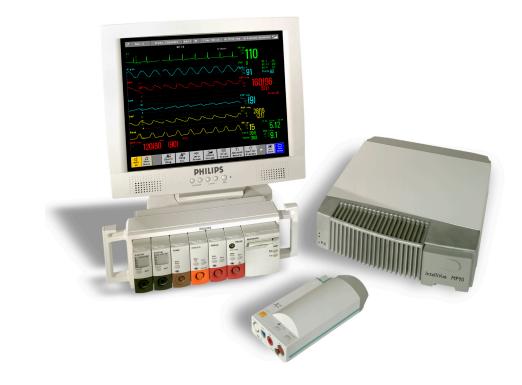

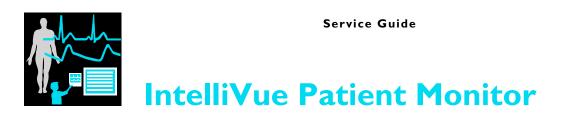

### MP80/90 & D80

**Patient Monitoring** 

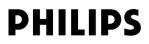

Part Number M8000-9351K 4535 641 12591

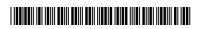

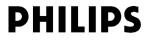

# Table of Contents

| 1 Introduction                                     | 9  |
|----------------------------------------------------|----|
| Who Should Use This Guide                          | 9  |
| How to Use This Guide                              | 9  |
| Abbreviations                                      | 9  |
| Responsibility of the Manufacturer                 | 10 |
| Passwords                                          | 10 |
| Warnings and Cautions                              | 11 |
| 2 Theory of Operation                              | 13 |
| Monitor Theory of Operation                        | 13 |
| System Boundaries                                  | 14 |
| Hardware Building Blocks                           | 15 |
| Data Flow                                          | 19 |
| How does the Support Tool Work with the Monitor    | 23 |
| Monitor Software Block Diagram                     | 24 |
| Block Diagram Legend                               | 25 |
| 3 Testing and Maintenance                          | 33 |
| Introduction                                       | 33 |
| Terminology and Definitions                        | 34 |
| Recommended Frequency                              | 35 |
| When to Perform Tests                              | 36 |
| Testing Sequence                                   | 40 |
| Visual Inspection                                  | 41 |
| Before Each Use                                    | 41 |
| After Each Service, Maintenance or Repair Event    | 41 |
| Power On Test                                      | 41 |
| Safety Tests                                       | 42 |
| Warnings, Cautions, and Safety Precautions         | 43 |
| Safety Test Procedures                             | 44 |
| Preventive Maintenance Procedures                  | 84 |
| Noninvasive Blood Pressure Measurement Calibration | 84 |
| Performance Assurance Tests                        | 84 |
| Basic Performance Assurance Test                   | 84 |
| Full Performance Assurance Test                    | 85 |
| ECG/Resp Performance Test                          | 85 |
| ECG Sync Performance Test                          | 86 |
| SpO2 Performance Test                              | 86 |
| NBP PerformanceTest                                | 87 |
| Invasive Pressure Performance Test                 | 89 |

| Temperature Performance Test                                                                          | 90  |
|----------------------------------------------------------------------------------------------------|-----|
| M3014A Capnography Extension Performance Tests                                                        | 90  |
| Microstream CO2 Performance Test                                                                      | 93  |
| Spirometry Performance Tests                                                                          | 98  |
| Cardiac Output Performance Test                                                                       | 100 |
| BIS Performance Test                                                                                  | 101 |
| Vuelink Performance Test                                                                              | 102 |
| IntelliBridge Performance Test                                                                        | 103 |
| EEG, SvO2 and tcGas Performance Tests                                                                 | 103 |
| Nurse Call Relay Performance Test                                                                     | 103 |
| Power Loss Alarm Buzzer Performance Test (only if Multi-Port Nurse Call Connector Board is installed) | 105 |
| IntelliVue 802.11 Bedside Adapter Communication Test                                                  | 106 |
| Reporting of Test Results                                                                             | 107 |
| Carrying Out and Reporting Tests                                                                      | 108 |
| Evaluation of Test Results                                                                            | 111 |
| Other Regular Tests                                                                                   | 112 |
| Touchscreen Calibration                                                                               | 112 |
| Disabling/Enabling Touch Operation                                                                    | 112 |
| Printer Test Report                                                                                   | 113 |
| After Installation, Testing or Repair                                                                 | 113 |
| 4 Troubleshooting                                                                                     | 115 |
| Introduction                                                                                          | 115 |
| How To Use This Section                                                                               | 115 |
| Who Should Perform Repairs                                                                            | 115 |
| Replacement Level Supported                                                                           | 116 |
| Hardware Revision Check                                                                               | 116 |
| Hardware/Software Compatibility Matrix                                                                | 117 |
| Software Revision Check                                                                               | 118 |
| Software Compatibility Matrix                                                                         | 119 |
| Compatibility with MMS                                                                                | 119 |
| Compatibility with FMS                                                                                | 120 |
| Compatibility with Information Center                                                                 | 120 |

121

123

123

123

124

126

154

156

156

157

Number of Supported Parameter Modules

Checks Before Opening the Instrument

Troubleshooting with the Support Tool

Troubleshooting the Individual Measurements or Applications

**Obtaining Replacement Parts** 

Troubleshooting Tables

List of Error Codes

Checks for Obvious Problems

Troubleshooting Guide

Status Log

| 5 Repair and Disassembly                                                        | 15  |
|---------------------------------------------------------------------------------|-----|
| Cools Required                                                                  | 159 |
| MP80/D80/MP90 CMU Disassembly                                                   | 159 |
| Removing I/O Boards                                                             | 160 |
| Removing the Top Cover                                                          | 162 |
| Removing the Plastic Feet and/or the Locking Cam                                | 163 |
| Removing the optional Fans (MP90 Dual CPU Versions only)*                       | 163 |
| Replacing the Second (Independent) Video Board(MP90 Dual CPU Versions only)     | 164 |
| Removing the Second CPU/Main Board (MP90 Dual CPU Versions only)                | 165 |
| Accessing the Main CPU or Primary Video Board (MP90 Dual CPU Versions)          | 167 |
| Replacing the Primary Video Board                                               | 168 |
| Removing the Main Board                                                         | 170 |
| Removing the Power Supply                                                       | 172 |
| Removing the Speaker (MP80/MP90 only)                                           | 174 |
| Removing the Power On/Off Switch                                                | 174 |
| lexible Module Rack (FMS) Disassembly                                           | 175 |
| Removing the Handle and the Measurement Server Mount                            | 175 |
| lug-in Modules                                                                  | 180 |
| Plug-In Module Disassembly                                                      | 181 |
| Iulti-Measurement Module (MMS) Disassembly                                      | 184 |
| Tools required                                                                  | 184 |
| Removing the Front Cover                                                        | 184 |
| Removing the Mounting Pin                                                       | 185 |
| Removing the Top Cover                                                          | 185 |
| Removing the DC/DC Board                                                        | 186 |
| Removing the MSL Flex Assembly                                                  | 186 |
| Reassembling the MSL Flex Assembly                                              | 187 |
| Removing the NBP pump                                                           | 189 |
| Refitting the new NBP Pump                                                      | 189 |
| Refitting the DC/DC board                                                       | 191 |
| Refitting the Cover                                                             | 191 |
| Refitting the Front Cover                                                       | 192 |
| Final Inspection                                                                | 193 |
| IMS Extensions - Exchanging the Top Cover, MSL Flex Cable and the Dual Link Bar | 193 |
| Exchange Procedures                                                             | 194 |
| isassembly Procedures for the M3015A MMS Extension (HW Rev. A)                  | 205 |
| Removing the Front Cover                                                        | 205 |
| Refit Procedures for the MMS Extension                                          | 209 |
| 6 Parts                                                                         | 21  |
|                                                                                 | 212 |

| MP80/MP90/D80 Parts              | 212 |
|----------------------------------|-----|
| Exchange Parts                   | 212 |
| Replacement Parts                | 213 |
| Flexible Module Rack (FMS) Parts | 216 |

| Exchange and Replacement Parts                                  | 216 |
|-----------------------------------------------------------------|-----|
| Multi-Measurement Module (MMS) Parts                            | 218 |
| MMS Part Number Overview and Identification                     | 218 |
| MMS Firmware Overview                                           | 220 |
| MMS Part Numbers - Front Bezel for M3001 #A01 & #A03            | 221 |
| MMS Part Numbers - Front Bezel for M3001 #A02                   | 221 |
| MMS Part Numbers - Top Cover and MSL Assembly                   | 222 |
| MMS Exchange Part Numbers                                       | 223 |
| MMS Part Numbers - Label Kits                                   | 225 |
| MMS Part Numbers - NBP Assembly                                 | 225 |
| MMS Extension Parts (M3012A, M3014A, M3015A and M3016A)         | 225 |
| MMS Extension Part Numbers - Release Mechanisms                 | 226 |
| MMS Extension Part Numbers - Top Cover, Flex Cable and Link Bar | 226 |
| MMS Extension Part Numbers - Front Bezels                       | 226 |
| Exchange Parts List                                             | 228 |
| IntelliVue X2 Part Numbers                                      | 229 |
| Plug-in Modules Part Numbers                                    | 229 |
| Part Number Table                                               | 230 |
| Plug-In Modules Replaceable Parts                               | 233 |
| BIS Solution Replaceable Parts                                  | 238 |
| BISx Solution Replacable Parts                                  | 239 |
| tcpO2/tcpCO2 Module Accessories                                 | 240 |
| IntelliVue 802.11 Bedside Adapter Part Numbers*                 | 241 |
| External Display Part Numbers                                   | 241 |
| SpeedPoint Part Numbers                                         | 244 |
| Remote Alarm Device Part Numbers                                | 245 |
| Remote Extension Device Part Numbers                            | 245 |
|                                                                 | 215 |

### 7 Installation Instructions

| Installation Checklist                                                      | 247 |
|-----------------------------------------------------------------------------|-----|
| Unpacking the Equipment                                                     | 248 |
| Initial Inspection                                                          | 248 |
| Mechanical Inspection                                                       | 248 |
| Electrical Inspection                                                       | 248 |
| Claims For Damage and Repackaging                                           | 249 |
| Installing the M8008A/M8010A/M8016A CMU                                     | 249 |
| Mounting Instructions                                                       | 250 |
| Connecting the Monitor to AC Mains                                          | 251 |
| Connections                                                                 | 251 |
| Installing Interface Boards                                                 | 252 |
| Connection of Devices via the MIB/RS232 Interface G.00.xx or higher         | 257 |
| Connection of Devices via the MIB/RS232 Interface (Rev. D.00.58 to F.01.42) | 258 |
| Connection of Devices via the MIB/RS232 Interface (Rev. A.10.15 to C.00.90) | 258 |
| Connection of MIB Devices (Rev. below A.10.15)                              | 259 |

247

| Connection of USB Devices                                                    | 260 |
|------------------------------------------------------------------------------|-----|
| Setting Up Multiple Displays                                                 | 264 |
| Installation of Multiple Displays                                            | 264 |
| Configuring Multiple Displays                                                | 266 |
| Examples for Multiple Display Use Models                                     | 270 |
| Installing Remote Devices                                                    | 272 |
| Mounting the 15" Remote Display (M8031A)                                     | 272 |
| Mounting the 15" Remote Display (M8031B)                                     | 273 |
| Mounting the 17" Remote Display (M8033A/B/C)                                 | 274 |
| Hardware Settings                                                            | 277 |
| Flexible Module Rack and/or Multi-Measurement Module                         | 277 |
| Remote Alarm Devices                                                         | 283 |
| Remote Extension Device                                                      | 284 |
| PS/2 Keyboard/Mouse                                                          | 286 |
| Philips Clinical Network (Wired)                                             | 286 |
| Philips Clinical Network (Wireless)                                          | 286 |
| Nurse Call Relay                                                             | 287 |
| Connections                                                                  | 287 |
| ECG Out Functionality                                                        | 287 |
| Connections                                                                  | 287 |
| Configuration Tasks                                                          | 288 |
| Checking Country-Specific Default Settings                                   | 289 |
| Setting Altitude, Line Frequency, ECG Cable Colors and Height & Weight Units | 289 |
| Setting Altitude and Line Frequency                                          | 290 |
| Configuring the Equipment Label                                              | 290 |
| Configuring the printer                                                      | 290 |
| Configuring IP Address, Subnet Mask and Default Gateway                      | 290 |
| Configuration Settings for CSCN Routed Bedside Monitors (RBM)                | 291 |
| Configuring Routed Bedside Monitors Support                                  | 291 |
| Display Settings                                                             | 292 |
| IntelliBridge EC10                                                           | 293 |
| Accessing the IntelliBridge EC10 Service Interface                           | 293 |
| Firmware Upgrade                                                             | 294 |
| Uploading and Removing Device Drivers                                        | 295 |
| Generating and Uploading Clone Files                                         | 295 |
| Viewing System Information                                                   | 296 |
| Handing Over the Monitor                                                     | 297 |
| 8 Site Preparation                                                           | 299 |

| •                                      |     |
|----------------------------------------|-----|
| Introduction                           | 299 |
| Site Planning                          | 299 |
| Roles & Responsibilities               | 300 |
| M8008A/M8010A/M8016A Site Requirements | 302 |
| Space Requirements                     | 302 |
| Environmental Requirements             | 303 |
|                                        |     |

| Electrical and Safety Requirements (Customer or Philips)                                  | 303       |
|-------------------------------------------------------------------------------------------|-----------|
| Remote Device Site Requirements                                                           | 304       |
| Connecting Non-Medical Devices                                                            | 305       |
| Multi-Measurement Module (MMS) M3001A, IntelliVue X2 M3002A or Flexible Module Rack (FMS) | M8048A305 |
| Remote Displays (M8031A)                                                                  | 310       |
| Remote Displays (M8031B)                                                                  | 311       |
| Remote Displays - M8033A                                                                  | 312       |
| Remote Displays - M8033B                                                                  | 313       |
| Remote Displays - M8033C                                                                  | 314       |
| Remote Alarm Devices                                                                      | 316       |
| Remote Extension Device                                                                   | 317       |
| IntelliBridge                                                                             | 319       |
| Local Printer                                                                             | 319       |
| Philips Medical LAN                                                                       | 319       |
| RS232/MIB/LAN Interface                                                                   | 320       |
| Nurse Call Relay Interface                                                                | 321       |
| ECG Out Interface                                                                         | 321       |
|                                                                                           |           |

| 9 Gas Analyzers | 323 |
|-----------------|-----|
|                 |     |

| 10 Philips 15210B Calibration Unit | 325 |
|------------------------------------|-----|
| Unpacking the Instrument           | 325 |
| Initial Inspection                 | 326 |
| Instrument Identification          | 326 |
| Specification                      | 326 |
| Operating Environment              | 327 |
| Operating Information              | 327 |
| Fitting the Gas Cylinders          | 327 |
| Storage of Gas Cylinders           | 327 |
| Disposal of Used Gas Cylinders     | 327 |
| Routine Maintenance                | 327 |
| Changing the Gas Cylinders         | 327 |
| Care and Cleaning                  | 328 |
| Theory of Operation                | 328 |
| Gas Flow Performance Check         | 329 |
| Test Procedure                     | 329 |
| Disassembly                        | 331 |
| Parts List                         | 332 |
| 11 IntelliVue Product Structure    | 335 |
| Upgrade Options                    | 337 |
| 12 Index                           | 341 |

## Introduction

This Service Guide contains technical details for the IntelliVue MP80/90 Patient Monitor, the Multi-Measurement Module (MMS), the IntelliVue X2, the Flexible Module Rack (FMS) and the Measurement Server Extensions.

This guide provides a technical foundation to support effective troubleshooting and repair. It is not a comprehensive, in-depth explanation of the product architecture or technical implementation. It offers enough information on the functions and operations of the monitoring systems so that engineers who repair them are better able to understand how they work.

It covers the physiological measurements that the products provide, the Measurement Server that acquires those measurements, and the monitoring system that displays them.

### Who Should Use This Guide

This guide is for biomedical engineers or technicians responsible for troubleshooting, repairing, and maintaining Philips' patient monitoring systems.

### How to Use This Guide

This guide is divided into eight sections. Navigate through the table of contents at the left of the screen to select the desired topic. Links to other relevant sections are also provided within the individual topics. In addition, scrolling through the topics with the page up and page down keys is also possible.

### **Abbreviations**

Abbreviations used throughout this guide are:

Name

IntelliVue MP80/90 Patient Monitor Flexible Module Rack Abbreviation the monitor FMS

| Name                     | Abbreviation |
|--------------------------|--------------|
| Multi-Measurement Module | MMS          |
| Measurement Link         | MSL          |
| Medical Information Bus  | MIB          |
| Anesthetic Gas Module    | AGM          |

### **Responsibility of the Manufacturer**

Philips only considers itself responsible for any effects on safety, EMC, reliability and performance of the equipment if:

- assembly operations, extensions, re-adjustments, modifications or repairs are carried out by persons authorized by Philips, and
- the electrical installation of the relevant room complies with national standards, and
- the instrument is used in accordance with the instructions for use.

To ensure safety and EMC, use only those Philips parts and accessories specified for use with the monitor. If non-Philips parts are used, Philips is not liable for any damage that these parts may cause to the equipment.

This document contains proprietary information which is protected by copyright. All Rights Reserved. Reproduction, adaptation, or translation without prior written permission is prohibited, except as allowed under the copyright laws.

Philips Medizin Systeme Böblingen GmbH

Hewlett-Packard Str. 2

71034 Böblingen, Germany

The information contained in this document is subject to change without notice.

Philips makes no warranty of any kind with regard to this material, including, but not limited to, the implied warranties or merchantability and fitness for a particular purpose.

Philips shall not be liable for errors contained herein or for incidental or consequential damages in connection with the furnishing, performance, or use of this material.

### **Passwords**

In order to access different modes within the monitor a password may be required. The passwords are listed below.

Monitoring Mode: No password required

Configuration Mode: 71034

Demo Mode: 14432

Service Mode: 1345

Consult the configuration guide before making any changes to the monitor configuration.

### Warnings and Cautions

In this guide:

- A **warning** alerts you to a potential serious outcome, adverse event or safety hazard. Failure to observe a warning may result in death or serious injury to the user or patient.
- A **caution** alerts you where special care is necessary for the safe and effective use of the product. Failure to observe a caution may result in minor or moderate personal injury or damage to the product or other property, and possibly in a remote risk of more serious injury.

# **Theory of Operation**

### **Monitor Theory of Operation**

The IntelliVue MP80/MP90 Patient Monitor:

- displays real-time data
- controls the attached measurement servers
- alarms in the case of patient or equipment problems
- offers limited data storage and retrieval (trending)
- interfaces to the Philips Clinical Network and other equipment

A monitor with just a single integrated measurement server can be connected to additional building blocks to form a monitoring system with a large number of measurements, additional interface capabilities and multiple slave displays. These elements cooperate as one single integrated real-time measurement system.

#### **System Boundaries**

The following diagram discusses specific boundaries within the overall system with respect to their openness and real-time requirements:

|              | Hospital LAN<br>IT, Internet                                                                                                    |
|--------------|----------------------------------------------------------------------------------------------------|
|              | Measurement LAN                                                                                                    |
|              | combines components of one patient monitor; real time requirements across all interconnected elements                                                                                                    |
|              | Philips Clinical Network (wired LAN)                                                                                                    |
|              | connects multiple patient monitors, information centers, application<br>servers; closed system, only Philips qualified products (tested and<br>with regulatory approval) are connected, Philips is responsible for<br>guaranteed real-time functionality and performance |
|              | Philips Clinical Network (wireless)                                                                                                    |
|              | like Philips Clinical Network (wired) LAN, however due to current<br>wireless technologies available it has reduced bandwidth, longer<br>latencies, reduced functionality                                                                                                |
|              | Hospital LAN, Internet                                                                                                    |
| $\mathbf{O}$ | Standard Network, not under Philips control, no guaranteed service,<br>no real-time requirements                                                                                                    |

#### Hardware Building Blocks

The following hardware building blocks make up the monitoring system:

#### IntelliVue MP80/MP90

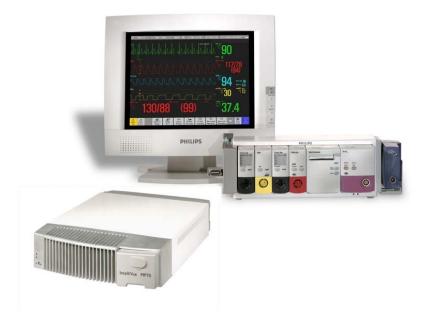

#### The MP80/MP90 monitor:

- can be used with the standalone M8031A 15-inch or the M8033A 17-inch color LCD TFT display with touchscreen operation.
- can also be used with other XGA and SXGA standalone off-the-shelf displays which comply with medical standards such as IEC 60601-1 and IEC 60601-1-2.
- has the central processing unit in a separate module
- uses the Philips SpeedPoint as primary input device whereas the Philips Touchscreen and computer devices such as mice, trackball, and keyboard can be added optionally
- supports the Flexible Module Rack (FMS)

#### **Building Blocks:**

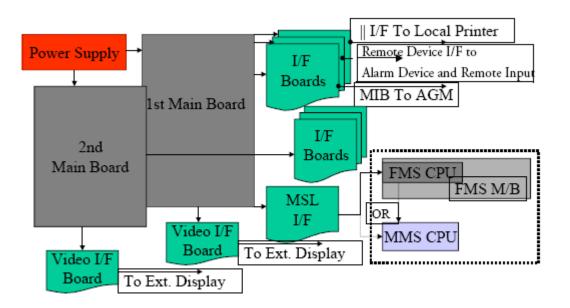

#### **Optional Hardware**

The M8031A 15-inch color LCD TFT display or the M8033A 17-inch color LCD TFT display (both with touchscreen operation) can be ordered optionally. Additional input devices such as mice, trackball or keyboard can also be added. If the monitor is ordered with the wireless LAN option a wireless transmitter is required. For further details regarding the wireless network please refer to the M3185A Philips Clinical Network documentation.

#### **Compatible Devices**

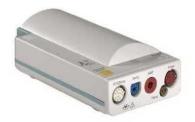

M3001A Multi-Measurement Module (MMS)

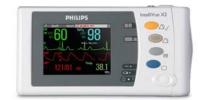

M3002A IntelliVue X2

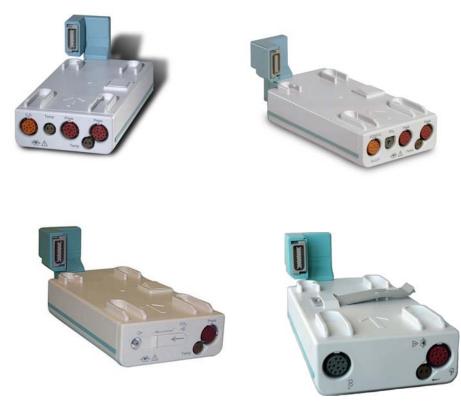

M3012A, M3014A, M3015A, M3016A MMS Extensions

#### **Power Supply**

The AC/DC converter transforms the AC power coming from the power plug into 48 V/120W DC source and isolates the monitoring system from the AC power mains. The 48V is distributed via power bus and supplies power to all the components of the system: The 56 V DC power needed for the FMS, MMS and MMS Extension is created by an isolating DC/DC converter. The CPU is supplied with 3.3 V and 5 V DC power. The transformation is performed in two steps: The first DC/DC converter is a power regulator which reduces the variations caused by load changes on the 48V power bus. The second DC/DC converter converts the power to the needed voltage. Interface boards require a power of 10V AC.

#### **CPU Boards**

The CPU boards have an MPC860 50 MHz or MPC86x 100 MHz processor that provides a number of on-chip, configurable interfaces. An array of 12 fast UARTS with configurable protocol options are implemented in an ASIC (along with other system functions such as independent watchdogs etc.), providing interfacing capabilities to measurement modules and I/O boards. The serial interfaces can easily be electrically isolated. The main board contains additional video hardware.

The CPUs provide two LAN interfaces to interconnect CPUs (via the MSL) and to connect to the Philips Clinical Network.

The CPU capabilities are identical. Different loading options are coded on serial EEPROMs to support the automatic configuration of the operating system at boot time.

#### I/O Boards

Interfaces to the monitor are implemented via I/O boards. The location of these boards is restricted by general rules. The I/O slot designations diagram and the I/O matrix which outline the I/O board placement rules can be found in the *Installation Instructions* section.

The following is a list of Interface (I/O) boards which may be present in your monitor, depending on your purchased configuration:

- MSL
- Video (analog)
- Philips Clinical Network (LAN wired or wireless)
- Basic Alarm Relay (Nurse Call)

I/O boards:

- PS/2
- MIB/RS232
- USB
- Flexible Nurse Call
- Parallel printer
- Remote devices (Remote Alarm Device, Remote Extension Device)
- IntelliVue 802.11 Bedside Adapter

The specifications for the above listed interfaces can be found in the technical data sheet for the monitor and in the *Installation and Specifications* chapter of the Instructions for Use.

#### Data Flow

The following diagram shows how data is passed through the monitoring system. The individual stages of data flow are explained below.

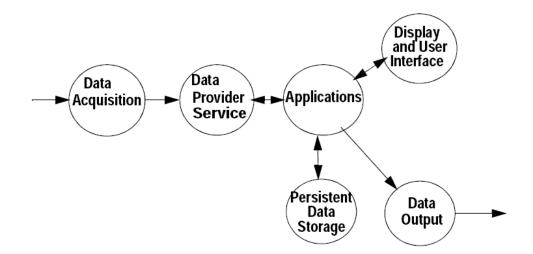

#### **Data Acquisition**

Monitoring data (for example patient measurement data in the form of waves, numerics and alerts) is acquired from a variety of sources:

- Measurement Servers

The Measurement Servers connected to the internal LAN convert patient signals to digital data and apply measurement algorithms to analyze the signals.

- External measurement devices

Data can be also acquired from devices connected to interface boards of the monitor. Software modules dedicated to such specific devices convert the data received from an external device to the format used internally. This applies to parameter modules and the Anesthetic Gas Module.

Server systems on the Philips Clinical Network

To enable networked applications such as the other bed overview, data can be acquired from server systems attached to the Philips Clinical Network, for example a Philips Information Center

#### **Data Provider System Service**

All data that is acquired from measurement servers or external measurement devices is temporarily stored by a dedicated data provider system service. All monitor applications use this central service to access the data in a consistent and synchronized way rather than talking to the interfaces directly.

This service makes the applications independent of the actual type of data acquisition device.

The amount of data stored in the data provider system service varies for the different data types. For example several seconds of wave forms and the full set of current numerical values are temorarily stored in RAM.

#### Persistent Data Storage System Service

Some applications require storage of data over longer periods of time. They can use the persistent data storage system service. Dependent on the application requirements, this service can store data either in battery backed-up (buffered) memory or in flash memory. The buffered memory will lose its contents if the monitor is without power (not connected to mains) for an extended period of time. The flash memory does not lose its contents.

The trend application for example stores vital signs data in a combination of flash memory and buffered memory, while the system configuration information (profiles) is kept purely in flash memory.

#### **Display and User Interface Service**

Applications can use high level commands to display monitoring data or status and command windows on the internal LCD panel. These commands are interpreted by the display manager application. This application controls the dedicated video hardware which includes video memory and a special ASIC.

User input is acquired from a variety of input devices, for example the SpeedPoint, the touchscreen or other standard input devices (keyboard, mouse) which may be attached to I/O boards. The system software makes sure that the user input is directed to the application which has the operating focus.

#### Data Output

The monitoring system is very flexible and customizable regarding its data output devices. Built-in devices (for example LAN, alarm lamps, speaker, video) provide the basic output capabilities.

These capabilities can be enhanced by adding additional I/O boards, as required in the specific end-user setup. The additional I/O boards typically provide data to externally attached devices, for example to printers, RS232 based data collection devices, nurse call systems etc.

The monitor can identify I/O boards by means of a serial EEPROM device that stores type and version information. The operating system detects the I/O boards and automatically connects them with the associated (interface driver) application. For some multi-purpose cards it is necessary to configure the card for a particular purpose first (for example the dual MIB/RS232 card can support external touch display , data import, data export).

#### **Monitor Applications**

The monitor applications provide additional system functionality over the basic measurement and monitoring capabilities. This includes for example trending, report generating, event storage or derived measurements.

In general, the monitor applications use the data provider system service to access the measurement data. Application interfaces to the other system services allow the application to visualize data, to store data over extended periods of time or to output data to other devices.

#### Internal LAN (Measurement Link)

All components of the monitoring system (including measurement servers and CPUs in the monitor) communicate using an IEEE802.3/ Ethernet LAN in the Measurement Link (MSL). This network is used to distribute data between the components, for example:

- Digitized patient signals including wave data, numerical data and status information (typically from the measurement server to a display unit)
- Control data representing user interactions (typically from the display unit to a measurement server)
- Shared data structures, for example representing patient demographical data and global configuration items

The internal LAN allows plug and play configuration of the monitoring system. The system automatically detects plugging or unplugging of measurement servers and configures the system accordingly.

The components on the internal LAN are time-synchronized to keep signal data consistent in the system. Dedicated hardware support for synchronization eliminates any latency of the network driver software.

The integrated LAN provides deterministic bandwidth allocation/reservation mechanisms so that the real-time characteristic of signal data and control data exchange is guaranteed. This applies to the data flow from the measurement server to the monitor (for example measurement signal data) and the data flow from the monitor to a measurement server (for example to feed data to a recorder module).

Integrated communication hubs in the monitor and the FMS allow flexible cabling options (star topology, daisy chaining of servers).

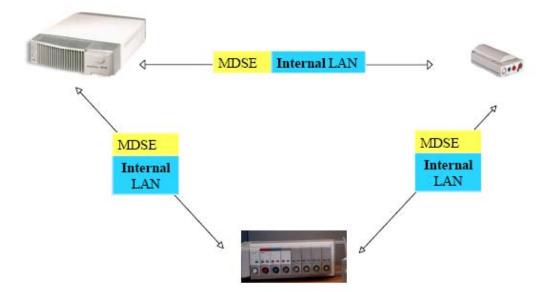

#### **Philips Clinical Network**

The monitoring system may be connected to the Philips Clinical Network, for example to provide central monitoring capabilities or other network services. This connection may be through a normal wired connection or through a wireless connection.

The monitor supports the connection of an external wireless adapter or an internal wireless adapter (#J35). Switching between wired and wireless networks is automatically triggered by the plugging or unplugging of the network cable.

The Philips Clinical Network protocols function very similarly to the protocols used on the internal LAN.

After configuration, the monitoring system sends the digitized patient signals including wave data, numerical data and status information onto the network. Control data representing user interactions can be exchanged between the monitoring system and a central station bi-directionally.

Additional protocols are supported for networked applications, for example for the other bed overview function, which allows viewing of monitoring data from other patients on the network.

For plug and play operation, the monitoring system uses the standard BootP protocol to automatically acquire a network address.

#### How does the Support Tool Work with the Monitor

The support tool is a Windows application typically installed on the laptop of a customer engineer or a biomedical engineer working in the customer's own service department.

The purpose of the support tool is to upgrade, configure and diagnose all monitoring components (modules, measurement servers, and monitors) in the system over the network.

The service protocol developed for this purpose uses a raw access to the devices without the need for IP addresses etc. over a standard customer network installation, so that even defective devices can be upgraded as long as the few kBytes of initial boot code are working. The boot code itself can also be upgraded using the same protocol.

The tool allows access to internal service information and to serial numbers. It can be remotecontrolled, for example via a dial-up connection from a response center, provided the proper infrastructure is in place.

For details see the Instructions for Use for the Support Tool.

#### Monitor Software Block Diagram

shows the functional block diagram for the monitoring system. A legend explaining terms and diagram elements follows. The information below varies depending on the purchased monitor options.

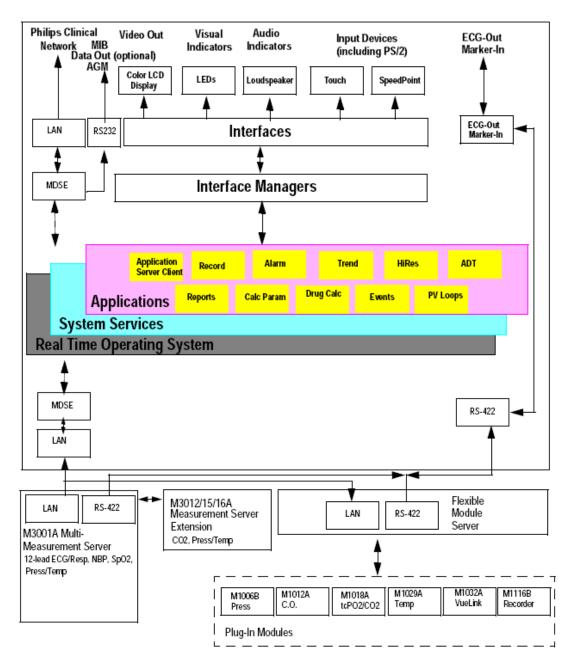

IntelliVue Patient Monitoring System Functional Block Diagram

### **Block Diagram Legend**

| Functional Block          | Description                                                                                                    |
|---------------------------|----------------------------------------------------------------------------------------------------|
| Services                  |                                                                                                    |
| Operating System          | The Operating System (OS) provides a layer of isolation<br>between the specific hardware implementation and the<br>application software. The OS performs system checks and<br>allocates resources to ensure safe operation when the<br>system is first started. This includes internal self-tests on<br>several hardware modules and configuration checks for<br>validity of configuration with the operating software.<br>During normal operation, the OS continues to run checks<br>on system integrity. If error conditions are detected the<br>OS will halt monitoring operations and inform the<br>operator about the error condition. |
| System Services           | The System Services provide generic common system<br>services.<br>In particular:<br>They use a real-time clock component to track time. They<br>synchronize to network time sources and verify the<br>accuracy of the system time information. They are also<br>responsible for managing persistent user configuration<br>data for all Measurement Servers, Flexible Module Racks<br>and IntelliVue Patient Monitoring System software<br>modules. User configuration data is stored in a<br>non-volatile read/write storage device                                                                                                    |
| Applications              |                                                                                                    |
| Application Server Client | The Application Server Client provides the Citrix1 thin client functionality.                                                                                                    |

| Functional Block | Description                                                                                                    |  |
|------------------|----------------------------------------------------------------------------------------------------|--|
| Reports          | The Reports Service retrieves current and stored<br>physiological data and status data to format reports for<br>printing paper documentation. The following reports are<br>supported:                                                                                                    |  |
|                  | - Vital Signs Report                                                                                                    |  |
|                  | - Graphical Trend Report                                                                                                    |  |
|                  | - Event Review Report                                                                                                    |  |
|                  | - Event Episode Report                                                                                                    |  |
|                  | - ECG Report (12 Lead/Multi-Lead)                                                                                                    |  |
|                  | - Cardiac Output Report                                                                                                    |  |
|                  | - Calculations Report<br>(Hemodynamic/Oxygenation/Ventilation)                                                                                                    |  |
|                  | - Calculations Review Report                                                                                                    |  |
|                  | - Wedge Report                                                                                                    |  |
|                  | - Test Report                                                                                                    |  |
|                  | <ul> <li>Other reports (e.g. Loops, Review Applications, Drug report)</li> </ul>                                                                                                    |  |
|                  | The Reports service generates report data which can be printed on a local or a central printer.                                                                                                    |  |
| Record           | The Record Service retrieves current and stored<br>physiological data and status data to format a continuous<br>strip recording. A recording can be triggered manually by<br>the operator or automatically by an alarm condition. The<br>Record Service uses the services of the Recorder Interface<br>to control an M1116B Recorder in the FMS. The Record<br>Service can also send data to a central recorder. |  |

| Functional Block | Description                                                                                                    |
|------------------|----------------------------------------------------------------------------------------------------|
| Alarm            | The Alarm Service contains logic that prioritizes alarm<br>conditions that are generated either by the Measurement<br>Servers, Flexible Module Rack, or by IntelliVue Patient<br>Monitoring System software modules. Visual alarm<br>signals (messages) are displayed at the top of the<br>IntelliVue Patient Monitoring System display and alarm<br>sounds are generated by a loudspeaker. Alarm conditions<br>may be generated when a physiological parameter<br>exceeds preselected alarm limits or when a physiological<br>parameter or any other software module reports an<br>inoperative status (technical alarm, for example, the ECG<br>leads may have fallen off the patient). The Alarm service<br>manages the alarm inactivation states, for example<br>suspension of alarms, silencing of alarms, and alarm<br>reminder. Alarm signals may also be configured as<br>latching (alarm signals are issued until they are<br>acknowledged by the operator, even when the alarm<br>condition is no longer true). The Alarm service controls<br>the visual alarm signals (alarm lamps). |
| Trend            | The Trend service stores the sample values of<br>physiological data and status data with a resolution of 12<br>seconds, 1 minute or 5 minutes for a period of up to 48<br>hours. The data is kept in battery buffered read/write<br>storage and flash memory devices to be preserved across<br>power failures. The stored data is protected via<br>consistency checks and checksums. When a new patient is<br>admitted, the trend database erases all data of the previous<br>patient.                                                                                                    |
| HiRes            | The OxyCRG (Oxygen CardioRespiroGram) service<br>derives a high-resolution trend graph from the<br>Beat-to-Beat Heart Rate, SpO2 or tcpO2, and Respiration<br>physiological data. The OxyCRG is specialized for<br>neonatal applications, allowing the operator to identify<br>sudden drops in Heart Rate (Bradycardia) and SpO2 or<br>tcpO2 (Desaturations), and supporting the operator in<br>visualizing Apnea situations.                                                                                                    |
| ADT              | The ADT (Admit/Discharge/Transmit) service maintains<br>the patient demographics information. The operator may<br>admit a new patient, discharge the old patient and enter or<br>modify the patient demographics. The ADT service also<br>supports the transport of a patient (trend database) with<br>the M3001A Multi-Measurement Module. The ADT<br>service controls the deletion of old patient data, the<br>upload of trend data from the M3001A and the switching<br>back of all settings to user defaults. It also synchronizes<br>patient information with a central station on the network.                                                                                                    |

| Functional Block   | Description                                                                                                    |
|--------------------|----------------------------------------------------------------------------------------------------|
| Calc Param         | The Calc Param (Calculated Parameters) service accesses<br>current, stored and manually entered physiological data as<br>input to calculation formulas. With these formulas,<br>derived hemodynamic, oxygenation and ventilation<br>variables are computed. The calculation results, including<br>the input parameters, are stored for later review using the<br>Trend service.                                                                                                    |
| Drug Calc          | The Drug Calc application aids in calculating drug dosages for patients.                                                                                                    |
| PV Loops           | The PV Loops application compares graphic<br>representations of airway waves to help detect changes in<br>the patient airway condition.                                                                                                    |
| Interface Managers |                                                                                                    |
| MDSE               | The MDSE (Medical Data Service Element) Interface<br>Manager is responsible for the exchange of real-time data<br>between the IntelliVue Patient Monitoring System display<br>unit and the Measurement Servers and Flexible Module<br>Rack as well as between the IntelliVue Patient<br>Monitoring System display unit and other devices<br>attached to the network. MDSE establishes and maintains<br>a data communication link between the devices. It<br>provides configuration information about the remote<br>device to applications in the local device and it allows the<br>exchange of measurement data and status information<br>between the devices. |
| Printer            | The Printer Interface Manager provides a high level interface to a printer. It provides means to:                                                                                                    |
|                    | - establish a connection to the printer                                                                                                    |
|                    | - transfer data to the printer                                                                                                    |
|                    | - get status of the printer                                                                                                    |
|                    | - close connection to the printer                                                                                                    |
|                    | The Printer Interface Manager also supervises the<br>connection to the printer and whether the printer accepts<br>data (for example paper out). The Printer Interface<br>Manager notifies the operator in such cases.                                                                                                    |

| Functional Block                | Description                                                                                                    |
|---------------------------------|----------------------------------------------------------------------------------------------------|
| Display & Operator<br>Interface | The Display and Operator Interface Manager performs the following tasks:                                                                                                    |
|                                 | - Screen presentation of real-time and stored<br>physiological measurement data, alarm condition data<br>and status information received from the MDSE<br>interface manager, the Alarm service or other<br>IntelliVue Patient Monitoring System modules                                                                                                    |
|                                 | - Screen presentation of operating controls (control windows)                                                                                                    |
|                                 | - Processing of operating control commands received<br>from HIF Control interface. The module verifies and<br>interprets the received commands and forwards them<br>to other software modules of the IntelliVue Patient<br>Monitoring System display unit, Measurement<br>Servers or Flexible Module Rack                                                                                                    |
|                                 | - Sound generation (issues audible alarm signals and generates audible information signals, for example QRS and SpO2 tones, operator audible feedback)                                                                                                    |
| Interfaces                      |                                                                                                    |
| LAN                             | The LAN interface implements the physical layer of IEEE 802.3. The LAN interface performs Manchester encoding/decoding, receive clock recovery, transmit pulse shaping, jabber, link integrity testing, reverse polarity detection/correction, electrical isolation, and ESD protection. Electronically separated interfaces are used for communication to the Measurement Servers or Flexible Module Rack and to the network. |
| Centronics                      | The Centronics interface implements the standard<br>signaling method for bi-directional parallel peripheral<br>devices according to IEEE 1284-I. The interface is used<br>as a parallel interface to a standard printer with electrical<br>isolation and ESD protection.                                                                                                    |

| Functional Block   | Description                                                                                                    |
|--------------------|----------------------------------------------------------------------------------------------------|
| Display Controller | The Display Controller Interface consists of a video<br>controller chip, video RAM and the controlling software.<br>The Display Controller interface processes the high level<br>display commands (character and graphic generation,<br>wave drawing) and translates them into pixels, which are<br>written into the video RAM where the video controller<br>chip generates the video synchronization signals and the<br>pixel stream for the Color LCD Display.                                                                       |
| HIF Control        | The HIF (Human Interface Control) interface scans the<br>Human Interface devices for operator controls (Touch<br>Screen, Speed Point, USB and PS/2 devices), formats the<br>collected data and sends it to the display and Operating<br>Interface.                                                                                                    |
| ECG-Out Marker-In  | The ECG Out/Marker In interface receives the ECG<br>waveform directly from the ECG/Resp Arrhythmia<br>ST-Segment physiological algorithm via an RS-422 serial<br>interface and converts the digital ECG signal to an analog<br>ECG signal. In addition, the ECG Out controller receives<br>from a connected device the marker information and<br>forwards this data to the ECG/Resp Arrhythmia<br>ST-Segment physiological algorithm. The converted<br>analog signal is used to synchronize a connected device to<br>the patient's ECG |
| RS-422             | The serial link RS-422 interface communicates the ECG signal to the ECG Output/Marker In of the IntelliVue Patient Monitoring System display unit. The interface is a serial, differential, full-duplex link. The interface is ESD protected.                                                                                                    |
| PS/2               | The PS/2 interface supports the serial protocol of standard PS/2 devices (mouse). The PS/2 serial protocol is interpreted by the HIF Control interface.                                                                                                    |
| Nurse Call         | The Nurse Call board contains 2 connectors. A phone<br>jack type connector and a multi-port connector. The<br>phone jack type connector has a single close-on-alarm<br>relay. The multi-port connector has three alarm relays<br>which are configurable to be open or closed on alarm. In<br>addition, this interface has an audible alert capability for<br>loss of AC power.                                                                                                    |
| MIB                | The MIB interface allows full-duplex, short-haul<br>asynchronous binary communication between the monitor<br>and an arbitrary (medical/non-medical) device using an<br>eight-pin RJ45 modular connector. Switching between<br>MIB and RS232 protocol is possible.                                                                                                    |

| Functional Block | Description                                                                                                    |
|------------------|----------------------------------------------------------------------------------------------------|
| USB Interface    | The USB interface allows connection of USB devices (Mouse, Keyboard, Barcode Scanner, Printer) to the monitor. |

# **Testing and Maintenance**

### Introduction

This chapter provides a checklist of the testing and maintenance procedures to ensure the performance and safety of the monitor, the Multi-Measurement Module (MMS), the MMS Extensions and the Flexible Module Rack (FMS) associated modules.

These tests must be performed only by qualified personnel certified by the responsible organization. Qualifications required are: training on the subject, knowledge, experience and acquaintance with the relevant technologies, standards and local regulations. The personnel assessing safety must be able to recognize possible consequences and risks arising from non-conforming equipment.

All recurring safety and performance assurance tests must be performed under equal environmental conditions to be comparable.

Preventive Maintenance refers specifically to the series of tests required to make sure the measurement results are accurate. The accuracy and performance procedures are designed to be completed as specified in the following sections or when readings are in question.

For detailed instructions on the maintenance and cleaning of the monitor and its accessories, see *Care and Cleaning, Using Batteries* and *Maintenance and Troubleshooting* in the monitor's *Instructions for Use.* 

### **Terminology and Definitions**

The following terms and definitions are used throughout this chapter and taken from the international standards IEC 60601-1, IEC 60601-1-1 and IEC 62353.

- **Medical System**: a medical electrical system is a combination of at least one medical electrical device and other electrical equipment, interconnected by functional connection or use of a multiple portable socket-outlet.
- **Patient Vicinity:** any area in which intentional or unintentional contact can occur between the patient and parts of the medical system or between the patient and other persons who have had contact with parts of the medical system. The patient vicinity is defined anywhere within 1.5m (5 feet) of the perimeter of the patient's bed and 2.5m (8.2 feet) from the floor.
- Separation Device/Transformer: a component or arrangement of components with input parts and output parts that, for safety reasons, prevent a transfer of unwanted voltage or current between parts of a medical system.
- **Multiple Portable Socket-Outlet:** a combination of two or more socket-outlets intended to be connected to or integrated with flexible cables or cords, which can easily be moved from one place to another while connected to the power mains.
- Functional Connection: an electrical connection for transfer of signals and/or power.
- Tests: Safety or Performance Assurance test procedures which may consist of several steps.

### **Recommended Frequency**

Perform the procedures as indicated in the suggested testing timetable. These timetable recommendations do not supersede local requirements.

Table 1: Suggested Testing Timetable

| Tests                   |                                                   | Frequency                                                                                                    |
|-------------------------|---------------------------------------------------|----------------------------------------------------------------------------------------------------|
| Preventive Maintenance* | NBP Performance                                   | Once every two years, or more often if specified by local laws.                                                                                  |
|                         | Microstream CO <sub>2</sub> Calibration           | <b>Once a year</b> or after <b>4000 hours</b> of continuous use and following any instrument repairs or the replacement of any instrument parts. |
| Other Regular Tests     | Visual Inspection                                 | Before each use.                                                                                                    |
|                         | Power On Test                                     |                                                                                                    |
| Performance Assurance   | ECG/Resp Performance                              | Once every two years, or if you suspect                                                                                                    |
| Tests                   | ECG Sync Pulse Performance                        | the measurement is incorrect, except<br>Mainstream CO2 Accuracy Check,                                                                           |
|                         | SpO2 Performance                                  | Sidestream CO2 Accuracy Check and                                                                                                    |
|                         | NBP Performance                                   | Flow Check - required once a year.                                                                                                    |
|                         | Invasive Pressure Performance                     |                                                                                                    |
|                         | Temperature Accuracy                              |                                                                                                    |
|                         | M3014A Capnography Extension<br>Performance Tests |                                                                                                    |
|                         | Microstream CO <sub>2</sub> Performance Test      |                                                                                                    |
|                         | Spirometry Accuracy Test                          |                                                                                                    |
|                         | C.O. Performance                                  |                                                                                                    |
|                         | BIS Performance                                   |                                                                                                    |
|                         | VueLink Performance                               |                                                                                                    |
|                         | IntelliBridge Performance Test                    |                                                                                                    |
|                         | Nurse Call Relay Performance                      |                                                                                                    |
| Safety Visual           | Visual Inspection                                 | After each service event                                                                                                    |
| Tests                   | Protective Earth                                  | Once every two years and after repairs<br>where the power supply has been<br>removed or replaced or the monitor has                              |
| Electrical              | Equipment Leakage Current                         |                                                                                                    |
|                         | Patient Leakage Current                           | been damaged by impact.                                                                                                    |
|                         | System Test                                       | Once every two years                                                                                                    |

\*M3015A with the old hardware Rev. A (i.e. Serial No. DE020xxxxx) also require the  $CO_2$  pump/CO<sub>2</sub> scrubber replacement procedure. This is required every three years or after 15000 operating hours.

NOTE

The EEG, SvO2 and tcGas parameters do not require performance testing. See *EEG*, *SvO2* and tcGas *Performance Tests* (on page 103) for details.

### When to Perform Tests

This table tells you when to perform specific tests. The corresponding test procedures are described in the following sections **All tests listed below must be performed on the monitor itself, any attached MMS/X2 and FMS incl. parameter modules.** 

| When to perform tests                                                                                                    |                                                         |
|----------------------------------------------------------------------------------------------------|---------------------------------------------------------|
| Service Event                                                                                                    | Tests Required                                          |
| (When performing                                                                                                    | Complete these tests)                                   |
| Installation                                                                                                    |                                                         |
| <b>Installation</b> of a monitor in combination with a medical or non-medical device connected to the same multiple socket outlet.                                      | Perform Visual Inspection, Power On and<br>System Tests |
| <b>Installation</b> of a monitor with <b>no</b> display connected to the video output                                                                                   | Perform Visual Inspection and Power On Test             |
| <b>Installation</b> of a monitor with a medical display specified by Philips                                                                                            | Perform Visual Inspection and Power On Test             |
| <b>Installation</b> of a monitor with an off-the-shelf display (non-compliant with IEC 60601-1)                                                                         | Perform Visual Inspection, Power On and System Test     |
| <b>Installation</b> of a monitor with AGM or<br>IntelliVue G1/G5, connected to separate<br>mains sockets.                                                               | Perform Visual Inspection and Power On Tests            |
| <b>Installation</b> of a monitor with a Vuelink connection to another medical device (compliant with IEC 60601-1), connected to separate mains sockets.                 | Perform Visual Inspection and Power On Tests            |
| <b>Installation</b> of a monitor with an<br>IntelliBridge connection to another medical<br>device (compliant with IEC 60601-1),<br>connected to separate mains sockets. | Perform Visual Inspection and Power On Tests            |
| <b>Installation</b> of a monitor with IT equipment<br>e.g. printer, PC connected via a functional<br>connection e.g. Centronics or USB.                                 | Perform Visual Inspection, Power On and<br>System Tests |

When to perform tests

| Service Event                                                                                                    | Tests Required                                                                                                    |
|----------------------------------------------------------------------------------------------------|----------------------------------------------------------------------------------------------------|
|                                                                                                    |                                                                                                    |
| (When performing<br>Installation of monitor with IntelliVue<br>802.11 Bedside Adapter                                                                        | Complete these tests)<br>Perform Visual Inspection, Power On and<br>IntelliVue 802.11 Bedside Adapter<br>Communication Test                                                                                     |
| Installation of networked monitor (LAN)                                                                                                    | Perform Visual Inspection and Power On Test                                                                                                    |
| Preventive Maintenance                                                                                                    |                                                                                                    |
| Preventive Maintenance*                                                                                                    | Perform preventive maintenance tests and procedures:                                                                                                    |
|                                                                                                    | NBP calibration                                                                                                    |
|                                                                                                    | Microstream CO2 calibration                                                                                                    |
| Other Regular Tests and Tasks                                                                                                    |                                                                                                    |
| Visual Inspection                                                                                                    | Perform Visual Inspection                                                                                                    |
| Power On Test                                                                                                    | Perform Power On test                                                                                                    |
| Repairs                                                                                                    |                                                                                                    |
| <b>Repairs</b> where the monitor, FMS, parameter modules, MMS or X2 have been damaged by impact, liquid ingression, fire, short circuit or electrical surge. | Perform Visual Inspection, Power On, all<br>Safety Tests and Full Performance Assurance<br>Tests                                                                                                    |
| <b>Repairs</b> where the power supply, the mains socket or an interface board is removed or replaced or the protective earth ground connection is disrupted. | Perform Visual Inspection, Power On, all<br>Safety Tests and Basic Performance Assurance<br>Test                                                                                                    |
| <b>Repairs</b> of IntelliVue 802.11 Bedside<br>Adapter                                                                                                    | Perform Visual Inspection, Power On and<br>IntelliVue 802.11 Bedside Adapter<br>Communication Test                                                                                                    |
| <b>Repairs</b> of the parameter modules, FMS,<br>MMS or X2 (all service events where the<br>parameter modules, FMS, MMS or X2 have<br>been opened)           | Perform Visual Inspection, Power On, all<br>Safety Tests and Basic Performance Assurance<br>Test.<br>If a certain parameter seems suspicious,<br>perform Full Performance Assurance Test for<br>this parameter. |
| <b>Repairs</b> where the NBP pump of the MMS or X2 has been replaced                                                                                         | Perform Visual Inspection, Power On, all<br>Safety Tests, Basic Performance Assurance<br>Test and NBP Performance Test and<br>Calibration                                                                       |

| Service Event                                                                                                    | Tests Required                                                                                                    |
|----------------------------------------------------------------------------------------------------|----------------------------------------------------------------------------------------------------|
| (When performing                                                                                                    | Complete these tests)                                                                                                    |
| <b>Repairs</b> of the AGM or IntelliVue G1/G5                                                                               | Perform Basic Performance Assurance Test.<br>For further testing requirements, see AGM or<br>IntelliVue G1/G5 Service Guide                                                                |
| <b>Repairs</b> where the parameter module, MMS or X2 has been replaced.                                                     | Perform Visual Inspection, Power On and<br>Basic Performance Assurance                                                                                                    |
| <b>Repairs</b> where the printer connected via<br>Centronics or USB I/O board has been<br>replaced.                         | Perform Visual Inspection, Power On, System<br>Test and Printer Test.                                                                                                    |
| All other IntelliVue Monitoring System<br>repairs (except when power supply is<br>removed)                                  | Perform Visual Inspection, Power On Test and<br>Basic Performance Assurance Test                                                                                                    |
| Performance Assurance                                                                                                    |                                                                                                    |
| Basic Performance Assurance                                                                                                 | Perform basic performance assurance tests for<br>the respective monitoring system component.                                                                                               |
| Full Performance Assurance                                                                                                  | Perform all accuracy and performance test<br>procedures listed in the following sections. If a<br>particular measurement is in question, perform<br>the measurement performance test only. |
| Upgrades                                                                                                    |                                                                                                    |
| Software <b>Upgrades</b>                                                                                                    | Perform Visual Inspection, Power On Test and<br>Basic Performance Assurance Test unless<br>otherwise specified in the Upgrade Installation<br>Notes shipped with the upgrade.              |
| Hardware <b>Upgrades</b>                                                                                                    | Perform Visual Inspection, Power On Test and<br>Basic Performance Assurance Test unless<br>otherwise specified in the Upgrade Installation<br>Notes shipped with the upgrade.              |
| Hardware <b>Upgrades</b> where IntelliVue 802.11<br>Bedside Adapter is installed                                            | Perform Visual Inspection, Power On Test,<br>Basic Performance Assurance Test and<br>IntelliVue 802.11 Bedside Adapter<br>Communication Test                                               |
| Installation of Interfaces or Hardware<br><b>Upgrades</b> where the power supply or<br>parameter boards need to be removed. | Perform Visual Inspection, Power On Test,<br>Basic Performance Tests and all Safety Tests                                                                                                  |

| Service Event                                | Tests Required                                               |
|----------------------------------------------|--------------------------------------------------------------|
| (When performing                             | Complete these tests)                                        |
| Combining or Exchanging System<br>Components | Perform the System Test for the respective system components |

\*M3015A with the old hardware Rev. A (i.e. Serial No. DE020xxxxx) also require the pump and scrubber replacement procedures.

NOTE

It is the responsibility of the facility operator or their designee to obtain reference values for recurring safety and system tests. These reference values are the results of the first test cycles after an installation. You may also purchase this service from Philips.

# **Testing Sequence**

Summary of the recommended sequence of testing:

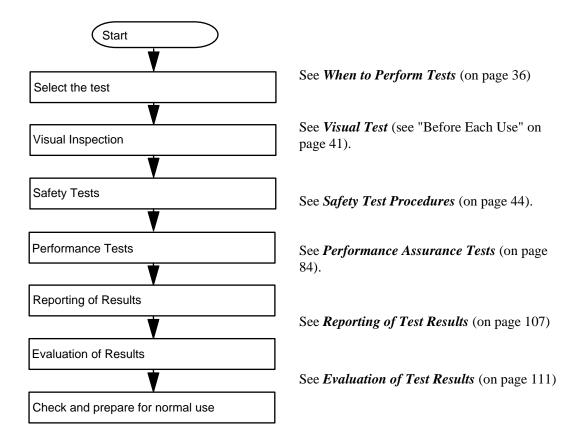

NOTE

If any single test fails, testing must be discontinued immediately and the device under test must be repaired or labeled as defective.

# **Visual Inspection**

### **Before Each Use**

Check all exterior housings for cracks and damage. Check the condition of all external cables, especially for splits or cracks and signs of twisting. If serious damage is evident, the cable should be replaced immediately. Check that all mountings are correctly installed and secure. Refer to the instructions that accompany the relevant mounting solution.

### After Each Service, Maintenance or Repair Event

Ensure all fuses accessible from the outside comply with the manufacturer's specification.

Check:

- the integrity of mechanical parts, internally and externally.
- any damage or contamination, internally and externally
- that no loose parts or foreign bodies remain in the device after servicing or repair.
- the integrity of all relevant accessories.

### **Power On Test**

- 1. Connect the monitoring system to mains and switch it on. This includes connected displays, MMS, MMS Extensions, X2, FMS and FMS associated modules, gas analyzers and Vuelink devices.
- 2. Make sure that all steps listed in the table *Initial Instrument Boot Phase* in the Troubleshooting section are completed successfully and that an ECG wave appears on the screen.

The expected test result is pass: the monitor boots up and displays an ECG wave. The wave might be a flat line if no simulator is attached.

# **Safety Tests**

Safety tests are comprised of the following tests performed on the monitoring system:

- protective earth resistance
- equipment leakage current
- applied part leakage current
- system test (if required)

Safety test requirements are set according to international standards, their national deviations and specific local requirements. The safety tests detailed in this Service Guide are derived from international standards but may not be sufficient to meet local requirements. We recommend that you file the results of safety tests. This may help to identify a problem early particularly if the test results deteriorate over a period of time.

Each individual piece of equipment of the monitoring system which has its own connection to mains or which can be connected or disconnected from mains without the use of a tool must be tested individually. The monitoring system as a whole must be tested according to the *System Test* (on page 69) procedure.

Accessories of the monitoring system which can affect the safety of the equipment under test or the results of the safety test must be included in the tests and documented.

### Warnings, Cautions, and Safety Precautions

- These tests are well established procedures of detecting abnormalities that, if undetected, could result in danger to either the patient or the operator.
- Disconnect the device under test from the patient before performing safety tests.
- Disconnect the device under test from mains before performing safety tests. If this is not possible, ensure that the performance of these tests does not result in danger to the safety analyzer operator, patients or other individuals.
- Test equipment (for example, a *Safety Analyzer*) is required to perform the safety tests. Please refer to Annex C of IEC/EN 62353 for exact requirements for the measurement equipment and for measurement circuits for protective earth resistance and leakage currents. Refer to the documentation that accompanies the test equipment. Only certified technicians should perform safety testing.
- The consistent use of a *Safety Analyzer* as a routine step in closing a repair or upgrade is emphasized as a mandatory step to maintain user and patient safety. You can also use the *Safety Analyzer* as a troubleshooting tool to detect abnormalities of line voltage and grounding plus total current loads.
- During safety testing, mains voltage and electrical currents are applied to the device under test. Ensure that there are no open electrical conductive parts during the performance of these tests. Avoid that users, patients or other individuals come into contact with touch voltage.
- For Europe and Asia/Pacific, the monitor complies with: IEC60601-1:1988 + A1:1991 + A2:1995 = EN60601-1:1990 +A1:1993 + A2:1995 IEC60601-1-1:2000 For USA, the monitor complies with: UL60601-1 For Canada, CAN/CSA C22.2#601.1-M90
- Local regulations supersede the testing requirements listed in this chapter.
- If a non-medical electrical device is connected to a medical electrical device, the resulting medical electrical system must comply with IEC/EN 60601-1-1.
- Perform safety tests as described on the following pages.

### **Safety Test Procedures**

Use the test procedures outlined here **only** for verifying safe installation or service of the product. The setups used for these tests and the acceptable ranges of values are derived from local and international standards but may not be equivalent. These tests are not a substitute for local safety testing where it is required for an installation or a service event. If using an approved safety tester, perform the tests in accordance with the information provided by the manufacturer of the tester and in accordance with your local regulations, for example IEC/EN 60601-1, UL60601-1 (US), IEC/EN 62353, and IEC/EN 60601-1-1. The safety tester should print results as detailed in this chapter, together with other data.

Please refer to Annex C of IEC/EN 62353 for requirements for the measurement equipment and for measurement circuits for protective earth resistance and leakage currents.

| $\bigcirc$ | Supply mains                |        | Protective earth                          |
|------------|-----------------------------|--------|-------------------------------------------|
| L, N       | Supply mains terminals      | PE     | Protective earth terminal                 |
| MP         | Mains part                  | AP     | Applied part                              |
| AP         | F-type applied part         | - MD - | Measuring device                          |
| $\bigcirc$ | Resistance measuring device | Ť      | Connection to accessible conductive parts |
| ••••••••   | Optional connection         |        |                                           |

The following symbols are used in the diagrams illustrating the safety tests:

### CAUTION

#### After each service, maintenance or repair event:

Ensure all fuses accessible from the outside comply with the manufacturer's specification.

Check:

- the integrity of mechanical parts, internally and externally.
- any damage or contamination, internally and externally.
- that no loose parts or foreign bodies remain in the device after servicing or repair.
- the integrity of all relevant accessories.

### Hints for Correct Performance of Safety Tests

- Perform a visual inspection on all detachable power cords used with the monitoring system and include these in all safety test procedures.
- Connection lines such as data lines or functional earth conductors may appear to act like protective earth connections. These may lead to incorrect measurements and need to be considered during testing. If necessary, unplug these connections.
- Position all cables and cords in such a manner that they do not influence the safety tests.
- Measurement of insulation resistance is not required.

#### **Guideline for Performance of Safety Tests**

Connect the detachable power cord of the device under test to the safety analyzer's test mains port. Connect the enclosure test lead of the safety analyzer to the enclosure of the device under test, e.g. to the equipotential connector. For testing the applied part leakage current, connect all applied parts to the safety analyzer using the appropriate patient lead or adapter cable. For the ECG parameter all ten ECG-leads need to be connected to the safety analyzer. If necessary, use an adapter cable to connect all ten ECG-leads. If necessary, repeat the safety test procedure until all available applied parts have been tested. Refer to the documentation that accompanies the safety analyzer for further details on how to set up and perform the test.

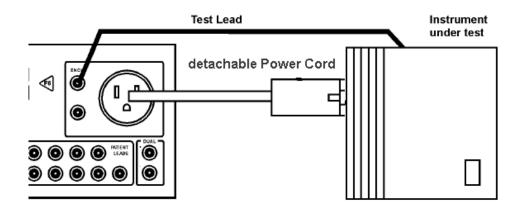

Protective Earth Resistance Test - Setup Example

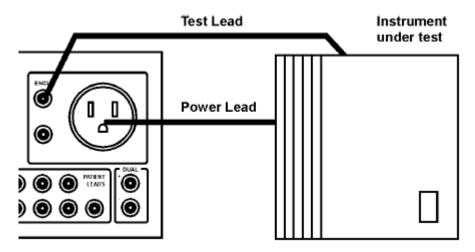

Equipment Leakage Current Test - Setup Example

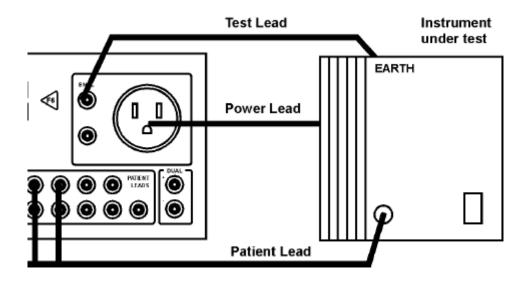

Applied Part Current Test - Setup Example

NOTE

The above graphics resemble the Metron QA-90 setup and are protected by copyright. Copyright owned by Fluke (Metron).

Plug Banana

### Safety Test Adapter Cable - Schematics

The following graphics provide schematics of safety test (patient lead) adapter cables which can be used for electrical safety testing. These schematics can also be used as a guideline for making your own safety test adapter cables. Alternatively, other methods to make safety test adapter cables can be used, e.g. using a modified accessory cable.

NOTE

You may not need all of the cables displayed below for electrical safety testing of your respective monitor.

#### ECG:

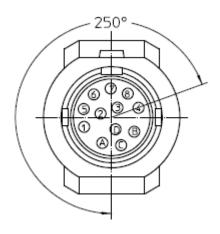

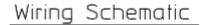

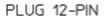

MALE

Conductor Coloring

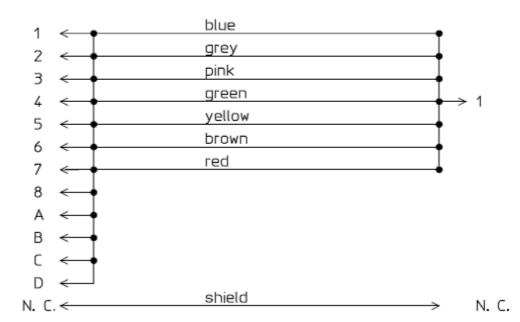

### SpO2 (MP2/X2, MP5, M3001A & M1020B #A01, #A02, #A03):

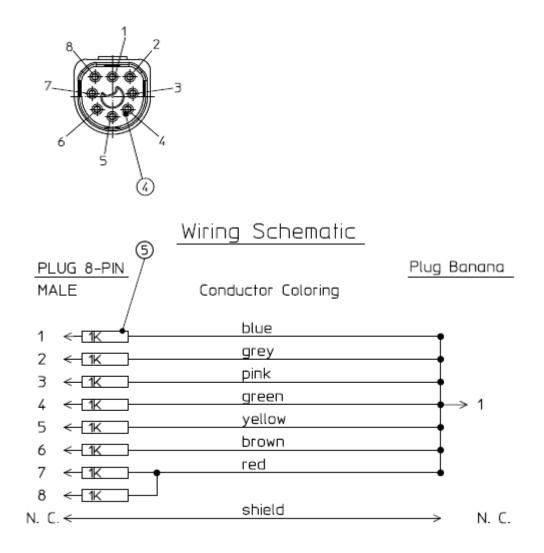

Plug Banana

### SpO2 (M1020A):

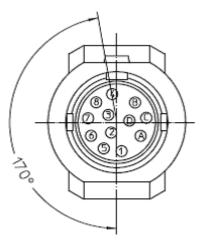

# Wiring Schematic

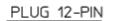

MALE

Conductor Coloring

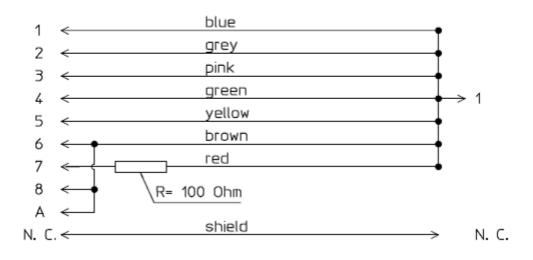

### **Invasive Pressure:**

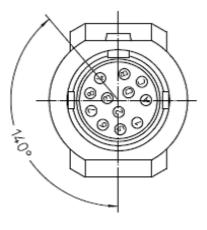

# Wiring Schematic

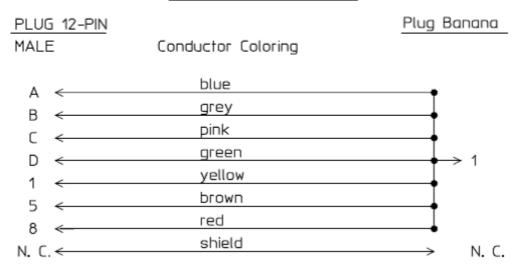

M1006B #C01:

Wiring Schematic

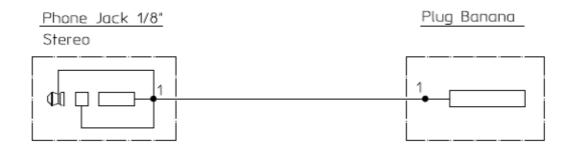

Plug Banana

## **Temperature:**

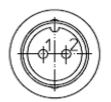

# Wiring Schematic

Plug 2-Contact Male

Conductor Coloring

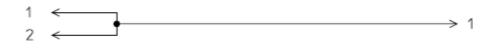

### CO2 (MP5, M3014A):

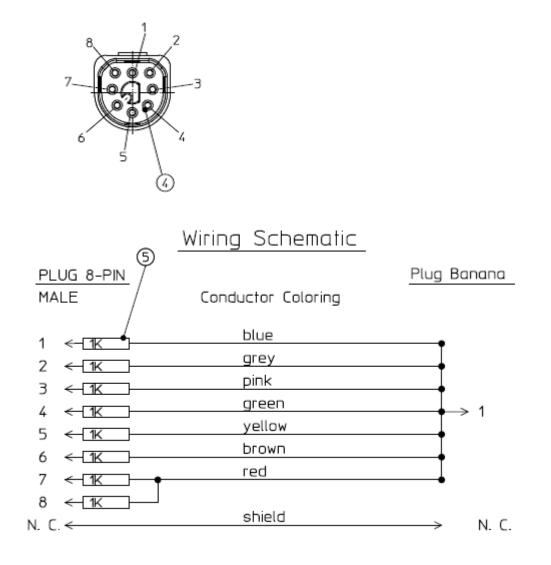

### CO2 (M1016A, M3016A):

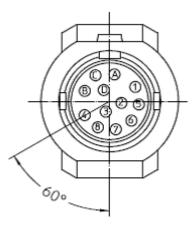

# Wiring Schematic

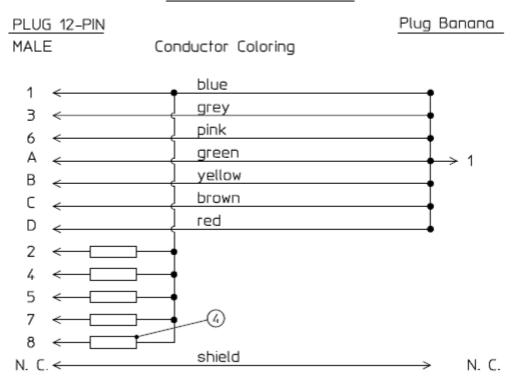

4 = all resistors 120 KOhm

## **Cardiac Output:**

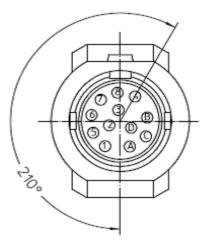

# Wiring Schematic

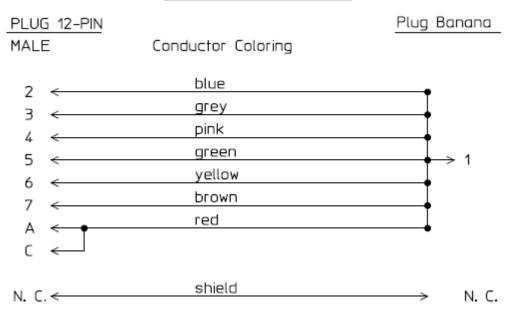

### **BIS:**

Use Clamp Adapter Cable and M1034-61650 BIS sensor simulator.

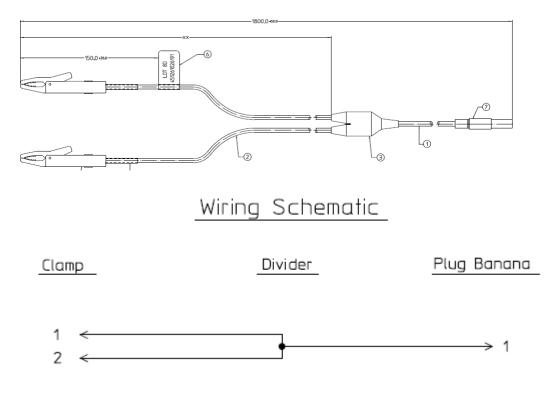

Plug Banana

## VueLink:

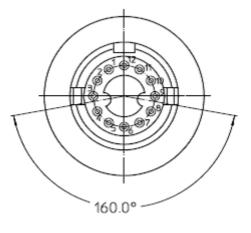

# Wiring Schematic

PLUG 12-PIN

MALE

Conductor Coloring

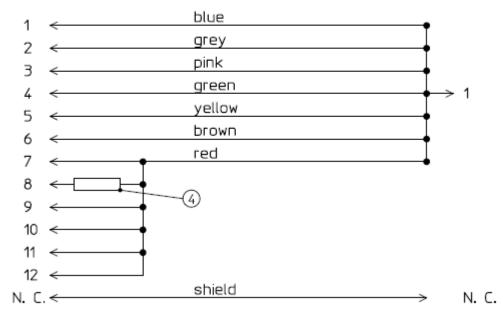

4 = 220 Ohm

## IntelliBridge:

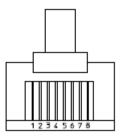

# Wiring Schematic

Plug RJ-45

Plug Banana

Conductor Coloring

| 1 <                   | blue   |         |
|-----------------------|--------|---------|
| 2 <                   | grey   |         |
| 3 <                   | pink   | I       |
| _                     | green  | I       |
| 4 <                   | yellow | I. 1    |
| 5 <del>&lt;</del>     | brown  |         |
| 6 <                   | red    | T       |
| 8 «                   |        |         |
| N. C. <del>&lt;</del> | shield | → N. C. |

### EEG:

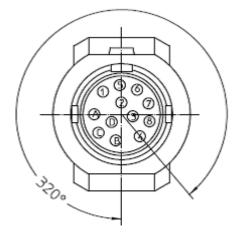

# Wiring Schematic

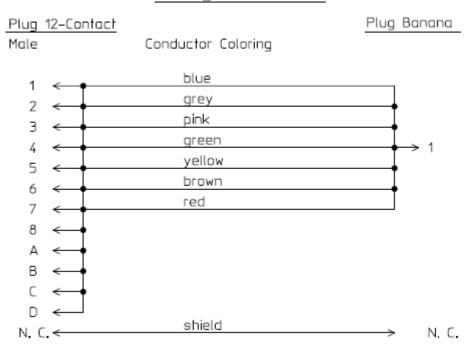

### SvO2 (M1021A):

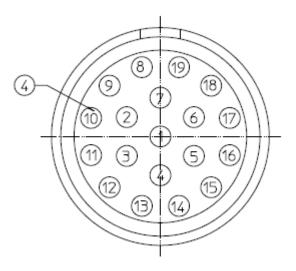

Wiring Schematic

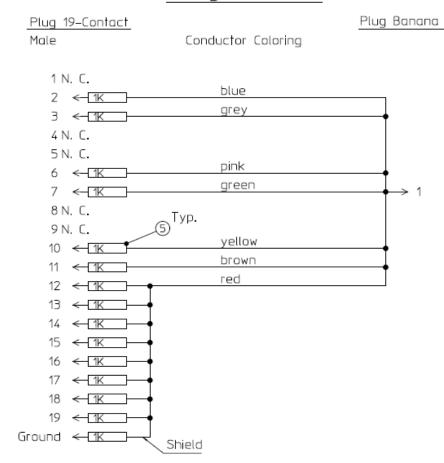

### ScvO2 (M1011A):

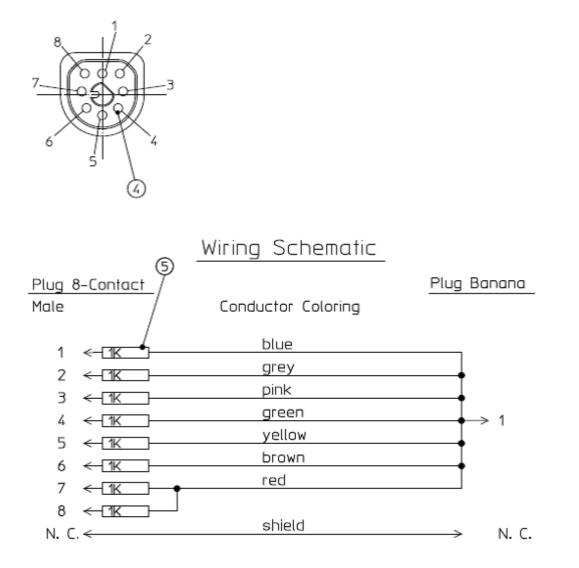

## tcpO2/tcpCO2:

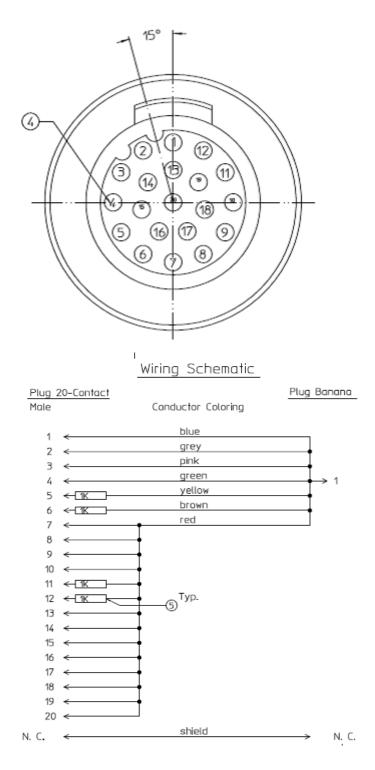

## MP5 predicitive Temperature:

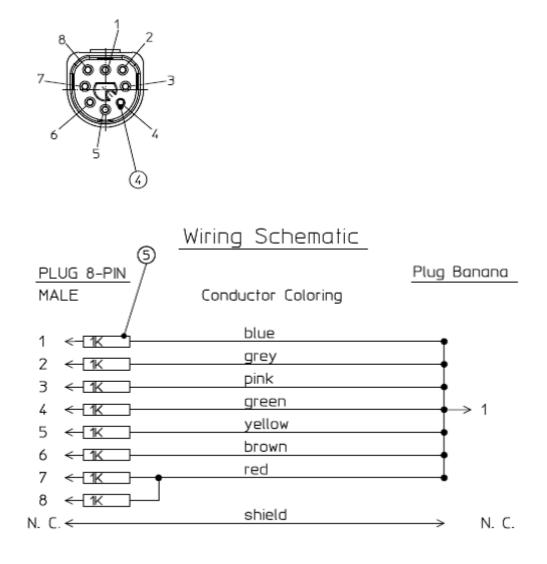

## MP5 TAAP:

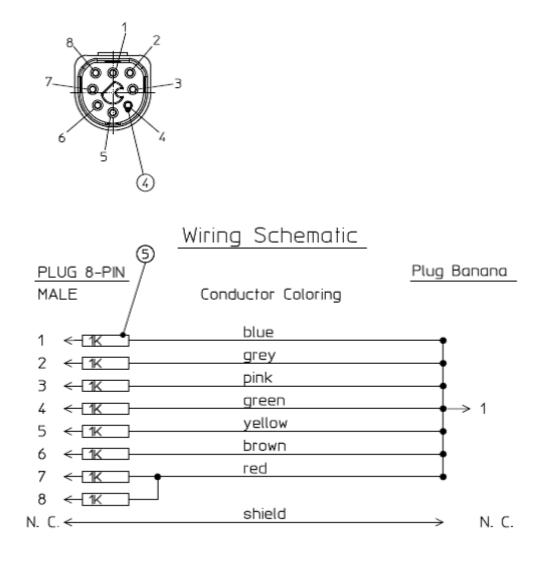

### S(1): Protective Earth Resistance Test

#### Test to perform:

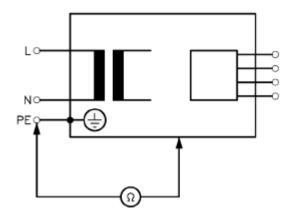

# Measuring circuit for the measurement of Protective Earth Resistance in medical electrical equipment that is disconnected from the supply mains.

This measures the impedance of the Protective Earth (PE) terminal to all exposed metal parts of the Instrument under Test (IUT), which are for safety reasons connected to the Protective Earth (PE).

Measurements shall be performed using a measuring device capable to deliver a current of at least 200 mA into 500 mOhms with maximum 24V

This safety test is based on IEC/EN 60601-1, IEC/EN 62353, UL2601-1 Ed. 2/UL60601-1:2003 and CSA 601.1-M90.

For measurement limits, refer to Safety (1) test, Test and Inspection Matrix.

Report the highest value (X1).

| Test                                                | Expected test results |
|-----------------------------------------------------|-----------------------|
| Protective Earth Resistance Test (with mains cable) | X1 <= 300mOhms        |

NOTE

- If the protective earth resistance test fails, testing must be discontinued immediately and the device under test must be repaired or labeled as defective.
- All values for current and voltage are the root mean square (r.m.s.) values, unless otherwise stated.
- Flex the power cord during the protective earth resistance test to evaluate its integrity. If it does not pass the test, exchange the power cord.

#### S(2): Equipment Leakage Current Test - Normal Condition

Test to perform:

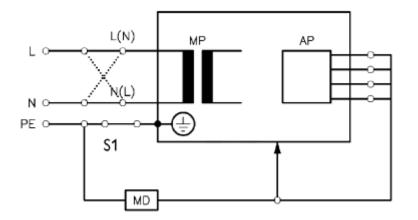

# **Measuring circuit for the measurement of Equipment Leakage Current -** *Direct method* **according to IEC/EN 62353.**

This test measures leakage current of exposed metal parts of the monitor and the functional earth leakage current. It tests normal and reversed polarity. Perform the test with S1 closed (Normal Condition).

There are no parts of the equipment that are not protectively earthed.

This safety test is based on IEC/EN 60601-1, IEC/EN 62353, UL2601-1 Ed. 2/UL60601-1:2003 and CSA 601.1-M90.

For measurement limits, refer to Safety (2) test, Test and Inspection Matrix.

Report the highest value (X1).

| Test                                                                     | Expected test results |
|--------------------------------------------------------------------------|-----------------------|
| Equipment Leakage Current Te<br>(Normal Condition - with mains<br>cable) | 111 < 100μ11          |

NOTE

All values for current and voltage are the root mean square (r.m.s.) values, unless otherwise stated.

### S(3): Equipment Leakage Current Test - Single Fault Condition

### Test to perform:

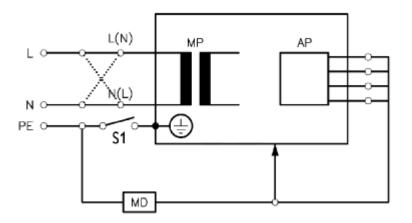

# Measuring circuit for the measurement of Equipment Leakage Current - *Direct method* according to IEC/EN 62353.

This test measures leakage current of exposed metal parts of the monitor and the functional earth leakage current. It tests normal and reversed polarity. Perform the test with S1 open (Single Fault Condition).

There are no parts of the equipment that are not protectively earthed.

This safety test is based on IEC/EN 60601-1, IEC/EN 62353, UL2601-1 Ed. 2/UL60601-1:2003 and CSA 601.1-M90.

For measurement limits, refer to Safety (3) test, Test and Inspection Matrix.

Report the highest value (X2).

| Test                                                                             | Expected test results |
|----------------------------------------------------------------------------------|-----------------------|
| Equipment Leakage Current Test<br>(Single Fault Condition - with mains<br>cable) | X2 <= 300µA           |

NOTE

All values for current and voltage are the root mean square (r.m.s.) values, unless otherwise stated.

### S(4): Applied Part Leakage Current - Mains on Applied Part

NOTE

During measurement of the Applied Part Leakage Current it is possible that the measured current can exceed the allowed limit (per IEC/EN 60601-1 or IEC/EN 62353).

This can occur when the safety tester is connected to the invasive blood pressure and temperature connectors at the same time during the applied leakage current measurement.

The connectors for the invasive blood pressure and temperature are independently functioning connectors.

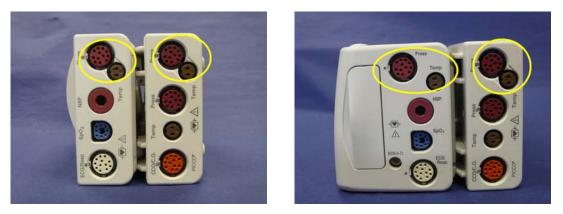

Although there are individual connectors on the front end, internally those parameters use the same electrical insulation interface and are hardwired to each other. This results in an electrical short of those connectors during measurement if a test current is applied simultaneously. Therefore this should be avoided.

Due to the combined insulation interface, it is sufficient to connect to only one parameter interface (that is, Invasive Blood Pressure or Temperature) of the invasive blood pressure/temperature measurement block. This avoids a short and the potential of exceeding the limit for the current.

Test to perform:

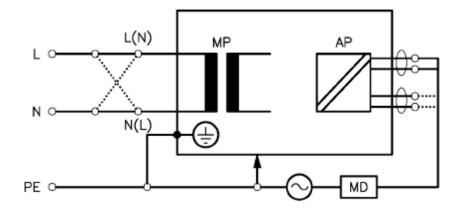

# Measuring circuit for the measurement of Applied Part Leakage Current - *Direct method* according to IEC/EN 62353.

This test measures applied part leakage current from applied part to earth caused by external main voltage on the applied part. Each polarity combination possible shall be tested. This test is applicable for ECG measurement inputs.

There are no parts of the equipment that are not protectively earthed.

This safety test is based on IEC/EN 60601-1, IEC/EN 62353, UL2601-1 Ed. 2/UL60601-1:2003 and CSA 601.1-M90.

For measurement limits and test voltage, refer to Safety (4) test, Test and Inspection Matrix.

Report the highest value. (X1).

| Test                                                                                     | Expected test results |
|------------------------------------------------------------------------------------------|-----------------------|
| Applied Part Leakage Current Test<br>(Single Fault Condition - mains on<br>applied part) | $S4 \leq 50 \mu A$    |

NOTE

All values for current and voltage are the root mean square (r.m.s.) values, unless otherwise stated.

#### System Test

After mounting and setting up a system, perform system safety tests according to IEC/EN 60601-1-1.

#### What is a Medical Electrical System?

A medical electrical system is a combination of at least one medical electrical piece of equipment and other electrical equipment, interconnected by functional connection or use of a multiple portable socket-outlet.

- Devices forming a medical electrical system must comply with IEC/EN 60601-1-1.
- Any electrical device such as IT equipment that is connected to the medical electrical equipment must comply with IEC/EN 60601-1-1 and be tested accordingly.

#### **3 Testing and Maintenance**

#### **General Requirements for a System**

After installation or subsequent modification, a system must comply with the requirements of the system standard IEC/EN 60601-1-1. Compliance is checked by inspection, testing or analysis, as specified in the IEC/EN 60601-1-1 or in this book.

Medical electrical equipment must comply with the requirements of the general standard IEC/EN 60601-1, its relevant particular standards and specific national deviations. Non-medical electrical equipment shall comply with IEC safety standards that are relevant to that equipment.

Relevant standards for some non-medical electrical equipment may have limits for equipment leakage currents higher than required by the standard IEC/EN 60601-1-1. These higher limits are acceptable only outside the patient environment. It is essential to reduce equipment leakage currents to values specified in IEC 60601-1 when non-medical electrical equipment is to be used within the patient environment.

### System Example

This illustration shows a system where both the medical electrical equipment and the non-medical electrical equipment are situated at the patient's bedside.

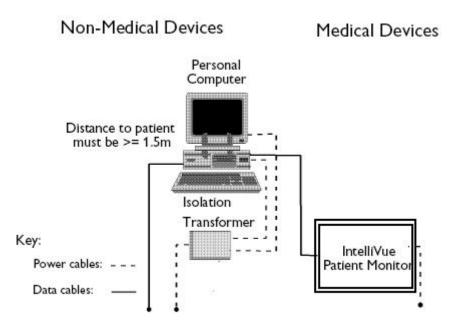

### WARNING

- Do not use additional AC mains extension cords or multiple portable socket-outlets. If a
  multiple portable socket-outlet is used, the resulting system must be compliant with IEC/EN
  60601-1-1. Do not place multiple socket-outlets on the floor. Do not exceed the maximum
  permitted load for multiple socket-outlets used with the system. Do not plug additional
  multiple socket outlets or extension cords into multiple socket outlets or extension cords
  used within the medical electrical system.
- Do not connect any devices that are not supported as part of a system.
- Do not use a device in the patient vicinity if it does not comply with IEC/EN 60601-1. The whole installation, including devices outside of the patient vicinity, must comply with IEC/EN 60601-1-1. Any non-medical device placed and operated in the patient's vicinity must be powered via a separating transformer (compliant with IEC/EN 60601-1-1) that ensures mechanical fixing of the power cords and covering of any unused power outlets.

#### System Installation Requirements

- Ensure that the medical electrical system is installed in a way that the user achieves optimal use.
- Make sure the user is informed about the required cleaning, adjustment, sterilization and disinfection procedures listed in the Instructions for Use.
- The medical electrical system must be installed in such a way that the user is able to carry out the necessary cleaning, adjustment, sterilization and disinfection procedures listed in the Instructions for Use.
- Ensure that the medical electrical system is installed in a way that an interruption and restoration of power to any part of the medical electrical system does not result in a safety hazard.
- We recommend using fixed mains socket outlets to power the medical system or parts thereof. Avoid using multiple portable socket-outlets.
- Any multiple portable socket outlets used must be compliant with IEC 60884-1 and IEC 60601-1-1.
- Ensure that any part of the system connected to multiple portable socket-outlets is only removable with a tool, i.e. the multiple portable socket-outlet provides a locking mechanism to prevent power cords from being plugged or unplugged unintentionally. Otherwise, the multiple portable socket-outlet must be connected to a separation device. Multiple Socket Outlets used within the medical electrical system must only be used for powering medical electrical equipment which is part of the system.
- Ensure that any functional connections between parts of the medical electrical system are isolated by a separation device according to IEC 60601-1-1 to limit increased equipment leakage currents caused by current flow through the signal connections. This only works if the equipment leakage current of the respective medical electrical system parts is not exceeded under normal conditions.
- Avoid increase of equipment leakage currents when non-medical electrical equipment within the medical electrical system is used. This only works if the equipment leakage current of the respective medical electrical system parts is not exceeded under normal conditions. Use additional protective earth connection, separation device or additional non-conductive enclosures.
- Within the patient environment it is important to limit electrical potential differences between different parts of a system. If necessary, use potential equalization equipment (equipotential cable) or additional protective earth connections.
- Medical electrical equipment used in medical rooms must be connected to potential equalization equipment (equipotential cable) to avoid electrical potential differences. Check your local requirements for details.

# **Required Protective Measures at System Installation**

For any IT equipment (IEC60950) operated in patient vicinity ensure that the equipment leakage current does not exceed the limits described in IEC 60601-1. Use a separation device to ensure compliance. After installation of IT equipment in patient vicinity, an enclosure leakage current test is required.

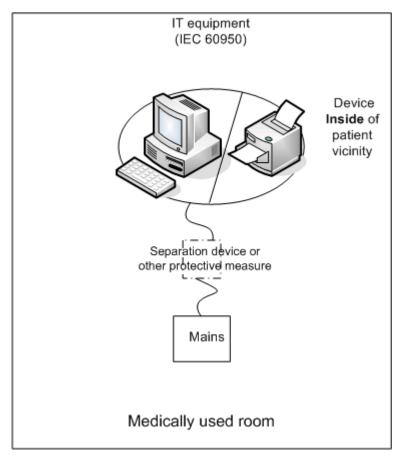

# **Case 1: Medical Device Combined with Medical Device**

If you combine a medical device with another medical device (incl. Philips specified displays) to form a medical electrical system according to IEC60601-1-1, no additional protective measures are required. The medical electrical devices may be located in or outside the patient vicinity in a medically used room. This is valid as long as the medical devices are connected to separate mains outlets. No system test is required.

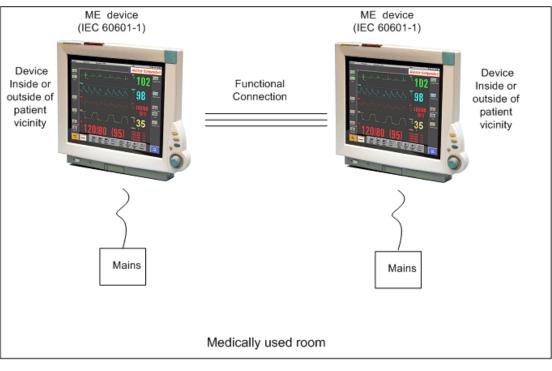

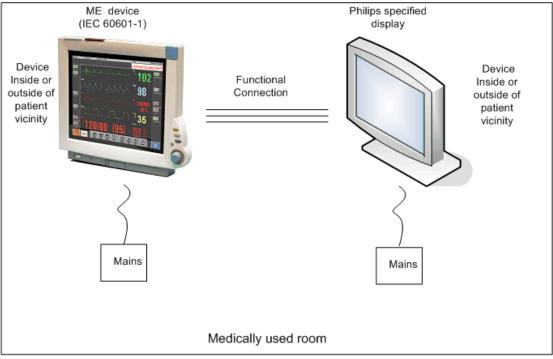

If the combined medical devices are connected to the same multiple portable socket outlet an enclosure leakage current test of the entire device combination on the multiple portable socket outlet is required to ensure that the resulting protective earth leakage current and equipment leakage current does not exceed the limits of IEC 60601-1-1. Avoid using multiple portable socket outlets. The medical electrical devices may be located in or outside the patient vicinity in a medically used room. If the limits are exceeded, additional protective measures are required, e.g. a separation device or the connection of each device to separate mains.

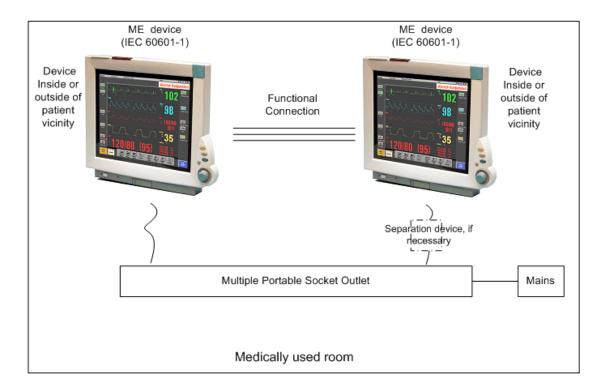

#### **Case 2: Medical Device Combined with a Non-Medical Device**

If you combine a medical device with a non-medical device to form a medical electrical system according to IEC60601-1-1, additional protective measures are required, e.g. usage of a separation device. The medical electrical devices or the IT equipment may be located in or outside the patient vicinity in a medically used room. After system installation incl. protective measures, a system test is required to ensure that the resulting equipment leakage current and applied part leakage current does not exceed the limits of IEC 60601-1-1.

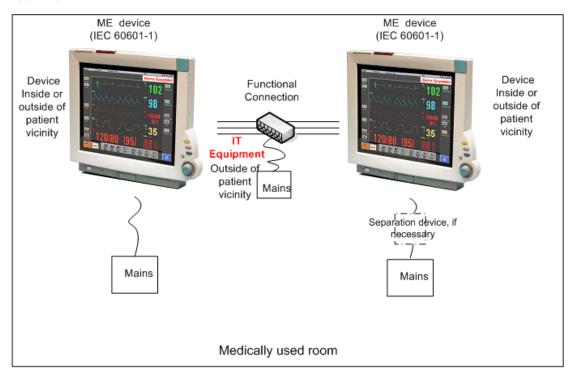

For any IT equipment (IEC60950) operated in patient vicinity ensure that the equipment leakage current does not exceed the limits described in IEC 60601-1. Use a separation device to ensure compliance. After installation of IT equipment in patient vicinity, an enclosure leakage current test is required.

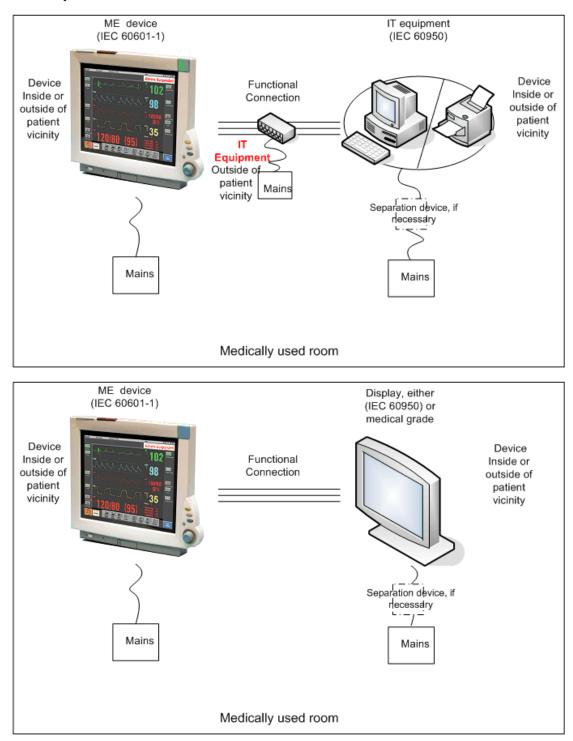

If the combined devices forming the medical electrical system are connected to the same multiple portable socket outlet, ensure that the resulting protective earth leakage current **and** equipment leakage current do not exceed the limits of IEC 60601-1-1. The medical electrical devices or IT equipment may be located in or outside the patient vicinity in a medically used room. Avoid using multiple portable socket outlets. If the limits of IEC 60601-1-1 are exceeded, additional protective measures are required, e.g. a separation device or the connection of each device to separate mains.

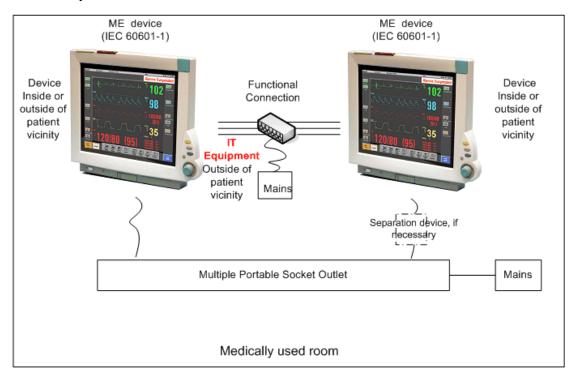

For any IT equipment (IEC60950) operated in patient vicinity ensure that the equipment leakage current does not exceed the limits described in IEC 60601-1. Use a separation device to ensure compliance. After installation of IT equipment in patient vicinity, an enclosure leakage current test is required.

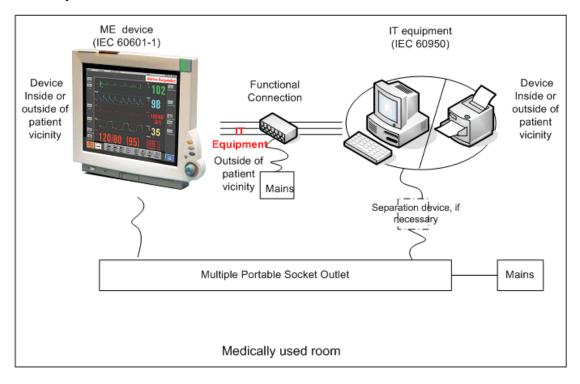

# Case 3: Medical Device Combined with a Medical or Non-Medical Device with one Device in a Non-Medically-Used Room

If you combine a medical device with a medical or non-medical device to form a medical electrical system according to IEC60601-1-1 using a common protective earth connection and one of the devices is located in a non-medically used room, additional protective measures are required, e.g. usage of a separation device or additional protective earth connection. The medical electrical devices or IT equipment may be located in or outside the patient vicinity. After system installation incl. protective measures, a system test is required to ensure that the resulting equipment leakage current does not exceed the limits of IEC 60601-1-1.

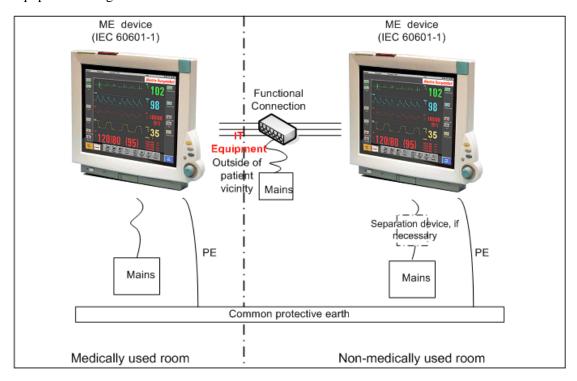

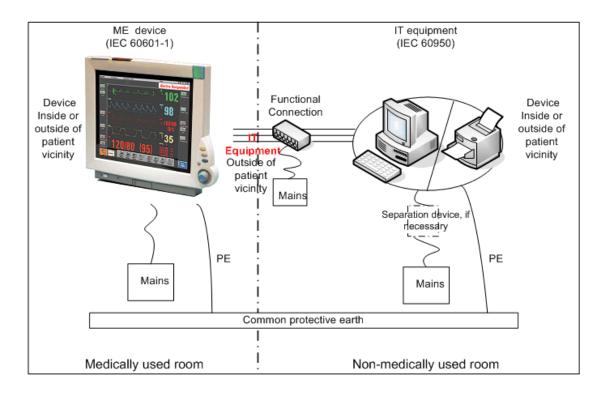

If you combine a medical device with a medical or non-medical device to form a medical electrical system according to IEC60601-1-1 using two separate protective earth connections and one of the devices is located in a non-medically used room creating a potential voltage difference, additional protective measures are required, e.g. usage of a separation device or additional protective earth connection. The medical electrical devices or IT equipment may be located in or outside the patient vicinity. After system installation incl. protective measures, a system test is required to ensure that the resulting equipment leakage current does not exceed the limits of IEC 60601-1-1.

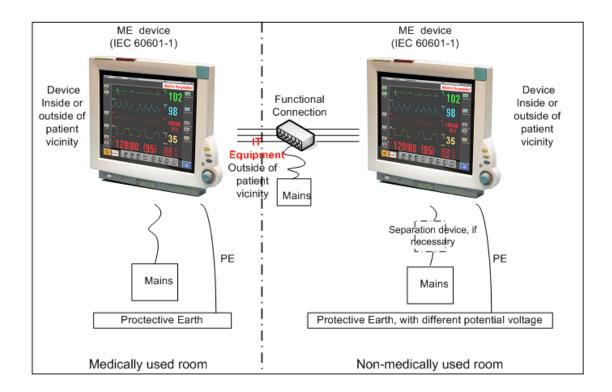

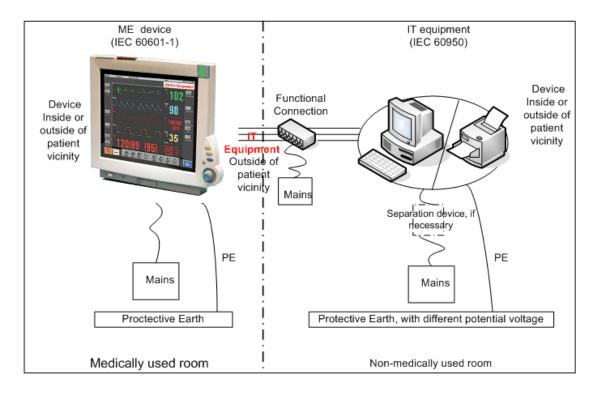

### System Test Procedure

If the medical electrical device has already been tested as a standalone device e.g. during factory safety testing, an equipment leakage current test must only be performed once the device is connected to the LAN network. If the medical electrical system has not been tested as a standalone device, the device has to be tested as a standalone device (without connection to the system) and as part of the system (with connection to the system).

Connect the detachable power cord of the device under test to the safety analyzer's test mains port. Connect the enclosure test lead of the safety analyzer to the enclosure of the device under test, e.g. to the equipotential connector. Refer to the documentation that accompanies the safety analyzer for further details on how to set up the test.

| Test                                                       | Expected test results |
|------------------------------------------------------------|-----------------------|
| Equipment Leakage Current Test<br>(Normal Condition)       | Sys1 <= 100µA         |
| Equipment Leakage Current Test<br>(Single Fault Condition) | Sys2 <= 300µA         |

After the testing of the device as a standalone device and as part of the system, check that the resulting values (without connection and with connection to the system) do not differ by more than +/-10% from each other.

If the devices in the medical electrical system are connected to a multiple portable socket outlet the resulting protective earth leakage current needs to be determined. All system components must be connected to the multiple portable socket outlet and be switched on during this measurement.

| Test                                                           | Expected test results |
|----------------------------------------------------------------|-----------------------|
| Protective Earth Leakage Current of<br>Multiple Socket Outlets | Sys3 <= 300µA         |

Refer to the documentation that accompanies the safety analyzer for further details on how to set up the test.

# **Preventive Maintenance Procedures**

#### Noninvasive Blood Pressure Measurement Calibration

Carry out the noninvasive blood pressure measurement performance tests at least every two years, or as specified by local laws (whichever comes first).

# **Performance Assurance Tests**

Some of the following test procedures must be performed in service mode. To enter service mode select **Operating Modes** in the main menu. Then select **Service Mode** and enter the password.

If required, open the screen menu in the monitor info line at the top of the screen and select **Service** to access the service screen. This is required particularly for Anesthetic Gas Module testing procedures.

### **Basic Performance Assurance Test**

This section describes the basic performance test procedure. Please refer to the section *When to Perform Tests* (on page 36) for detailed information on when which test procedure is required.

#### **Procedure:**

Power on the monitoring system and go into demo mode. Check that each connected parameter (integrated, module, MMS, Gas Analyzer, Vuelink connected device) displays values.

# Full Performance Assurance Test

The following sections describe the full performance testing procedures i.e. detailed testing of each parameter with a patient simulator or specified tools. Please refer to the section *When to perform Tests* (on page 36) for information on when which testing procedure is required.

# **ECG/Resp Performance Test**

This test checks the performance of the ECG and respiration measurements.

Tools required: Patient simulator.

#### **ECG Performance**

- 1. Connect the patient simulator to the ECG/Resp connector.
- 2. Configure the patient simulator as follows:
  - ECG sinus rhythm.
  - HR = 100 bpm or 120 bpm (depending on your patient simulator).
- 3. Check the displayed ECG wave and HR value against the simulator configuration.
- 4. The value should be 100bpm or 120 bpm+/- 2 bpm.

#### **Respiration Performance**

- 1. Change the Patient Simulator configuration to:
  - Base impedance line 1500 Ohm.
  - Delta impedance 0.5 Ohm.
  - Respiration rate 40 rpm or 45 rpm.
- 2. The value should be 40 rpm +/- 2 rpm or 45 rpm +/- 2 rpm.

| Test                         | Expected test results                   |
|------------------------------|-----------------------------------------|
| ECG Performance Test         | 100bpm +/- 2bpm or<br>120bpm +/- 2bpm   |
| Respiration Performance Test | 40 rpm +/- 2 rpm or<br>45 rpm +/- 2 rpm |

# **ECG Sync Performance Test**

This test checks the performance of ECG synchronization between the monitor and a defibrillator. It only needs to be performed when this feature is in use as a protocol at the customer site.

#### **Tools required**:

- Defibrillator with ECG Sync and Marker Output.
- Patient simulator.
- 1. Connect the patient simulator to the ECG connector and the defibrillator to the ECG Sync Output on the monitor.
- 2. Set the patient simulator to the following configuration:
  - HR = 100 bpm or 120 bpm (depending on your patient simulator).
  - ECG sinus rhythm.
- 3. Switch the defibrillator to simulation mode.
- 4. Check that the marker pulse is displayed before the T-wave begins.

| Test                      | Expected test results                              |
|---------------------------|----------------------------------------------------|
| ECG Sync Performance Test | Marker pulse is displayed before the T-wave begins |

# SpO2 Performance Test

This test checks the performance of the SpO2 measurement.

#### Tools required: none

- 1. Connect an adult SpO2 transducer to the SpO2 connector.
- 2. Measure the  $SpO_2$  value on your finger (this assumes that you are healthy).
- 3. The value should be between 95% and 100%.

| Test                  | Expected test results |
|-----------------------|-----------------------|
| SpO2 Performance Test | 95% and 100%          |

#### **Measurement Validation**

The SpO2 accuracy has been validated in human studies against arterial blood sample reference measured with a CO-oximeter. In a controlled desaturation study, healthy adult volunteers with saturation levels between 70% and 100% SaO2 were studied. The population characteristics for those studies were:

- about 50% female and 50% male subjects
- age range: 18 to 45
- skin tone: from light to black

#### NOTE

A functional tester cannot be used to assess the accuracy of a pulse oximeter monitor. However, it can be used to demonstrate that a particular pulse oximeter monitor reproduces a calibration curve that has been independently demonstrated to fulfill a particular accuracy specification.

# **NBP** PerformanceTest

This section describes NBP test procedures. The monitor must be in service mode and the screen "Service A" must be selected to perform these tests. The NBP Performance Test consists of:

- NBP Accuracy Test
- NBP Leakage Test
- NBP Linearity Test
- Valve Test

#### **NBP Accuracy Test**

This test checks the performance of the non-invasive blood pressure measurement. Connect the equipment as shown:

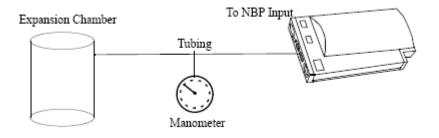

Tools required:

- Reference manometer (includes hand pump and valve), accuracy 0.2% of reading.
- Expansion chamber (volume 250 ml  $\pm$  10%)
- Appropriate tubing.

In service mode, the systolic and diastolic readings indicate the noise of NBP channels 1 and 2 respectively. When static pressure is applied, the reading in NBP channel 1 should be below 50. The value in parentheses indicates the actual pressure applied to the system.

- 1. Connect the manometer and the pump with tubing to the NBP connector on the MMS and to the expansion chamber.
- 2. In service mode, select the **Setup NBP** menu.
- 3. Select Close Valves: On
- 4. Raise the pressure to 280 mmHg with the manometer pump.
- 5. Wait 10 seconds for the measurement to stabilize.
- 6. Compare the manometer values with the displayed values.
- 7. Document the value displayed by the monitor (x1).
- 8. If the difference between the manometer and displayed values is greater than 3 mmHg, calibrate the MMS. If not, proceed to the leakage test.
- 9. To calibrate the MMS, select Close Valves off then Calibrate NBP and wait for the instrument to pump up the expansion chamber. Wait a few seconds after pumping stops until EnterPrVal is highlighted and then move the cursor to the value shown on the manometer. If one of the following prompt messages appears during this step, check whether there is leakage in the setup:
  - NBP unable to calibrate-cannot adjust pressure
  - NBP unable to calibrate-unstable signal -
- 10. Press Confirm.

If the INOP NBP Equipment Malfunction message occurs in monitoring mode, go back to service mode and repeat the calibration procedure.

#### **NBP** Leakage Test

The NBP leakage test checks the integrity of the system and of the valve. It is required once every two years and when you repair the monitor or replace parts.

- 1. If you have calibrated, repeat steps 2 to 6 from the accuracy test procedure so that you have 280 mmHg pressure on the expansion chamber.
- 2. Watch the pressure value for 60 seconds.
- 3. Calculate and document the leakage test value (x2).  $x^2 = P1 - P2$ where P1 is the pressure at the beginning of the leakage test and P2 is the pressure displayed after 60 seconds. The leakage test value should be less than 6 mmHg.

#### **NBP** Linearity Test

- 1. Reduce the manometer pressure to 150 mmHg.
- 2. Wait 10 seconds for the measurement to stabilize.
- 3. After these 10 seconds, compare the manometer value with the displayed value.
- 4. Document the value displayed by the monitor (x3)
- 5. If the difference is greater than 3 mmHg, calibrate the MMS (see steps 9 to 10 in the accuracy test procedure).

# Valve Test

- 1. Raise the pressure again to 280 mmHg.
- 2. Select Close valves: Off.
- 3. Wait five seconds and then document the value displayed. The value should be less than 10 mmHg.
- 4. Document the value displayed by the monitor (x4).

| Test           | Expected test results           |
|----------------|---------------------------------|
| Accuracy test  | x1 = value displayed by monitor |
|                | Difference ≤ 3mmHg              |
| Leakage test   | $x^2 = leakage test value$      |
|                | x2 < 6 mmHg                     |
| Linearity test | x3 = value displayed by monitor |
|                | Difference ≤ 3mmHg              |
| Valve Test     | x4 = value < 10 mmHg            |

Expected Test Results for NBP Accuracy Test, Leakage Test, Linearity Test & Valve Test

# Invasive Pressure Performance Test

This test checks the performance of the invasive pressure measurement.

Tools required: Patient simulator.

- 1. Connect the patient simulator to the pressure connector.
- 2. Set the patient simulator to 0 pressure.
- 3. Make a zero calibration.
- 4. Configure the patient simulator as P(static) = 200 mmHg.
- 5. Wait for the display.

6. The value should be 200 mmHg  $\pm$  5 mmHg. If the value is outside these tolerances, calibrate the Invasive Pressure measurement. If the measurement was calibrated with a dedicated reusable catheter, check the calibration together with this catheter.

#### Table 4:

| Test                               | Expected test results                 |
|------------------------------------|---------------------------------------|
| Invasive Pressure Performance Test | $200 \text{ mmHg} \pm 5 \text{ mmHg}$ |

# **Temperature Performance Test**

This test checks the performance of the temperature measurement.

Tools required: Patient simulator (with 0.1°C or 0.2°F).

- 1. Connect the patient simulator to the temperature connector.
- 2. Configure the patient simulator to 40°C or 100°F.
- 3. The value should be  $40^{\circ}C \pm 0.2^{\circ}C$  or  $100^{\circ}F \pm 0.4^{\circ}F$ .

Table 2:

| Test                         | Expected test results                                         |
|------------------------------|---------------------------------------------------------------|
| Temperature Performance Test | $40^\circ C \pm 0.2^\circ C$ or $100^\circ F \pm 0.4^\circ F$ |

# M3014A Capnography Extension Performance Tests

The procedures below describe the mainstream and sidestream CO2 performance tests for the M3014A Capnography Extension.

#### Mainstream CO2 Accuracy Check

**Tools Required:** 

- three airway adapters
- Verification Gas M2506A
- Gas cylinder regulator M2505A

You also need a local barometric pressure rating received from a reliable local source (airport, regional weather station or hospital weather station) which is located at the same altitude as the hospital.

# Procedure:

- 1. Attach the M2501A CO<sub>2</sub> sensor to the patient monitor. Attach an airway adapter to the sensor. Make sure that the sensor is disconnected from the patient circuit.
- 2. Switch on the patient monitor.
- 3. Enter the monitor's Service Mode.

- 4. Using the sensor status provided in the M2501A Serial protocol, wait for the M2501A sensor to warm up to its operating temperature.
- 5. The default setting for gas temperature is 22°C. If the gas temperature is significantly above or below this value, correct the gas temperature setting.
- 6. Zero the sensor on the airway adapter being used in this test. Ensure Zero Gas is set to Room Air
- 7. Attach a regulated flowing gas mixture of 5% CO2, balance N2 to the airway adapter.
- 8. Set the gas correction to off.
- 9. Allow a few seconds for the gas mixture to stabilize and observe the CO2 value. The expected value is 5% of the ambient pressure ±2mmHg

#### NOTE

Make sure that you follow the above steps correctly. If the sensor fails this check it must be exchanged. The sensor cannot be calibrated.

#### **Example for an expected test result:**

The expected test result for an altitude of 0 m (sea level) at approximately 760 mmHg ambient pressure is:

#### Table 6:

| Test                            | Expected test results (x1)     | Acceptance Range     |
|---------------------------------|--------------------------------|----------------------|
| Mainstream CO2 Accuracy<br>Test | 5% of 760 mmHg pressure ±2mmHg | 36 mmHg -<br>40 mmHg |

NOTE

The expected test results will differ depending on the conditions (i.e. altitude or ambient pressure).

#### Sidestream CO2 Accuracy Check

Tools Required:

- Cal gas flow regulator M2267A
- Cal tube 13907A
- Verification Gas M2506A
- Straight Sample Line M2776A

You also need a local barometric pressure rating received from a reliable local source (airport, regional weather station or hospital weather station) which is located at the same altitude as the hospital.

#### **Procedure:**

- 1. Attach the M2741A CO2 sensor to the patient monitor. Attach the sample line and the cal tube to the sensor. Make sure that the sensor is disconnected from the patient circuit.
- 2. Switch on the patient monitor.
- 3. Enter the monitor's Service Mode.

- 4. Using the sensor status provided in the M2741A Serial protocol, wait for the M2741A sensor to warm up to its operating temperature.
- 5. Zero the sensor. Ensure Zero Gas is set to Room Air
- 6. Attach a regulated flowing gas mixture of 5% CO2, balance N2 to the cal tube.
- 7. Set the gas correction to off.
- 8. Allow a few seconds for the gas mixture to stabilize and observe the CO2 value. The expected value is 5% of the ambient pressure ±2mmHg

NOTE

Make sure that you follow the above steps correctly. If the sensor fails this check it must be exchanged. The sensor cannot be calibrated

# Example for an expected test result:

The expected test result for an altitude of 0 m (sea level) at approximately 760 mmHg ambient pressure is:

| Test                            | Expected test results (x2)     | Acceptance Range     |
|---------------------------------|--------------------------------|----------------------|
| Sidestream CO2 Accuracy<br>Test | 5% of 760 mmHg pressure ±2mmHg | 36 mmHg -<br>40 mmHg |

NOTE

The expected test results will differ depending on the conditions (i.e. altitude or ambient pressure).

# Sidestream CO2 Flow Check

Check the flow rate in the Sidestream CO2 extension as follows:

- 1. Connect the flowmeter to the sample line
- 2. Check on the flowmeter the flow that the Sidestream  $CO_2$  extension pump draws. It should be 50 ml/min  $\pm$  10 ml/min. If the value is not within tolerance check your setup again and perform another flow check. If it fails again, the sensor must be replaced. The sensor cannot be calibrated.

# Microstream CO2 Performance Test

Allow five seconds between individual service procedures to ensure stable equipment conditions. When certain monitor procedures are running, service procedures are not possible and trying to start them will result in a message **Service Operation Failed** in the monitor's status line. Wait until the monitor completes the current operation, then restart the service procedure.

This test checks the performance of the Microstream CO2 measurement. The Microstream CO2 measurement can either be integrated into the IntelliVue MP5 monitor or, for other IntelliVue monitors, into the M3015A MMS Extension. The Microstream CO2 performance test is required once per year and when the instrument is repaired or when parts are replaced.

This test uses calibration equipment that you can order (see the *Parts* section for the part number). The procedure is summarized in the following steps. Refer to the documentation accompanying the equipment for detailed instructions.

**Tools Required:** 

- Standard tools, such as screwdriver, tweezers
- Electronic flowmeter, M1026-60144
- Gas calibration equipment:
- Cal 1 gas 15210-64010 (5% CO<sub>2</sub>)
- Cal 2 gas 15210-64020 (10% CO<sub>2</sub>)
- Cal gas flow regulator M2267A
- Cal tube 13907A
- Calibration Line M3015-47301

You also need a local barometric pressure rating received from a reliable local source (airport, regional weather station or hospital weather station) which is located at the same altitude as the hospital.

The CO2 calibration for the Microstream extension consists of the following steps:

- Leakage check
- Barometric pressure check and calibration, if required.
- Pump check
- Flow check and calibration, if required
- Noise check
- CO2 Cal check and calibration, if required
- CO2 Cal verification using 2nd cal gas

Perform all checks in the same session.

#### Leakage Check

The leakage check consists of checking the tubing between:

- the pump outlet and the mCO<sub>2</sub> outlet and
- the pump inlet and FilterLine inlet.

Check the user's guide of the flowmeter for details on how to make a correct flow reading.

#### Part 1

- 1. Go into service mode and select **Setup** CO2 menu.
- 2. Connect a FilterLine to the Microstream CO<sub>2</sub> input to start the pump running.
- 3. Check the ambient pressure and the cell pressure shown in the monitor's status line. The cell pressure should be approximately 20 mmHg lower than ambient pressure.
- 4. Connect the flowmeter outlet to the FilterLine inlet using a flexible connecting tube.
- 5. Block the mCO<sub>2</sub> outlet using your fingertip and observe the flowmeter display. The value on the flowmeter (x1) should decrease to between 0 and 4 ml/min, accompanied by an audible increase in pump noise. If the value is within the tolerance limits, continue with part 2 of the leakage check.
- 6. If the value is outside the tolerance limits, there is a leakage between the pump outlet and the  $mCO_2$  outlet.
- 7. Open the MMS Extension or MP5 and check the tubing connections at the pump outlet and the extension gas outlet. If the connections are good, then there is a leakage in the tubing and you must exchange the MMS Extension or the mCO<sub>2</sub> Assembly of the MP5 respectively.

# Part 2

- 1. Disconnect the flowmeter from the Part 1 setup and connect the flowmeter inlet to the M3015A gas outlet or the MP5 mCO<sub>2</sub> gas outlet.
- 2. Leave the Filterline connected to the M3015A inlet or the MP5 mCO<sub>2</sub> inlet..
- 3. Block the inlet of the FilterLine using your fingertip and observe the flowmeter display. The value on the flowmeter (**x2**) should decrease to between 0 and 4 ml/min, accompanied by an audible increase in pump noise. The cell pressure shown in the status line on the display should decrease to between 300 and 500 mmHg. Do not block the inlet for longer than 25 seconds as this will lead to an "Occlusion" INOP. If the value is within the tolerance limits, there are no leakages and the leakage check is completed; proceed to the pump check.
- 4. If the value is not within the tolerance limits, there is a leakage between the FilterLine inlet and the pump inlet.
- 5. Check the FilterLine connections and open the M3015A or MP5 to check the tubing connections at the pump inlet and the M3015A or MP5 mCO<sub>2</sub> gas inlet. If the connections are good, try replacing the FilterLine and repeating the leakage check. If the situation remains, there is a leakage in the tubing and the M3015A or the mCO<sub>2</sub> assembly of the MP5 must be exchanged.

#### **Barometric Pressure Check and Calibration**

Check the barometric pressure value in the M3015A MMS Extension or the MP5 as follows:

- 1. Go into service mode and select **Setup**  $CO_2$  menu.
- 2. Connect a FilterLine to the Microstream CO<sub>2</sub> input. This activates the pump in the M3015A MMS Extension or the MP5.
- 3. The status line at the bottom of the screen displays "CO<sub>2</sub> pressure reading (ambient/cell) xxx/yyy" where xxx is the ambient pressure and yyy is the measured cell pressure. Check whether the ambient pressure value (**x3**) matches (within the acceptable tolerance of ±12mm Hg) the reference value you have received. If so, proceed to the leakage check. If the value is not correct, calibrate as follows.
- a. Select  $CO_2$  then select **Barom**. **Press** to activate a table of values.
- b. Select the value in the table which matches the reference value received from a reliable local source (airport, regional weather station or hospital weather station). (The values are displayed with a resolution of 2 mmHg up to 500 mmHg and a resolution of 1 mmHg from 500 mmHg to 825 mmHg.) Note: the selected value must be within ±10% of the current measured ambient pressure, otherwise an error message will occur at restarting the monitor.
- c. Confirm the barometric pressure setting.
- d. Check that the ambient pressure displayed in the status line at the bottom of the screen is the same as the value which you selected from the list in step b.

#### **Pump Check**

- 1. Connect the flowmeter inlet to the  $mCO_2$  gas outlet.
- 2. Connect the FilterLine to the  $mCO_2$  inlet.
- 3. Block the inlet of the FilterLine using your fingertip and observe the cell pressure on the monitor display. The cell pressure (x4) should be more than 120 mmHg below the ambient pressure shown. If the pressure difference is less than 120 mmHg, the pump is not strong enough and you should replace it, irrespective of the Pump OpTime.

#### Flow Rate Check and Calibration

Check the flow rate in the M3015A MMS Extension or the MP5 as follows:

- 1. Connect the flowmeter to the CO<sub>2</sub> FilterLine.
- 2. Check on the flowmeter the flow that the M3015A MMS Extension or MP5 mCO2 pump draws (**x5**). It should be 50 ml/min  $\pm$  7.5 ml/min. If the value is within tolerance, proceed to the CO<sub>2</sub> Gas calibration check. If the value is not within tolerance, calibrate as follows.
- 3. Adjust the flow in the instrument by selecting **Increase Flow** or **Decrease Flow** until it is as close as possible to 50 ml per minute as indicated on the flowmeter gauge.
- 4. When you are satisfied that the flow is set as close as possible to 50 ml per minute, select Store Flow and confirm the setting. If you do not store the adjusted flow within 60 seconds of the adjustment, the old flow setting is restored.

5. If you cannot adjust the flow to within tolerance, replace the pump . If you still cannot make the flow adjustment, this indicates a fault in the measurement extension, which must be replaced.

Note that the pump can only be replaced on M3015A with the old hardware Rev. A (i.e. Serial No. DE020xxxxx

#### **Noise Check**

- 1. With the monitor in service mode, select **Setup**  $CO_2$  menu.
- 2. Disconnect the flowmeter and connect the 5% calibration gas and flow regulator in its place.
- 3. Open the valve to apply the 5% calibration gas and wait until the value is stable.
- 4. Check the noise index (**x6**) displayed next to the  $CO_2$  value on the display (this indicates the level of noise on the  $CO_2$  wave). If the value exceeds 3 mmHg, replace the measurement extension.

# **CO2 Gas Measurement Calibration Check**

After switching the measurement extension on, wait at least 20 minutes before checking the calibration. Check the calibration of the  $CO_2$  gas measurement as follows:

- 1. Check that the 5% calibration gas and flow regulator are connected.
- 2. Calculate the expected measurement value in mmHg as follows:

0.05 x (ambient pressure) = value mmHg for example 0.05 x 736 = 36.8 mmHg (with an ambient pressure of 736 mmHg)

- 3. Open the valve on the flow regulator to allow 5% CO<sub>2</sub> gas to flow into the extension. Allow the value to stabilize.
- 4. Check that the value on the instrument (measurement value on the main screen, x7) matches the calculated mmHg value  $\pm 2.6$  mmHg. If the value is outside the tolerance, calibrate as described in step in this procedure onwards.
- 5. Disconnect the 5% calibration gas and connect the 10% calibration gas.
- 6. Calculate the expected measurement value and tolerance in mmHg as follows:

0.1 x (ambient pressure) = value mmHg  $\pm 0.07$  x (value mmHg) = tolerance

for example 0.1 x 737 mmHg = 73.7 mmHg (with an ambient pressure of 737 mmHg)  $\pm 0.07 \text{ x } 73.7 \text{ mmHg} = \pm 5.16 \text{ mmHg}$  tolerance

- 7. Open the valve on the flow regulator to allow 10% CO<sub>2</sub> gas to flow into the extension. Allow the value to stabilize.
- 8. Check that the value on the instrument (**x8**) matches the calculated mmHg value within the calculated tolerance. If so, the measurement extension is correctly calibrated. If the value is outside the tolerance, calibrate as follows.
- 9. If not already connected, connect the 5% calibration gas.
- 10. Select Cal.  $CO_2$ .
- 11. Select the value for the calibration gas. (The default value is 5.0%.)

- 12. Open the valve on the calibration gas to allow  $CO_2$  gas to flow into the extension. Allow the value to stabilize before the start of the calibration. Leave the valve open until the instrument gives a prompt that gas can be removed.
- 13. The extension calibrates and prompts when calibration is successful.

# **Calibration Verification**

- 1. Reopen the 5% gas valve and allow the value to stabilize.
- 2. Check that the value displayed on the monitor is correct within the tolerance (see step above).
- 3. Disconnect the 5% calibration gas and connect the 10% calibration gas.
- 4. Open the valve on the flow regulator to allow 10% CO2 gas to flow into the extension. Allow the value to stabilize.
- 5. Check that the value displayed on the monitor is correct within the tolerance (see step above).

If one or both values are not within tolerances, you must exchange the M3015A MMS Extension or the MP5  $mCO_2$  Assembly.

| Test                                     | Expected Test Results                                                                                                    |
|------------------------------------------|----------------------------------------------------------------------------------------------------|
| Leakage Check<br>parts 1 and 2           | x1 = value of part 1 leakage check on flowmeter ( $x1$ < 4.0 ml/min)                                                                                                    |
|                                          | x2 = value of part 2 leakage check on flowmeter<br>( $x2$ < 4.0 ml/min)                                                                                                    |
| Barometric<br>Pressure Check             | $\mathbf{x3}$ = difference between the reference pressure and the measured ambient pressure displayed on the monitor                                                                             |
|                                          | ( <b>x3</b> <12 mmHg)                                                                                                    |
| Pump Check                               | x4 = difference in pressure between cell pressure and<br>ambient pressure displayed on the monitor during<br>occlusion ( $x4$ >120 mmHg)                                                         |
| Flow Check                               | <b>x5</b> = difference between measured value and 50.0 ml/min ( <b>x5</b> <7.5 ml/min)                                                                                                    |
| Noise Check                              | $\mathbf{x6}$ = noise index displayed on monitor ( $\mathbf{x6}$ <3.0)                                                                                                    |
| CO <sub>2</sub> Gas<br>Calibration Check | $\mathbf{x7}$ = difference between measured CO <sub>2</sub> value and calculated value, based on 5% CO <sub>2</sub> cal. gas. ( $\mathbf{x7}$ < 2.6 mmHg)                                        |
| CO <sub>2</sub> Cal<br>Verification      | $\mathbf{x8}$ = difference between measured CO <sub>2</sub> value and<br>calculated value, based on 10% CO <sub>2</sub> cal. gas.<br>( $\mathbf{x8} < \pm \{0.07 \text{ x value calculated}\}$ ) |

#### **Reset Time Counters**

NOTE

This procedure only applies to M3015A with the old hardware Rev. A (i.e. Serial No. DE020xxxxx

You must check the time counters on the Microstream  $CO_2$  extension before calibrating the instrument. As well, when parts are replaced, the appropriate counters must be reset to zero.

The counters for  $CO_2$  pump, IR Src and Last Cal are displayed in the status line. The values are updated when entering the **Setup CO2** menu.

Observe the following guidelines:

- When calibrating the CO<sub>2</sub> extension, if no parts have been replaced, check the displayed values of **Reset PumpOpTime** and **Reset IRSourceTime** selections to make sure that they are within suggested guidelines for use (15, 000 hours of continuous use). If the counter time is greater than 15, 000 hours, replace the appropriate part. See Repair and *Disassembly* for details.
- When calibrating the CO<sub>2</sub> extension, if parts have been replaced, reset the appropriate values using the Reset PumpOpTime and Reset IRSourceTime selections. See *Repair and Disassembly* for details.

Resetting the PumpOpTime generates the INOP: " $CO_2$  OCCLUSION". To clear this INOP you must perform a flow check and store the flow in service mode (select **Store Flow**).

#### CO2 Pump / CO2 Scrubber Replacement

NOTE

This procedure only applies to M3015A with the old hardware Rev. A (i.e. Serial No. DE020xxxxx

Refer to the Repair and Disassembly section for the replacement procedures.

# **Spirometry Performance Tests**

These tests verify the performance accuracy of the M1014A Spirometry module.

#### **Equipment Required**

- Leak test kit (Part number: M1014-64100)
- calibrated barometer
- M2785A Pediatric/Adult Flow Sensor
- 500ml calibration syringe, Hans Rudolph model 5550 or equivalent

#### **Flow Test**

- 1. Connect the M1014A Spirometry Module to the host monitor and go into service mode.
- 2. Connect the flow sensor to the module.

- 3. Connect the 500ml calibration syringe to the flow sensor. Make sure the syringe is set to the "empty" position.
- 4. Press the Setup key on the module and select Show all Values in the Setup Spirometry menu.
- 5. Pump the calibration syringe back and forth with a steady motion at a rate of 20 cycles and verify that the readings for TVexp and TVin are  $500 \pm 25$  ml.

If the readings are not within the specified range, try another flow sensor. Ensure that the syringe is calibrated correctly and that the procedure is performed exactly as described above. If the test fails again, replace the module.

| Test      | Expected test results              |
|-----------|------------------------------------|
| Flow Test | TVexp and TVin are $500 \pm 25$ ml |

# Leakage Test

- 1. Connect the M1014A Spirometry Module to the host monitor and go into service mode.
- 2. Connect the leak test adapter to the module.
- 3. Press the Setup key on the module and then select Show all Values in the Setup Spirometry menu.
- 4. Press the Purge key on the module and start a purge cycle. At the end of the purge cycle, the values for Paw and Ppeak should both be above 100 cmH2O.
- Verify that the pressure difference between Ppeak and Paw remains less than 10 cmH2O after 30 seconds.

If the readings are not within the specified range or if an INOP (e.g. SPIRO PURGE FAILED) is issued, check the leak test adapter for any leaks. Disconnect the adapter from the module and start the test procedure from the beginning. If the test fails again, replace the module.

| Test         | Expected test results    |
|--------------|--------------------------|
| Leakage Test | Paw and Ppeak >100 cmH2O |

# **Barometer Check**

- 1. Connect the M1014A Spirometry Module to the host monitor and go into service mode.
- 2. Attach any airway adapter to the module.
- 3. Press the Setup key on the module and then select **Show all Values** in the **Setup Spirometry** menu.
- 4. Check that the barometric reading (PB) is within  $\pm 5$  mmHg of a reference barometer.
- 5. If the readings are not within the specified range, check the accuracy of the barometric pressure reference again. If the test fails again, replace the module.

| Test | Expected test results                          |
|------|------------------------------------------------|
|      | PB is within ± 5 mmHg of a reference barometer |

NOTE

The built-in barometer cannot be recalibrated.

# **Cardiac Output Performance Test**

These tests check the performance of the cardiac output measurement.

- 1. Connect the patient simulator to the C.O. module using the patient cable.
- Configure the patient simulator as follows: Injection temperature: 2 °C Computation Const: 0.542 (Edward's Catheter) Flow: 5 1/min
- 3. Check displayed value against the simulator configuration.
- 4. Expected test result: C.O. = 5 + 1 l/min.

| Test                            | Expected test results |
|---------------------------------|-----------------------|
| Cardiac Output Performance Test | C.O. = 5 +/- 1 l/min  |

#### **Service Tool Procedure, Version 1**

This procedure applies for Service Tool M1012-61601 in combination with C.O. modules without option C10 and M3012A MMS extensions with option C05.

- 1. In monitoring mode, connect the C.O. interface cable to the module.
- 2. Connect one side of the service tool to the injectate receptacle of C.O. interface cable and the other side to catheter cable receptacle.
- 3. Enter the C.O. Procedure window and check the results. The expected test result is:

Tblood =  $37.0^{\circ}C + - 0.1^{\circ}C$ 

| Test                                               | Expected test results                     |
|----------------------------------------------------|-------------------------------------------|
| Cardiac Output Service Tool<br>Procedure Version 1 | Tblood = $37.0^{\circ}C + - 0.1^{\circ}C$ |

#### **Service Tool Procedure, Version 2**

This procedure applies only for Service Tool M1012-61601 in combination with C.O. modules with option C10 and for the M3012A MMS Extension with option C10.

- 1. In monitoring mode, connect the C.O. interface cable to the module.
- 2. Connect one side of the service tool to the injectate receptacle of the C.O. interface cable and the other side to the catheter cable receptacle.
- 3. Enter C.O. Procedure window and check results for:
  - Method of measurement
  - Arterial Catheter constant
  - Tblood

The expected results are:

- Transpulmonary
- 341
- Tblood =  $37.0^{\circ}C + 0.1^{\circ}C$
- 4. Make sure the main alarms are switched on.
- 5. Disconnect the Catheter cable receptacle from the service tool
- 6. Enter the Setup C.O Window and change the method of measurement to "Right Heart"
- 7. Enter the C.O. Procedure window and check the Tinj value. The expected result is: Tinj =  $0.0^{\circ}C$  +/-  $0.1^{\circ}C$

| Test                                               | Expected test results                 |
|----------------------------------------------------|---------------------------------------|
| Cardiac Output Service Tool<br>Procedure Version 2 | $Tinj = 0.0^{\circ}C + -0.1^{\circ}C$ |

# **BIS Performance Test**

These tests check the performance of the BIS measurement.

#### **PowerLink Test**

- 1. In monitoring mode connect the BIS sensor simulator (P/N: M1034-61650, 453563233731) (for maximum usage please refer to the documentation delivered with the sensor simulator) to the patient interface cable.
- 2. Enter the BIS menu and select Show Sensor.
- 3. Start impedance check by pressing **StartCyclicCheck**. Check the displayed results. Expected results are:

| Test                 | Expected test results                                                                                                    |
|----------------------|----------------------------------------------------------------------------------------------------|
| BIS Performance Test | Electrode 1 (+): 4-6 k $\Omega$<br>Electrode 2 (Ref): 8-17 k $\Omega$<br>Electrode 3 (1-): 2-4 k $\Omega$<br>Electrode 4 (2-): 3-5 k $\Omega$ |

# Vuelink Performance Test

This test checks the performance of the Vuelink modules.

Tools required: none / external device (i.e. ventilator) and the required Vuelink cable

- 1. Plug the VueLink module into the Philips patient monitor.
- 2. Switch to Configuration Mode of your monitor.
- Depending on your external device, configure the VueLink module as described in the Philips M1032 VueLink Module Handbook "Configuring the VueLink Module (CMS or V24/26)" on page 13 or "Configuring the VueLink Module (-USR\_ProductName-)" on page 45. (Ensure that you have stored the configuration settings before continuing.)
- 4. Change the operating mode of the monitor to Monitoring Mode.
- 5. Press the Setup key on the front of the VueLink module.
- 6. Press the Setup VueLink pop-up key, if setup menu is not already shown.
- 7. In the Setup VueLink menu select Device, and then select the required Device driver.
- 8. Select Confirm to store the selection and wait for the message "Switched to new device"
- 9. Connect the module by plugging one end of the cable connector into the VueLink Module, and the other end into the connector of the external device. Make sure that you use the correct cable option for that device.
- 10. Select the wave segment on the screen, in which you want the waves to be displayed. In the pop-up menu, select Change Wave, and then select WAVE.
- 11. Switch on the external device. After communication is established, information from the external device will be available on the Philips patient monitor.
- 12. We recommend that you confirm with the user that waves and numerics required from the external device are being accurately received.

| Test                     | Expected test results                                                             |
|--------------------------|-----------------------------------------------------------------------------------|
| Vuelink Performance Test | Information from the external device is available at the Philips patient monitor. |

### IntelliBridge Performance Test

This test checks the performance of the IntelliBridge EC10 & EC5 modules.

**Tools required:** none / external device (i.e. ventilator) and the required IntelliBridge EC5 Module

- 1. Plug the IntelliBridge EC10 module into the Philips patient monitor.
- 2. Connect the Service PC to the IntelliBridge EC10 module and make sure the correct drivers for the external devices are installed. (See the Installation Instructions chapter for details).
- 3. Depending on your external device, connect the appropriate EC5 ID module (indicated on the EC5 label) to the external device.
- 4. Connect the EC5 to the EC10 module using the supplied cable.
- 5. Switch the external device on. The connection status LED will flash green until it has correctly identified the external device and started communication. Check that the connection status LED then lights green continuously indicating that communication has been established. Information from the external device should now be available on the Philips patient monitor.
- Select Main Setup -> Measurements -> <External Device Name> to enter the setup menu for the connected device.
- 7. Select Setup Waves or Setup Numerics and make any required changes.
- 8. Close the setup menu.
- 9. Select the wave segment on the screen, in which you want the waves to be displayed. In the pop-up menu, select Change Wave, and then select WAVE.
- 10. We recommend that you confirm with the user that waves and numerics required from the external device are being accurately received. If the external device has a demo mode, use this.

# EEG, SvO2 and tcGas Performance Tests

The EEG and SvO2 parameters do not require performance tests because the modules perform internal self-tests regularly. These tests suffice for performance testing of these two parameters.

Since the tcGas Module is calibrated regularly it also does not require a separate performance test.

#### Nurse Call Relay Performance Test

The nurse call relay performance test can be performed either at the phone jack type connector (this only tests one relay) or at the multi-port nurse call connector (to test all three relays).

# Phone Jack Type Connector Test (Traditional Nurse Call)

This test checks the operation of the traditional Nurse Call Relay. The Nurse Call Relay test is recommended for customer sites where the nurse call is in use. The Nurse Call relay functions as follows:

- Standard Operation—Relay open.
- Alarm Condition—Relay closed.

Tools required: Ohmmeter.

- 1. Plug a phono connector into the Nurse Call Relay connector.
- 2. Connect the ohmmeter.
- 3. If no alarm occurs, the relay contacts are open. When an alarm occurs, the relay contacts close.

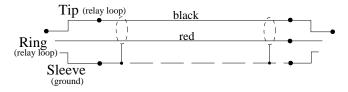

4. The expected test result is: Alarm condition - Relay closed.

| Test                              | Expected test results        |
|-----------------------------------|------------------------------|
| Nurse Call Relay Performance Test | Alarm Condition—Relay closed |

#### Multi-Port Nurse Call Connector Test (Flexible Nurse Call)

This test checks the operation of the Flexible Nurse Call Relay. The Nurse Call Relay test is recommended for customer sites where the nurse call is in use. The following diagram and table show the pins and relay identifiers of the connector:

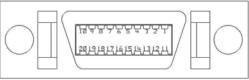

| Front | View |  |
|-------|------|--|
|       |      |  |

| Pin | Cable Color<br>Coding | Relay      |
|-----|-----------------------|------------|
| 1   | black                 | R2-closure |
| 2   | brown                 | R2-middle  |
| 3   | red                   | R2-opener  |
| 4   | orange                | R3-closure |

| Pin | Cable Color<br>Coding | Relay             |
|-----|-----------------------|-------------------|
| 5   | yellow                | R3-middle         |
| 6   | green                 | R3-opener         |
| 7   | blue                  | n/a               |
| 8   | purple                | n/a               |
| 9   | gray                  | n/a               |
| 10  | white                 | n/a               |
| 11  | pink                  | R1-closure        |
| 12  | light green           | R1-middle         |
| 13  | black/white           | R1-opener         |
| 14  | brown/white           | n/a               |
| 15  | red/white             | n/a               |
| 16  | orange/white          | n/a               |
| 17  | blue/white            | R_failure_closure |
| 18  | purple/white          | R_failure_middle  |
| 19  | green/white           | R_failure_opener  |
| 20  | red/black             | n/a               |

The Nurse Call relay functions as follows:

- During standard operation R1,R2,R3 \_opener are closed; R1,R2,R3\_closure are open.
- During alarm condition—R1,R2,R3\_opener are open; R1,R2,R3\_closure are closed.

Tools required: Ohmmeter.

- 1. Plug an M8087-61001 cable into the Nurse Call Relay connector.
- 2. Connect the ohmmeter and measure the pins as indicated in the diagram and table.
- 3. The relay contacts should behave as described above. The behavior may vary depending on configuration choices. See the Configuration Guide for details on Alarm Relay settings.
- 4. The expected test results depend on the relay contact used. Please check that the correct relay activity is initiated during alarm condition.

# Power Loss Alarm Buzzer Performance Test (only if Multi-Port Nurse Call Connector Board is installed)

- 1. Switch on the monitor.
- 2. Remove the battery and disconnect the monitor from AC power.
- 3. The Power Loss Alarm Buzzer should beep for about one minute.

4. To switch off the alarm sound, either press the power button, connect the monitor to AC power or insert a battery

| Test                                        | Expected test results |
|---------------------------------------------|-----------------------|
| Power Loss Alarm Buzzer<br>Performance Test | Beep for one minute   |

# IntelliVue 802.11 Bedside Adapter Communication Test

- 1. Make sure the LAN cable is disconnected from the rear of the monitor, then switch on the monitor.
- Go into Service Mode and select Main Setup -> Network -> Setup WLAN. In the Setup WLAN menu:
  - set **Mode** to either **802.11Ah**, **802.11G**, **802.11Bg** (not recommended), **Auto** (not recommended) or **None** (this setting disables the wireless LAN functionality permanently), to match your wireless infrastructure installation.
  - set **SSID** to match your installation.
  - set the **Country** code to "1000". Setting the country code to this value will automatically adjust the regulatory domain to match the configuration of the infrastructure. Do not set the country code to values other than "1000" unless otherwise instructed.
  - set the **Security Mode** to **WPA (PSK)** and enter the **WPA password** (string between 8 and 63 characters).
- 3. Select **Main Setup** -> **WLAN Diagnostic** to access the service window.
- 4. Proper installation of the IntelliVue 802.11 Bedside Adapter is assured by connecting to an access point over the wireless link. Place the monitor with the IntelliVue 802.11 Bedside Adapter installed in close proximity to the access point (e.g. if the access point is mounted on the ceiling, place the monitor directly below). Wait until the Conn.Status field in the service window shows Authenticatd (for Rel. C.0 monitors)or Connected (for Rel D.0 or higher). Take the monitor approximately 5 m away from the access point. There should be no walls or other obstacles between the monitor and the access point. The following should apply:
  - Observe the **RSSI** (Received Signal Strength Indicator) value for at least 5 10 seconds. The **RSSI** value wil fluctuate but should stay above 30 in a 5 m distance from the access point used. The wireless link should be active, i.e. the **Conn.Status** field should be *Authenticatd* (for Rel. C.0 monitors)or *Connected* (for Rel D.0 or higher), and the other fields should contain values. If the **RSSI** value is significantly lower, check the distance to the access point and the antenna orientation at the monitor. The antenna orientation should be vertical, but the physical placement of the monitor or other equipment within its vicinity as well as walls or other obstacles may influence the antenna orientation required to receive the best RSSI value.
- 5. If this test fails, retry in a different physical area with a different access point.
- 6. Perform the Wireless Switch test blocks as described in the Philips IntelliVue 802.11 a/g Infrastructure Installation and Configuration Guide.

| Test                                                  | Expected test results |
|-------------------------------------------------------|-----------------------|
| IntelliVue 802.11 Bedside Adapter<br>Performance Test | RSSI value above 30   |

# **Reporting of Test Results**

Philips recommends all test results are documented in accordance with local laws. Authorized Philips personnel report test result back to Philips to add to the product development database. While hospital personnel (biomedical engineers or technicians) do not need to report results to Philips, Philips recommends that they record and store the test results in accordance with local laws.

The following table lists what to record after completing the tests in this chapter. Record the results in the empty column in Table 16.

The following is a guide as to what your documentation should include:

- Identification of the testing body (for example, which company or department carried out the tests).
- Name of the person(s) who performed the tests and the concluding evaluation.
- Identification of the device(s) and accessories being tested (serial number, etc.).
- The actual tests (incl. visual inspections, performance tests, safety and system tests) and measurements required
- Date of testing and of the concluding evaluation.
- A record of the actual values of the test results, and whether these values passed or failed the tests.
- Date and confirmation of the person who performed the tests and evaluation.

The device under test should be marked according to the test result: passed or failed.

# **Carrying Out and Reporting Tests**

# Test Report

| Testing Organization:<br>Name of testing person:           | Test before putting into service (reference value)<br>Recurrent Test<br>Test after Repair |
|------------------------------------------------------------|-------------------------------------------------------------------------------------------|
| Responsible Organization:                                  |                                                                                           |
| Device Under Test:                                         | ID-Number                                                                                 |
| Product Number:                                            | Serial No.:                                                                               |
| Accessories:                                               |                                                                                           |
| Measurement Equipment (Manufacturer, Type,<br>Serial No.): |                                                                                           |
| Functional Test (parameters tested):                       |                                                                                           |

# Test and Inspection Matrix

| Test                                                                                                    | Test or<br>Inspection to be<br>Performed                             | Expected Test Results                                     | Record the Results (mandatory for<br>Philips Personnel only)<br>What to record Actual<br>Results |
|----------------------------------------------------------------------------------------------------|----------------------------------------------------------------------|-----------------------------------------------------------|--------------------------------------------------------------------------------------------------|
| Visual<br>Inspection                                                                                                    | Perform Visual<br>Inspection                                         | Pass or Fail                                              | V:P or V:F                                                                                       |
| Power On                                                                                                    | Power on the<br>unit. Does the<br>self-test complete<br>successfully | If Yes, Power On test is passed                           | PO:P or PO:F                                                                                     |
| Noninvasive<br>BloodPerform the<br>Accuracy TestPressure<br>Performance<br>TestsPerformance<br>Leakage TestPerformance<br>Linearity Test | X1 = value displayed by<br>monitor<br>Difference <= 3mmHg            | PN:P/X1 or<br>PN:F/X1                                     |                                                                                                  |
|                                                                                                    | 1 011011111100                                                       | X2 = leakage test value<br>X2 < 6 mmHg                    | PN:P/X2 or<br>PN:F/X2                                                                            |
|                                                                                                    | 1 0110111111010                                                      | X3 = value displayed by<br>monitor<br>Difference <= 3mmHg | PN:P/X3 or<br>PN:F/X3                                                                            |

| Test                               | Test or<br>Inspection to be<br>Performed                                                                                              | Expected Test Results                                                                                          | Record the Results (mandatory for<br>Philips Personnel only)<br>What to record Actual<br>Results |
|------------------------------------|----------------------------------------------------------------------------------------------------|----------------------------------------------------------------------------------------------------|--------------------------------------------------------------------------------------------------|
|                                    | Performance<br>Valve Test                                                                                                    | X4 = value < 10 mmHg                                                                                           | PN:P/X4 or<br>PN:F/X4                                                                            |
| Temperature<br>Performance<br>Test | Perform the<br>Temperature<br>Performance Test                                                                                        | $X1 = 40^{\circ}C \pm 0.2^{\circ}C \text{ or } 100^{\circ}F \pm 0.4^{\circ}F$                                  | PT: P/X1 or<br>PT: F/X1                                                                          |
| All other<br>performance<br>tests  | Perform the<br>remaining<br>parameter<br>performance<br>tests, if applicable                                                          | See expected results in test procedures                                                                        | P: P or<br>P: F                                                                                  |
| Safety (1)                         | Perform Safety<br>Test (1):<br>Protective Earth<br>Resistance                                                                         | With mains cable:<br>Maximum impedance (X1):<br><=300 mOhms                                                    | S(1):P/X1 or<br>S(1):F/X1                                                                        |
| Safety (2)                         | Perform Safety<br>Test (2):<br>Equipment<br>Leakage Current<br>- Normal<br>Condition.                                                 | With mains cable:<br>Maximum leakage current<br>(X1):<= 100 µA                                                 | S(2): P/X1 or<br>S(2): F/X1                                                                      |
| Safety (3)                         | Perform Safety<br>Test (3):<br>Equipment<br>Leakage Current<br>- Single Fault<br>Condition (Open<br>Earth)                            | With mains cable:<br>Maximum leakage current<br>(X2):<= 300 µA                                                 | S(3): P/X2 or<br>S(3): F/X2                                                                      |
| Safety (4)                         | Perform Safety<br>Test (4): Patient<br>Leakage Current<br>- Single Fault<br>Condition, mains<br>on applied part.                      | Maximum leakage current<br>(X1): <=50 μA                                                                       | S(4): P/X1 or<br>S(4): F/X1                                                                      |
| System<br>(Sys 1-2)                | Perform the<br>system test<br>according to<br>subclause 19.201<br>of IEC/EN<br>60601-1-1, if<br>applicable, after<br>forming a system | Equipment Leakage Current:<br>Sys1 <= 100 μA (Normal<br>Condition)<br>Sys2 <= 300μA (Single Fault<br>Condition | Sys: PSys1/PSys2<br>or<br>Sys: FSys1/Fsys2                                                       |

| Test              | Test or<br>Inspection to be<br>Performed                                                                                              | Expected Test Results                                                                                                    | Record the Results (mandatory for<br>Philips Personnel only)<br>What to record Actual<br>Results |
|-------------------|----------------------------------------------------------------------------------------------------|----------------------------------------------------------------------------------------------------|--------------------------------------------------------------------------------------------------|
| System<br>(Sys 3) | Perform the<br>system test<br>according to<br>subclause 19.201<br>of IEC/EN<br>60601-1-1, if<br>applicable, after<br>forming a system | Protective Earth Leakage<br>Current if medical electrical<br>system components are<br>connected to the same<br>Multiple Portable Socket<br>Outlet:<br>Sys3 <= 300 µA | Sys: PSys3<br>or<br>Sys: FSys3                                                                   |

NOTE

All values for current and voltage are the root mean square (r.m.s.) values, unless otherwise stated.

#### Evaluation

|                                                                     | Yes | No |
|---------------------------------------------------------------------|-----|----|
| Safety and Functional Test passed                                   |     |    |
| Repair required at a later date, safety and functional test passed  |     |    |
| Device must be taken out of operation until repair and passed tests |     |    |
| Device failed and must be taken out of operation.                   |     |    |

Notes:

| Next Recurrent Test: |  |
|----------------------|--|
| Name:                |  |
| Date/Signature:      |  |

### **Evaluation of Test Results**

The evaluation of the test results must be performed by appropriately trained personnel with sufficient product, safety testing and application knowledge.

If any test results are between 90% and 100% of the respective expected result, the previously measured reference values must be taken into consideration for the assessment of the electrical safety of the device under test. If no reference values are available, you should consider shorter intervals between upcoming recurrent tests.

NOTE

If any single test fails, testing must be discontinued immediately and the device under test must be repaired or labeled as defective. Be sure to inform the user about the test failure in writing.

# **Other Regular Tests**

The care and cleaning requirements that apply to the monitor and its accessories are described in the Instructions for Use. This section details periodic maintenance procedures recommended for the monitor and its accessories.

# **Touchscreen Calibration**

To access the touchscreen calibration screen:

- 1. Enter service mode
- 2. Select Main Setup
- 3. Select Hardware
- 4. Select Touch Calibration

Make sure you complete the calibration procedure without powering off the monitor mid-way. If the monitor is powered off after the first point is touched, the touch panel will be deactivated until the touch calibration is performed again.

If the touchscreen is accidentally mis-calibrated by selecting the wrong spot, you must use another input device to re-enter calibration mode. If you have the support tool, you can select **Reset Touch Calibration to Default** and it will create a rough calibration which will allow you to access the calibration menu again via the touchscreen.

Please refer to the documentation shipped with your selected display for further details on touchscreen calibration procedures.

#### NOTE

If a touchscreen calibration is started on a multiple display system, the calibration is started for all displays at the same time.

# **Disabling/Enabling Touch Operation**

There are two ways to disable/enable touchscreen operation:

- 1. To *temporarily* disable touchscreen operation of the monitor, press and hold the **Main Screen** key. A padlock symbol will appear on the key. Press and hold the **Main Screen** key again to re-enable touchscreen operation.
- 2. To *permanently* disable touchscreen operation:
- a. Enter Service Mode.
- b. Select Main Setup
- c. Select User Interface

d. Change the Touch Enable selection to no.

To re-enable touchscreen functionality change the **Touch Enable** selection to **yes**.

# **Printer Test Report**

To verify your printer configuration you may want to print a test report.

To print a test report select Main Setup -> Reports -> Setup Printers -> Print Test Rep.

Your test report should look like this:

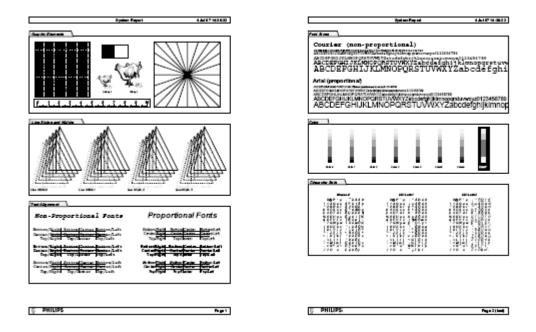

### After Installation, Testing or Repair

Before handing the patient monitor over to the end-user, make sure it is configured appropriately and that it is in monitoring mode. Ensure that the user receives the current revision of the monitor documentation.

# Troubleshooting

# Introduction

This section explains how to troubleshoot the monitor if problems arise. Links to tables that list possible monitor difficulties are supplied, along with probable causes, and recommended actions to correct the difficulty.

# How To Use This Section

Use this section in conjunction with the sections *Testing and Maintenance* and *Parts*. To remove and replace a part you suspect is defective, follow the instructions in the section *Repair and Disassembly*. The *Theory of Operation* section offers information on how the monitor functions.

# Who Should Perform Repairs

Only qualified service personnel should open the monitor housing, remove and replace components, or make adjustments. If your medical facility does not have qualified service personnel, contact Philips' Response Center or your local Philips representative.

#### WARNING

High Voltage - Voltages dangerous to life are present in the instrument when it is connected to the mains power supply. Do not perform any disassembly procedures (other than server and extension removal) with power applied to the instrument. Failure to adhere to this warning could cause serious injury or death.

# **Replacement Level Supported**

The replacement level supported for this product is to the printed circuit board (PCB) and major subassembly level. Once you isolate a suspected PCB, follow the procedures in the *Repair and Disassembly* section, to replace the PCB with a known good PCB. Check to see if the symptom disappears and that the monitor passes all performance tests. If the symptom persists, swap back the replacement PCB with the suspected malfunctioning PCB (the original PCB that was installed when you started troubleshooting) and continue troubleshooting as directed in this section.

# **Hardware Revision Check**

Some troubleshooting tasks may require that you identify the hardware revision of your IntelliVue main board. To check your hardware revision:

- 1. Enter the Main Setup menu and select **Revision**.
- 2. Select **Product**.
- 3. Select Hardware Revision.
- 4. Select the pop-up key for the monitor you want to check (e.g. M8005A, M8007A, M8010A)

The following table shows which part number corresponds to which hardware revision:

| Hardware<br>Revision | Board<br>Number | Description                                      |
|----------------------|-----------------|--------------------------------------------------|
| A.00.01<br>A.00.02   | M8050-68401     | Main Board 860/50 MHz                            |
| B.00.04<br>B.00.05   | M8050-68421     | Main Board 86x/100 MHz, 4MB Data Flash           |
| B.00.18              | M8050-68422     | Main Board 86x/100 MHz, 8MB Data Flash           |
| B.00.22              | M8050-68423     | Main Board 86x/100 MHz, 8MB Data Flash, 2MB SRAM |
| B.00.23              | M8050-68424     | Main Board 86x/100 MHz, 8MB Data Flash, 2MB SRAM |

NOTE

Always use two identical main boards in a dual CPU MP90 monitor.

# Hardware/Software Compatibility Matrix

| Serial No.<br>Prefix              | < DE350                       | DE350           | DE350<br>100 MHz,<br>4 MB<br>Data Flash<br>B.00.03<br>B.00.04<br>B.00.05<br>B.00.06 |                 | DE549                          | DE731                                      |  |
|-----------------------------------|-------------------------------|-----------------|-------------------------------------------------------------------------------------|-----------------|--------------------------------|--------------------------------------------|--|
| CPU                               | 50 MHz,<br>4 MB<br>Data Flash | 4 MB            |                                                                                     |                 | 100 MHz,<br>8 MB<br>Data Flash | 100 MHz,<br>8 MB<br>Data Flash<br>2MB SRAM |  |
| Hardware<br>Revision              | A.00.01<br>A.00.02<br>A.00.03 | B.00.03         |                                                                                     |                 | B.00.18                        | B.00.22<br>B.00.23                         |  |
| Part No. /<br>Software<br>Version | M8050-68401*                  | M8050-68        | 8421*                                                                               |                 | M8050-68422                    | M8050-68423<br>M8050-68424                 |  |
| A.0x.xx                           | Yes <sup>1</sup>              | No              | No                                                                                  | No              | No                             | No                                         |  |
| A.10.xx                           | Yes <sup>1</sup>              | No              | No                                                                                  | No              | No                             | No                                         |  |
| A.20.46                           | Yes                           | No              | No No                                                                               |                 | No                             | No                                         |  |
| A.25.13                           | No                            | Yes             | Yes                                                                                 | Yes             | No                             | No                                         |  |
| B.00.02                           | Yes <sup>1</sup>              | No              | No                                                                                  | No              | No                             | No                                         |  |
| B.00.05                           | Yes <sup>1</sup>              | No              | No                                                                                  | No              | No                             | No                                         |  |
| B.00.06                           | Yes <sup>1</sup>              | No              | No                                                                                  | No              | No                             | No                                         |  |
| B.05.67                           | No                            | Yes             | Yes                                                                                 | No <sup>2</sup> | No                             | No                                         |  |
| B.05.71                           | No                            | Yes             | Yes                                                                                 | Yes             | Yes*                           | Yes*                                       |  |
| B.10.80                           | No                            | No <sup>3</sup> | No <sup>3</sup>                                                                     | No <sup>3</sup> | No                             | No                                         |  |
| B.10.82                           | No                            | Yes             | Yes                                                                                 | No <sup>2</sup> | No                             | No                                         |  |
| B.10.84                           | No                            | Yes             | Yes                                                                                 | Yes             | No                             | No                                         |  |
| B.10.85                           | No                            | Yes             | Yes                                                                                 | Yes             | Yes*                           | Yes*                                       |  |
| B.10.86                           | No                            | Yes             | Yes                                                                                 | Yes             | Yes*                           | Yes*                                       |  |
| C.00.82                           | No                            | Yes             | Yes                                                                                 | Yes             | Yes*                           | Yes*                                       |  |
| C.00.89                           | No                            | Yes             | Yes                                                                                 | Yes             | Yes*                           | Yes*                                       |  |
| C.00.90                           | No                            | Yes             | Yes                                                                                 | Yes             | Yes*                           | Yes*                                       |  |

### Compatibility Matrix for MP60/70/80/90 & D80

| Serial No.<br>Prefix              | < DE350                       | DE350       |                                |     | DE549                          | DE731                                      |
|-----------------------------------|-------------------------------|-------------|--------------------------------|-----|--------------------------------|--------------------------------------------|
| CPU                               | 50 MHz,<br>4 MB<br>Data Flash | 4 MB        | 100 MHz,<br>4 MB<br>Data Flash |     | 100 MHz,<br>8 MB<br>Data Flash | 100 MHz,<br>8 MB<br>Data Flash<br>2MB SRAM |
| Hardware<br>Revision              | A.00.01<br>A.00.02<br>A.00.03 | B.00.03     | 3 B.00.04 B.00.05<br>B.00.06   |     | B.00.18                        | B.00.22<br>B.00.23                         |
| Part No. /<br>Software<br>Version | M8050-68401*                  | M8050-68    | 050-68421*                     |     | M8050-68422                    | M8050-68423<br>M8050-68424                 |
| D.00.58                           | No                            | Yes         | Yes                            | Yes | Yes                            | Yes                                        |
| D.00.59                           | No                            | Yes         | Yes                            | Yes | Yes                            | Yes                                        |
| E.01.24                           | No                            | Yes         | Yes                            | Yes | Yes                            | Yes                                        |
| E.01.28* <sup>1</sup>             | No                            | Yes         | Yes                            | Yes | Yes                            | Yes                                        |
| E.01.31                           | No                            | Yes         | Yes Yes Yes                    |     | Yes                            | Yes                                        |
| F01.40                            | No                            | Yes Yes Yes |                                | Yes | Yes                            | Yes                                        |
| F.01.42                           | No                            | Yes         | Yes                            | Yes | Yes                            | Yes                                        |
| G.0x.xx                           | No                            | No          | Yes                            | Yes | Yes                            | Yes                                        |

\*Not compatible with D80

1 Not compatible with MP90 with two CPUs

2 Only compatible with MP90

3 Software has been replaced by version B.10.85

# **Software Revision Check**

Some troubleshooting tasks may require that you identify the Software Revision of your monitor. You can find the software revision along with other information, such as the system serial number, in the monitor revision screen. To access the monitor revision screen:

- 1. Enter the Main Setup menu and select Revision
- 2. Select Product
- 3. Select Software Revision
- 4. Select the pop-up key for the device you want to check (e.g. M8004A or M3001A)

#### NOTE

The part numbers listed in the monitor revision screen do not necessarily reflect the part numbers required for ordering parts. Please refer to the *Parts* section for the ordering numbers.

NOTE

The system serial number can also be found on the lower right corner on the front of the monitor.

# Software Compatibility Matrix

For a detailed software compatibility matrix, please refer to the IntelliVue Compatibility Matrix on your Documentation DVD.

For further information on M3001A HW/SW compatibility, please refer to the Parts section.

#### Compatibilty with MMS

The following table shows the compatibility between the monitor and MMS software revisions.

| Monitor<br>Software | MMS S | Software |     |     |     |     |     |     |
|---------------------|-------|----------|-----|-----|-----|-----|-----|-----|
|                     | A.2   | B.0      | B.1 | C.0 | D.0 | E.0 | F.0 | G.0 |
| A.2                 | Yes   | Yes      | Yes | Yes | Yes | Yes | Yes | Yes |
| B.0                 | Yes   | Yes      | Yes | Yes | Yes | Yes | Yes | Yes |
| B.1                 | Yes   | Yes      | Yes | Yes | Yes | Yes | Yes | Yes |
| C.0                 | Yes   | Yes      | Yes | Yes | Yes | Yes | Yes | Yes |
| D.0                 | Yes   | Yes      | Yes | Yes | Yes | Yes | Yes | Yes |
| E.0                 | No    | No       | No  | Yes | Yes | Yes | Yes | Yes |
| F.0                 | No    | No       | No  | Yes | Yes | Yes | Yes | Yes |
| G.0                 | No    | No       | No  | No  | Yes | Yes | Yes | Yes |

### **Compatibilty with FMS**

| Monitor<br>Software | FMS S | oftware |     |     |     |     |     |     |
|---------------------|-------|---------|-----|-----|-----|-----|-----|-----|
|                     | A.2   | B.0     | B.1 | C.0 | D.0 | E.0 | F.0 | G.0 |
| A.2                 | Yes   | Yes     | Yes | Yes | Yes | Yes | No  | No  |
| B.0                 | Yes   | Yes     | Yes | Yes | Yes | Yes | No  | No  |
| B.1                 | Yes   | Yes     | Yes | Yes | Yes | Yes | No  | No  |
| C.0                 | Yes   | Yes     | Yes | Yes | Yes | Yes | No  | No  |
| D.0                 | Yes   | Yes     | Yes | Yes | Yes | Yes | No  | No  |
| E.0                 | No    | No      | No  | Yes | Yes | Yes | Yes | No  |
| F.0                 | No    | No      | No  | Yes | Yes | Yes | Yes | No  |
| G.0                 | No    | No      | No  | No  | No  | No  | No  | Yes |

The following table shows the compatibility between the monitor and FMS software revisions.

NOTE

Any M8048A FMS connected to a Rel. D.0 or higher MP90 system must have software revision C.0 or higher.

### **Compatibility with Information Center**

The following table shows the compatibility between the monitor and Information Center software revisions.

| Monitor<br>Software | Inform | ation Cen | ter Softwar | е   |     |     |     |     |     |
|---------------------|--------|-----------|-------------|-----|-----|-----|-----|-----|-----|
|                     | D.01   | E.0       | E.01        | F.0 | G.0 | H.0 | J.0 | K.0 | L.0 |
| A.2                 | Yes    | Yes       | Yes         | Yes | Yes | Yes | No  | No  | No  |
| B.0                 | Yes    | Yes       | Yes         | Yes | Yes | Yes | Yes | No  | No  |
| B.1                 | Yes    | Yes       | Yes         | Yes | Yes | Yes | Yes | No  | No  |
| C.0                 | No     | Yes       | Yes         | Yes | Yes | Yes | Yes | Yes | Yes |
| D.0                 | No     | Yes       | Yes         | Yes | Yes | Yes | Yes | Yes | Yes |
| E.0                 | No     | No        | No          | Yes | Yes | Yes | Yes | Yes | Yes |
| F.0                 | No     | No        | No          | No  | Yes | Yes | Yes | Yes | Yes |
| G.0                 | No     | No        | No          | No  | Yes | Yes | Yes | Yes | Yes |

The following tables show the compatibility between the MP2/X2/MP5 and the Information Center software revisions. The first table shows the compatibility if MP2/X2/MP5 are used as pure monitor or measurement module. The second table shows the compatibility if the MP2/X2/MP5 are used in companion mode i.e. as monitor and measurement module.

# Compatibility of MP2/X2/MP5 with the IntelliVue Information Center (pure monitor/measurement use model)

| MP5/               |      |     |      |     |     |     |     |     |     |  |  |
|--------------------|------|-----|------|-----|-----|-----|-----|-----|-----|--|--|
| MP2/X2<br>Software | D.01 | E.0 | E.01 | F.0 | G.0 | Н.0 | J.0 | K.0 | L.0 |  |  |
| E.0                | No   | No  | No   | Yes | Yes | Yes | Yes | Yes | Yes |  |  |
| F.0                | No   | No  | No   | No  | Yes | Yes | Yes | Yes | Yes |  |  |
| G.0                | No   | No  | No   | No  | Yes | Yes | Yes | Yes | Yes |  |  |

Compatibility of MP2/X2/MP5 with the IntelliVue Information Center (companion mode use model)

| MP5/X2   | Information | tion Center | Software |     |     |     |     |     |     |
|----------|-------------|-------------|----------|-----|-----|-----|-----|-----|-----|
| Software | D.01        | E.0         | E.01     | F.0 | G.0 | H.0 | J.0 | K.0 | L.0 |
| F.0      | No          | No          | No       | No  | No  | No  | No  | Yes | Yes |
| G.0      | No          | No          | No       | No  | No  | No  | No  | Yes | Yes |

### Number of Supported Parameter Modules

| Module<br>Number | Module Description        | Number of<br>Supported<br>Modules<br>MP40/50 | Number of<br>Supported<br>Modules<br>MP60/70/8<br>0/90 | Comments                                                          |
|------------------|---------------------------|----------------------------------------------|--------------------------------------------------------|-------------------------------------------------------------------|
| M1006B           | Pressure                  | 2                                            | 6                                                      | MP60/70: For usage in<br>internal Slot SW >=<br>B.05.67 required. |
| M1006B #C01      | Pressure w/ Analog<br>Out | 2                                            | 6                                                      | MP60/70: For usage in<br>internal Slot SW >=<br>B.05.67 required. |
| M1011A           | ScvO2                     | 1                                            | 1                                                      | SW Rev>= G.0<br>required                                          |
| M1012A           | Cardiac Output            | 1                                            | 1                                                      | MP60/70: For usage in<br>internal Slot SW >=<br>B.05.67 required. |

| Module<br>Number                                                                             | Module Description                  | Number of<br>Supported<br>Modules<br>MP40/50 | Number of<br>Supported<br>Modules<br>MP60/70/8<br>0/90 | Comments                                                                                                    |
|----------------------------------------------------------------------------------------------|-------------------------------------|----------------------------------------------|--------------------------------------------------------|----------------------------------------------------------------------------------------------------|
| M1012A #C10                                                                                  | Cardiac Output with<br>PiCCO        | 1                                            | 1                                                      | MP60/70: For usage in<br>internal Slot SW >=<br>B.05.67 required. For<br>SW Rev >= E.0 PiCCO<br>plus available |
| M1014A                                                                                       | Spirometry                          | 1                                            | 1                                                      | SW Rev >= D.0<br>required.<br>MP60/70: not<br>supported in internal<br>Slot.                                   |
| M1018A                                                                                       | tcpO2                               | 1                                            | 1                                                      | MP60/70: not<br>supported in internal<br>Slot.                                                                 |
| M1020B #A01                                                                                  | SpO2 Philips FAST<br>for IntelliVue | 1                                            | 1                                                      | MP60/70: For usage in<br>internal Slot SW >=<br>B.1 required.                                                  |
| M1020B #A02                                                                                  | SpO2 Nellcor<br>OxiMax compatible   | 1                                            | 1                                                      | MP60/70: For usage in<br>internal Slot SW >=<br>B.1 required.                                                  |
| Masimo SET<br>IVM Module<br>distributed by<br>Philips (internal<br>Order No.<br>M1020B #A03) | SpO2 Masimo SET                     | 1                                            | 1                                                      | MP60/70: For usage in<br>internal Slot SW >=<br>B.1 required.                                                  |
| M1021A                                                                                       | SvO2                                | 0                                            | 1                                                      | MP60/70: not<br>supported in internal<br>Slot.                                                                 |
| M1027A                                                                                       | EEG                                 | 1                                            | 1                                                      | MP60/70: not<br>supported in internal<br>Slot.                                                                 |
| M1029A                                                                                       | Temp                                | 2                                            | 4                                                      | MP60/70: For usage in<br>internal Slot SW >=<br>B.05.67 required.                                              |
| M1032A #A01                                                                                  | VueLink Auxiliary                   | 2                                            | 4                                                      | MP60/70: For usage in<br>internal Slot SW >=<br>B.1 required.                                                  |
| M1032A #A02                                                                                  | VueLink Ventilator                  | 2                                            | 4                                                      | MP60/70: For usage in<br>internal Slot SW >=<br>B.1 required.                                                  |

| Module<br>Number | Module Description      | Number of<br>Supported<br>Modules<br>MP40/50 | Number of<br>Supported<br>Modules<br>MP60/70/8<br>0/90 | Comments                                                      |
|------------------|-------------------------|----------------------------------------------|--------------------------------------------------------|---------------------------------------------------------------|
| M1032A #A03      | VueLink Gas<br>Analyzer | 2                                            | 4                                                      | MP60/70: For usage in<br>internal Slot SW >=<br>B.1 required. |
| M1032A #A04      | VueLink Anesthesia      | 2                                            | 4                                                      | MP60/70: For usage in<br>internal Slot SW >=<br>B.1 required. |
| M1032A #A05      | VueLink Auxiliary+      | 2                                            | 4                                                      | MP60/70: For usage in<br>internal Slot SW >=<br>B.1 required. |
| M1034A           | BIS                     | 1                                            | 1                                                      | MP60/70: For usage in<br>internal Slot SW >= E.0<br>required  |
| M1116B           | Recorder                | 1                                            | 1                                                      |                                                               |
| 865115           | EC10 IntelliBridge      | 2                                            | 4                                                      | SW Rev >= G.0<br>required                                     |

# **Obtaining Replacement Parts**

See Parts section for details on part replacements.

# **Troubleshooting Guide**

Problems with the monitor are separated into the categories indicated in the following sections and tables. Check for obvious problems first. If further troubleshooting instructions are required refer to the *Troubleshooting Tables* (on page 126).

Taking the recommended actions discussed in this section will correct the majority of problems you may encounter. However, problems not covered here can be resolved by calling Philips Response Center or your local representative.

#### **Checks for Obvious Problems**

When first troubleshooting the instrument, check for obvious problems by answering basic questions such as the following:

- 1. Is the power switch turned on?
- 2. Is the AC power cord connected to the instrument and plugged into an AC outlet?

- 3. Are the MMS and, if present, the MMS Extension inserted correctly?
- 4. Are the cables connected properly to the FMS?
- 5. Are the parameter modules plugged into the FMS correctly?

#### **Checks Before Opening the Instrument**

You can isolate many problems by observing indicators on the instrument before it is necessary to open the instrument.

NOTE

It takes several seconds for the AC Power LED to switch on / off after the mains power cord has been connected / disconnected.

#### Checks with the Instrument switched Off

- AC connected:
  - AC Power LED is on (green).
- No AC connected:
  - All LEDs are off.

#### Checks with the Instrument Switched On, AC connected

When the monitor is first switched on, all the front-panel LEDs the Power on LED, the Error LED, the AC Power LED light up momentarily. The location of the front-panel LEDs is shown in the following photograph:

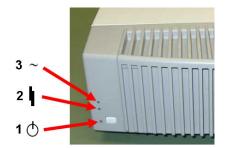

| No. | Description          |
|-----|----------------------|
| 1   | Power On LED (Green) |
| 2   | Error LED (Red)      |
| 3   | AC Power LED (Green) |

#### **Initial Instrument Boot Phase**

The following tables describe the regular initial boot phase of the monitor and its components. If the boot phase does not proceed as described below go to **Boot Phase Failures** (on page 127) for Troubleshooting information.

Monitor Boot Phase:

For these steps it is assumed that the Monitor is powered correctly and the +3,3 V System Board supply voltage is okay. This is indicated by the green Power On LED.

| Time<br>(sec.)<br>after<br>Power<br>On | Event                                                                                                    |
|----------------------------------------|----------------------------------------------------------------------------------------------------|
| 0                                      | When the Power On/Off button is pressed, the green Power On LED and the red error LED switch on immediately.                                  |
| 1                                      | The alarm LEDs are switched on with low intensity. Colors: Left LED:cyan;<br>Middle LED:red; Alarm Suspend LED (right): red                   |
| 3                                      | Red Error LED is switched off.                                                                                                    |
| 4                                      | Boot Screen with the Philips Logo appears on the display. Test Sound is issued.                                                               |
| 5                                      | All Alarm LEDs are switched off.                                                                                                    |
| 6                                      | Alarm LEDs are tested in the following sequence:<br>Cyan on-off (left LED only)<br>Yellow on-off (left & middle LED)<br>Red on-off (all LEDs) |
| 8                                      | Boot Screen with the Philips Logo disappears                                                                                                  |
|                                        | Fixed screen elements (for example smart keys, alarm fields) appear on the screen.                                                            |
| 15-30                                  | First measurement information appears on the screen, user input devices (for example Mouse, Touch, SpeedPoint) are functional                 |

Flexible Module Rack Boot Phase

For these steps it is assumed that the Flexible Module Rack is connected via MSL-cable to the monitor

| Time<br>(sec.)<br>after<br>Monitor<br>Power<br>On | Event                                                     |
|---------------------------------------------------|-----------------------------------------------------------|
| 0                                                 | Red Error LED switches on immediately                     |
| 1                                                 | Green "Ready" LED switches on                             |
| 3                                                 | Red Error LED is switched off                             |
| 5                                                 | Module Power is switched on                               |
| 5-8                                               | Module Status LEDs blink once or twice (Module dependent) |

NOTE

The boot phase times may vary depending on the hardware and software revision of your monitor.

### **Troubleshooting Tables**

The following tables list troubleshooting activities sorted according to symptoms. Click on the links below to view a particular table.

#### How to use the Troubleshooting tables

The possible causes of failure and the remedies listed in the troubleshooting tables should be checked and performed in the order they appear in the tables. Always move on to the next symptom until the problem is solved.

Boot Phase Failures (on page 127)

*External Display not functioning* (on page 131)

External Touch Display not functioning (on page 131)

D80 Intelligent Display Problems (on page 133)

Remote Alarm Device (on page 134)

Remote Extension Device (on page 284)

*Network related problems* (on page 137)

Wireless Ethernet Adapter (Proxim) (on page 138)

Multi-Measurement Module (on page 141)

MSL-related problems (on page 142)

Alarm Lamps (on page 145)

*Alarm Tones* (on page 145)

Individual Parameter INOPS (on page 146)

Flexible Module Rack (on page 146)

*Printer* (on page 147)

*MIB / RS232* (on page 149)

Flexible Nurse Call Relay (on page 151)

*Troubleshooting the ECG OUT* (on page 152)

#### **Boot Phase Failures**

| Symptoms                       | Possible Causes of Failure                         | Failure Isolation and Remedy                                                                                                    |
|--------------------------------|----------------------------------------------------|----------------------------------------------------------------------------------------------------|
| AC LED<br>does not light<br>up | AC Connection not ok                               | Check that the AC-Mains are powered<br>and the power cord is ok and<br>connected                                                                                                    |
|                                | LED defective                                      | Try to switch on the monitor. If it<br>operates normally, the LED is<br>defective => exchange Power Switch<br>board.                                                                                              |
|                                | Power Switch board not connected to the main board | Check if power switch board is connected correctly to the Main Board                                                                                                    |
|                                | Power supply defective                             | Remove power supply and check if<br>output voltage is within the<br>specifications (47V - 49V). Measure<br>on multi-colored wired connection<br>between red and black wires<br>Exchange power supply if defective |
|                                | Secondary main board defective                     | Disconnect cable from the backplane top to backplane bottom.                                                                                                    |
|                                |                                                    | If failure persists continue with<br>'Primary Video Board defective"                                                                                                    |
|                                |                                                    | Otherwise: Reconnect cable, remove secondary video board and check again.                                                                                                    |
|                                |                                                    | Exchange main board and check again.                                                                                                    |
|                                |                                                    | Replace backplane top.                                                                                                    |
|                                | Primary Video Board defective                      | Remove primary Video Board and check again                                                                                                    |
|                                | Backplane Bottom defective                         | Remove Backplane Bottom and check again                                                                                                    |
|                                | Primary Main Board defective                       | Exchange primary Main Board                                                                                                    |

| Symptoms                                                                                                    | Possible Causes of Failure                         | Failure Isolation and Remedy                                                                                                    |
|----------------------------------------------------------------------------------------------------|----------------------------------------------------|----------------------------------------------------------------------------------------------------|
| Green Power<br>On LED <b>and</b><br>Red Error<br>LED remain<br>off after<br>pressing<br>power on                                                                      | Remote Devices                                     | Disconnect all connections to the<br>remote devices and try to switch on<br>the monitor again                                                                                                    |
|                                                                                                    | Power Switch Micro Controller hung                 | Unplug AC Mains and replug after 10 seconds. Try to switch on the monitor again.                                                                                                    |
| button on<br>power supply                                                                                                    | Power switch board not connected to the main board | Check if power switch board is<br>connected correctly to the primary<br>main board.                                                                                                    |
|                                                                                                    | Power Switch Board defective                       | Exchange Power Switch BOard and try to switch the monitor on again.                                                                                                    |
|                                                                                                    | I/O Board defective                                | Remove all I/O boards and try to switch the monitor on again                                                                                                    |
|                                                                                                    | Primary Video Board defective                      | Remove primary video board and try again                                                                                                    |
|                                                                                                    | Primary Main Board defective                       | Exchange primary main board. Add<br>boards in reverse order and try again<br>with each board.                                                                                                    |
| Green Power<br>On LED and<br>Red Error<br>LED remain<br>off after<br>pressing<br>power on<br>button on<br>remote<br>extension<br>device or<br>remote alarm<br>device. | Cable to remote device                             | Check if cable to remote device is<br>connected correctly to the remote<br>device interface board and the remote<br>device.                                                                                                    |
|                                                                                                    | Remote device                                      | Use another remote device on this port<br>of the remote device interface board<br>and try to switch on the monitor again.                                                                                                    |
|                                                                                                    | Power switch board not connected to the main board | Check if power switch board cable is<br>connected to the primary and<br>secondary main board (opt.#E30)                                                                                                    |
|                                                                                                    | Remote device interface board                      | Check if monitor can be switched on<br>by the power switch on the power<br>supply. If this is possible replace the<br>remote device interface board.<br>Otherwise proceed as described in<br>"Green Power On LED and Red Error<br>LED remain off after pressing power<br>on button on power supply" above. |

| Symptoms                                            | Possible Causes of Failure                                               | Failure Isolation and Remedy                                                                                                    |
|-----------------------------------------------------|--------------------------------------------------------------------------|----------------------------------------------------------------------------------------------------|
| Green<br>On/Standby                                 | Power Switch Board not connected to the main board                       | check if power switch board is<br>connected correctly to the main board                                                                                                    |
| LED <b>or</b> Red<br>Error LED                      | Power Switch board defective                                             | exchange Power switch board                                                                                                    |
| remain off<br>after pressing<br>Power on<br>button: | Main board defective                                                     | exchange main board                                                                                                    |
| Red Error<br>LED stays on                           | External connected device defective                                      | disconnect all external cables (except AC) and switch the monitor on again                                                                                                    |
| continuously                                        | I/O Board defective                                                      | Remove all I/O boards and switch the monitor on again.                                                                                                    |
|                                                     | Backplane top defective or secondary<br>main board defective (opt. #E30) | Disconnect cable from the backplane top to the backplane bottom.                                                                                                    |
|                                                     | Primary Video Board defective                                            | Remove primary video board and switch on again                                                                                                    |
|                                                     | Backplane Bottom defective                                               | Remove Backplane Bottom and check again.                                                                                                    |
|                                                     | Primary Main board defective                                             | Exchange primary Main board                                                                                                    |
| Red Error<br>LED blinks<br>(indicating              |                                                                          | connect Support Tool directly to<br>monitor with crossover cable and start<br>"search for defective devices"                                                                                                    |
| cyclic<br>reboots)                                  | Hardware Failure                                                         | If no device is detected, proceed as<br>described above in section "Red error<br>LED stays on continuously"                                                                                                    |
|                                                     | Software Fault                                                           | If the Support Tool can detect the<br>device and it indicates the Operating<br>Mode is 'Boot', download and store<br>the status log. Reload software and<br>re-clone the monitor. If this fixes the<br>problem e-mail the status log to your<br>local response center |
|                                                     | Hardware Failure                                                         | If this does not rectify the problem<br>follow instructions under "Red Error<br>LED stays on continuously".                                                                                                    |
| No Test<br>Sound issued                             | Speaker defective                                                        | check for INOPs and follow instructions                                                                                                    |
|                                                     |                                                                          | exchange speaker                                                                                                    |
|                                                     | Main board defective                                                     | exchange main board                                                                                                    |

### External Display not functioning

| Symptoms                               | Possible Causes of<br>Failure                                                                      | Failure Isolation and Remedy                                                |
|----------------------------------------|----------------------------------------------------------------------------------------------------|-----------------------------------------------------------------------------|
| External Display is blank              | Video cable to external display not connected                                                      | Check video cable connection to external display                            |
|                                        | External display has no power                                                                      | Check electricity supply of external display                                |
|                                        | External display is defective                                                                      | Check external display and video cable on another monitor or PC             |
|                                        | Video board defective                                                                              | Replace video baord                                                         |
|                                        | Main board defective                                                                               | Replace main board                                                          |
| Indep. Dsp. Malfunc.<br>INOP is issued | Video cable to external display not connected                                                      | Check video cable connection to second main display                         |
|                                        | External display has no power                                                                      | Check electricity supply of second main display                             |
|                                        | External display is defective                                                                      | Check second main display and video cable on another monitor or PC          |
|                                        | Video board defective                                                                              | Replace video baord                                                         |
|                                        | Main board defective                                                                               | Replace main board                                                          |
|                                        | Second main display defective                                                                      | Exchange Display                                                            |
| Indep DSP. NotSupp.<br>INOP is issued  | The monitor does not<br>support a second main<br>display. The monitor<br>software is incompatible. | Second main display is only<br>supported on MP90 monitors with<br>dual CPU. |

### External Touch Display not functioning

| Symptoms                        | Possible Causes of Failure                                 | Failure Isolation and<br>Remedy                                                                                                    |
|---------------------------------|------------------------------------------------------------|----------------------------------------------------------------------------------------------------|
| Touch Screen not<br>functioning | Touchscreen functionality has<br>been temporarily disabled | Check if touchscreen<br>functionality has been<br>temporarily disabled<br>(padlock symbol on Main<br>Screen key). If yes, press and<br>hold the Main Screen key to<br>re-enable touchscreen<br>operation. |
|                                 | Touchscreen functionality has been permanently disabled    | In service mode, select Main<br>Setup -> User Interface and<br>change the "Touch Enable"<br>selection to "yes".                                                                                           |
|                                 | External Touch cable not connected                         | Check cable connection from external touch to MIB board                                                                                                    |
|                                 | External Touch driver<br>configuration                     | Check RS232/MIB<br>configuration:<br>1. Enter Main Setup menu<br>2. Select Monitor<br>3. Select Hardware<br>4. Reconfigure RS232/MIB<br>drivers<br>5. if problem persists,<br>proceed to the next step    |
|                                 | MIB Board defective                                        | Replace MIB board                                                                                                    |
|                                 | External touch defective                                   | Replace external touch                                                                                                    |
|                                 | Main board defective                                       | Replace Main board                                                                                                    |
| Touch position invalid          | Touch not calibrated                                       | <ul><li>Perform touch calibration:</li><li>1. Enter Main Setup menu</li><li>2. Select Hardware</li><li>3. Select Touch Calibration</li></ul>                                                              |

### **D80 Intelligent Display Problems**

| Symptoms                                                                                    | Possible Causes of Failure                                                                                                 | Failure Isolation and<br>Remedy                                                                                                    |
|---------------------------------------------------------------------------------------------|----------------------------------------------------------------------------------------------------|----------------------------------------------------------------------------------------------------|
| Third main display not<br>functioning properly.<br>One of the following<br>INOPS is issued: |                                                                                                    |                                                                                                    |
| INTELL DSP MALF<br>or<br>INTELL DSP<br>MISSING                                              | D80 not connected properly or<br>defective or<br>The monitor has lost contact<br>with the connected Intelligent<br>Display | Check that the MSL<br>Coupling cable is not<br>defective and connected<br>correctly. If problem persists,<br>refer to the troubleshooting<br>table <i>Boot Phase Failures</i><br>(on page 127) |
| INTELL DSP<br>UNSUPP                                                                        | The monitor does not support<br>the connected Intelligent<br>Display. The monitor software<br>is incompatible.             | Monitor software must be<br>D.00.xx or higher. The D80<br>can only be connected to an<br>MP90 with dual CPU.                                                                                   |
| CHECK MCC                                                                                   | The monitor cannot<br>communicate with the D80<br>Intelligent Display.                                                     | Make sure that the gray<br>connector of the MSL<br>coupling cable (MCC) is<br>connected to the Intelligent<br>Display. If problem persists,<br>exchange MSL Coupling<br>cable.                 |
| MCC REVERSED                                                                                | The MSL Coupling cable is reversed.                                                                                        | Connect the end with the<br>gray connector to the<br>Intelligent Display and the<br>blue connector to the MP90.                                                                                |
| MCC UNSUPPORTED                                                                             | An MSL coupling cable has<br>been connected to a device<br>which does not support MSL<br>coupling.                         | Use the MSL coupling cable<br>only when connecting Dual<br>CPU MP90 monitors to a<br>D80 Intelligent display.                                                                                  |

### **General Monitor INOP Messages**

| INOP Message                                    | Possible Causes of Failure                                                                                             | Failure Isolation and<br>Remedy                                                                                                    |
|-------------------------------------------------|----------------------------------------------------------------------------------------------------|----------------------------------------------------------------------------------------------------|
| CHECKINTERNVOLTA<br>GE<br>CHECK MONITOR<br>FUNC | Problem with too low voltages (5V, 12V) in the monitor. Alarm lamps, display or interfaces may not function correctly. | Remove all I/O boards and put<br>them back in one at a time to<br>isolate any defective board. If<br>this does not resolve the<br>problem, replace the main<br>board |
| CHECK MONITOR<br>TEMP                           | The temperature inside the monitor is too high                                                                         | Check the environment for possible causes                                                                                                    |
|                                                 | Monitor ventilation obstructed                                                                                         | Clean the monitor ventilation<br>internally and then cool<br>monitor down for 8 hours                                                                                |
|                                                 | Main Board defective                                                                                                   | replace Main Board                                                                                                    |
| SETTINGS                                        | Problem during cloning process.                                                                                        | Reclone configuration file                                                                                                    |
| MALFUNCTION                                     | Memory space in which the settings are stored has been corrupted                                                       | Reclone configuration file.<br>This will reload the memory<br>space.                                                                                                 |
|                                                 | Main board defective                                                                                                   | Replace Main board                                                                                                    |
| INTERNAL<br>COMM.MALF.                          | Problem with the I2C Bus communication in the monitor                                                                  | Disconnect the external display and try another one                                                                                                    |
|                                                 | Video board defective                                                                                                  | Replace Video board                                                                                                    |
|                                                 | Main board defective                                                                                                   | Replace Main board                                                                                                    |
| MCC UNSUPPORTED                                 | An MSL coupling cable has been<br>connected to a device which does<br>not support MSL coupling.                        | Use the MSL coupling cable<br>only when connecting Dual<br>CPU MP90 monitors to a D80<br>Intelligent display.                                                        |

#### Remote Alarm Device

| Symptoms                                                  | Possible Causes of Failure | Failure Isolation and<br>Remedy                                          |
|-----------------------------------------------------------|----------------------------|--------------------------------------------------------------------------|
| Alarm LEDs<br>illuminate, but no alarm<br>sound is issued | wrong I/O slot             | check I/O matrix in the<br>Theory of Operation section<br>of this manual |
|                                                           | speaker defective          | replace remote alarm device                                              |

| Symptoms                                                                       | Possible Causes of Failure    | Failure Isolation and<br>Remedy |
|--------------------------------------------------------------------------------|-------------------------------|---------------------------------|
|                                                                                | remote device I/F defective   | replace I/O board               |
| Alarm occurs on<br>screen, but no LED or<br>alarm sound on the<br>alarm device | cabling not connected         | check cabling                   |
|                                                                                | cabling defetive              | replace cable                   |
|                                                                                | I/O board defective           | replace I/O board               |
|                                                                                | Remote Alarm Device defective | replace Remote Alarm<br>Device  |
| Alarm sound is isued,<br>but no LEDs light up                                  | LED failure                   | Replace Alarm Device            |

### **Remote Extension Device**

| Symptoms                                                                                                    | Possible Causes of Failure                               | Failure Isolation and<br>Remedy                                  |  |
|----------------------------------------------------------------------------------------------------|----------------------------------------------------------|------------------------------------------------------------------|--|
| Remote input device<br>(for example<br>mouse/keyboard)<br>attached to the Remote<br>Extension Device does<br>not function | See table for your input device                          | See table for your input<br>device                               |  |
| Buttons on the Remote<br>Extension Device do<br>not function but input<br>device attached is<br>functioning               | Remote Extension Device<br>defective                     | replace Remote Extension<br>Device                               |  |
| Speed Point attached to<br>Remote Extension                                                                               | Remote Extension Device is not connected to the monitor. | Check cabling and connections                                    |  |
| Device not functioning                                                                                                    | SpeedPoint not connected properly                        | Check cabling to SpeedPoint<br>in the Remote Extension<br>Device |  |
|                                                                                                    | SpeedPoint defective                                     | Replace SpeedPoint                                               |  |
|                                                                                                    | Remote Extension Device<br>defective                     | Replace Remote Extension<br>Device                               |  |
|                                                                                                    | Remote Device I/O board in the wrong slot                | Check I/O Matrix in<br>Installation Instructions                 |  |
|                                                                                                    | Remote Device I/O board defective                        | Replace I/O board                                                |  |

| Symptoms                                                                                  | Possible Causes of Failure                    | Failure Isolation and<br>Remedy                                                                                         |
|-------------------------------------------------------------------------------------------|-----------------------------------------------|----------------------------------------------------------------------------------------------------|
| Speed Point Knob<br>Rotation, Joystick<br>Control or Selection<br>control not functioning | SpeedPoint defective                          | Replace Speed Point                                                                                                    |
| INOP Message<br>CHECK INPUT<br>DEVICES is issued                                          | SpeedPoint or other input<br>device defective | Perform a visual and<br>functional check of all the<br>monitor input devices.<br>Replace input devices if<br>necessary. |

### Keyboard/Mouse not functioning

| Symptoms                                                                 | Possible Causes of Failure                                                                                             | Failure Isolation and<br>Remedy                    |
|--------------------------------------------------------------------------|----------------------------------------------------------------------------------------------------|----------------------------------------------------|
| Keyboard/Mouse<br>attached directly to the                               | Keyboard/Mouse not connected properly                                                                                  | Check cabling                                      |
| monitor not functioning                                                  | Keyboard/Mouse defective                                                                                               | Replace Keyboard/Mouse                             |
|                                                                          | PS/2 or USB I/O board in wrong slot                                                                                    | Check I/O Matrix in<br>"Installation Instructions" |
|                                                                          | PS/2 or USB I/O Board defective                                                                                        | replace I/O board                                  |
| Keyboard/Mouse<br>attached to Remote<br>Extension Box not<br>functioning | Remote Extension Box is not<br>connected to the monitor or<br>Input Device is not connected<br>to Remote Extension Box | Check cabling and connections                      |
|                                                                          | Keyboard/Mouse defective                                                                                               | Replace Keyboard/Mouse                             |
|                                                                          | Remote Extension Device defective                                                                                      | Replace Remote Extension<br>Device                 |
|                                                                          | Remote Device I/O board in wrong slot                                                                                  | Check I/O Matrix in<br>"Installation Instructions" |
|                                                                          | Remote Device I/O board defective                                                                                      | Replace I/O board                                  |

#### **Bedside Network Status Icons**

The following table shows the icons displayed on the monitor when network related issues occur.

| Wireless Icon       | Wired Icon | Inverse<br>Video | Blinks | Icon<br>Comments                                                          | Inop Message                          | What does it mean?                                                                                                    |
|---------------------|------------|------------------|--------|---------------------------------------------------------------------------|---------------------------------------|----------------------------------------------------------------------------------------------------|
| No Icon             | No Icon    | -                | -      | -                                                                         | -                                     | MONITOR does not have a LAN connection<br>(Wireless MONITOR cannot find an access point<br>to talk to, wired MONITOR cannot hear anything<br>on its LAN connection)                                                                                  |
| (( <del>1</del> ))  | 2          | Yes              | Yes    | Central -<br>outline only                                                 | "UNSUPPORTED LAN"<br>(after 1 minute) | MONITOR ha a LAN connection but does not<br>have an IP address assignment<br>(Wireless MONITOR has found an access point to<br>talk to, wired MONITOR hears traffic on the LAN)                                                                      |
| ((p))               |            | No               | No     | Central -<br>outline only                                                 | "NO CENTRAL<br>MONITORING"            | MONITOR is connected to the LAN and has an IP<br>address assignment, but the bed is not being<br>monitored at the central<br>1. MONITOR is not assigned to a sector<br>2. There is another monitor on the network with<br>the same "Equipment Label" |
| (( <del>p</del> ))  | ┎┓         | No               | No     | Central -<br>solid box                                                    | -                                     | Normal Operation - MONITOR assigned to a sector and is being monitored by a central                                                                                                    |
| -                   | F          | No               | No     | Central -<br>solid box,<br>network line<br>extended                       | -                                     | Normal Operation - MONITOR assigned to a<br>sector and is being monitored by a central<br>This monitor also has OVERVIEW functionality<br>on other beds                                                                                              |
| (( <del>1</del> 9)) | -          | No               | Yes    | Central -<br>solid box                                                    | "WIRELESS OUT OF<br>RANGE"            | Wireless MONITOR that currently is being<br>monitored by a central is losing contact with the<br>access point and cannot find another to talk to                                                                                                    |
| Y#)                 | 67         | Yes              | Yes    | Central - outline<br>only, line for<br>broken<br>connection to<br>central | "NO CENTRAL<br>MONITORING"            | Monitor lost connection to the Information Center:<br>1. LAN cable was disconnected<br>2. Information Center was disconnected<br>3. Network infrastructure failure (switch, etc.)<br>4. Out of range (wireless MONITOR)                              |

### Network related problems

| Symptoms                                                         | Possible Causes of Failure                                                                                                    | Failure Isolation and<br>Remedy                                                      |
|------------------------------------------------------------------|----------------------------------------------------------------------------------------------------|--------------------------------------------------------------------------------------|
| Prompt Message "no<br>central assigned to this<br>bed" is issued | The monitor label is not set in<br>the monitor (if the beds are<br>"monitor labeled" in the Philips<br>Information Center)                       | Set Monitor Label in Config<br>Mode                                                  |
|                                                                  | Problem with the Philips<br>Information Center to Switch<br>communication (if the beds are<br>"port mapped" in the Philips<br>Information center | Check PIC to Switch<br>communication, Switch<br>configuration and Firmware<br>status |

| Symptoms                                 | Possible Causes of Failure                               | Failure Isolation and<br>Remedy                                                                                                    |
|------------------------------------------|----------------------------------------------------------|----------------------------------------------------------------------------------------------------|
| INOP "Unsupported LAN" is issued.        | Network failure                                          | Check if switches, Philips<br>Information Center and<br>Database Server are all<br>running and connected to the<br>network                             |
|                                          | Monitor connected to wrong network                       | Check if monitor has been<br>connected for example to a<br>different hospital network<br>instead of the Philips Clinical<br>Network                    |
|                                          | IP address conflict after infrastructure re-installation | Reboot Database Server and<br>Philips Information Center                                                                                               |
| No connectivity to PIC,                  | Hardware Defect                                          | Check LAN cable connection                                                                                                    |
| no prompt or error<br>message on monitor |                                                          | Check NGN Connector<br>board in Monitor                                                                                                    |
|                                          |                                                          | Check Switch                                                                                                    |
|                                          | Configuration problem                                    | Check switch configuration and firmware revision                                                                                                    |
| Other Bed Overview<br>not available      | Configuration Problem                                    | Check configuration in PIC<br>regarding other bed overview<br>(care group assignment)                                                                  |
|                                          |                                                          | Verify configuration of<br>switch (setting of multicast<br>filters)                                                                                    |
|                                          | This function is not available for wireless beds         | Switch to a wired configuration                                                                                                    |
| "Other Bed" Alarms<br>are not appearing  | Configuration problem                                    | Verify configuration in PIC,<br>in Monitor (Config Mode)<br>and check that the feature is<br>not temporarily disabled by<br>the user (Bed Info Window) |

### Wireless Ethernet Adapter (Proxim)

| Symptoms                                                                                                    | Possible Causes of Failure                                                                                                    | Failure Isolation and<br>Remedy                                                                                                    |
|----------------------------------------------------------------------------------------------------|----------------------------------------------------------------------------------------------------|----------------------------------------------------------------------------------------------------|
| No central monitoring possible (see also                                                                                                 | Monitor is out of range of the<br>access point (in this case the<br>yellow sync LED on the<br>wireless adapter on the bottom<br>of the device next to the power<br>connector is not on steady) | Move monitor back into coverage area                                                                                                    |
| Network related problems)                                                                                                    |                                                                                                    | Verify size of coverage with<br>the site survey tool                                                                                                    |
|                                                                                                    | Wireless Adapter has no power<br>(LEDs on adapter are all off)                                                                                                    | Check splitter cable and replace if necessary                                                                                                    |
|                                                                                                    |                                                                                                    | Check network adapter board<br>in monitor and replace if<br>necessary                                                                                     |
|                                                                                                    |                                                                                                    | Check adapter itself. Replace if necessary                                                                                                    |
|                                                                                                    | (Only after first install)<br>Firmware revision in adapter is<br>wrong                                                                                                    | Update adapter frimware<br>with wireless support tool                                                                                                    |
|                                                                                                    | Wireless adapter defective (the<br>red status LED on the adapter's<br>top panel is on)                                                                                                    | Replace wireless adapter                                                                                                    |
|                                                                                                    | Wrong configuration in<br>wireless adapter or in access<br>point                                                                                                    | Check configuration with wireless support tool                                                                                                    |
| No connectivity<br>(coverage area consists<br>of multiple access<br>points and in some<br>parts of the area there is<br>no connectivity) | Configuration problem                                                                                                    | Verify the channel, domain<br>and security ID settings of<br>the access points in the<br>coverage area                                                    |
| Frequent dropouts and network disconnects                                                                                                | Excessive interference by other<br>radio equipment or by<br>microwave ovens                                                                                                    | Check statistics that can be<br>read from the wireless<br>adapter via RS232 or via<br>logging application in the<br>PIC. Remove interfering<br>equipment. |
|                                                                                                    | System capacity exceeded in coverage area                                                                                                    | Check configuration<br>guidelines for number of<br>monitors per access point.                                                                             |

| Symptoms                         | Possible Causes of Failure                             | Failure Isolation and<br>Remedy                                                                           |  |
|----------------------------------|--------------------------------------------------------|----------------------------------------------------------------------------------------------------|--|
|                                  | Configuration problem                                  | Check access point<br>configuration with wireless<br>support tool, in particular the<br>multicast filters |  |
| Overview, Printing does not work | Some functions are not available on a wireless network | Connect to cabled network                                                                                 |  |

### IntelliVue 802.11 Bedside Adapter Problems

| Symptoms                                                                             | Cause of Failure                                                                                                    | Failure Isolation and Remedy                                                                                                    |
|--------------------------------------------------------------------------------------|----------------------------------------------------------------------------------------------------|----------------------------------------------------------------------------------------------------|
| No Network icon or<br>Network icon flashes.<br>No association to<br>central station. | Communication problem<br>between the monitor and the<br>IntelliVue 802.11 Bedside<br>Adapter or RSSI value below<br>30. | Ensure that the network<br>infrastructure is functioning<br>properly. See Troubleshooting<br>tables in the IntelliVue 802.11<br>a/g Infrastructure Installation and<br>Configuration Guide for details.<br>Check the antenna cable<br>connection on the IntelliVue<br>802.11 Bedside Adapter. |
|                                                                                      |                                                                                                    | Check the cable connection<br>between the IntelliVue 802.11<br>Bedside Adapter and the system<br>interface board.<br>Replace cable, antenna or<br>IntelliVue 802.11 Bedside                                                                                                    |
|                                                                                      |                                                                                                    | Adapter if necessary.                                                                                                    |
|                                                                                      | Configuration problem.                                                                                                  | Make sure that the Mode, SSID,<br>Country and Security settings in<br>the Setup WLAN menu match<br>your installation                                                                                                    |

| Symptoms                                                                  | Cause of Failure      | Failure Isolation and Remedy                                                                                                    |
|---------------------------------------------------------------------------|-----------------------|----------------------------------------------------------------------------------------------------|
| LEDs on IntelliVue<br>802.11 Bedside<br>Adapter are off and<br>remain off | Communication problem | Check that the cable connection<br>from the IntelliVue 802.11<br>Bedside Adapter to the system<br>interface board is correct.<br>Disconnect and reconnect the<br>cable and try again. If problem<br>persists, switch monitor off and<br>on again. If problem persists,<br>exchange cable and or<br>IntelliVue 802.11 Bedside<br>Adapter. If the new adapter does |
|                                                                           |                       | not function either, exchange system interface board.                                                                                                    |
|                                                                           |                       | When functioning correctly, The<br>LEDs on the bedside adapter<br>should both light up for about 3<br>seconds after the monitor is<br>switched on or the bedisde                                                                                                    |
|                                                                           |                       | adapter is first connected via the<br>network cable. If the wireless<br>LAN functionality has been<br>disabled permanently both LEDs                                                                                                    |
|                                                                           |                       | will remain off during monitor<br>operation. In this case, to check<br>the electrical connection,                                                                                                    |
|                                                                           |                       | power-cycle the monitor and observe the LEDs on the adapter.                                                                                                    |

#### Multi-Measurement Module

| Symptoms                                                                           | Possible Causes of Failure                         | Failure Isolation and<br>Remedy |
|------------------------------------------------------------------------------------|----------------------------------------------------|---------------------------------|
| Prompt message<br>"Measurement Server<br>Configuration not<br>supported" is issued | An unsupported MMS<br>Extension has been connected | Disconnect the MMS<br>Extension |
|                                                                                    | MMS Extension is defective                         | Replace MMS Extension           |
|                                                                                    | Measurement Server defective                       | Replace Measurement Server      |

| Symptoms                                                                                                    | Possible Causes of Failure                                                                                                    | Failure Isolation and<br>Remedy                                                                                                    |
|----------------------------------------------------------------------------------------------------|----------------------------------------------------------------------------------------------------|----------------------------------------------------------------------------------------------------|
| INOP Message<br>"MsmtSrv not Supp" is<br>issued                                                                                                    | Wrong Software Revison                                                                                                    | Upgrade monitor and/or<br>measurement server to a<br>matching software version.<br>Refer to <i>Software</i><br><i>Compatibility Matrix</i> (on<br>page 119) for a list of<br>compatible measurement<br>servers. |
|                                                                                                    | Too many measurement servers connected                                                                                                    | Disconnect unsupported<br>measurement servers for<br>proper operation.                                                                                                    |
|                                                                                                    | Unsupported type of<br>measurement server (for<br>example M3000A on a<br>M800xA monitor) connected.                                         | Disconnect the unsupported<br>measurement server. Refer to<br><i>Software Compatibility</i><br><i>Matrix</i> (on page 119) for a<br>list of compatible<br>measurement servers.                                  |
| Prompt message<br>"Measurement Server<br>not supported, unplug<br>device, switch monitor<br>off/on" and INOP "Bad<br>Measurement Server<br>are issued | M3000A Measurement Server<br>Revision A is plugged. This<br>Measurement Server is not<br>compatible with the IntelliVue<br>patient monitors | Disconnect the measurement server and cycle power.                                                                                                    |

### **MSL-**related problems

| Symptoms                                                                                    | Possible Causes of Failure                               | Failure Isolation and<br>Remedy                                                                |
|---------------------------------------------------------------------------------------------|----------------------------------------------------------|------------------------------------------------------------------------------------------------|
| Measurement Server<br>does not start up (no<br>LEDs active), no INOP<br>or prompt displayed | No Power                                                 | Check MSL cable and replace if necessary                                                       |
|                                                                                             |                                                          | Check MSL connector board<br>incl. internal cable to main<br>board and replace if<br>necessary |
| Measurement Server<br>does not start but LEDs<br>are normal                                 | Communication lines in MSL cable or MSL connector broken | Check MSL cable and MSL connectors                                                             |
|                                                                                             | MSL connector board defective                            | Check MSL connector board<br>incl. internal cable to main<br>board and replace if<br>necessary |

| Symptoms                                                                                                    | Possible Causes of Failure                                                                                       | Failure Isolation and<br>Remedy                                                                                                    |
|----------------------------------------------------------------------------------------------------|----------------------------------------------------------------------------------------------------|----------------------------------------------------------------------------------------------------|
| MSL Power High<br>INOP is issued<br>Note: if this condition<br>persists for longer than<br>15 minutes, the INOP<br>MSL Power Off will<br>appear (see below) | Attached devices drawing too<br>much power from the monitor.<br>Too many FMS and MMS<br>connected to the monitor | Reduce to a limit of 1 FMS<br>and 1 MMS connected to the<br>monitor                                                                                                    |
| MSL Power Off INOP is issued                                                                                                    | Attached devices drawing too<br>much power from the monitor.<br>Too many FMS and MMS                             | Disconnect all MMS from<br>the monitor<br>Cycle power to restore power                                                                                                    |
|                                                                                                    | connected to the monitor                                                                                         | to the MSL devices.<br>If the message disappears,<br>reconnect MMS one at a<br>time, waiting 15 minutes<br>between each device to see if<br>message reoccurs. If yes, the<br>respective MMS is faulty.<br>See <i>Multi-Measurement</i><br><i>Module</i> (on page 141) or<br><i>Printer</i> (on page 141) or<br><i>Printer</i> (on page 147) for<br>troubleshooting tasks. If no,<br>add front-end modules one at<br>a time, waiting 15 minutes<br>between each module to see<br>if message reappears,<br>Replace module if faulty.<br>Note: If an individual |
|                                                                                                    |                                                                                                    | defective device is connected<br>the MSL Power High or<br>MSL Power Overload INOPs<br>will appear initially. The<br>MSL Power Off INOP will<br>not occur for at least 15<br>minutes.                                                                                                    |
| MSL Power Overload<br>INOP is issued                                                                                                    | Short Circuit within MSL<br>system                                                                               | Disconnect all MSL<br>connections including<br>Measurement Server Mount,<br>2nd MSL interface, 1st and<br>MSL interface and reconnect<br>devices one at a time. If<br>message persists, replace<br>main board.                                                                                                    |
| INOP BAD SERVER<br>LINK is issued                                                                                                    | Unexpected data detected on MSL                                                                                  | Check cable and power cycle the monitor                                                                                                    |

| Symptoms                                                                                           | Possible Causes of Failure                                                                         | Failure Isolation and<br>Remedy                                                                                                    |
|----------------------------------------------------------------------------------------------------|----------------------------------------------------------------------------------------------------|----------------------------------------------------------------------------------------------------|
|                                                                                                    | An MMS with an incompatible software revision is connected to the monitor.                         | Connect FMS MMS with compatible software revsion                                                                                           |
|                                                                                                    | Communication between the components not functioning                                               | Check software versions and<br>model number of devices for<br>compatibility                                                                |
| INOP Message<br>SERVERLINK MALF<br>is displayed, audible<br>indicator: a beep every<br>two seconds | The hardware for<br>communicating with the<br>Multi-Measurement Server is<br>faulty.               | Check MSL cable, replace if necessary.                                                                                                    |
|                                                                                                    |                                                                                                    | Check MSL I/O board.<br>Replace if necessary                                                                                               |
|                                                                                                    |                                                                                                    | Check FMS or MMS<br>connector board. Replace if<br>necessary.                                                                              |
| A measurement<br>supported by a server<br>does not come up on<br>the monitor                       | Label conflict                                                                                     | A parameter label from this<br>measurement is already in<br>use in the monitor. Check the<br>conflict window to select the<br>measurement. |
| Prompt message "Too<br>many <label> modules<br/>connected" is issued</label>                       | There are more modules of the<br>type <label> connected than<br/>supported by the software</label> | Remove the unsupported<br>module or use the lebel<br>manager application in the<br>monitor to disable the<br>module.                       |
| The ECG Out/ Marker                                                                                | Hardware problem                                                                                   | Check MSL cable                                                                                                    |
| In function does not funcion                                                                       |                                                                                                    | Check ECG Out Hardware in the monitor                                                                                                    |
|                                                                                                    |                                                                                                    | Check the MSL connector in the measurement server                                                                                          |

### Alarm Issues

# Alarm Lamps

| Symptoms                                    | Possible Causes of Failure           | Failure Isolation and<br>Remedy        |
|---------------------------------------------|--------------------------------------|----------------------------------------|
| INOP Message Check<br>Alarm Lamps is issued | Alarm LED board cable disconnected   | reconnect Alarm LED board to mainboard |
|                                             | Alarm LED board defective            | replace Alarm LED board                |
|                                             | Main board defective                 | replace Main board                     |
| Alarm occurs, but no<br>LED lights up       | Environmental lighting too<br>bright | Place monitor in a darker environment  |
|                                             | Alarm LED board cable disconnected   | reconnect Alarm LED board to mainboard |
|                                             | Alarm LED board defective            | Replace Alarm LED board                |
|                                             | Main Board defective                 | Main board                             |

### Alarm Tones

| Symptoms                                                                                         | Possible Causes of Failure                      | Failure Isolation and<br>Remedy         |
|--------------------------------------------------------------------------------------------------|-------------------------------------------------|-----------------------------------------|
| INOP Message                                                                                     | Speaker cable disconnected                      | Reconnect speaker cable                 |
| SPEAKER<br>MALFUNCTION is                                                                        | Speaker defective                               | Replace speaker                         |
| displayed                                                                                        | Sound amplifier on main board defective         | Replace main board                      |
| Alarm occurs but no alarm sound is issued                                                        | Audible alarm indicators have been switched off | Switch audible alarm indicators back on |
|                                                                                                  | Volume set to 0                                 | Increase volume                         |
|                                                                                                  | Speaker defective                               | Replace speaker                         |
|                                                                                                  | Sound amplifier on main board defective         | Replace main board                      |
| Alarm occurs on device<br>connected to VueLink<br>but no alarm sound is<br>issued on the monitor | Configuration of VueLink is incorrect           | Check VueLink<br>configuration          |

### Alarm Behavior

If your monitor did not alarm in the way in which the end user expected, please consult the Instructions for Use for possible setup issues or configuration settings which could affect alarm behavior.

### Individual Parameter INOPS

If any of the following parameter INOP messages are issued try the respective parameter in another device. If the INOP message persists replace the parameter module, the MMS or other indicated device.

- CO2 EQUIP MALF
- ECG EQUIP MALF
- NBP EQUIP MALF
- <Pressure Label> EQUIP MALF
- RESP EQUIP MALF
- SpO<sub>2</sub> EQUIP MALF
- SpO<sub>2</sub> TRANSDUC MALF
- SvO<sub>2</sub> EQUIP MALF
- tcpO<sub>2</sub> (or tcpCO<sub>2</sub>) EQUIP MALF
- <Temp Label> EQUIP MALF
- VueLnk EQU. MALFI

### Flexible Module Rack

| Symptoms                                                                              | Cause of Failure                                                                        | Failure Isolation and<br>Remedy                                                                                                 |
|---------------------------------------------------------------------------------------|-----------------------------------------------------------------------------------------|----------------------------------------------------------------------------------------------------|
| Prompt Message<br>"Unrecognized<br>Measurement Module<br>in slot s" is issued         | An unsupported module has<br>been plugged into the Flexible<br>Module Rack              | Unplug the unsupported module                                                                                                   |
| Prompt message<br>"Measurement Module<br>in slot n is currently<br>ignored" is issued | Too many modules of the same<br>kind have been plugged into the<br>Flexible Module Rack | Unplug module in slot n                                                                                                    |
| Red Error LED stays<br>on                                                             | Unrecoverable hardware selftest error:                                                  | Try to attach the MMS<br>directly to the MSL cable. If<br>the measurements show up<br>on the screen, the fault is in<br>the FMS |

| Symptoms                                                                                                  | Cause of Failure                                                                     | Failure Isolation and<br>Remedy                                                                                            |
|----------------------------------------------------------------------------------------------------|--------------------------------------------------------------------------------------|----------------------------------------------------------------------------------------------------|
|                                                                                                    | MSL cable defective                                                                  | If the measurements do not<br>show up when the MMS is<br>connected directly to the<br>MSL cable, then replace<br>MSL cable |
|                                                                                                    | Flex connector from main board to MSL defective                                      | Replace connector                                                                                                    |
|                                                                                                    | CPU module defective                                                                 | Replace CPU module                                                                                                    |
| Red Error LED flashes                                                                                     | Hardware selftest error                                                              | If system comes up, check<br>status log. Otherwise see<br>above                                                            |
| Flexible Module Rack<br>LEDs ok, Front End<br>Measurement Module<br>not recognized (no<br>prompt or INOP) | Measurement Module or<br>Measurement Module<br>Connector defective                   | Replace Measurement<br>Module                                                                                              |
|                                                                                                    | No Front-End power because<br>MSL voltage from the monitor<br>is too high or too low | Try a new MSL cable.<br>Replace if failure is rectified.                                                                   |
|                                                                                                    |                                                                                      | Replace mother board                                                                                                    |
|                                                                                                    | Mother board or connector on<br>Mother Board defective                               | If the voltage is in range, or<br>there is obvious damage to a<br>connector, replace mother<br>board                       |

### Printer

| Symptoms                                                                                                   | Cause of Failure                                                                                                    | Failure Isolation and<br>Remedy                                                                                                    |
|----------------------------------------------------------------------------------------------------|----------------------------------------------------------------------------------------------------|----------------------------------------------------------------------------------------------------|
| Prompt message "Print<br>job could not be<br>queued" is issued. No<br>print device is found.               | Printer is disabled in the Setup<br>Printers menu<br>Paper size of printer does not<br>match paper size of report            | Enable the correct printer in<br>the Setup Printers menu<br>Change paper size of the<br>printer in the Setup Printers<br>menu or change paper size of<br>the report in the Setup<br>Reports menu. |
| Status message "Print<br>device Local 1 (Local<br>2) unavailable" is<br>issued. Printer job is<br>stalled. | Printer not switched on<br>Printer paper tray empty<br>Cabling not connected correctly<br>PS/2 or USB I/O board<br>defective | Switch on printer power<br>fill printer paper tray<br>Check cabling<br>replace I/O board                                                                                                    |

| Symptoms                                                                                                    | Cause of Failure                                                                                                    | Failure Isolation and<br>Remedy                                                                                                    |
|----------------------------------------------------------------------------------------------------|----------------------------------------------------------------------------------------------------|----------------------------------------------------------------------------------------------------|
| Status message "Print<br>device Remote 1<br>(Remote 2, Remote 3)<br>unavailable" is issued.<br>Printer job is stalled | Print error on Philips<br>Information Center<br>Network Connection to Philips<br>Information Center not<br>functioning                                                                                                    | Print a test report on the<br>Philips Information center. If<br>this fails, refer to Philips<br>Information Center<br>documentation<br>Check that the network<br>connection between the<br>monitor and the Philips<br>Information Center is<br>working |
| Status message<br>"Printing on device<br>Remote 1 (Remote 2,<br>Remote 3)" is issued<br>but no report is printed      | Print queue on Philips<br>Information Center is full.<br>Reasons for this may be:<br>- Printer is not switched on<br>- Printer paper tray is empty                                                                                   | Switch on printer power<br>Fill printer paper tray                                                                                                    |
| Printouts are not as<br>expected                                                                                      | Printer paper size is not<br>correctly configured<br>Printer resolution is not<br>correctly configured<br>Printer color support is<br>configured to "On" although<br>the printer does not support<br>color<br>Printer not compatible | Configure the paper size<br>according to the inserted<br>print media<br>Configure the printer<br>resolution according to the<br>printer capabilities<br>Configure the printer color<br>support to "Off"<br>Check specifications                        |

### Recorder

| Symptom                                                         | Possible Cause                        | Corrective Action                                                                                         |
|-----------------------------------------------------------------|---------------------------------------|----------------------------------------------------------------------------------------------------|
| System thinks that<br>door is open when it<br>is not.           | Defective door switch.                | Replace door switch. Exchange module.                                                                     |
| System thinks that the recorder is out of paper when it is not. | Paper-out sensor dirty.               | Clean paper-out sensor.                                                                                   |
| Recorder not<br>communicating with<br>System.                   | Poor connection to the front-end FMS. | Unplug the module. Plug it back in<br>and try it again in a few seconds.<br>(Watch for the LED to flash.) |

| Symptom                        | Possible Cause                                                | Corrective Action                                                                                         |
|--------------------------------|---------------------------------------------------------------|----------------------------------------------------------------------------------------------------|
|                                | Only one recorder<br>module may be used<br>with each monitor. | Remove one of the recorder modules.                                                                       |
|                                | System not configured properly.                               | Check the configuration of the connected monitor.                                                         |
|                                | Too many modules connected.                                   | Check and remove the extra modules.                                                                       |
| Recorder won't run.            | Recorder interface not working correctly.                     | Unplug the module. Plug it back in<br>and try it again in a few seconds.<br>(Watch for the LED to flash.) |
| Poor print quality.            | Printhead dirty.                                              | Clean the Printhead.                                                                                      |
|                                | Printhead failure.                                            | Exchange the module.                                                                                      |
| Paper not feeding              | Paper roll off center.                                        | Center paper roll on roller guides.                                                                       |
| properly.                      | Dirty roller.                                                 | Clean roller.                                                                                             |
| Module does not lock into FMS. | Locking plates defective.                                     | Remove and exchange the locking plates.                                                                   |

### MIB / RS232

| Symptoms                                             | Cause of Failure                                                                                                    | Failure Isolation and<br>Remedy                                        |
|------------------------------------------------------|----------------------------------------------------------------------------------------------------|------------------------------------------------------------------------|
| AGM connected to an<br>RS232 port not<br>functioning | The MIB/RS232 port is not configured for AGM                                                                                                    | Check configuration of the MIB/RS232 ports in configuration mode       |
|                                                      | The cable between AGM and<br>monitor is not connected<br>correctly or defective                                                                    | Check cable connection,<br>replace cable if necessary                  |
|                                                      | The MIB/RS232 board is in a<br>wrong slot (slot has been<br>changed after software<br>configuration or an additional<br>board has been plugged in) | Verify correct placement of<br>the I/O boards                          |
|                                                      | The MIB/RS232 board is defective                                                                                                    | Check board and replace if necessary                                   |
| External device not receiving data                   | The MIB/RS232 port is not configured for data export                                                                                               | Check configuration of the<br>MIB/RS232 ports in<br>configuration mode |

| Symptoms                     | Cause of Failure                                                                                                    | Failure Isolation and<br>Remedy                                                                                                    |
|------------------------------|----------------------------------------------------------------------------------------------------|----------------------------------------------------------------------------------------------------|
|                              | The wrong data export protocol<br>driver is configured in the<br>monitor                                                                           | Check the export protocol<br>required by the attached<br>device and configure the<br>monitor accordingly                                                                  |
|                              | The cable between the external device and the monitor is not connected correctly or defective                                                      | Check cable and replace if necessary                                                                                                    |
|                              | The external device does not<br>support the version of the data<br>export protocol used in the<br>monitor                                          | Check if the device supports<br>the version of the data export<br>protocol. Upgrade device or<br>monitor if necessary (if<br>matching versions exist).                    |
|                              | A terminal concentrator is used<br>in between the device and the<br>monitor and a protocol with<br>dynamic speed negotiation is<br>used            | Some terminal concentrators<br>do not support changing the<br>transmission speed (baud<br>rate) dynamically. Check if<br>the connection works without<br>the concentrator |
|                              | The MIB/RS232 board is in a<br>wrong slot (slot has been<br>changed after software<br>configuration or an additional<br>board has been plugged in) | Verify correct placement of<br>the I/O boards                                                                                                    |
|                              | The MIB/RS232 board is defective                                                                                                    | Check board and replace if necessary                                                                                                    |
| Detailed Protocol<br>Problem |                                                                                                    | Consult the Data Export<br>Protocol document.                                                                                                    |

# USB

| Symptoms                                                        | Cause of Failure                                                             | Failure Isolation and<br>Remedy                         |
|-----------------------------------------------------------------|------------------------------------------------------------------------------|---------------------------------------------------------|
| One LED next to a port<br>with a connected USB<br>device is off | The device connected to the port with the switched off LED is not supported. | Unplug the unsupported device.                          |
|                                                                 | A printer connected to the port<br>is not switched on                        | Switch on the printer.                                  |
|                                                                 | Short-Circuit                                                                | Unplug the device in the respective port and try again. |

| Symptoms                                                         | Cause of Failure                                        | Failure Isolation and<br>Remedy                                                                                                    |
|------------------------------------------------------------------|---------------------------------------------------------|----------------------------------------------------------------------------------------------------|
| All LEDs on the USB<br>board are off, even<br>though devices are | The connected devices are drawing too much electricity. | Unplug the connected<br>devices one by one until the<br>LEDs come back on.                                                                                                    |
| connected                                                        | Unsupported combination of devices.                     | Unplug the connected<br>devices one by one until the<br>LEDs come back on. See<br><i>Connection of USB Devices</i><br>(on page 260) for details on<br>supported combinations.                                  |
| None of the connected devices are functioning.                   | Connected devices or USB board defective.               | Unplug all devices and<br>reboot the monitor. The<br>LEDs on the USB board<br>should switch on briefly and<br>then turn off. If they remain<br>on, the USB board is<br>defective and needs to be<br>exchanged. |

# Flexible Nurse Call Relay

| Symptoms                                            | Cause of Failure                                                   | Failure Isolation and<br>Remedy                       |
|-----------------------------------------------------|--------------------------------------------------------------------|-------------------------------------------------------|
| INOP message CHECK<br>NURSE CALL<br>RELAY is issued | Nurse Call Relay board defective                                   | Replace Nurse Call Relay<br>I/O board.                |
| Monitor alarmed, Nurse<br>Call did not activate     | Incorrect configuration (Relay<br>latency, Relay trigger)          | Check monitor configuration (see configuration guide) |
|                                                     | Connection of cable to monitor<br>or nurse call system not correct | Check cable connections                               |
|                                                     | Nurse Call Relay board is in the wrong slot.                       | Verify correct placement of<br>the<br>I/O boards      |
|                                                     | The Nurse Call Relay board is defective                            | Replace Nurse Call Relay<br>board                     |

# Troubleshooting the ECG OUT

| Symptoms                            | Cause of Failure                                        | Failure Isolation and<br>Remedy                                                                                                    |
|-------------------------------------|---------------------------------------------------------|----------------------------------------------------------------------------------------------------|
| INOP EcgOut EQUIP<br>MALF is issued | Communication Problem<br>or ECG OUT board<br>defective. | Check that the ECG OUT<br>cable is securely connected<br>and that all MSL connections<br>are properly made. Check<br>that the MSL cable and the<br>MSL connectors are not<br>defective.                                       |
|                                     |                                                         | If there is no device<br>connected to the first MSL<br>port (slot 1), but there is a<br>device connected to the<br>second MSL port, remove the<br>device from the second MSL<br>port and connect it to the first<br>MSL port. |
|                                     |                                                         | If the problem persists, replace the ECG OUT board.                                                                                                    |
| No ECG-OUT signal to the Defib      |                                                         | Disconnect the MMS and Defib cable.                                                                                                    |
|                                     |                                                         | Switch the Monitor off then<br>on again. Observe the red<br>LED in the ECG OUT<br>section. (Note that the LED<br>can only be observed if the<br>housing bottom is removed).                                                   |

| Symptoms                                                                            | Cause of Failure              | Failure Isolation and<br>Remedy                                                                                                    |
|-------------------------------------------------------------------------------------|-------------------------------|----------------------------------------------------------------------------------------------------|
| Internal Electronic                                                                 | Cabling not connected         | Check cabling                                                                                                    |
| Defects:<br>The red LED does<br>not switch on for<br>about 1 second at<br>power on: | ECG OUT board defective       | Replace ECG OUT board                                                                                                    |
| The red LED                                                                         | ECG OUT Board defective       | Replace ECG OUT Board                                                                                                    |
| switches on and<br>remains on for more<br>than 20 seconds:                          | Main Board defective          | Replace Main Board                                                                                                    |
| External Electronic<br>Defects                                                      | ECG OUT board defective       | Connect Known good Defib,<br>Defib cable MMS and MMS<br>cable. Check Marker pulse<br>and ECG OUT signal at defib<br>again. <b>If there is still no</b><br><b>signal:</b> |
|                                                                                     |                               | Replace ECG OUT board                                                                                                    |
|                                                                                     | Main Board defective          | Replace main board                                                                                                    |
| No marker pulse is displayed<br>on the monitor                                      | Defib does not send<br>marker | Check whether defib is able<br>to send marker or check for<br>internal electronic defects.                                                                               |
| The ECG Out/Marker In function does not function                                    | Hardware Problem              | Check MSL cable                                                                                                    |
|                                                                                     |                               | Check ECG Out hardware in the monitor                                                                                                    |
|                                                                                     |                               | Check the MSL connector in the measurement server                                                                                                    |

# Image Sticking

If a static image is displayed for a long time on an LCD display, image sticking, i.e. a temporarily retained image, may occur. To eliminate image sticking, switch off the display and switch it back on again. It is also recommended to use the moving image in standby mode.

### Data Flow Marker In and ECG Wave

The following illustration of the data flow for Marker In and ECG Wave may assist in troubleshooting.

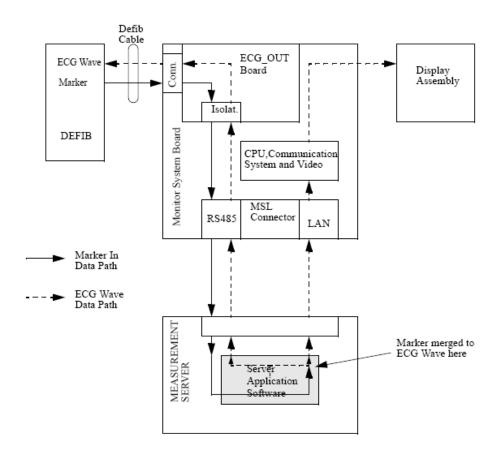

# Status Log

Many events that occur during start-up or regular monitoring are logged in the Status Log. The Status Log can be printed and cleared. Not all entries in the Status Log are errors.

| Monitor |      |       |   |                |
|---------|------|-------|---|----------------|
| н       | 1720 | 20050 | 1 | 4 Apr 02 16:37 |
| С       | 1721 | 21050 | 1 | 4 Apr 02 15:37 |

The window title is either **Monitor** or **MeasServ**, dependent on which system component's status log is currently displayed.

The Status Log window shows logged events which caused a reboot of the system component (monitor or measurement server).

The first column in the log identifies the event class ("C": caused a cold start, "H": caused a hot start, "N": no retstart, for information only). Column 3 and 4 identify the event source and event code. Column 4 counts the number of occurrences of the event. The last column shows the time and date of the last occurrence of the event.

The following pop-up keys overlay the SmartKeys:

| Clear   | Revisio | M8010A | M8048 | M3001A |
|---------|---------|--------|-------|--------|
| StatLog | n       |        | A     |        |

### Clear StatLog

This key clears the currently displayed Status Log

#### Revision

This key switches to the Revision Screen of the currently displayed system component

### M8010A

This key switches to the Monitor Revision Window

#### M8048A

This key switches to the Flexible Module Rack (FMS) Revision Window

### M3001A

This key switches to the Multi Measurement Server (MMS) Revision Window

If an event occurs repeatedly, contact your Philips Service Representative.

NOTE

It is possible, using the support tool, to download the status log and send it to your Philips Service Representative as a file (for example via e-mail).

# List of Error Codes

| Device ID                                                           | Error Code                                                   | Known Symptoms                                                                                                    | Corrective Action                                                                                                  |  |  |  |
|---------------------------------------------------------------------|--------------------------------------------------------------|----------------------------------------------------------------------------------------------------|----------------------------------------------------------------------------------------------------|--|--|--|
| M800xA IntelliVue Monitor - Software Revisions up to A.06.07        |                                                              |                                                                                                    |                                                                                                    |  |  |  |
| 16505                                                               | 20005                                                        | Loss of configuration after<br>system reboot - monitor runs in<br>a default safe profile                                                                                | Clone configuration to<br>the M800xA IntelliVue<br>Monitor using the<br>support tool                               |  |  |  |
| M80xxA Intelli                                                      | M80xxA IntelliVue Monitor - Software Revisions up to A.10.15 |                                                                                                    |                                                                                                    |  |  |  |
| 16400<br>16400<br>16505<br>17218<br>17303                           | 495<br>500<br>20212<br>16030<br>30049                        | Monitor spontaneously reboots without user interaction.                                                                                                    | Upgrade M80xxA<br>IntelliVue Monitor to<br>software revisioon<br>A.20.46 or higher. For<br>details see FCO86200287 |  |  |  |
| M8048A and M                                                        | 3001A IntelliVue                                             | Servers - Software revisions up to                                                                                                    | A.10.14                                                                                                    |  |  |  |
| 32750                                                               | 21002                                                        | For M8048:<br>- Modules not recognized<br>- Monitor reboots upon removal<br>of modules<br>For M3001:                                                                    | Upgrade M8048A and<br>M3001A to software<br>revision A.10.16 or<br>higher. For details see<br>FCO86200175 and      |  |  |  |
|                                                                     |                                                              | Monitor reboots after Temp or<br>Pressure unused                                                                                                    | FCO86200176                                                                                                    |  |  |  |
| M3001A Multi-Measurement Modules - Software revisions up to B.10.81 |                                                              |                                                                                                    |                                                                                                    |  |  |  |
| 17345                                                               | 21400                                                        | MMS reboots unexpectedly<br>without user interaction - the<br>IntelliVue monitor does not<br>show any waves or numerics<br>coming from the MMS or the<br>MMS extension. | Upgrade M3001A to<br>software revision B.10.81<br>or higher. For details see<br>FCO86200463                        |  |  |  |

# **Troubleshooting with the Support Tool**

Using the support tool you can:

- access the full status log which can be saved as a file
- reload software
- identify defective devices
- reset touch screen calibration

For details on how to perform these tasks see the Support Tool User Manual.

### **Troubleshooting the Individual Measurements or Applications**

For problems isolated to an individual parameter or application such as event review, please consult the Instructions for Use and configuration information.

If the instructions for use did not resolve an individual parameter problem, then another module or measurement server should be tried.

If you are getting questionable readings for individual measurements you may want to do the Performance Verification tests in the *Testing and Maintenance* section.

The performance of the individual applications (event review, arrhythmia, trending) are affected by the configuration of the monitor. When contacting Philips support you may be asked about the configuration of the monitor to aid in troubleshooting.

# **Repair and Disassembly**

The following section describes the disassembly and reassembly procedures for the monitor and its components.

# **Tools Required**

- Torx screwdriver (size 10)
- Torx screwdriver (size 20)
- ESD mat and wrist strap
- 2 small flat blade screwdrivers

# MP80/D80/MP90 CMU Disassembly

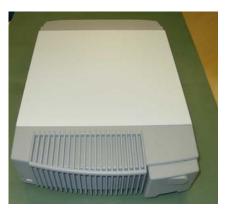

NOTE

All screws for the MP80/D80/MP90 are the same size Torx. We recommend that you keep them separated and counted as you disassemble and reassemble the device.

### **Removing I/O Boards**

1. Pull off the cable management cover at the rear of the Computer Module Unit (CMU).

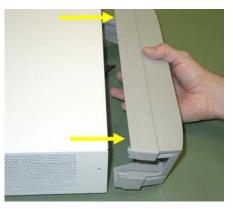

2. Pull off the Power Cord Cover at the front of the CMU and make sure the power cord is unplugged.

### CAUTION

Make sure to unplug the AC power cord before removing the I/O boards. Failure to remove the power cord could cause damage to the CMU as it is still under power.

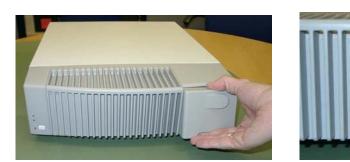

3. Unscrew the four screws at the rear of the CMU and remove the metal I/O board cover.

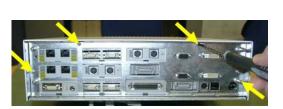

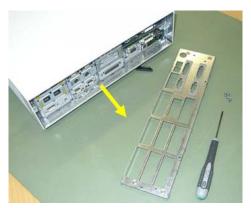

4. Use the board removal tool located inside the cable management cover to remove the I/O boards. Make sure to insert the end with the hook underneath the I/O board.

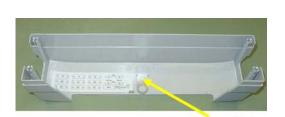

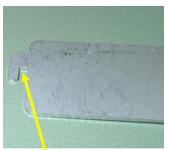

Hook

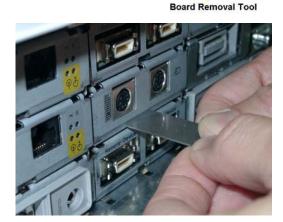

**Reassembly Note:** If you have installed #J35 (-USR\_ProductName- 802.11 Bedside Adapter) please attach the approval label or the WLAN label for Japan (country specific) and the antenna and plug in the cable as shown below.

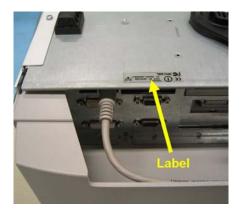

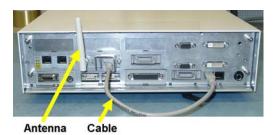

#### NOTE

After replacing the MSL LAN, ECG OUT I/F on a D80 Intelligent Display CMU, make sure to cover the ECG OUT connector with the "Cover ECG OUT for D80". This part is available as part of the MP80/MP90 Small Parts Kit.

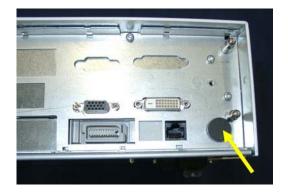

### **Removing the Top Cover**

- 1. Flip over the CMU so the bottom faces upwards. With single CPU units it may be helpful to reinsert the I/O board cover without screws before flipping over the CMU in order to have a more stable platform.
- 2. Remove the four screws next to the plastic feet.

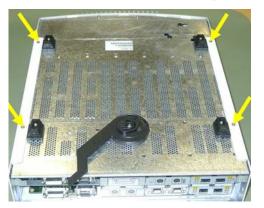

3. Flip the CMU back over, remove the I/O board cover if still present, and slide off the top cover towards the rear.

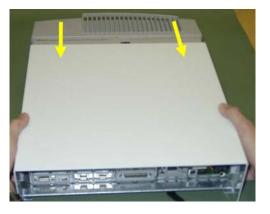

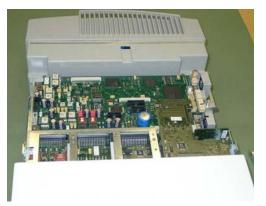

**Reassembly Note:** Insert the I/O board cover before flipping over the CMU to aid with reinserting screws.

### Removing the Plastic Feet and/or the Locking Cam

Some mounting options may require the removal of the plastic feet or the locking cam.

1. Place the CMU upside down and remove the screws securing each of the feet and the locking cam.

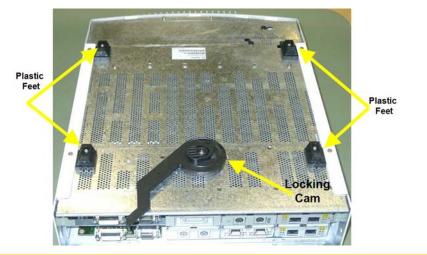

### CAUTION

When you remove the feet and/or the locking cam you may find there are standoffs to increase the height under the CMU. You must refit these standoffs with the plastic feet and the locking cam or use shorter screws to refit the feet and the locking cam alone. Screws cannot go more than 5 mm inside the CMU (measured from the exterior of the metal chassis). Inserting screws which are too long into the CMU will damage the main board.

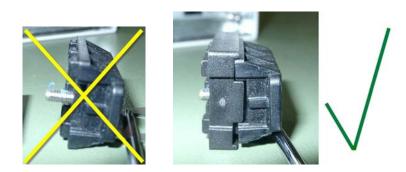

### Removing the optional Fans (MP90 Dual CPU Versions only)\*

1. Remove the top cover.

2. Disconnect the fans and pull them out from the sheet metal.

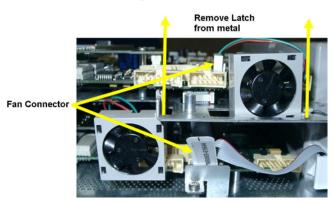

\* The MP90 dual CPU version may have fans added during installation. The fans are not mandatory and do not ship with the product. If a dual CPU MP90 is installed with minmal space around it, we recommend the installation of the fans.

# Replacing the Second (Independent) Video Board(MP90 Dual CPU Versions only)

1. Remove the 5 screws and take out the video board, unplugging it from its connector.

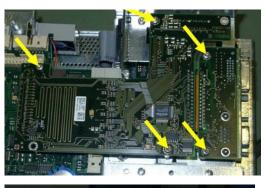

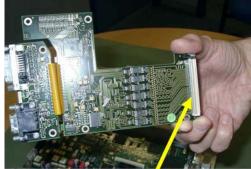

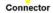

Lift board here to unplug connector

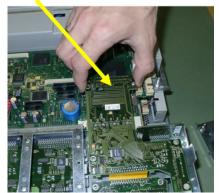

#### NOTE

If not already separated, you may need to break apart the two pieces of the repaired/exchange board.

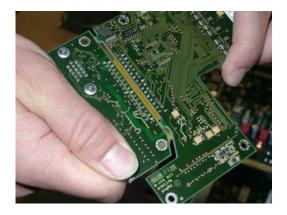

# Removing the Second CPU/Main Board (MP90 Dual CPU Versions only)

### WARNING

Always use two identical main boards in a dual CPU MP90 monitor. Do not mix two different types of main board.

- Remove the second independent videoboard as described in *Replacing the Second* (*Independent*) *Video Board* (*MP90 Dual CPU Versions only*) (*see* "Replacing the Second (Independent) Video Board(MP90 Dual CPU Versions only)" on page 164).
- 2. Remove the top three I/O boards.

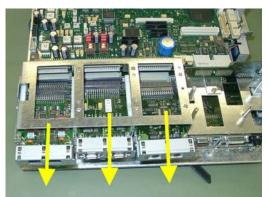

3. Remove the screw securing the main CPU interconnection board.

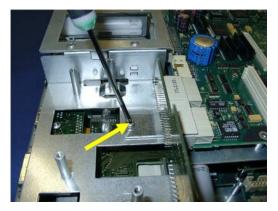

4. Pull off the main CPU interconnection board in the direction shown.

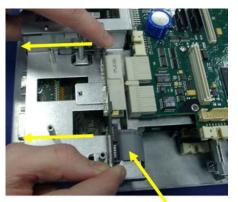

Interconnection Board Connector

NOTE

If you wish to remove the interconnection board entirely, you must also disconnect the interconnection board connector.

5. Remove the 10 screws and pull the mainboard straight up to remove it. Please note that there are sensitve components near the screws on the bottom of the main board.

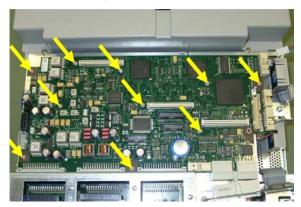

# Accessing the Main CPU or Primary Video Board (MP90 Dual CPU Versions)

NOTE

If the second independent video board or the second CPU board do not require replacement, you do not need to remove them to access the first CPU and primary video boards.

### WARNING

Always use two identical main boards in a dual CPU MP90 monitor. Do not mix two different types of main board.

1. Unscrew and remove the Power Switch connector holder.

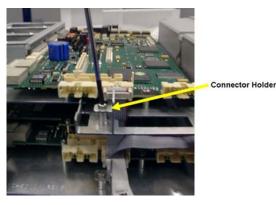

2. Unplug the interconnector board connector and the power switch cable connector.

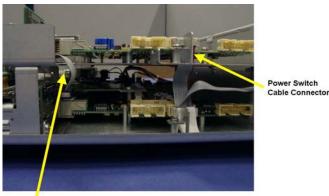

Interconnector Board Connector

3. Remove the six screws and take off the upper sheet metal plate. (The top three I/O boards do NOT have to be removed).

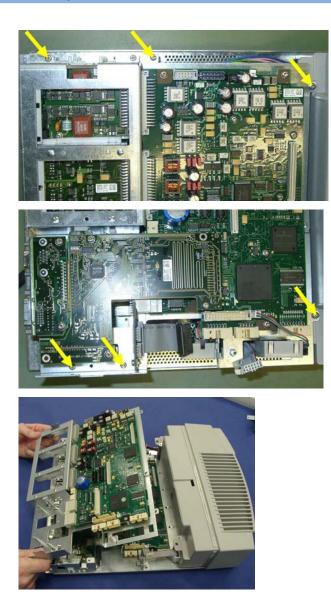

# **Replacing the Primary Video Board**

1. Remove the five screws securing the primary video board.

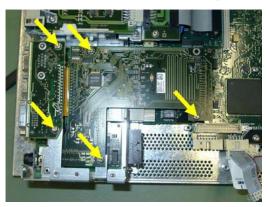

2. Lift up the video board at the back to unplug the connector. Then slide the board backwards to remove it.

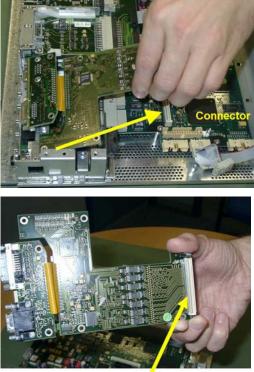

Connector

Reassembly Note: The flex cable on the primary video board must go up.

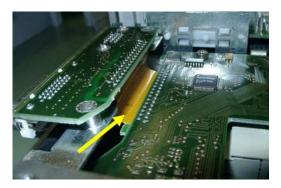

**Reassembly Note:** When replacing the primary video board, the board must slide under the sheet metal.

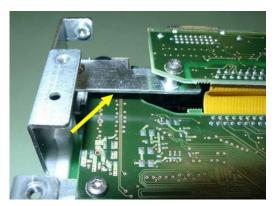

NOTE

If not already separated, you may need to break apart the two pieces of the repaired/exchange board.

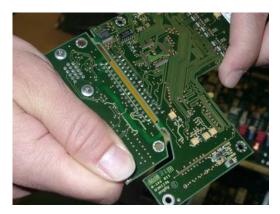

### **Removing the Main Board**

When replacing the main board, the monitor must be reloaded with the software, purchased options and settings. A support tool is required to perform these tasks. Please see the Support Tool Instructions for Use document for details on how to load software, options and settings.

Before exchanging the main board, retrieve the status log from the monitor with the support tool. Please include a status log printout when returning the defective main board.

1. Remove the video board as described in *Replacing the Primary Video Board* (on page 168).

2. Remove all I/O boards

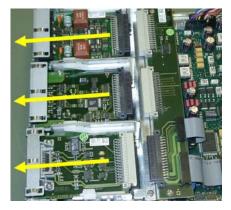

3. Remove power supply and power switch connectors and the speaker connector.

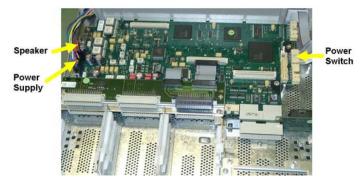

4. Disconnect the I/O board backplane connectors.

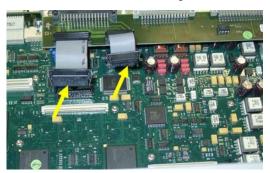

5. Remove the two screws securing the backplane (on the metal, NOT the board) and take out the backplane.

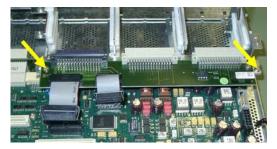

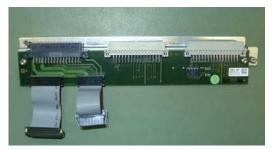

6. Remove the CPU interconnection board.

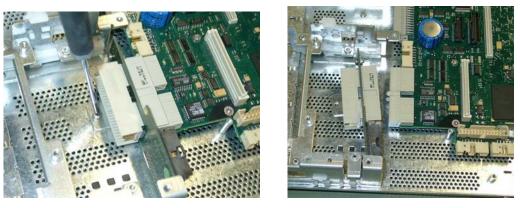

7. Remove the remaining ten screws and pull the main board straight up to remove it. Please note that there are sensitive components near the screws on the bottom of the main board.

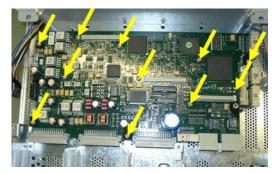

# **Removing the Power Supply**

1. Remove the second CPU sheet metal assembly, if present. (See Accessing the Main CPU or Primary Video Board (MP90 Dual CPU Versions) (on page 167) 2. Pull out the power supply and power switch connectors.

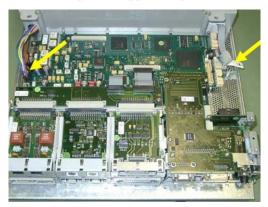

3. Flip over the CMU, support it with the cable management cover and take off the four screws.

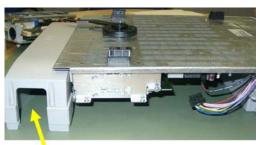

Cable Management Cover

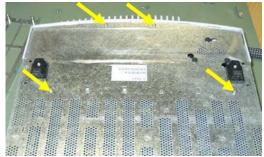

4. Pull the CMU base off of the power supply.

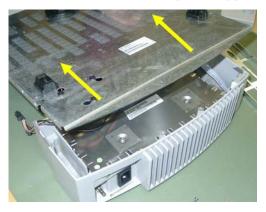

**Reassembly Note:** When reassembling, ensure that all cables are led through the dedicated holes and not pinched underneath the metal.

After reassembly, set the exchange part data as described in the support tool Instructions for Use

# Removing the Speaker (MP80/MP90 only)

- 1. Remove the power supply.
- 2. Disconnect the speaker cable, unscrew the three black screws using a flat blade screwdriver, and then turn and pull out the speaker.

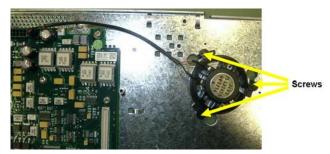

# Removing the Power On/Off Switch

- 1. Remove the power supply.
- 2. Remove the screw securing the power switch and remove the switch.

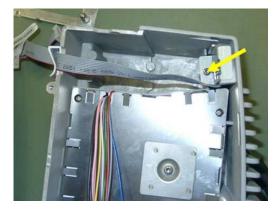

# Flexible Module Rack (FMS) Disassembly

### Removing the Handle and the Measurement Server Mount

Please note that any combination of handles and mounts is possible.

1. Remove the two screws on the bottom with a T20 screwdriver.

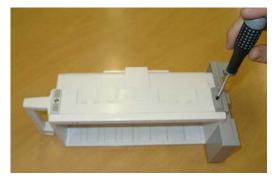

- 2. Slide the handle up and pull it out.
- 3. Remove the MMS if connected. Slide the MMS mount up and remove it by pulling directly perpendicular to the FMS.

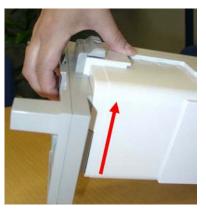

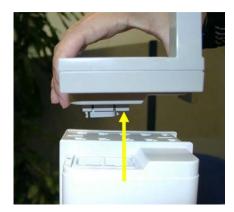

NOTE

There is a connector located on the MMS mount. If you tilt the MMS mount as you remove it, you may damage the connector.

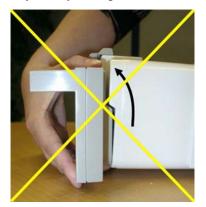

4. Remove the connector housings on each side of the FMS by compressing the cover slightly using two screwdrivers.

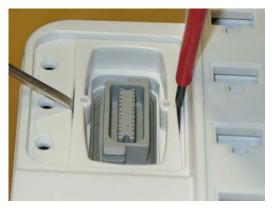

5. Remove the two white pins on each side with a small screwdriver.

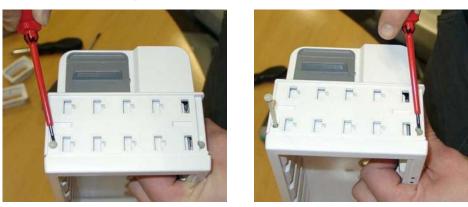

6. Take off the rear housing.

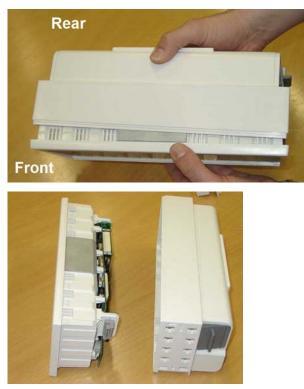

7. Remove the four screws on the CPU board, pull it gently off the mother board, unplugging the connector at the same time.

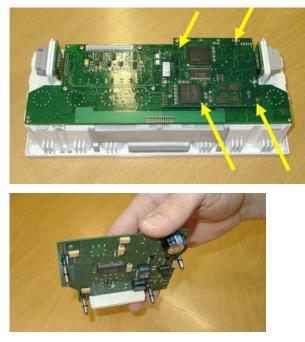

8. Remove the four remaining screws on the mainboard.

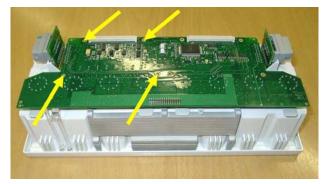

9. Pull off side connector brackets by pulling them gently away from the housing on each side and lifting carefully.

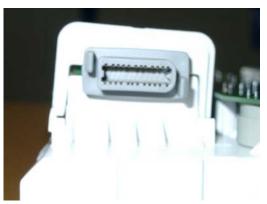

10. Lift up and pull on the tabs to remove the connector holders.

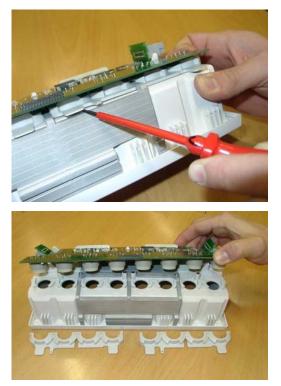

Reassembly Note: The connector holders are side specific.

11. Unsnap the lightpipe.

**Reassembly Note:** You must snap the lightpipe bottom into place before inserting the top into the tab.

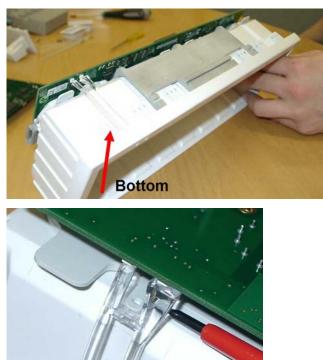

12. Pull off the main board.

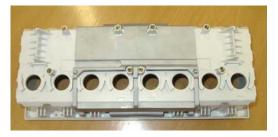

**Reassembly Note:** Make sure that the rubber seal around the module connectors is inserted properly into the front housing.

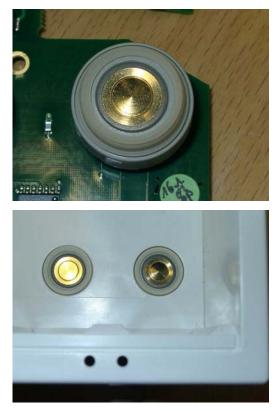

Please make sure to set the exchange part data (serial number) with the support tool after reassembly. For details please refer to the support tool Instructions for Use.

# **Plug-in Modules**

reasplekmif

The snap lock holds the plug-in module in the FMS.

To remove the snap lock:

- 1. Grip the module firmly in one hand and using your thumb, pull the front edge of the snap lock away from the plug-in module so that the lug on the snap lock clears the retaining edge of the module.
- 2. Push on the rear edge of the snap lock to move the snap lock through the slot toward the front of the module until it is clear.

To replace the snap lock:

- 1. Locate the snap lock into the slot on the bottom of the module.
- 2. Slide the snap lock toward the rear of the module until the lock snaps into position.

## **Plug-In Module Disassembly**

Remove Front Housing Front Housing

Disassembly of the parameter module enables replacement of the front assembly.

### **Removing the Module Front Housing**

### WARNING

When you disassemble/assemble a plug-in module a patient leakage current test must be performed before it is used again for monitoring.

To disassemble a plug-in module:

Remove the front housing.

- Place the module on a flat surface and insert a card (similar to a credit or cheque type card) into one side of the module to disengage the 2 tabs securing the front housing to the module housing.
- Pull the edge of the front housing away from the module housing.
- Carefully turn the module over so the free edge does not reengage and repeat the first two steps on the other side of the module. The front housing should now be free of the module housing.

To reassemble a plug-in module:

Snap-fit the front housing onto the front of the module case so the openings in the front housing match the LEDs and keys.

### tcpO2/tcpCO2 Calibration Chamber Kit

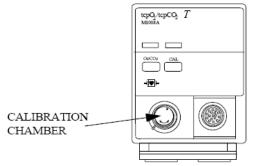

M1018A Traditional CMS-Style Module

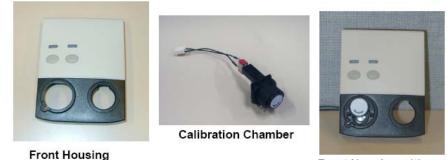

Front Housing with Calibration Chamber

#### M1018A New Style Module

You must order a new front housing AND a new calibration chamber kit when repairing a traditional CMS-Style M1018A module. The calibration chamber must be replaced first for the new style housing to fit properly

To remove the calibration chamber

- 1. Using a flat-tipped screwdriver, remove the screw holding the calibration chamber in place on the front of the plug-in module.
- 2. Lift the chamber off the plug-in module. Ensure that the white plastic switch tip located in the module is not lost.

To replace the calibration chamber

- 1. Ensure the white plastic switch tip is in place in the plug-in module.
- 2. Place the calibration chamber in the allocated position on the plug-in module.
- 3. Insert and tighten the screw into the calibration chamber, securing it to the plug-in module.

NOTE

### **Recorder Module Paper**

The recorder will not run when the door is open or when the recorder is out of paper. To prevent damage to the recorder module, use only Philips approved paper (Philips re-order number 40477A/B)

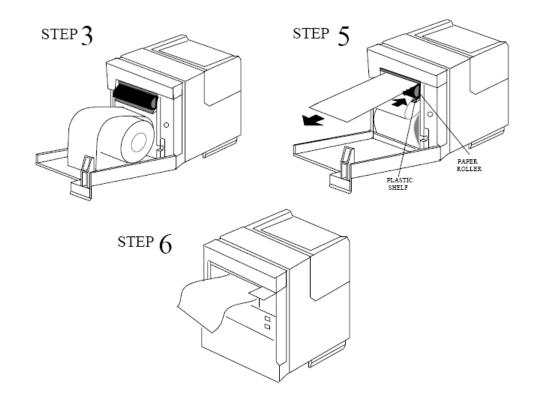

To load paper into the recorder module:

- 1. Remove the empty core from the previous roll of paper.
- 2. Cut off and discard the first few inches of paper to eliminate any traces of adhesive.
- 3. Pull out several inches of paper from the new roll, holding the roll with the loose end hanging over the top toward you.
- 4. Open the door and push the paper roll into the holders in the recorder.
- 5. Thread the paper under the roller and over the plastic shelf far enough so it goes around the roller and comes out above it.
- 6. Drape the paper over the end of the door and close the door. The paper should be visible and draped down in front of the door.

## **Multi-Measurement Module (MMS) Disassembly**

Please follow the disassembly and reassembly steps below closely. Do not disassemble the MMS past the point described in the procedures below.

### **Tools required**

- thin-bladed screwdriver
- ESD mat and wrist strap

### WARNING

- Do not open the MMS while it is connected to a monitor.
- Parts inside the instrument may be contaminated with bacteria. Protect yourself from possible infection by wearing examination gloves during this procedure.

### **Removing the Front Cover**

1. Position the thin-bladed screwdriver in the small slot provided for this purpose. Remove the front cover by pulling it away from the MMS until it snaps off. There may be a slight resistance when removing the front cover.

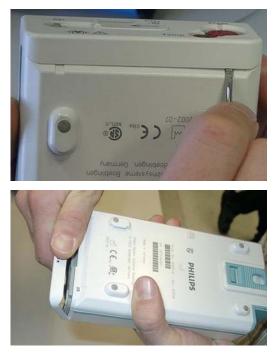

## **Removing the Mounting Pin**

- 1. Position the MMS with the connectors facing towards you. There are four long mounting pins threaded into the MMS in each of the four corners under the cover. Locate the heads of the two long mounting pins on the top cover and only remove these.
- 2. Use the thin-bladed screwdriver to lift the pins gently out, far enough that they can be removed manually.

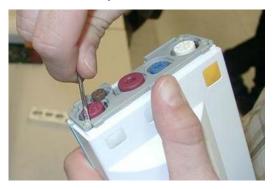

3. Remove the two pins and set them aside for refitting.

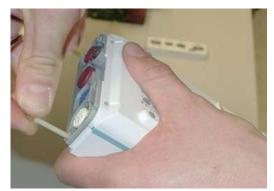

Without these long mounting pins, the MMS will not function properly

## **Removing the Top Cover**

Begin by gently pulling the top cover away from the MMS. The top cover is press-latched at the MMS connector. There might be a resistance due to the rubber sealing. Remove the cover slowly, without hitting or touching the inside of the MMS.

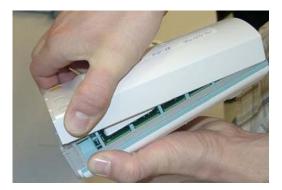

## Removing the DC/DC Board

NOTE

The HW Rev C MMS (S/N prefix DE610xxxxx) does not have a separate DC/DC board anymore.

The DC/DC board is connected to the main board. Loosen the pin connection to the main board and remove the DC/DC board by gently lifting it up. Avoid touching the surface of the board. Set it aside where it is ESD protected.

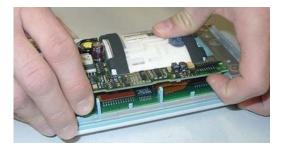

## **Removing the MSL Flex Assembly**

1. After the DC/DC board is removed, lift up the MSL frame connector to which the MSL Flex is attached.

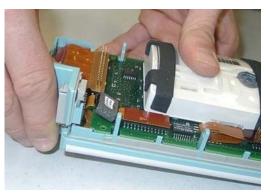

At the beginning there might be resistance due to the special fixing mechanism shown in the picture below.

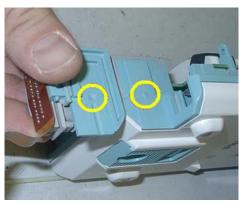

2. Lift up the flex connector carefully. Do not bend the connector pins on the main board.

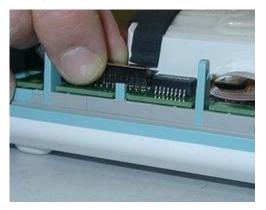

## **Reassembling the MSL Flex Assembly**

1. Insert the MSL Flex layer into the frame connector as shown below by moving it into the appropriate dove tail.

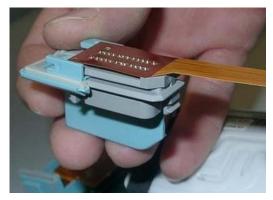

2. To insert the MSL Flex into the MMS, it has to be bent carefully. Bend the MSL Flex in a 180 degree angle as shown below. Do not crease the flex.

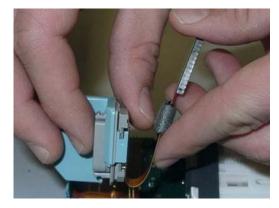

3. The second bend has to be done as shown below. To be able to connect the MSL flex to the main board afterwards, the flex has to be bent in a 90 degree angle as shown in the picture. Do not crease the flex.

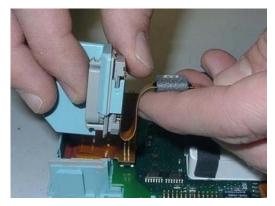

4. Insert the frame connector with the attached and bent MSL Flex. Be careful not to damage the MSL flex when pushing the frame connector downwards.

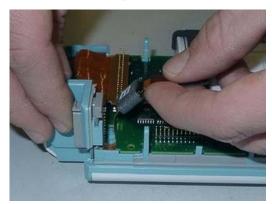

5. Position the connector correctly and push it into place.

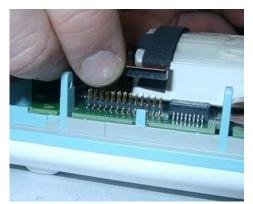

## Removing the NBP pump

1. Remove the pump by lifting it up. Set the pump aside. Also remove the old silicon tubes.

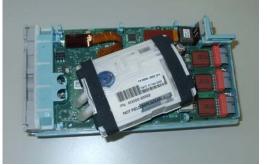

2. Remove the connector of the NBP pump assembly. The connector may sit tightly. Gently loosen the connector.

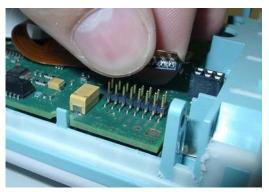

## Refitting the new NBP Pump

1. Insert new silicon tubes. Make sure they are seated correctly by pressing them into their position.

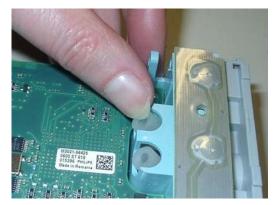

2. Insert the new pump assembly. Lift up the back and press the airways onto the silicon tubes.

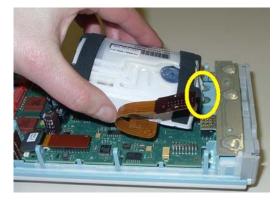

3. Make sure the airways have a tight connection to the silicon tubes.

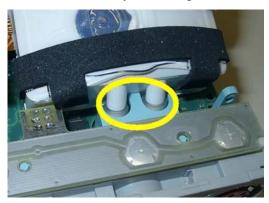

4. Insert the connector of the NBP assembly into the connector on the main board. Do not crease the flex cable. M3001A HW A/B and M3000A have a post connector with long pins. Press down the connector until there is no gap between the connectors.

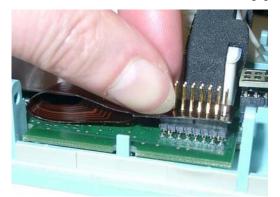

## Refitting the DC/DC board

NOTE

This step only has to be done on HW A/B

Position the DC/DC board and press it down gently. Make sure it is connected properly to both connectors indicated in the picture.

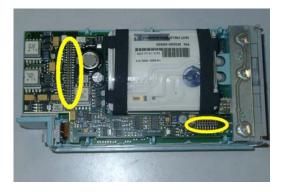

### **Refitting the Cover**

NOTE

To change the top cover of a HW Rev C MMS (S/N prefix DE610xxxx) you have to attach the two cushions which are part of the Top Cover Assembly. These two cushions secure the connection of the MSL Flex and the NBP Flex.

NOTE

Perform the following two steps only on an MMS HW Rev C

1. Stick the two cushions onto the marked positions inside the top cover.

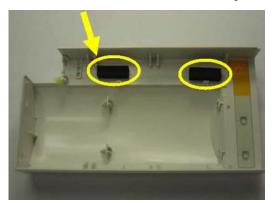

2. Position the top cover, then press it back into place until you hear a click or there is no longer a gap between the two covers.

3. The cover has a rubber seal, press the cover firmly together.

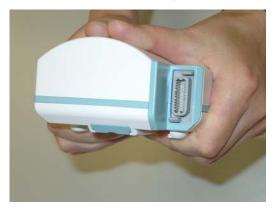

4. Holding the bottom cover firmly in place, slide the two long mounting pins completely back into the MMS. Make sure there is no gap between the top and bottom cover.

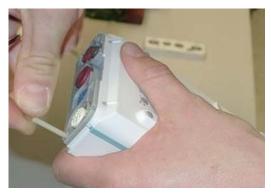

## **Refitting the Front Cover**

To refit the front cover, press it back into place over the measurement connector hardware until you hear a click.

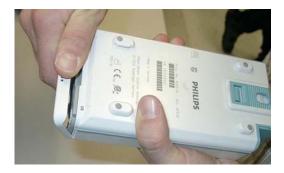

### **Final Inspection**

Perform a final inspection to ensure that:

- The MSL connector is positioned correctly
- There are no gaps between the MSL connector and the cover
- there is no gap between the top and bottom cover

### Testing

To ensure that the MMS is functioning correctly, you must perform safety tests and a performance check on it. Please refer to the sections "Maintaining the Instrument" and "Testing the Instrument".

## MMS Extensions - Exchanging the Top Cover, MSL Flex Cable and the Dual Link Bar

This section describes the exchange procedures for:

- The Top Cover with new release mechanism
- The Dual Link Bar incl. the MSL Flex Cable.

for all MMS Extension (MSE) types (M3012A, M3014A, M3015A, M3016A).

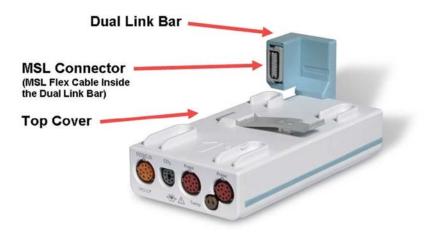

## **5 Repair and Disassembly** MMS Extensions - Exchanging the Top Cover, MSL Flex Cable and the Dual Link Bar

### **Exchange Procedures**

NOTE

Please follow the disassembly and reassembly steps closely.

### **Tools Required:**

A thin-bladed screwdriver and a thick-bladed screwdriver, ESD mat and wrist strap

## WARNING

- Do not open the MSE while it is connected to a monitor.
- Parts inside the instrument may be contaminated with bacteria. Protect yourself from possible infection by wearing examination gloves during this procedure.

### NOTE

Once you have reassembled the MSE, you must perform a performance check on it. Please refer to the sections "Maintaining the Instrument" and "Testing the Instrument".

### **Removing the Front Cover**

\_

1. Position the thin-bladed screwdriver in the small slot provided for this purpose. The front cover (Bezel) then clicks away from the Extension. Remove the front cover

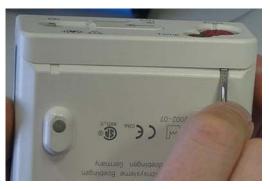

NOTE

There might be a slight resistance when you remove the front cover.

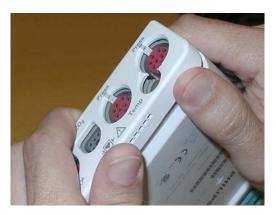

### **Removing the Mounting Pin**

- 1. Position the MSE on the dual link bar with the measurement connector hardware facing upwards and the arm of the dual link bar away from you. There are four long mounting pins threaded into the MSE in each of the four corners under the cover. Locate the heads of the two long mounting pins on the top housing and only remove these.
- 2. Use the thin-bladed screwdriver to lift the pins gently out far enough so they can be removed manually.

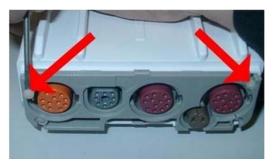

3. Remove the two pins and set them aside for refitting.

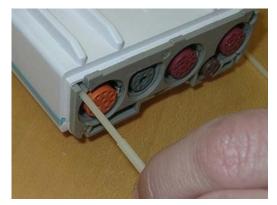

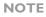

Without these long mounting pins the MSE will not function properly.

## **5 Repair and Disassembly** MMS Extensions - Exchanging the Top Cover, MSL Flex Cable and the Dual Link Bar

### **Removing the Dual Link Bar**

The Dual Link Bar consists of three parts as shown below. Follow the specific steps carefully to remove the Link Bar.

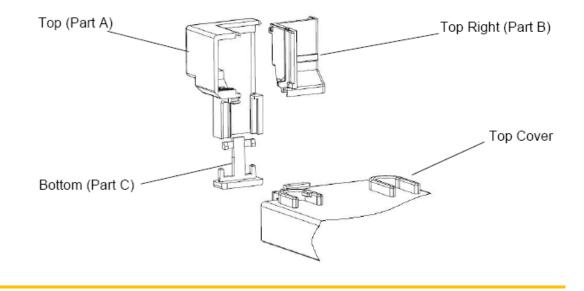

## CAUTION

Do not try to remove the link bar with force as this can damage the MSL Flex Cable

- 1. Position the MSE with the measurement connector hardware facing towards you.
- 2. Hold the link bar as shown below. While pressing gently on part B, insert a thick-bladed screwdriver between the MSL connector and part A. Twist the screwdriver to the left and at the same time slide part B to the right, so it is released at the top.

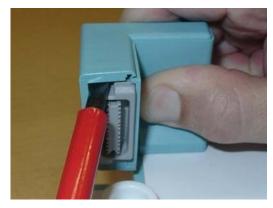

3. Repeat Step 2 at the bottom.

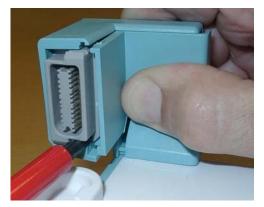

4. Slide part B to the right. If part B fails to move to the side, please repeat steps 2 and 3.

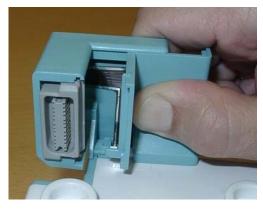

5. Now the MSL Flex connector can be moved to the right.

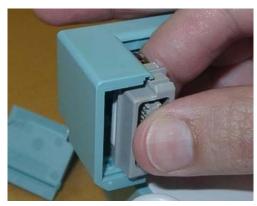

### NOTE

Make sure that the movement of the screwdriver does not pinch the MSL flex cable.

6. Insert the thin-blade screwdriver behind the release mechanism of part C. Carefully twist the screwdriver, then press gently so that part C drops down.

**5 Repair and Disassembly** MMS Extensions - Exchanging the Top Cover, MSL Flex Cable and the Dual Link Bar

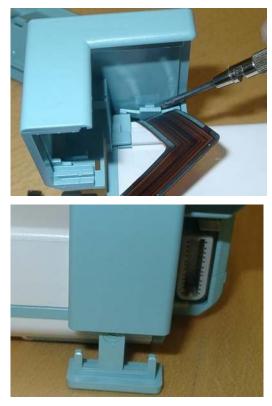

7. Lift part A upwards. It is fixed in a dovetail. Be careful with the MSL flex.

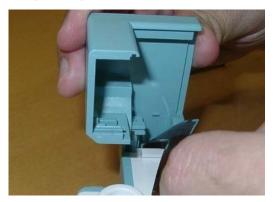

## **Removing the Top Cover**

Begin by gently pulling away the top cover from the MSE. The top cover is press-latched at the link bar end. Remove it slowly, without hitting or touching the inside of the MSE.

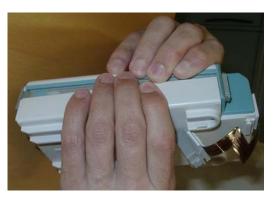

## Replacing the Flex Cable Assembly

1. Hold the Extension firmly and push upwards against the connector. Then slide connector (together with the connector holder) out of the dovetail connection.

### NOTE

You will probably need to apply some more force at first until the holder slides out of its mechanical lock.

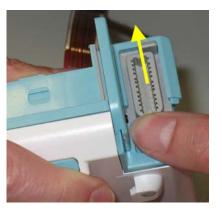

2. Slide the connector out of its holder.

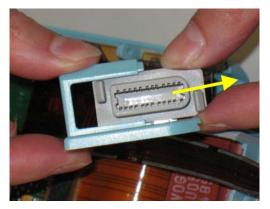

3. Remove the flex cable connector on the MSE board. Be careful not to bend any pins on the female part of the MSE connector.

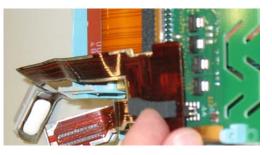

### NOTE

Some units may have a foam pad on the connector of the inner flex cable of the MSEs (as shown below) and some units may not. This has no impact on the functionality of these units.

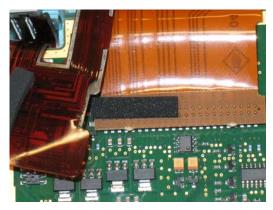

4. Stick the correct foam pad on the rear side of the inner connector. Use the thick pad for : M3012A, M3014A, M3016A. Use the thin pad for: M3015A. You can also check the old flex cable for the correct pad.

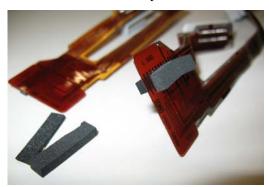

5. Insert the flex cable connector into the female receptacle on the MSE board. Check from the side and the front that the connector is inserted correctly (there is no mechanical guidance) and that no pins are bent, otherwise you may damage the MSE when powering it on.

MMS Extensions - Exchanging the Top Cover, MSL Flex Cable and the Dual Link Bar **Disassembly** 

## 5 Repair and

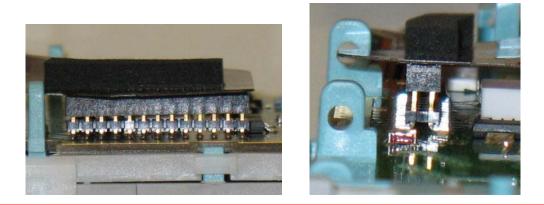

## WARNING

A misplaced connector might damage the MSE or the monitor.

6. Slide the connector into the holder as shown below. Arrange the flex cable in the space beside and underneath the board (be careful not to bend the cable) while positioning the holder for insertion.

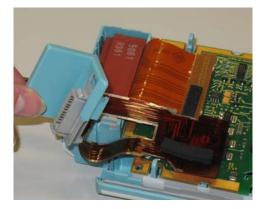

7. Insert the holder with the connector into the dovetail connection and slide it down until you hear a click.

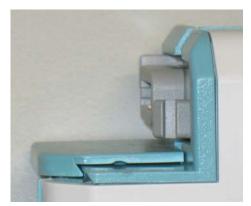

## **5 Repair and Disassembly** MMS Extensions - Exchanging the Top Cover, MSL Flex Cable and the Dual Link Bar

### **Refitting the Top Cover**

NOTE

Be careful with the MSL Flex cable. Make sure it does not get stuck between the covers.

- 1. Position top cover, then press the bottom cover back into place until a click is heard.
- 2. The cover has a rubber seal. Press the covers firmly together and make sure there is no gap between the top and bottom cover.

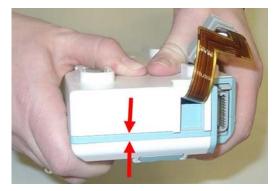

3. Holding the bottom cover firmly in place, slide the two long mounting pins completely back into the MSE.

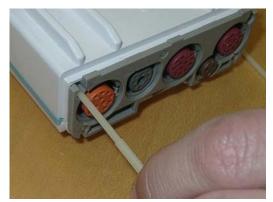

### Assembling the dual Link Bar

### CAUTION

Do not try to assemble any part of the link bar with force as this can damage the MSL Flex Cable.

MMS Extensions - Exchanging the Top Cover, MSL Flex Cable and the Dual Link Bar **Disassembly** 

1. Position part A into the dovetail and slide it down.

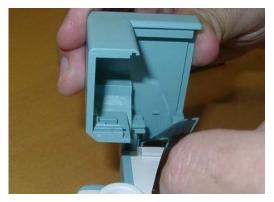

2. Make sure the MSL Flex connector is positioned in the correct slot (See indicated slots below). Then push it gently into part A.

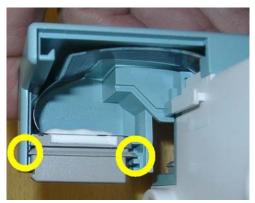

3. Making sure the MSL flex cable lies flat in part A of the assembly, place part B into the dovetail and close the open link bar.

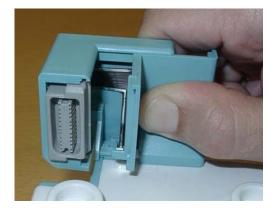

4. Turn the MSE around and insert part C into the bottom part of the link bar. When you hear a click, part C is correctly inserted.

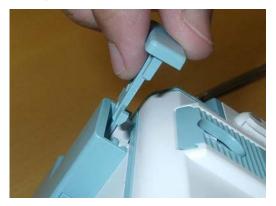

### **Refitting the Front Cover**

To refit the front cover, press it back into place over the measurement connector hardware until you hear a click.

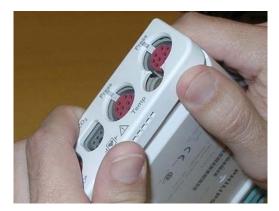

## **Final Inspection**

Perform a final inspection to ensure that:

- The link bar is positioned correctly
- There are no gaps between the link bar parts
- There is no gap between the top and bottom cover

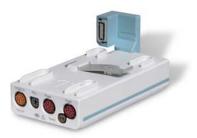

### Testing

To ensure that the MSE is functioning correctly, you must perform a performance check on it. Please refer to the sections "Maintaining the Instrument" and "Testing the Instrument".

## Disassembly Procedures for the M3015A MMS Extension (HW Rev. A)

NOTE

These procedures apply only to M3015A MMS with Serial Numbers DE020xxxxx.

It is recommended that you replace all the replaceable parts in the Extension (CO2 Scrubber and Pump) after 15 000 hours (approximately 3 years) of continuous use.

**Tools Required:** 

- A thin-bladed screwdriver.
- A pair of large tweezers.
- In addition, for removing the pump, you will need a large-bladed screwdriver.

### WARNING

There is high voltage inside the Instrument (800V). Do not connect the MMS Extension to a Monitor while the Extension housing is open.

As well, parts inside the Instrument may be contaminated with bacteria. Protect yourself from possible infection by wearing examination gloves during these procedures.

### **Removing the Front Cover**

To remove the front cover, do the following:

- 1. Remove the server and the monitor from the extension.
- 2. Use a thin-bladed screwdriver to prise the grey front cover (the console covering the measurement connector hardware) gently from the bottom of the extension. Position the screwdriver in the small slits provided for this purpose. The front cover then clicks away from the extension.

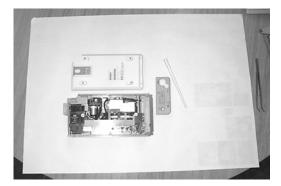

3. Remove the front cover.

### **Removing the Extension Bottom Cover**

To remove the Extension bottom cover, do the following:

- 1. Position the extension on the dual link bar with the measurement connector hardware facing upwards and the arm of the dual link bar towards you. There are four long mounting pins threaded into the extension in each of the four corners under the cover. Locate the heads of the two long mounting pins on the side away from you
- 2. Use tweezers to prise the pins gently out enough to be removed by hand.
- 3. Remove the two pins and set them aside for refitting.

NOTE

Do not lose these long mounting pins since the Extension will not function unless they are in place.

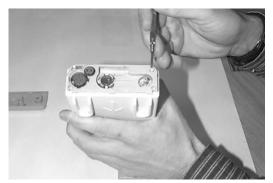

4. Using your hands, gently pry the bottom cover away from the Extension at the link bar end first. The bottom cover is press-latched at the link bar end. Remove it gently making sure not to bang or touch the inside of the Extension.

#### NOTE

If you accidentally try to remove the wrong side of the bottom cover, you will notice that it is attached to the inside of the Extension with a ribbon connector and that the dual link bar prevents you from removing it completely. **Do not try to forcibly remove the wrong side of the M3015A cover; you cannot access replaceable parts from this side.** 

The following illustration shows the location of the replaceable parts in the M3015A Measurement Server Extension.

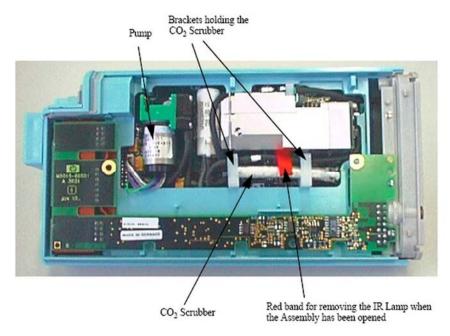

### **Removing the CO2 Scrubber**

To remove the CO2 Scrubber, do the following:

- 1. Locate the CO2 Scrubber in the Extension.
- 2. Being careful not to touch anything else in the Extension, use tweezers to pull the body of the CO2 Scrubber out of the bracket.

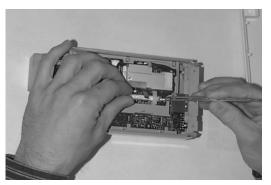

3. Holding the body of the CO2 Scrubber with your fingers, carefully disconnect the Extension intake tube from the scrubber end and remove the CO2 Scrubber from the Extension.

4. Dispose of the CO2 Scrubber according to local legal requirements for low volume chemical waste.

#### NOTE

Now that it is exposed, do **NOT** allow anything to fall into the Infrared Lamp assembly.

### **Removing the Pump**

To remove the Pump, do the following:

- 1. Locate the Pump in the Extension.
- 2. Being careful not to touch anything else in the Extension, unscrew the screw holding the pump bracket in position. Lift the top part of the bracket away and lift out the pump.

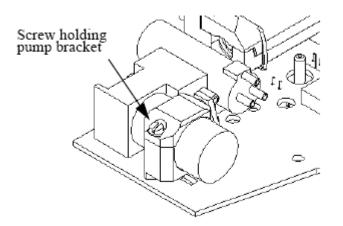

3. Gently disconnect the flow tubing attached to the Extension from the Pump.

NOTE

Be sure to note which tube attaches to the inlet and which tube attaches to the outlet.

- 4. Gently disconnect the power lead which attaches the Pump to the Extension.
- 5. Remove the Pump.

NOTE

After replacing the Pump, reset the displayed value displayed using the Reset PumpOpTime selection (Service Mode>CO2 Setup). When the PumpOpTime has been reset an INOP will be generated: "CO<sub>2</sub> OCCLUSION". To clear this INOP you must perform a flow check and store the flow in Service Mode (select "Store Flow")

### **Refit Procedures for the MMS Extension**

**Tools Required:** 

- A thin-bladed screwdriver.
- A pair of large tweezers.
- In addition, for refitting the Pump, you will need a large-bladed screwdriver.

### WARNING

There is high voltage inside the Instrument (800V). Do not connect the MMS Extension to a Monitor while the Extension housing is open.

As well, parts inside the instrument may be contaminated with bacteria. protect yourself from possible infection by wearing examination gloves during these procedures.

#### **Refitting the CO2 Scrubber**

### WARNING

The CO2 Scrubber contains lithium hydroxide monohydrate. This is a strong base. Do not open or damage the CO2 Scrubber. If you come into contact with the CO2 Scrubber material, flush the area immediately with water and consult a doctor.

To refit the CO2 Scrubber, do the following:

- 1. O2 Scrubber through the bracket to meet the Extension intake tube.
- 2. Push the intake tube firmly into the scrubber end to connect it.
- 3. Holding the body of the CO2 Scrubber with tweezers, feed the CO2 Scrubber fresh air intake under the second bracket and position it.

### **Refitting the Pump**

To refit the Pump, do the following:

| 1. | Gently c | onnect | the | power | lead | to | the | Exter | ision |
|----|----------|--------|-----|-------|------|----|-----|-------|-------|
|    |          |        |     |       |      |    |     |       |       |

The power lead can only be connected one way.Do not try to force the power lead into position. Instead, align it correctly and connect it gently.

2. Connect the flow tubing to the Pump.

NOTE

NOTE

Be sure to reconnect the inlet tube to the inlet valve and the outlet tube to the outlet valve.

- 3. Being careful not to touch anything else in the Extension, insert the pump into the bracket on the PC board. Make sure that the pump is horizontal and does not touch the PC board. (Vibration from the pump in operation will damage the Extension if the pump touches the PC board.)
- 4. Replace the top part of the bracket and screw firmly into position.

#### NOTE

After replacing the Pump, reset the displayed value using the Reset PumpOpTime selection (Service Mode>CO2 Setup). When the PumpOpTime has been reset an INOP will be generated: "CO<sub>2</sub> OCCLUSION". To clear this INOP you must perform a flow check and store the flow in Service Mode (select "Store Flow").

#### **Refitting the Extension Bottom Cover**

To refit the Extension bottom cover, do the following:

- 1. Latch the link bar end into place then press-click the bottom cover back into place covering the interior of the Extension.
- 2. Holding the bottom cover firmly in place, thread the two long mounting pins back into the Extension making sure to thread them all the way to the end.

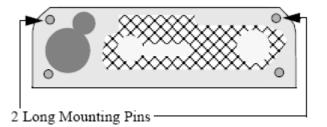

### **Refitting the Front Cover**

To refit the front cover, press-click it back into place over the measurement connector hardware.

### **General Reassembly/Refitting Comments**

- Ribbon Connections—Make sure male-female ribbon connections are correctly lined-up.
- Open Component—Do not allow anything to fall into the open component.

### **Following Reassembly**

Once you have reassembled the Instrument, you must perform a safety and performance check on the Instrument. Refer to *Testing and Maintenance*.

# **P**arts

6

This section lists the replacement and exchange parts for the following Philips -USR\_ProductName- Patient Monitoring System components:

- MP80/MP90/D80 Parts (on page 212)
- Flexible Module Rack (FMS) Parts (on page 216)
- *Multi-Measurement Module (MMS) Parts* (on page 218)
- MMS Extension Parts (M3012A, M3014A, M3015A and M3016A) (on page 225)
- Plug-in Modules Part Numbers (on page 229)
- External Display Part Numbers (on page 241)
- SpeedPoint Part Numbers (on page 244)
- *Remote Alarm Device Part Numbers* (on page 245)
- *Remote Extension Device Part Numbers* (on page 245)

## MP80/MP90/D80 Parts

### NOTE

- For part numbers of interconnecting cables, please consult the *Site Preparation* and *Installation Instructions* sections. For networkFor -related parts, please see the M3185A Philips Clinical Network documentation.
- The D80 Intelligent Display consists of a CMU (M8016A) and a display. This section contains the CMU parts. For display parts see the *External Display Part Numbers* (on page 241) section

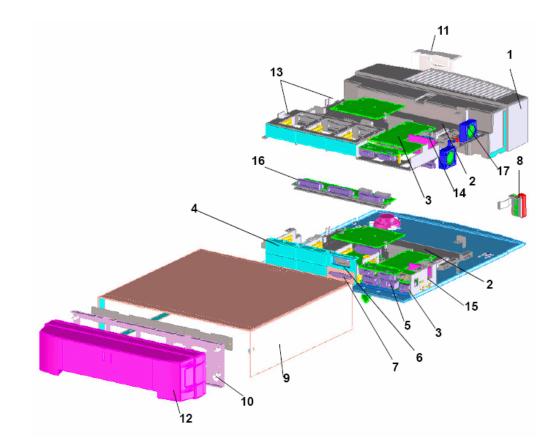

## **Exchange Parts**

| No. in<br>Diagram | Exchange Part<br>Number<br>12NC Part No. | Description                                                                 |
|-------------------|------------------------------------------|-----------------------------------------------------------------------------|
| 1                 | M4046-68011<br>453563469401              | AC/DC Power Supply                                                          |
| 2                 | M8050-68401*<br>453563459431             | Main Board 860/50 MHz*<br>(ships with A.2 software - not available for D80) |
| 2                 | M8050-68421*                             | Main Board 86x/100 MHz                                                      |

| No. in<br>Diagram | Exchange Part<br>Number<br>12NC Part No. | Description                                                                 |
|-------------------|------------------------------------------|-----------------------------------------------------------------------------|
|                   | 451261000701                             | w/ 4MB Data Flash*<br>(ships with C.0 software; not available for D80)      |
| 2                 | M8050-68422*<br>451261013461             | Main Board 86x/100MHz<br>w/ 8MB Data Flash*<br>(ships with latest software) |
| 2                 | M8050-68423*<br>451261024381             | Main Board 86x/100MHz<br>8MB Data Flash, 2MB SRAM*                          |
| 2                 | M8050-68424*<br>453564113621             | Main Board 86x/100MHz<br>8MB Data Flash, 2MB SRAM*                          |

\*Please check the Software Compatibility Matrix in the Troubleshooting chapter for details on which main board your monitor requires

## **Replacement Parts**

| No. in<br>Diagram | New Part<br>Number | 12NC Part No. | Description                                                    |
|-------------------|--------------------|---------------|----------------------------------------------------------------|
| 3                 | M8071-66561        | 453563469531  | Video, Analog + DVI                                            |
| 4                 | M8081-67501        | 453563469621  | I/F; Dual MIB/RS232                                            |
| 4                 | M8086-67501        | 453563469651  | I/F; HIF, Integral, PS/2                                       |
| 4                 | M8087-67501        | 453563469681  | I/F; Flexible Nurse Call Relay (not available for D80)         |
| 5                 | M8080-67561        | 453563480671  | I/F; MSL LANWireless-ready,<br>ECG OUT (not available for D80) |
| 5                 | M8080-67571        | 453563469581  | I/F; MSL LAN, ECG OUT                                          |
| 6                 | M8080-67581        | 453563469591  | MSL 2nd (not available for D80)                                |
| 7                 | M8082-67501        | 453563469631  | I/F; Centronics Printer (not available for D80)                |
| n/                | M8089-67501        | 451261028241  | I/F; USB                                                       |
| n/a               | M8086-67521        | 453563469661  | Remote I/F                                                     |
| n/a               | M8003-47402        | 451261019561  | Knob Speed Point                                               |
| 8                 | M8065-66561        | 453563469511  | Power On switch                                                |
| 9                 | M8010-04101        | 453563469431  | Cover Top                                                      |
| 10                | M8010-64102*       | 453563469461  | Cover Rear I/O boards                                          |
| 11                | M8008-44105        | 451261009141  | Cover Front Power Cord for MP80                                |
| 11                | M8010-44105        | 453563469441  | Cover Front Power Cord for MP90                                |
| 11                | M8016-44102        | 451261013861  | Cover Front Power Cord for D80                                 |

| No. in<br>Diagram | New Part<br>Number | 12NC Part No. | Description                          |
|-------------------|--------------------|---------------|--------------------------------------|
| 12                | M8010-64103        | 453563469471  | Blank Cover Rear Cable Mgmt.         |
| 13                | M8010-60102        | 453563492771  | Metal Frame 2nd CPU (MP90 only)      |
| 14                | M4046-67521        | 453563492761  | Backplane top (MP90 - Dual CPU only) |
| 15                | M4046-67505        | 453563469381  | Backplane bottom                     |
| 16                | M4046-67541        | 453563469391  | Backplane I/O Assembly               |
| 17                | M8010- 64002       | 453563485911  | Fan Kit                              |
| n/a               | M8010-64104        | 453563490611  | Holder Wireless Kit                  |
| n/a               | M4041-22302        | 451261011861  | Mounting Plate Adapter Clamp         |

\* In order to use the MP80/90 with the IntelliVue 802.11 Bedside Adapter you must install a cover rear I/O Board with revision 05490r higher.

| Tools                        |                                          |  |  |  |
|------------------------------|------------------------------------------|--|--|--|
| Part Number<br>12NC Part No. | Description                              |  |  |  |
| M2267A<br>989803106081       | Calibration Regulator                    |  |  |  |
| M1026-60144<br>453563230731  | AGM Electronic Mass FlowMeter            |  |  |  |
| 15210-64010<br>989803100841  | Gas Cal 1 cylinders for tcpCO2           |  |  |  |
| 15210-64020<br>989803100851  | Gas Cal 2 cylinders for tcpCO2           |  |  |  |
| 13907A<br>989803100361       | Calibration Tube Assembly                |  |  |  |
| M2505A<br>989803142701       | Gas Cylinder Regulator                   |  |  |  |
| M2506A<br>989803142711       | Verification Gas                         |  |  |  |
| M2776A<br>989803144561       | Straight Sample Line                     |  |  |  |
| M3199-60101<br>453563337371  | 3ft UTP crossover cable orange, 0.9m     |  |  |  |
| M3199-60102<br>453563337381  | 12ft UTP crossover cable orange,<br>3.6m |  |  |  |

| Description              | Quantity | Comments                                                                                                    |
|--------------------------|----------|----------------------------------------------------------------------------------------------------|
| Screw M3x6               | 10       | Used to secure<br>- the mainboard to the chassis<br>- the bottom backplane<br>- the I/O-Slot backplane<br>- the video board<br>-the On/Off holder to the power supply<br>- the power supply to the chassis<br>- the cable holder to the chassis<br>- the cable holder to the chassis<br>- the second CPU board to the chassis top<br>- the backplane top to the chassis top<br>- the chassis top to the main chassis<br>- the second video board to the chassis top<br>- the top cover to the chassis<br>- the cover blind to the cover rear<br>- the back metal sheet |
| Screw M3x25              | 2        | used to secure the video boards to the chassis w/ spacer                                                                                                    |
| Screw M4x30              | 2        | used to attach the Speedpoint to the remote extension device.                                                                                                    |
| Connector holder         | 2        |                                                                                                    |
| Spacer 16mm              | 2        |                                                                                                    |
| Board removal tool       | 2        |                                                                                                    |
| Cover Blank              | 3        |                                                                                                    |
| Cover ECG OUT<br>for D80 | 1        |                                                                                                    |

### Small Parts Kit MP80/MP90 (M8010-64001 12NC: 453563469451) Contents:

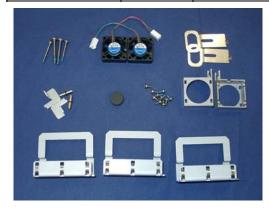

## Fan Kit (M8010-64002, 12NC: 453563485911) Contents:

| Fan        | 2 |
|------------|---|
| Fan Holder | 2 |

## Flexible Module Rack (FMS) Parts

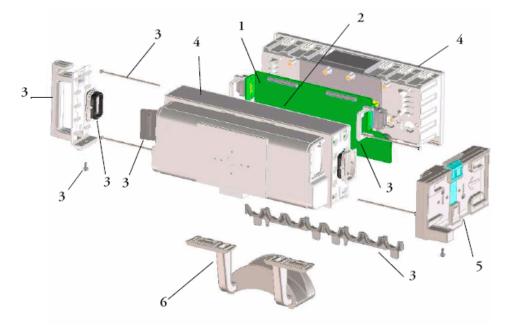

Flexible Module Rack (FMS) Parts

## **Exchange and Replacement Parts**

| Exchange Part<br>Number<br>12NC Part No. | Replacement Parts<br>12NC Part No. | Description           | No. in<br>Diagram |
|------------------------------------------|------------------------------------|-----------------------|-------------------|
| M4041-68401<br>453563459411              |                                    | Mother board assembly | 1                 |
| M8055-68401<br>453563459441              |                                    | CPU board assembly    | 2                 |
|                                          | M8048-64002<br>453563456901        | Small Parts kit       | 3                 |
|                                          | M8048-64001<br>453563456891        | Housing kit           | 4                 |
|                                          | M4041-60005<br>453563477961        | MMS Mount             | 5                 |
|                                          | M4041-42303<br>453563494101        | Cable Management      | 6                 |

| Exchange Part<br>Number<br>12NC Part No. | Replacement Parts<br>12NC Part No. | Description                                      | No. in<br>Diagram |
|------------------------------------------|------------------------------------|--------------------------------------------------|-------------------|
|                                          | M4041-22302<br>451261011861        | Mounting Plate Adapter clamp (for wall mounting) | n/a               |

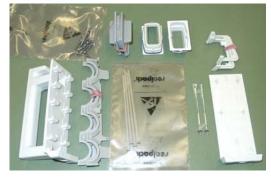

M8048-64002 Small Parts Kit Contents

| Description            | Quantity | Comments                                                         |
|------------------------|----------|------------------------------------------------------------------|
| Torx M3 x 6 mm screws  | 8        | used for securing mainboard to FMS housing                       |
| Torx M3 x 20 mm screws | 8        | used to connect the CPU board w/spacers to the mainboard         |
| Torx M4 x 8 mm screws  | 4        | used to secure the handle or the MMS<br>mount to the FMS housing |
| Torx M4 x 12 mm screws | 4        | used to secure the universal clamp to the FMS housing            |
| Connector Holder (FE)  | 2        |                                                                  |
| Connector Holder (SRL) | 2        |                                                                  |
| Lightpipe              | 1        |                                                                  |
| Cover Connector SRL    | 2        |                                                                  |
| Cover Side             | 1        |                                                                  |
| Pin                    | 4        |                                                                  |
| Cover Seal Connector   | 2        |                                                                  |
| Handle Assembly        | 1        |                                                                  |

#### 6 Parts

# Multi-Measurement Module (MMS) Parts

The primary support strategy for the Multi-Measurement Module is a unit exchange. However, some exchange parts are available: the MMS Top Cover, the MSL Connector Assembly and the front bezel. In order to determine which exchange parts need to be ordered check the serial number and the option string of the MMS as described below.

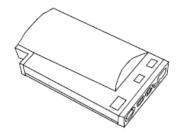

M3001A Multi-Measurement Module

#### **MMS Part Number Overview and Identification**

Identify the correct MMS part number by checking the serial number prefix and the option string on the label on the rear of the MMS housing. The following picture shows the label of an M3001A. Use the table below to determine the hardware revision and the required exchange part.

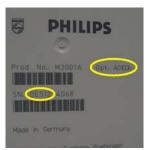

| Option | M3001A Option Description                               |
|--------|---------------------------------------------------------|
| #A01   | Philips FAST SpO2                                       |
| #A02   | Nellcor OxiMax compatible                               |
| #A03   | Masimo SET Technology                                   |
| (#C00) | Standard                                                |
| #C06   | Add Pressure/Temp                                       |
| #C12   | Add 12 Lead ECG (only older revisions - see table below |
| (#C18) | (Add Pressure/Temp and 12 Lead ECG) old                 |

With Rel. G.0 option #C18 is split into #C06#C12

| HW<br>Revision | Possible<br>MMS<br>Software<br>Revision | Serial<br>Number<br>Prefix | SW of<br>monitor the<br>MMS is<br>connected to | Option String                                   | Exchange<br>MMS<br>(for 12NC<br>information<br>please refer to<br>tables in the<br>following<br>sections) |
|----------------|-----------------------------------------|----------------------------|------------------------------------------------|-------------------------------------------------|----------------------------------------------------------------------------------------------------|
| HW A           | A.0 to G.0                              | DE227                      | A.0, A.1                                       | , C06, C12,<br>C18, C06C12                      | M3001-68x10                                                                                               |
|                |                                         | DE441                      | A.0, A.1                                       | A01, A01C06,<br>A01C12,<br>A01C18,<br>A01C06C12 |                                                                                                    |
|                |                                         | DE227                      | >=A.2                                          | , C06, C12,<br>C18,<br>A01C06C12                | M3001-68x02                                                                                               |
|                |                                         | DE441                      | >=A.2                                          | A01, A01C06,<br>A01C12,<br>A01C18,<br>A01C06C12 |                                                                                                    |
| HW B           | B.1 to G.0                              | DE441                      | >=A.2                                          | A02, A02C06,<br>A02C18,<br>A01C06C12            | M3001-68113<br>M3001-68x03                                                                                |
|                |                                         | DE512                      | >=A.2                                          | A02, A02C06,<br>A02C18,<br>A01C06C12            |                                                                                                    |
|                |                                         |                            | >=A.2                                          | A01,A01C06,<br>A01C12,<br>A01C18,<br>A01C06C12  | M3001-68114<br>M3001-68x04                                                                                |
| HW C           | D.0 to G.0                              | DE610<br>DE632<br>DE717    | >=A.2                                          | A01, A01C06,<br>A01C18,<br>A01C06C12            | M3001-68x05                                                                                               |
|                |                                         |                            | >=A.2                                          | A02, A02C06,<br>A02C18,<br>A01C06C12            | M3001-68x08                                                                                               |
|                |                                         | DE632<br>DE717             | >=A.2                                          | A03, A03C06,<br>A03C18,<br>A01C06C12            | M3001-68x07                                                                                               |

For further compatibility information please refer to the Software Compatibility Matrix in the Troubleshooting section.

Exchange Multi-Measurement Modules are shipped with English front bezels only. If you require a bezel in another language (compare the part numbers of your language to the English ones to check this) the front bezel has to be ordered additionally. Attach the appropriate bezel before putting the MMS into operation.

#### **MMS Firmware Overview**

#### NOTE

Multi-Measurement Modules (MMS) with HW Rev. A have a fixed firmware that cannot be upgraded. HW B and HW C MMSs allow upgrading of the SpO2 and ECG firmware.

To perform a FW upgrade, the MMS must have SW Revision C.0 or higher and be connected to an -USR\_ProductName- patient monitor.

#### SpO2

| Option       | Serial Number<br>Prefix                                          | SpO2 FW Rev   | Comment                                            |
|--------------|------------------------------------------------------------------|---------------|----------------------------------------------------|
| #A01         | DE227xxxxx<br>DE441xxxxx                                         | A.01.04       | The HW and its interface do not allow a FW upgrade |
|              | Must be upgraded to A.01.46 -<br>see internal Field Notification |               |                                                    |
|              |                                                                  |               |                                                    |
| #A01<br>#A02 | DE632xxxxx<br>DE717xxxxx                                         | A.01.46       | Currently shipped FW                               |
| #A03         | DE632xxxxx<br>DE717xxxxx                                         | Masimo SET FW | Not upgradeable by Philips                         |

#### ECG

| Option | Serial Number<br>Prefix | ECG FW Rev | Comment                         |
|--------|-------------------------|------------|---------------------------------|
| #A01   | DE227xxxxx              | C.00.13    | The HW and its interface do not |
| #A01   | DE441xxxxx              | C.01.19    | allow a FW upgrade              |

| Option | Serial Number<br>Prefix                                    | ECG FW Rev | Comment                                                |
|--------|------------------------------------------------------------|------------|--------------------------------------------------------|
| #A01   | DE441xxxxx                                                 | D.01.70    | Upgradeable - see internal Field                       |
|        | #A02 DE512xxxx<br>#A03 DE610xxxx<br>DE632xxxx<br>DE717xxxx | D.01.76    | Notifications                                          |
|        |                                                            | D.01.77    |                                                        |
|        |                                                            | D.01.78    |                                                        |
|        |                                                            | D.01.89    |                                                        |
|        |                                                            | D.02.02    | Currently shipped FW (requires<br>MMS SW Revision F.0) |

### MMS Part Numbers - Front Bezel for M3001 #A01 & #A03

| Part Number  | Description                   | Options             |
|--------------|-------------------------------|---------------------|
| 451261024391 | MS_X1 Bezel w/o P/T Eng. Text | #C00, #C12          |
| 451261024401 | MS_X1 Bezel w P/T Eng. Text   | #C06 (#C18) #C06C12 |
| 451261024411 | MS_X1 Bezel w/o P/T Symbols   | #C00, #C12          |
| 451261024421 | MS_X1 Bezel w P/T Symbols     | #C06 (#C18) #C06C12 |

### MMS Part Numbers - Front Bezel for M3001 #A02

| Part Number  | Description                           | Options             |
|--------------|---------------------------------------|---------------------|
| 451261024431 | MS_X1 Bezel Nellcor w/o P/T Eng. Text | #C00, #C12          |
| 451261024441 | MS_X1 Bezel Nellcor w P/T Eng. Text   | #C06 (#C18) #C06C12 |
| 451261024451 | MS_X1 Bezel Nellcor w/o P/T Symbols   | #C00, #C12          |
| 451261024461 | MS_X1 Bezel Nellcor w P/T Symbols     | #C06 (#C18) #C06C12 |

# MMS Part Numbers - Top Cover and MSL Assembly

| Option<br>String | Description                                 | 12NC         | Orderable Part # |
|------------------|---------------------------------------------|--------------|------------------|
| , A01            | MMS Top Cover 5ld w/o P/T Text,<br>FAST     | 451261016401 | M3001-68010      |
| C06,<br>A01C06   | MMS Top Cover 5ld w/ P/T Text,<br>FAST      | 451261016411 | M3001-68011      |
| C12,<br>A01C12   | MMS Top Cover 12ld w/o P/T Text<br>FAST     | 451261016421 | M3001-68012      |
| C18,<br>A01C18   | MMS Top Cover 12ld w/ P/T Text,<br>FAST     | 451261016431 | M3001-68013      |
| , A01            | MMS Top Cover 5ld w/o P/T<br>Symbol, FAST   | 451261016441 | M3001-68014      |
| C06,<br>A01C06   | MMS Top Cover 5ld w/ P/T<br>Symbol, FAST    | 451261016451 | M3001-68015      |
| C12,<br>A01C12   | MMS Top Cover 12ld w/o P/T<br>Symbol FAST   | 451261016461 | M3001-68016      |
| C18,<br>A01C18   | MMS Top Cover 12ld w/ P/T<br>Symbol FAST    | 451261016471 | M3001-68017      |
| A02              | MMS Top Cover 5ld w/o P/T Text<br>NELLCOR   | 451261016481 | M3001-68018      |
| A02C06           | MMS Top Cover 5ld w/ P/T Text<br>NELLCOR    | 451261016491 | M3001-68019      |
| A02C18           | MMS Top Cover 12ld w/ P/T Text<br>NELLCOR   | 451261016501 | M3001-68020      |
| A02              | MMS Top Cover 5ld w/o P/T<br>Symbol NELLCOR | 451261016511 | M3001-68021      |
| A02C06           | MMS Top Cover 5ld w/ P/T Symbol NELLCOR     | 451261016521 | M3001-68022      |
| A02C18           | MMS Top Cover 12ld w/ P/T<br>Symbol NELLCOR | 451261016531 | M3001-68023      |
| A03              | MMS Top Cover 5ld w/o P/T Text<br>MASIMO    | 451261016541 | M3001-68024      |
| A03C06           | MMS Top Cover 5ld w/ P/T Text<br>MASIMO     | 451261016551 | M3001-68025      |
| A03C18           | MMS Top Cover 12ld w/o P/T Text<br>MASIMO   | 451261016561 | M3001-68026      |

| Option<br>String | Description                                | 12NC         | Orderable Part # |
|------------------|--------------------------------------------|--------------|------------------|
| A03              | MMS Top Cover 5ld w/o P/T<br>Symbol MASIMO | 451261016571 | M3001-68027      |
| A03C06           | MMS Top Cover 5ld w/P/T Symbol<br>MASIMO   | 451261016581 | M3001-68028      |
| A03C18           | MMS Top Cover 12ld w/ P/T<br>Symbol MASIMO | 451261016591 | M3001-68029      |
| n/a              | MMS MSL Connector Assembly                 | 451261016391 | M3001-64050      |
| n/a              | M3015A Mounting Pin                        | 453563100081 | 5041-8114        |

### **MMS Exchange Part Numbers**

NOTE

The MMS always ships with the latest Software Revision. In order to make it compatible with the respective monitor the MMS may need to be upgraded or downgraded. From Support Tool version E.03.01 onwards the MMS can be up- or downgraded with every support tool license key (except general).

#### M3001A #A01 Philips FAST SpO2 MMS Exchange Numbers

| Language        |                              | Basic                                                                                                    | Pressure/Temp<br>Extension<br>Option #C06                                                                                                  | Conventional<br>12 Lead<br>Option #C12                                                                | Conventional<br>12 Lead &<br>Pressure/Temp<br>Extension<br>Option #C18                                                                     |
|-----------------|------------------------------|----------------------------------------------------------------------------------------------------|----------------------------------------------------------------------------------------------------|----------------------------------------------------------------------------------------------------|----------------------------------------------------------------------------------------------------|
| English<br>Text | Exchange<br>Part No.<br>12NC | M3001-68102<br>453563462911<br>or<br>M3001-68110<br>451261017491<br>or<br>M3001-68114<br>451261006041<br>or<br>M3001-68105<br>451261013041 | M3001-68202<br>453563486921<br>or<br>M3001-68210<br>451261017501<br>or<br>M3001-68204<br>451261006061<br>or<br>M3001-68205<br>451261013061 | M3001-68302<br>453563486931<br>or<br>M3001-68310<br>451261017511<br>or<br>M3001-68304<br>451261006081 | M3001-68402<br>453563486941<br>or<br>M3001-68410<br>451261017521<br>or<br>M3001-68404<br>451261006101<br>or<br>M3001-68405<br>451261013081 |

| Language                                              | Basic                                                                                                    | Pressure/Temp<br>Extension<br>Option #C06                                                                                                  | Conventional<br>12 Lead<br>Option #C12                                                                | Conventional<br>12 Lead &<br>Pressure/Temp<br>Extension<br>Option #C18                                                                     |
|-------------------------------------------------------|----------------------------------------------------------------------------------------------------|----------------------------------------------------------------------------------------------------|----------------------------------------------------------------------------------------------------|----------------------------------------------------------------------------------------------------|
| Symbol Exchange<br>(Inter-nati Part No.<br>onal) 12NC | M3001-68502<br>453563486951<br>or<br>M3001-68510<br>451261017531<br>or<br>M3001-68504<br>451261006121<br>or<br>M3001-68505<br>451261013101 | M3001-68602<br>453563486961<br>or<br>M3001-68610<br>451261017541<br>or<br>M3001-68604<br>451261006141<br>or<br>M3001-68605<br>451261013121 | M3001-68702<br>453563486971<br>or<br>M3001-68710<br>451261017551<br>or<br>M3001-68704<br>451261006161 | M3001-68802<br>453563486981<br>or<br>M3001-68810<br>451261017561<br>or<br>M3001-68804<br>451261006181<br>or<br>M3001-68805<br>451261013141 |

### M3001A #A02 Nellcor OxiMAX-compatible MMS Exchange Numbers

| Language                       |                              | Basic                                                            | Pressure/Temp<br>Extension<br>Option #C06                        | Conventional 12<br>Lead &<br>Pressure/Temp<br>Extension<br>Option #C18 |
|--------------------------------|------------------------------|------------------------------------------------------------------|------------------------------------------------------------------|------------------------------------------------------------------------|
| English<br>Text                | Exchange<br>Part No.<br>12NC | M3001-68113<br>451261005361<br>or<br>M3001-68108<br>451261015171 | M3001-68203<br>451261005381<br>or<br>M3001-68208<br>451261015191 | M3001-68403<br>451261005401<br>or<br>M3001-68408<br>451261015211       |
| Symbol<br>(Inter-nati<br>onal) | Exchange<br>Part No.<br>12NC | M3001-68503<br>451261005421<br>or<br>M3001-68508<br>451261015231 | M3001-68603<br>451261005441<br>or<br>M3001-68608<br>451261015251 | M3001-68803<br>451261005461<br>or<br>M3001-68808<br>451261015271       |

#### M3001A #A03 MMS with Masimo SET SpO2 - Exchange Numbers

| Language                       |                              | Basic                       | Pressure/Temp<br>Extension<br>Option #C06 | Conventional 12<br>Lead &<br>Pressure/Temp<br>Extension<br>Option #C18 |
|--------------------------------|------------------------------|-----------------------------|-------------------------------------------|------------------------------------------------------------------------|
| English<br>Text                | Exchange<br>Part No.<br>12NC | M3001-68107<br>451261013281 | M3001-68207<br>451261013311               | M3001-68407<br>451261013321                                            |
| Symbol<br>(Inter-nati<br>onal) | Exchange<br>Part No.<br>12NC | M3001-68507<br>451261013341 | M3001-68607<br>451261013371               | M3001-68807<br>451261013381                                            |

#### MMS Part Numbers - Label Kits

| Part Number | 12NC Part Number | Description                     |
|-------------|------------------|---------------------------------|
| M3001-64003 | 451261001191     | Label Kit Alarm Symbols for MMS |

#### **MMS Part Numbers - NBP Assembly**

| Part Number | 12NC Part Number | Description          |
|-------------|------------------|----------------------|
| M3001-64500 | 451261020561     | NBP Assembly for MMS |

# MMS Extension Parts (M3012A, M3014A, M3015A and M3016A)

Exchange MMS Extensions are shipped with English front bezels only. If you require a bezel in another language (compare the part numbers of your language to the English ones to check this) the front bezel has to be ordered additionally. Attach the appropriate bezel before putting the MMS extension into operation.

The part numbers in the following parts table below, are used to order parts from your Philips representative. The item numbers correspond to the illustration which follows.

### MMS Extension Part Numbers - Release Mechanisms

| Part Number | 12NC Part Number | Description                                                                                          |
|-------------|------------------|----------------------------------------------------------------------------------------------------|
| M3014-64200 | 451261012731     | MMS Extension clips and springs (10<br>each) for MMS extension release<br>mechanism<br>(old version) |
| M3001-64600 | 451261012721     | MMS Extension lever locks.(packet<br>of 5) for MMS extesnion release<br>mechanism (new version)      |

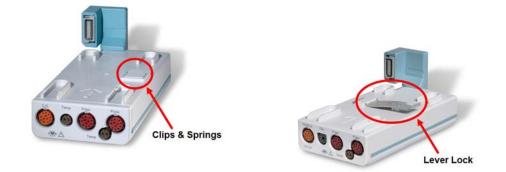

### MMS Extension Part Numbers - Top Cover, Flex Cable and Link Bar

| Part Number | 12NC Part Number | Description                       |
|-------------|------------------|-----------------------------------|
| M3012-64620 | 451261016601     | MSE Top Cover Assembly            |
| M3012-64621 | 451261016611     | MSE Link Bar Assembly             |
| n/a         | 453564088851     | MSE Flex Cable Connector Assembly |

### **MMS Extension Part Numbers - Front Bezels**

| 12NC Part No.                             | Description                            |  |
|-------------------------------------------|----------------------------------------|--|
| M3012A #C00 - Pressure, Temp & Press/Temp |                                        |  |
| 451261024471                              | M3012A Front Bezel P, T, P/T Eng. Text |  |
| 451261024481                              | M3012A Front Bezel P, T, P/T Symbols   |  |

| 12NC Part No.                                                                                  | Description                                      |  |  |  |
|------------------------------------------------------------------------------------------------|--------------------------------------------------|--|--|--|
| M3012A #C05 - Cardiac Output, Pressure, Temp & Press/Temp                                      |                                                  |  |  |  |
| 451261024491                                                                                   | M3012A Front Bezel C.O.,P, T, P/T Eng. Text      |  |  |  |
| 451261024501                                                                                   | M3012A Front Bezel C.O.,P, T, P/T Symbols        |  |  |  |
| M3012A #C10 - Cardiac Output,<br>Press/Temp                                                    | Continuous Cardiac Output, Pressure, Temp &      |  |  |  |
| 451261024511                                                                                   | M3012A Front Bezel CCO, C.O.,P, T, P/T Eng. Text |  |  |  |
| 451261024521                                                                                   | M3012A Front Bezel CCO, C.O.,P, T, P/T Symbols   |  |  |  |
| M3014A #A01 - Capnography Ex                                                                   | ktension                                         |  |  |  |
| 451261024531                                                                                   | M3014A Front Bezel CO2 only Eng. Text/Symbols    |  |  |  |
| M3014A #C05 - Cardiac Output,                                                                  | Mainstream CO2, Pressure & Press/Temp            |  |  |  |
| 451261024541                                                                                   | M3014A Front Bezel C.O., CO2, P, P/T Eng. Text   |  |  |  |
| 451261024551                                                                                   | M3014A Front Bezel C.O., CO2, P, P/T Symbols     |  |  |  |
| M3014A #C07 - Mainstream CO2, Pressure & Press/Temp                                            |                                                  |  |  |  |
| 451261024561                                                                                   | M3014A Front Bezel CO2, P, P/T Eng. Text         |  |  |  |
| 451261024571                                                                                   | M3014A Front Bezel CO2, P, P/T Symbols           |  |  |  |
| M3014A #C10 - Cardiac Output, Continuous Cardiac Output, Mainstream CO2, Pressure & Press/Temp |                                                  |  |  |  |
| 451261024581                                                                                   | M3014A Front Bezel C.O., CCO, CO2, P, P/T Text   |  |  |  |
| 451261024591                                                                                   | M3014A Front Bezel C.O.,CCO, CO2, P, P/T Symb.   |  |  |  |
| M3015A #C06 Sidestream CO2 v                                                                   | vith Press/Temp                                  |  |  |  |
| 451261024601                                                                                   | M3015A Front Bezel CO2 w P/T Eng. Text           |  |  |  |
| 451261024611                                                                                   | M3015A Front Bezel CO2 w P/T Symbols             |  |  |  |
| M3015A Sidestream CO2 without Press/Temp                                                       |                                                  |  |  |  |
| 451261024621                                                                                   | M3015A Front Bezel CO2 w/o P/T Eng. Text         |  |  |  |
| 451261024631                                                                                   | M3015A Front Bezel CO2 w/o P/T Symbols           |  |  |  |

| 12NC Part No.                           | Description                              |  |
|-----------------------------------------|------------------------------------------|--|
| M3015A Pump Kit And Mountir             | ng Pin (only for HW Rev. A)              |  |
| 453563332261<br>(M3015-29303)           | M3015A Pump Kit (including CO2 scrubber) |  |
| 453563100081<br>(5041-8114)             | Mounting Pin for M3015A                  |  |
| M3016A (Press/Temp with Mainstream CO2) |                                          |  |
| 451261024641                            | M3016A Front Bezel CO2, P/T Eng. Text    |  |
| 451261024651                            | M3016A Front Bezel CO2, P/T Symbols      |  |

#### **Exchange Parts List**

Exchange parts are parts that have been returned to Philips and reconditioned for further use. Parts offered as exchange parts are in excellent service order according to rigorous Philips standards but offer you a considerable price advantage.

A front bezel with symbols instead of English text is provided with each exchange MMS Extension.

| Part Number | 12NC Part No. | Description                                                                                                  |
|-------------|---------------|----------------------------------------------------------------------------------------------------|
| M3012-6801A | 451261000201  | exchange M3012A MMS Extension<br>with Pressure, Temperature,<br>Press/Temp                                   |
| M3012-6831A | 451261000341  | exchange M3012A MMS Extension<br>with Cardiac Output, Pressure,<br>Temperature, Press/Temp                   |
| M3012-6861A | 451261000491  | exchange M3012A MMS Extension<br>with Continuous Cardiac Output,<br>Pressure, Temperature, Press/Temp        |
| M3014-6801A | 451261009281  | exchange M3014A MMS Extension with CO2                                                                       |
| M3014-6831A | 451261009311  | exchange M3014A MMS Extension<br>with CO2, Cardiac Output, Pressure,<br>Press/Temp                           |
| M3014-6891A | 451261009461  | exchange M3014A MMS Extension<br>with CO2,Pressure, Press/Temp                                               |
| M3014-6861A | 451261009601  | exchange M3014A MMS Extension<br>with CO2, Cardiac Output/Continuous<br>Cardiac Output, Pressure, Press/Temp |

| Part Number | 12NC Part No. | Description                                                                                                    |
|-------------|---------------|----------------------------------------------------------------------------------------------------|
| M3015-6801A | 453563332431  | exchange M3015A MMS Extension<br>with Pressure/Temperature, English.<br>(old hardware, S/N prefix:<br>DE <b>020</b> xxxxx)*    |
| M3015-6802A | 451261005311  | exchange M3015A MMS Extension<br>with Pressure/Temperature, English.<br>(new hardware, S/N prefix:<br>DE435xxxxx)*             |
| M3015-6831A | 453563477871  | exchange M3015A MMS Extension<br>without Pressure/Temperature, English.<br>(old hardware, S/N prefix:<br>DE <b>020</b> xxxxx)* |
| M3015-6832A | 451261005331  | exchange M3015A MMS Extension<br>without Pressure/Temperature, English.<br>(new hardware, S/N prefix:<br>DE435xxxxx)*          |
| M3016-6801A | 453563332581  | exchange M3016A MMS Extension<br>with CO2, English. #A01                                                                       |
| M3016-6831A | 453563483901  | exchange M3016A MMS Extension<br>without CO2, English. #A02                                                                    |

\*The new M3015 hardware offers an improved warm up time compared to the old hardware and the gas sample flow rate specification has been changed to 50 ml/min -7,5ml/min/+15 ml/min. Also, the Suppress Auto Zero feature and the capability to turn off the M3015A pump have been added. The new hardware is backwards compatible with all MP20-90 host monitors, but the new features will only be available in combination with a monitor with SW Rev. B.1 or higher.

# IntelliVue X2 Part Numbers

Please refer to the IntelliVue X2 Service Guide for IntelliVue X2 part numbers.

# **Plug-in Modules Part Numbers**

For inspection procedures; preventive maintenance procedures; cleaning procedures; and battery handling, maintenance, and good practices used to maintain the instrument in good working order, see *Testing and Maintenance*.

#### Part Number Table

The following table shows the part-numbers of the plug-in modules that can be replaced. Find the right number for your language combining the P/N-Prefix with the language-specific suffix for the wanted module. For example, to order a TEMP module for the French language, the correct order number would be M1029-69601.

#### Exchange Modules, Table 1

| Module<br>umber | Module<br>Descriptio<br>n         | Part #<br>Prefix<br>12NC<br>Part No. | English      | French       | German       | Dutch        | Spanish      | Italian      | Norwegian    | Swedish      | Finnish      | Japanese     | Danish       |
|-----------------|-----------------------------------|--------------------------------------|--------------|--------------|--------------|--------------|--------------|--------------|--------------|--------------|--------------|--------------|--------------|
| M1006B          | Inv. Press                        | <b>Prefix</b><br>M1006-69            | 601          | 601          | 603          | 604          | 605          | 601          | 607          | 608          |              | 610          | 601          |
|                 |                                   | 45356346                             | 3061         | 3061         | 2811         | 1711         | 1781         | 3061         | 1791         | 1731         |              | 1751         | 3061         |
| M1006B<br>#C01  | Press with<br>Analog Out          | M1006-69<br>45356346                 | 651<br>3071  | 651<br>3071  | 653<br>1241  | 654<br>1251  | 655<br>1261  | 651<br>3071  | 657<br>0031  | 658<br>0041  | 659<br>0051  | 660<br>0061  | 651<br>3071  |
| M1011A          | SO2                               | 45356412                             | 0301         | 0311         | 0311         | 0311         | 0311         | 0311         | 0311         | 0311         | 0311         | 0311         | 0311         |
| M1012A          | C.O.                              | M1012-69                             | 601          | 602          | 603          | 601          | 605          | 601          | 601          | 601          | 601          | 610          | 601          |
|                 |                                   | 45356345                             | 8801         | 8761         | 8771         | 8801         | 8781         | 8801         | 8801         | 8801         | 8801         | 8791         | 8801         |
| M1012A<br>#C10  | C.O. with<br>PiCCO<br>extension   | M1012-69<br>45356346                 | 651<br>3011  | 652<br>0941  | 653<br>4731  | 651<br>3011  | 655<br>0311  | 651<br>3011  | 651<br>3011  | 651<br>3011  | 651<br>3011  | 660<br>0321  | 651<br>3011  |
| M1014A          | Spiro-<br>metry                   | M1014-69<br>45126101                 | 601<br>4451  | 602<br>4461  | 602<br>4461  | 602<br>4461  | 602<br>4461  | 602<br>4461  | 602<br>4461  | 602<br>4461  | 602<br>4461  | 602<br>4461  | 602<br>4461  |
| M1018A          | tcpO2                             | M1018-69                             | 601          | 602          | 601          | 601          | 601          | 601          | 601          | 601          | 601          | 610          | 601          |
|                 |                                   | 4535634                              | 59211        | 60491        | 59211        | 59211        | 59211        | 59211        | 59211        | 59211        | 59211        | 58711        | 59211        |
| M1020B<br>#A01  | SpO2<br>(Philips<br>FAST<br>SpO2) | M1020-69<br>4512610                  | 651<br>00061 | 651<br>00061 | 651<br>00061 | 651<br>00061 | 651<br>00061 | 651<br>00061 | 651<br>00061 | 651<br>00061 | 651<br>00061 | 651<br>00061 | 651<br>00061 |
| M1020B<br>#A02  | SpO2<br>(Nellcor<br>Oximax)       | M1020-69<br>4512610                  | 652<br>00101 | 652<br>00101 | 652<br>00101 | 652<br>00101 | 652<br>00101 | 652<br>00101 | 652<br>00101 | 652<br>00101 | 652<br>00101 | 652<br>00101 | 652<br>00101 |
| M1020B<br>#A03  | Masimo<br>SET<br>Module           | M1020-69<br>4512610                  | 653<br>00131 | 653<br>00131 | 653<br>00131 | 653<br>00131 | 653<br>00131 | 653<br>00131 | 653<br>00131 | 653<br>00131 | 653<br>00131 | 653<br>00131 | 653<br>00131 |
| M1021A          | SvO2                              | M1021-69<br>45356346                 | 601<br>2881  | 601<br>2881  | 601<br>2881  | 601<br>2881  | 601<br>2881  | 601<br>2881  | 601<br>2881  | 601<br>2881  | 601<br>2881  | 601<br>2881  | 601<br>2881  |
| M1027A          | EEG                               |                                      |              | 601          |              | 601          |              |              | 601          | 601          | 601          | 610          | 601          |
| W11027A         | EEG                               | M1027-69<br>45356345                 | 601<br>9151  | 9151         | 601<br>9151  | 9151         | 601<br>9151  | 601<br>9151  | 9151         | 9151         | 9151         | 9161         | 9151         |

### Plug-in Modules Part Numbers

| Module<br>umber | Module<br>Descriptio<br>n        | Part #<br>Prefix<br>12NC<br>Part No. | English              | French               | German               | Dutch                | Spanish              | Italian              | Norwegian            | Swedish              | Finnish              | Japanese             | Danish               |
|-----------------|----------------------------------|--------------------------------------|----------------------|----------------------|----------------------|----------------------|----------------------|----------------------|----------------------|----------------------|----------------------|----------------------|----------------------|
| M1029A          | Temp                             | Prefix<br>M1029-69                   | 601                  | 601                  | 601                  | 601                  | 601                  | 601                  | 601                  | 601                  | 609                  | 610                  | 601                  |
| M1032A<br>#A01  | VueLink<br>Auxiliary             | 4535634<br>M1032-69<br>45356345      | 59291<br>801<br>8381 | 59291<br>801<br>8381 | 59291<br>801<br>8381 | 59291<br>801<br>8381 | 59291<br>801<br>8381 | 59291<br>801<br>8381 | 59291<br>801<br>8381 | 59291<br>801<br>8381 | 60581<br>801<br>8381 | 60561<br>801<br>8381 | 59291<br>801<br>8381 |
| M1032A<br>#A02  | VueLink<br>Ventilator            | M1032-69<br>45356345                 | 802<br>8391          | 802<br>8391          | 802<br>8391          | 802<br>8391          | 802<br>8391          | 802<br>8391          | 802<br>8391          | 802<br>8391          | 802<br>8391          | 802<br>8391          | 802<br>8391          |
| M1032A<br>#A03  | VueLink<br>Gas<br>Analyzer       | M1032-69<br>45356345                 | 803<br>8401          | 803<br>8401          | 803<br>8401          | 803<br>8401          | 803<br>8401          | 803<br>8401          | 803<br>8401          | 803<br>8401          | 803<br>8401          | 803<br>8401          | 803<br>8401          |
| M1032A<br>#A04  | VueLink<br>Anesthesia<br>Machine | M1032-69<br>45356345                 | 804<br>8411          | 804<br>8411          | 804<br>8411          | 804<br>8411          | 804<br>8411          | 804<br>8411          | 804<br>8411          | 804<br>8411          | 804<br>8411          | 804<br>8411          | 804<br>8411          |
| M1032A<br>#A05  | VueLink<br>Auxiliary<br>Plus     | M1032-69<br>45356345                 | 805<br>8421          | 805<br>8421          | 805<br>8421          | 805<br>8421          | 805<br>8421          | 805<br>8421          | 805<br>8421          | 805<br>8421          | 805<br>8421          | 805<br>8421          | 805<br>8421          |
| 865115          | IntelliBridg<br>e EC10           | 45356411                             | 6661                 | 6661                 | 6661                 | 6661                 | 6661                 | 6661                 | 6661                 | 6661                 | 6661                 | 6661                 | 6661                 |
| M1034A          | BIS                              | M1034-69<br>45356346                 | 601<br>2841          | 601<br>2841          | 601<br>2841          | 601<br>2841          | 601<br>2841          | 601<br>2841          | 601<br>2841          | 601<br>2841          | 601<br>2841          | 601<br>2841          | 601<br>2841          |
| M1116B          | Recorder                         | M1116-68<br>45356346                 | 603<br>6701          | 606<br>6731          | 604<br>6711          | 603<br>6701          | 605<br>6721          | 610<br>6771          | 603<br>6701          | 607<br>6741          | 620<br>6781          | 609<br>6761          | 603<br>6701          |

### Exchange Modules, Table 2

| Module<br>Number | Module<br>Descrip-<br>tion  | Part #<br>Prefix<br>12NC<br>Part No.<br>Prefix | Trad. Chinese | Simpl. Chinese | Portuguese   | Greek        | Turkish      | Russian      | Hungarian    | Czech        | Polish       | Slovak       | Korean       |
|------------------|-----------------------------|------------------------------------------------|---------------|----------------|--------------|--------------|--------------|--------------|--------------|--------------|--------------|--------------|--------------|
| M1006B           | Inv. Press                  | M1006-69<br>45356346                           | 601<br>3061   | 613<br>1761    | 601<br>3061  | 615<br>1281  | 601<br>3061  | 601<br>3061  | 601<br>3061  | 619<br>1291  | 620<br>1301  | 601<br>3061  | 601<br>3061  |
| M1006B<br>#C01   | Press with<br>Analog<br>Out | M1006-69<br>4535634                            | 651<br>63071  | 663<br>59011   | 664<br>58321 | 665<br>59021 | 651<br>63071 | 651<br>63071 | 651<br>63071 | 669<br>59031 | 670<br>59041 | 651<br>63071 | 651<br>63071 |

| Module<br>Number | Module<br>Descrip-<br>tion            | Part #<br>Prefix<br>12NC<br>Part No.<br>Prefix | Trad. Chinese | Simpl. Chinese | Portuguese   | Greek        | Turkish      | Russian      | Hungarian    | Czech        | Polish       | Slovak       | Korean       |
|------------------|---------------------------------------|------------------------------------------------|---------------|----------------|--------------|--------------|--------------|--------------|--------------|--------------|--------------|--------------|--------------|
| M1011A           | SO2                                   | 45356412                                       | 0311          | 0311           | 0311         | 0311         | 0311         | 0311         | 0311         | 0311         | 0311         | 0311         | 0311         |
| M1012A           | C.O.                                  | M1012-69<br>4535634                            | 601<br>58801  | 613<br>58831   | 602<br>58761 | 615<br>60931 | 601<br>58801 | 601<br>58801 | 601<br>58801 | 601<br>58801 | 601<br>58801 | 601<br>58801 | 601<br>58801 |
| M1012A<br>#C10   | C.O. with<br>PiCCO<br>extension       | M1012-69<br>45356346                           | 651<br>3011   | 663<br>0331    | 652<br>0941  | 665<br>0341  | 651<br>3011  | 651<br>3011  | 651<br>3011  | 651<br>3011  | 651<br>3011  | 651<br>3011  | 651<br>3011  |
| M1014A           | Spiro<br>metry                        | M1014-69<br>45126101                           | 602<br>4461   | 602<br>4461    | 602<br>4461  | 602<br>4461  | 602<br>4461  | 602<br>4461  | 602<br>4461  | 602<br>4461  | 602<br>4461  | 602<br>4461  | 602<br>4461  |
| M1018A           | tcpO2                                 | M1018-69<br>4535634                            | 601<br>59211  | 613<br>60541   | 614<br>60551 | 601<br>59211 | 601<br>59211 | 601<br>59211 | 601<br>59211 | 601<br>59211 | 601<br>59211 | 601<br>59211 | 601<br>59211 |
| M1020B<br>#A01   | SpO2<br>(Philips<br>FAST<br>SpO2)     | M1020-69<br>4512610                            | 651<br>00061  | 651<br>00061   | 651<br>00061 | 651<br>00061 | 651<br>00061 | 651<br>00061 | 651<br>00061 | 651<br>00061 | 651<br>00061 | 651<br>00061 | 651<br>00061 |
| M1020B<br>#A02   | SpO2<br>(Nellcor<br>Oximax)           | M1020-69<br>4512610                            | 652<br>00101  | 652<br>00101   | 652<br>00101 | 652<br>00101 | 652<br>00101 | 652<br>00101 | 652<br>00101 | 652<br>00101 | 652<br>00101 | 652<br>00101 | 652<br>00101 |
| M1020B<br>#A03   | Masimo<br>SET<br>IntelliVue<br>Module | M1020-69<br>4512610                            | 653<br>00131  | 653<br>00131   | 653<br>00131 | 653<br>00131 | 653<br>00131 | 653<br>00131 | 653<br>00131 | 653<br>00131 | 653<br>00131 | 653<br>00131 | 653<br>00131 |
| M1021A           | SvO2                                  | M1021-69<br>45356346                           | 601<br>2881   | 613<br>0411    | 601<br>2881  | 601<br>2881  | 601<br>2881  | 601<br>2881  | 601<br>2881  | 601<br>2881  | 601<br>2881  | 601<br>2881  | 601<br>2881  |
| M1027A           | EEG                                   | M1027-69<br>4535634                            | 601<br>59151  | 601<br>59151   | 601<br>59151 | 615<br>60481 | 601<br>59151 | 601<br>59151 | 601<br>59151 | 601<br>59151 | 601<br>59151 | 601<br>59151 | 601<br>59151 |
| M1029A           | Temp                                  | M1029-69<br>4535634                            | 601<br>59291  | 613<br>60571   | 601<br>59291 | 615<br>59891 | 601<br>59291 | 601<br>59291 | 601<br>59291 | 619<br>59901 | 601<br>59291 | 601<br>59291 | 601<br>59291 |

| Module<br>Number | Module<br>Descrip-<br>tion        | Part #<br>Prefix<br>12NC<br>Part No.<br>Prefix | Trad. Chinese | Simpl. Chinese | Portuguese  | Greek       | Turkish     | Russian     | Hungarian   | Czech       | Polish      | Slovak      | Korean      |
|------------------|-----------------------------------|------------------------------------------------|---------------|----------------|-------------|-------------|-------------|-------------|-------------|-------------|-------------|-------------|-------------|
| M1032A<br>#A01   | VueLink<br>Auxiliary              | M1032-69<br>45356345                           | 801<br>8381   | 801<br>8381    | 801<br>8381 | 801<br>8381 | 801<br>8381 | 801<br>8381 | 801<br>8381 | 801<br>8381 | 801<br>8381 | 801<br>8381 | 801<br>8381 |
| M1032A<br>#A02   | VueLink<br>Ventilator             | M1032-69<br>45356345                           | 802<br>8391   | 802<br>8391    | 802<br>8391 | 802<br>8391 | 802<br>8391 | 802<br>8391 | 802<br>8391 | 802<br>8391 | 802<br>8391 | 802<br>8391 | 802<br>8391 |
| M1032A<br>#A03   | VueLink<br>Gas<br>Analyzer        | M1032-69<br>45356345                           | 803<br>8401   | 803<br>8401    | 803<br>8401 | 803<br>8401 | 803<br>8401 | 803<br>8401 | 803<br>8401 | 803<br>8401 | 803<br>8401 | 803<br>8401 | 803<br>8401 |
| M1032A<br>#A04   | VueLink<br>Anesthesi<br>a Machine | M1032-69<br>45356345                           | 804<br>8411   | 804<br>8411    | 804<br>8411 | 804<br>8411 | 804<br>8411 | 804<br>8411 | 804<br>8411 | 804<br>8411 | 804<br>8411 | 804<br>8411 | 804<br>8411 |
| M1032A<br>#A05   | VueLink<br>Auxiliary<br>Plus      | M1032-69<br>45356345                           | 805<br>8421   | 805<br>8421    | 805<br>8421 | 805<br>8421 | 805<br>8421 | 805<br>8421 | 805<br>8421 | 805<br>8421 | 805<br>8421 | 805<br>8421 | 805<br>8421 |
| 865115           | Intelli-<br>Bridge<br>EC10        | 45356411                                       | 6661          | 6661           | 6661        | 6661        | 6661        | 6661        | 6661        | 6661        | 6661        | 6661        | 6661        |
| M1034A           | BIS                               | M1034-69<br>45356346                           | 601<br>2841   | 601<br>2841    | 601<br>2841 | 601<br>2841 | 601<br>2841 | 601<br>2841 | 601<br>2841 | 601<br>2841 | 601<br>2841 | 601<br>2841 | 601<br>2841 |
| M1116B           | Recorder                          | M1116-68<br>45356346                           | 603<br>6701   | 608<br>6751    | 621<br>6791 | 603<br>6701 | 603<br>6701 | 603<br>6701 | 603<br>6701 | 603<br>6701 | 603<br>6701 | 603<br>6701 | 603<br>6701 |

### **Plug-In Modules Replaceable Parts**

The photographs below are examples of the parts listed in the Replaceable Parts table. Depending on the specific module the language and the color of the connector bezel may vary.

### Single-Width Plug-In Module

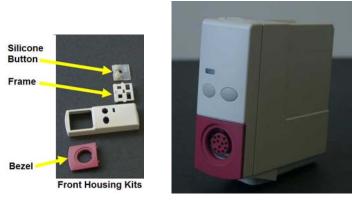

Single-Width Plug-In Module

#### **Double-Width Plug-In Module**

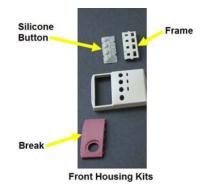

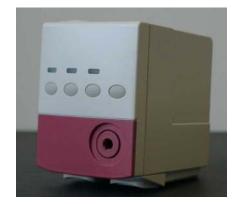

Double-width Plug-in Module

Plug-in Module Replaceable Parts

| Part Number | 12NC Part No. | Description                                    |
|-------------|---------------|------------------------------------------------|
| M1116-40041 | 453563243811  | TOP HOUSING (FITS M1116 A & M1116 B MODELS)    |
| M1116-60201 | 453563243891  | M1116B RECORDER CLEANING KIT                   |
| M1001-45011 | 453563490691  | SNAP LOCK SINGLE                               |
| M1018-60602 | 453563460501  | tcpO2/CO2CALIBRATION CHAMBER KIT -<br>New Type |

#### Plug-In Module Language Specific Front Housing Kits (incl. Silicone Buttons, Frames & Bezels), Table 1

| Module#        | Module<br>Descrip<br>-tion                      | Part #<br>Prefix<br>12NC<br>Part No.<br>Prefix | English      | French       | German       | Dutch        | <b>S</b> panish | Italian      | Norwegian    | Swedish      | Finnish      | Japanese     | Danish       |
|----------------|-------------------------------------------------|------------------------------------------------|--------------|--------------|--------------|--------------|-----------------|--------------|--------------|--------------|--------------|--------------|--------------|
| M1006B         | Inv.<br>Press                                   | M1006-60<br>45356346                           | 201<br>2101  | 201<br>2101  | 203<br>2101  | 204<br>1581  | 205<br>1591     | 201<br>2101  | 207<br>1601  | 208<br>1611  | 209<br>1621  | 210<br>1631  | 201<br>2101  |
| M1006B<br>#C01 | Press<br>with<br>Analog<br>Out                  | M1006-60<br>45356346                           | 251<br>2091  | 251<br>2091  | 253<br>1691  | 254<br>1701  | 255<br>1711     | 251<br>2091  | 257<br>1721  | 258<br>1821  | 259<br>1831  | 260<br>1841  | 251<br>2091  |
| M1011A         | SO2                                             | 45356410                                       | 5801         | 5811         | 5811         | 5811         | 5811            | 5811         | 5811         | 5811         | 5811         | 5811         | 5811         |
| M1012A         | C.O.                                            | M1012-60<br>45356346                           | 201<br>2021  | 202<br>0161  | 203<br>0171  | 201<br>2021  | 205<br>0181     | 201<br>2021  | 201<br>2021  | 201<br>2021  | 201<br>2021  | 210<br>0191  | 201<br>2021  |
| M1012A<br>#C10 | CCO/C.<br>O. with<br>PiCCO<br>function<br>ality | M1012-60<br>4535634                            | 251<br>2031  | 252<br>0221  | 253<br>0141  | 251<br>2031  | 255<br>0151     | 251<br>2031  | 251<br>2031  | 251<br>2031  | 251<br>2031  | 260<br>2051  | 251<br>2031  |
| M1014A         | Spiro-<br>metry                                 | M1014-60<br>45126101                           | 201<br>4491  | 202<br>4501  | 202<br>4501  | 202<br>4501  | 202<br>4501     | 202<br>4501  | 202<br>4501  | 202<br>4501  | 202<br>4501  | 202<br>4501  | 202<br>4501  |
| M1018A         | tcpO2                                           | M1018-60<br>45356346                           | 201<br>1441  | 202<br>2211  | 201<br>1441  | 201<br>1441  | 201<br>1441     | 201<br>1441  | 201<br>1441  | 201<br>1441  | 201<br>1441  | 210<br>2221  | 201<br>1441  |
| M1020B<br>#A01 | SpO2<br>(Philips<br>FAST<br>SpO2)               | M1020-60<br>4512610                            | 251<br>00081 | 251<br>00081 | 251<br>00081 | 251<br>00081 | 251<br>00081    | 251<br>00081 | 251<br>00081 | 251<br>00081 | 251<br>00081 | 251<br>00081 | 251<br>00081 |
| M1020B<br>#A02 | SpO2<br>(Nellcor<br>Oximax)                     | M1020-60<br>4512610                            | 252<br>00121 | 252<br>00121 | 252<br>00121 | 252<br>00121 | 252<br>00121    | 252<br>00121 | 252<br>00121 | 252<br>00121 | 252<br>00121 | 252<br>00121 | 252<br>00121 |
| M1021A         | SvO2                                            | M1021-60<br>45356346                           | 201<br>1461  | 201<br>1461  | 201<br>1461  | 201<br>1461  | 201<br>1461     | 201<br>1461  | 201<br>1461  | 201<br>1461  | 201<br>1461  | 201<br>1461  | 201<br>1461  |

| Module# | Module<br>Descrip<br>-tion | Part #<br>Prefix<br>12NC<br>Part No.<br>Prefix | English      | French       | German       | Dutch        | Spanish      | Italian      | Norwegian    | Swedish      | Finnish      | Japanese     | Danish       |
|---------|----------------------------|------------------------------------------------|--------------|--------------|--------------|--------------|--------------|--------------|--------------|--------------|--------------|--------------|--------------|
| M1027A  | EEG                        | M1027-60<br>45356346                           | 201<br>1471  | 201<br>1471  | 201<br>1471  | 201<br>1471  | 201<br>1471  | 201<br>1471  | 201<br>1471  | 201<br>1471  | 201<br>1471  | 210<br>2131  | 201<br>1471  |
| M1029A  | Temp                       | M1029-60<br>45356346                           | 201<br>1451  | 201<br>1451  | 201<br>1451  | 201<br>1451  | 201<br>1451  | 201<br>1451  | 201<br>1451  | 201<br>1451  | 209<br>2161  | 210<br>2171  | 201<br>1451  |
| M1032A  | VueLink<br>all Types       | M1032-60<br>45356346                           | 201<br>1401  | 201<br>1401  | 201<br>1401  | 201<br>1401  | 201<br>1401  | 201<br>1401  | 201<br>1401  | 201<br>1401  | 201<br>1401  | 201<br>1401  | 201<br>1401  |
| 865115  | Intelli-<br>Bridge<br>EC10 | 45356411                                       | 6931         | 6931         | 6931         | 6931         | 6931         | 6931         | 6931         | 6931         | 6931         | 6931         | 6931         |
| M1034A  | BIS                        | M1034-60<br>45356346                           | 201<br>1411  | 201<br>1411  | 201<br>1411  | 201<br>1411  | 201<br>1411  | 201<br>1411  | 201<br>1411  | 201<br>1411  | 201<br>1411  | 201<br>1411  | 201<br>1411  |
| M1116B  | Recorder                   | M1116-60<br>4535634                            | 203<br>62301 | 206<br>62321 | 204<br>89221 | 203<br>62301 | 205<br>62311 | 210<br>62351 | 203<br>62301 | 207<br>89231 | 220<br>89241 | 209<br>62341 | 203<br>62301 |

### Plug-In Module Language Specific Front Housing Kits (incl. Silicone Buttons, Frames & Bezels), Table 2

| Module#        | Module<br>Descrip-<br>tion  | Part #<br>Prefix<br>12NC<br>Part No.<br>Prefix | Trad. Chinese | Simpl. Chinese | ortuguese   | Greek       | Turkish     | Russian     | Hungarian   | Czech       | Polish      | Slovak      | Korean      |
|----------------|-----------------------------|------------------------------------------------|---------------|----------------|-------------|-------------|-------------|-------------|-------------|-------------|-------------|-------------|-------------|
| M1006B         | Inv. Press                  | M1006-60                                       | 201           | 213            | 214         | 215         | 201         | 201         | 201         | 219         | 220         | 201         | 201         |
|                |                             | 45356346                                       | 2101          | 1641           | 1651        | 1661        | 2101        | 2101        | 2101        | 1671        | 1681        | 2101        | 2101        |
| M1006B<br>#C01 | Press with<br>Analog<br>Out | M1006-60<br>45356346                           | 251<br>2091   | 263<br>1851    | 264<br>1861 | 265<br>1871 | 251<br>2091 | 251<br>2091 | 251<br>2091 | 269<br>1881 | 270<br>1891 | 251<br>2091 | 251<br>2091 |
| M1011A         | SO2                         | 45356410                                       | 5811          | 5811           | 5811        | 5811        | 5811        | 5811        | 5811        | 5811        | 5811        | 5811        | 5811        |
| M1012A         | C.O.                        | M1012-60<br>45356346                           | 201<br>2021   | 213<br>0201    | 202<br>0161 | 215<br>0211 | 201<br>2021 | 201<br>2021 | 201<br>2021 | 201<br>2021 | 201<br>2021 | 201<br>2021 | 201<br>2021 |

|                |                            |                      |             |             |             |             |             | -           |             |             |             |             |             |
|----------------|----------------------------|----------------------|-------------|-------------|-------------|-------------|-------------|-------------|-------------|-------------|-------------|-------------|-------------|
| M1012A<br>#C10 | CCO/C.O. with              | M1012-60<br>45356346 | 251<br>2031 | 263<br>2061 | 252<br>0221 | 265<br>2041 | 252<br>0221 | 252<br>0221 | 252<br>0221 | 252<br>0221 | 252<br>0221 | 252<br>0221 | 252<br>0221 |
|                | PiCCO<br>functional<br>ity |                      |             |             |             |             |             |             |             |             |             |             |             |
| M1014A         | Spiro-<br>metry            | M1014-60<br>45126101 | 202<br>4501 | 202<br>4501 | 202<br>4501 | 202<br>4501 | 202<br>4501 | 202<br>4501 | 202<br>4501 | 202<br>4501 | 202<br>4501 | 202<br>4501 | 202<br>4501 |
| M1018A         | tcpO2                      | M1018-60             | 201         | 213         | 214         | 201         | 201         | 201         | 201         | 201         | 201         | 201         | 201         |
|                |                            | 45356346             | 1441        | 2231        | 2241        | 1441        | 1441        | 1441        | 1441        | 1441        | 1441        | 1441        | 1441        |
| M1020B         | SpO2                       | M1020-60             | 251         | 251         | 251         | 251         | 251         | 251         | 251         | 251         | 251         | 251         | 251         |
| #A01           | (Philips<br>FAST<br>SpO2)  | 4512610              | 00081       | 00081       | 00081       | 00081       | 00081       | 00081       | 00081       | 00081       | 00081       | 00081       | 00081       |
| M1020B         | SpO2                       | M1020-60             | 252         | 252         | 252         | 252         | 252         | 252         | 252         | 252         | 252         | 252         | 252         |
| #A02           | (Nellcor<br>Oximax)        | 4512610              | 00121       | 00121       | 00121       | 00121       | 00121       | 00121       | 00121       | 00121       | 00121       | 00121       | 00121       |
| M1021A         | SvO2                       | M1021-60             | 201         | 213         | 201         | 201         | 201         | 201         | 201         | 201         | 201         | 201         | 201         |
|                |                            | 45356346             | 1461        | 0441        | 1461        | 1461        | 1461        | 1461        | 1461        | 1461        | 1461        | 1461        | 1461        |
| M1027A         | EEG                        | M1027-60             | 201         | 201         | 201         | 215         | 201         | 201         | 201         | 201         | 201         | 201         | 201         |
|                |                            | 45356346             | 1471        | 1471        | 1471        | 2141        | 1471        | 1471        | 1471        | 1471        | 1471        | 1471        | 1471        |
| M1029A         | Temp                       | M1029-60             | 201         | 213         | 201         | 215         | 201         | 201         | 201         | 219         | 201         | 201         | 201         |
|                |                            | 45356346             | 1451        | 2181        | 1451        | 2191        | 1451        | 1451        | 1451        | 2201        | 1451        | 1451        | 1451        |
| M1032A         | VueLink                    | M1032-60             | 201         | 201         | 201         | 201         | 201         | 201         | 201         | 201         | 201         | 201         | 201         |
|                | all Types                  | 45356346             | 1401        | 1401        | 1401        | 1401        | 1401        | 1401        | 1401        | 1401        | 1401        | 1401        | 1401        |
| 865115         | Intelli-<br>Bridge<br>EC10 | 45356411             | 6931        | 6931        | 6931        | 6931        | 6931        | 6931        | 6931        | 6931        | 6931        | 6931        | 6931        |
| M1034A         | BIS                        | M1034-60             | 201         | 201         | 201         | 201         | 201         | 201         | 201         | 201         | 201         | 201         | 201         |
|                |                            | 45356346             | 1411        | 1411        | 1411        | 1411        | 1411        | 1411        | 1411        | 1411        | 1411        | 1411        | 1411        |
| M1116B         | Recorder                   | M1116-60             | 203         | 208         | 221         | 203         | 203         | 203         | 203         | 203         | 203         | 203         | 203         |
|                |                            | 4535634              | 62301       | 62331       | 89251       | 62301       | 62301       | 62301       | 62301       | 62301       | 62301       | 62301       | 62301       |

# Plug-In Module Specific Bezels

| Module# | Module Description | Bezel Part# | 12NC Part No. |
|---------|--------------------|-------------|---------------|
| M1006B  | Inv. Press         | M1006-42202 | 453563456611  |
| M1011A  | SO2                | M1011-42201 | 453564120341  |

| Module# | Module Description | Bezel Part# | 12NC Part No. |
|---------|--------------------|-------------|---------------|
| M1012A  | C.O.               | M1012-42201 | 453563463241  |
| M1014A  | Spirometry         | M1014-42201 | 451261014511  |
| M1016A  | CO2 Mainstream     | M1016-42201 | 453563463231  |
| M1018A  | tcpO2              | M1018-42201 | 453563463651  |
| M1021A  | SvO2               | M1021-42201 | 453563463621  |
| M1027A  | EEG                | M1027-42201 | 453563463611  |
| M1029A  | Temp               | M1029-42201 | 453563456691  |
| M1032A  | VueLink            | M1032-42201 | 453563456701  |
| 8651115 | IntelliBridge EC10 | M1031-42201 | 453564116891  |
| M1034A  | BIS                | M1034-42201 | 453563463661  |

# **BIS Solution Replaceable Parts**

| Exchange<br>Part Number | New Part<br>Number | Description                |    |
|-------------------------|--------------------|----------------------------|----|
| n/a                     | M1034-61630        | BIS PIC (PATIENT INTERFACE | 14 |
|                         | 453563233721       | CABLE)                     |    |
| n/a                     | M1034-61650        | BIS SENSOR SIMULATOR       |    |
|                         | 453563233731       |                            |    |
| M1034-68520             | M1034-60020        | BIS ENGINE                 | 12 |
| 453563233761            | 453563233661       |                            |    |
| M1034-68102             | M1034-60102        | BIS DSC-XP                 | 13 |
| 453563233741            | 453563233681       |                            |    |
| n/a                     | M1034-61610        | BIS MODULE CABLE (0.8 m)   | 11 |
|                         | 453563233701       |                            |    |
| n/a                     | M1034-61620        | BIS MODULE CABLE (2.0 m)   | 11 |
|                         | 453563233711       |                            |    |

#### **BIS Solution Components**

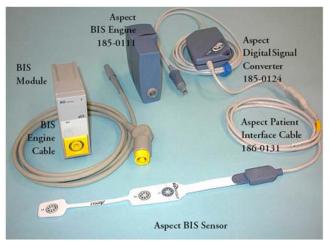

**BIS Solution Components with BIS Engine and DSC** 

### **BISx Solution Replacable Parts**

| Exchange Part<br>Number | New Part<br>Number | Description                       |
|-------------------------|--------------------|-----------------------------------|
| n/a                     | M1034-61630        | BIS PIC (Patient Inetrface Cable) |
|                         | 453563233721       |                                   |
| n/a                     | M1034-61650        | BIS Sensor Simulator              |
|                         | 453563233731       |                                   |
| M1034-68521             | n/a                | BISx Power Link                   |
| 451261003621            |                    |                                   |
| n/a                     | M1034-61660        | BISx Host Cable                   |
| n/a                     | M1034-47600        | BISx bulkhead connector           |
| M1034-68500             | n/a                | BIS Interface Module              |
| 453563233751            |                    |                                   |

#### **BISx Solution Components**

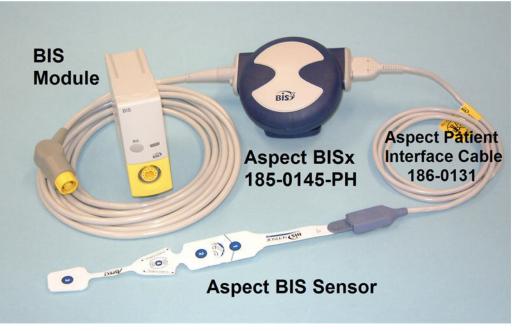

#### **BISx Solution**

### tcpO2/tcpCO2 Module Accessories

The following accessories can be ordered for the tcpO2/tcpCO2 Module:

| New Part<br>Number | 12 NC Part No. | Description                                                  |
|--------------------|----------------|--------------------------------------------------------------|
| 15209-60010        | 989803100801   | Accessory Kit                                                |
| 15210-60010        | 989803100821   | CAL 1 gas (6 bottles - U.S.A. only)                          |
| 15210-64010        | 989803100841   | CAL 1 gas (6 bottles)                                        |
| 15210-60020        | 989803100831   | CAL 2 gas (6 bottles - U.S.A. only) Contains: 0% O2, 10% CO2 |
| 15210-64020        | 989803100851   | CAL 2 gas (6 bottles) Contains: 0% O2, 10% CO2               |
| M1918A             | 989803105521   | tcpO2/CO2 Transducer                                         |
| M2205A             | 989803105991   | Calibration Tubing (5x)                                      |

#### tcpO2/tcpCO2 Monitoring Accessories

# IntelliVue 802.11 Bedside Adapter Part Numbers\*

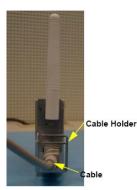

| Part Number<br>(used in<br>Production) | Ordering Part<br>Number | Ordering Part<br>Number<br>12NC | Description                                                          | New or<br>Exchan<br>ge |
|----------------------------------------|-------------------------|---------------------------------|----------------------------------------------------------------------|------------------------|
| M8096-67011                            | M8096-67511             | 451261013021                    | IntelliVue 802.11 Bedside<br>Adapter incl. cable and cable<br>holder | New                    |
| M8096-67011                            | M8096-68011             | 451261013031                    | IntelliVue 802.11 Bedside<br>Adapter incl. cable and cable<br>holder | Exchang<br>e           |
| M2639-61001                            | M2639-61001             | 451261013011                    | Cable Assembly                                                       | New                    |
| 0955-1495                              | 0955-1495               | 451261013001                    | Antenna WLAN Tri-band                                                | New                    |

\* In order to use the MP80/90 with the IntelliVue 802.11 Bedside Adapter, you must install a cover rear I/O board with revision 0549 or higher.

# **External Display Part Numbers**

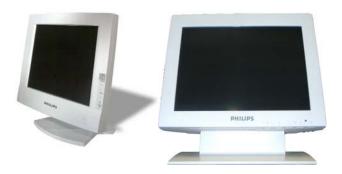

M8031A and M8031B External XGA Displays External XGA Display Parts

| Product<br>Number | Part Number | 12NC Part No. | Description                                                                        |
|-------------------|-------------|---------------|------------------------------------------------------------------------------------|
| M8031A            | M1097-68004 | 453563241761  | Exchange 15" Dual Mode XGA Color Touch Screen Display.                             |
|                   | M1097-64001 | 453563241731  | Power Supply Mounting Clamp for M1097A.                                            |
|                   | M1097-01201 | 453563241611  | Mounting Bracket for M1097A.                                                       |
|                   | M1097-60006 | 453563282651  | Power Supply.                                                                      |
|                   | M1097-61604 | 453563241721  | Adapter Cable.                                                                     |
|                   | M1097-04702 | 453563241631  | Desk Stand for M1097A Display.                                                     |
|                   | M1097-64100 | 451261012741  | Replacement Kit for M1097A & M8031A                                                |
| M8031B            | M8031-68001 | 451261001941  | Exchange 15" Medical Grade Display with Touch                                      |
|                   | M8031-60005 | 451261001921  | Power Supply 12V for M8031B Display                                                |
|                   | M8031-64001 | 451261001931  | Power Supply Mounting for M8031B Display                                           |
|                   | M8031-04701 | 451261001901  | Monitor Desk Stand for M8031B/M8033C                                               |
|                   | 2090-0860   | 453563463201  | Backlights for M8031B (old)<br>for displays w/ serial no. < ANxx0645xxxxxx         |
|                   | 2090-0985   | 451261014381  | Backlights for M8031B (new)<br>for displays w/ serial no. >ANxx <b>0649</b> xxxxxx |

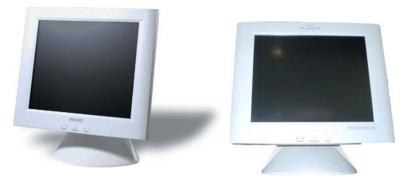

M8033A and M8033B External SXGA Displays

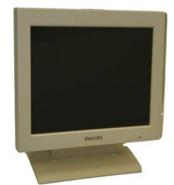

M8033C External SXGA Display External SXGA Display Parts

| Product<br>Number | Part Number | 12NC Part No. | Description                                      |
|-------------------|-------------|---------------|--------------------------------------------------|
| M8033A            | M8033-68001 | 453563480951  | Exchange 17" SXGA Color Touch Screen Display.    |
|                   | M8033-64100 | 451261014891  | M8033A and M8033B Replacement Kit                |
|                   | M8033-64001 | 453563480971  | Power Supply Bracket Mount                       |
|                   | M8033-60005 | 453563480961  | Power Supply.                                    |
|                   | M8033-04701 | 453563480981  | Desk Stand for M8033A and M8033B<br>Display.     |
| M8033B            | M8033-60002 | 451261006271  | M8033B New 17" Medical Grade Display with Touch  |
|                   | M8033-64100 | 451261014891  | M8033A and M8033B Replacement Kit                |
|                   | M8033-60006 | 451261006291  | Power Supply 12V for M8033B Display              |
|                   | M8033-64002 | 451261006301  | Power Supply Mounting for M8033B<br>Display      |
|                   | M8033-04701 | 453563480981  | Monitor Desk Stand for M8033A and M8033B Display |

| Product<br>Number | Part Number | 12NC Part No. | Description                                             |
|-------------------|-------------|---------------|---------------------------------------------------------|
| M8033C            | M8033-68071 | 451261009161  | M8033C Exchange 17" Medical Grade<br>Monitor with Touch |
|                   | M8031-04701 | 451261001901  | Monitor Desk Stand for M8031B/M8033C                    |
|                   | M8033-64603 | 451920880311  | Backlights for M8033C                                   |

# SpeedPoint Part Numbers

The SpeedPoint Device contains no servicable parts and can only be replaced in its entirety. New part numbers:

- M4046-61401 (12NC:453563456581) (Symbol),
- M4046-61402 (12NC: 453563469761) (Engl. Text).

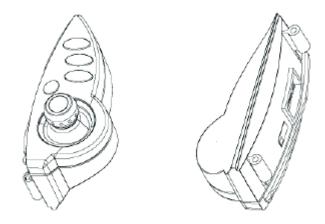

SpeedPoint Input Device

# **Remote Alarm Device Part Numbers**

The Remote Alarm Device contains no servicable parts and can only be replaced in its entirety ( part number M8025-60501 (12NC: 453563469801)). For cable part numbers please see the Site Preparation section.

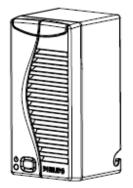

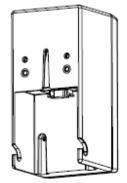

**Remote Alarm Device Front and Rear View** 

# **Remote Extension Device Part Numbers**

The Remote Extension Device contains no servicable parts and can only be replaced in its entirety (part number: M8026-60504 (12NC: 453563469821)). For cable part numbers, please see the Site Preparation section.

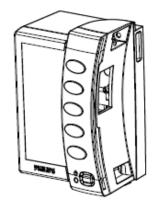

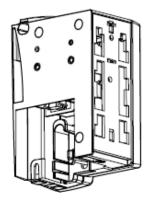

**Remote Extension Device Front and Rear View** 

# Installation Instructions

The information contained in this chapter should enable the-USR\_ProductName- to be installed ready for use (the preparation and planning should be adhered to as specified in the *Site Preparation* section). Configuration of the system is explained in the Configuration Guide.

# **Installation Checklist**

| Step | Task                                                                  | Check Box<br>when Task<br>Done |
|------|-----------------------------------------------------------------------|--------------------------------|
| 1    | Perform initial inspection of delivery, unpack and check the shipment | 0                              |
| 2    | Mount the monitor as appropriate for your installation                | 0                              |
| 3    | Connect the monitor to AC mains using the supplied power cord         | 0                              |
| 4    | Perform Visual, Power On and Functional test blocks                   | 0                              |
| 5    | Perform Safety Tests, if required by local laws and regulations       | 0                              |
| 6    | Load paper into the recorder, if present                              | 0                              |
| 7    | Check/set the time and date                                           | 0                              |
| 8    | Check that the country-specific default settings are appropriate      | 0                              |
| 9    | Perform System Test as necessary                                      | 0                              |

Use this checklist to document your installation. Please file this installation record

# **Unpacking the Equipment**

Your equipment will arrive in a carton similar to the ones pictured below. All components of the monitoring system are consolidated into a single packing crate. The contents of this crate depend on the options you have purchased. In addition to the monitor it can contain the following:

- MMS and user manuals
- FMS
- Parameter modules
- MMS Extensions and accessories

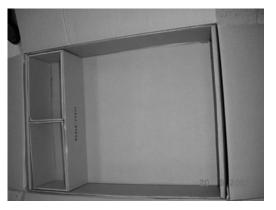

Accessory Packaging (Remove upper boxes to reveal monitor) Accessory and Monitor Packaging

In the unlikely event of a defect on arrival, please keep the packing materials until you have completed the initial inspection.

# **Initial Inspection**

#### **Mechanical Inspection**

Open the shipping container(s) and examine each part of the instrument for visible damage, such as broken connectors or controls, or scratches on the equipment surfaces. If the shipping carton/container is undamaged, check the cushioning material and note any signs of severe stress as an indication of rough handling in transit. This may be necessary to support claims for hidden damage that may only become apparent during subsequent testing.

#### **Electrical Inspection**

The instrument has undergone extensive testing prior to shipment. Safety testing at installation is not required (except in situations where devices are interconnected forming a system, see Connecting Non-Medical Devices). An extensive self check may be performed. This recommendation does not supersede local requirements.

All tests are described in the *Testing and Maintenance* section of this manual.

#### **Claims For Damage and Repackaging**

#### **Claims for Damage**

When the equipment is received, if physical damage is evident or if the monitor does not meet the specified operational requirements of the patient safety checks or the extended self check, notify the carrier and the nearest Philips Sales/Support Office at once. Philips will arrange for immediate repair or replacement of the instrument without waiting for the claim settlement by the carrier.

#### **Repackaging for Shipment or Storage**

If the instrument is to be shipped to a Philips Sales/Support Office, securely attach a label showing the name and address of the owner, the instrument model and serial numbers, and the repair required (or symptoms of the fault). If available and reusable, the original Philips packaging should be used to provide adequate protection during transit. If the original Philips packaging is not available or reusable please contact the Philips Sales/Support Office who will provide information about adequate packaging materials and methods.

# Installing the M8008A/M8010A/M8016A CMU

NOTE

There are different mounting options available for the monitor. This section covers the general concepts of safe mount installations and specific steps for the mounting options sold by Philips. Instructions which ship with a mounting solution should always take precedence over the instructions described in this chapter.

You MUST follow the instructions that ship with the mounting solution, regardless of manufacturer.

#### **Mounting Instructions**

#### **Assembling Mounts**

The M1180A-96041 Mounting Plate is designed for securing the MP80/MP90/D80 to a flat surface. The plate should be used for **horizontal** applications only. Do not attempt to position the MP80/MP90/D80 vertically.

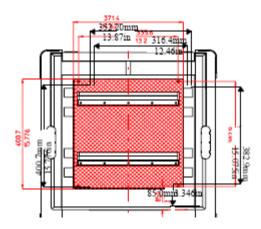

The monitor is shipped with feet and locking cam. Every type of compatible mounting solution is delivered with a complete set of mounting hardware and instructions. Refer to the documentation delivered with the mounting hardware for instructions on assembling mounts.

#### WARNING

It is the customer's responsibility to have the attachment of the mounting hardware to the ceiling, wall, or mounting rail and the construction of the ceiling, wall, or mounting rail evaluated for structural integrity and compliance with all local, state and any other required codes by a registered, professional, structural and/or mechanical engineer.

Ensure that this commitment has been met before assembling mounts.

If mounting requires removal of the feet or the locking cam of the MP80/MP90, please refer to *Removing Feet and Locking Cam* in the *Repair and Disassembly* section.

# **Connecting the Monitor to AC Mains**

The monitor has a wide-range power supply that allows you to operate the monitor from an AC (alternatin g current) power source of 100 V to 240 V ( $\pm$  10%) and 50/60 Hz ( $\pm$  5%).

#### WARNING

- Always use the supplied power cord with the earthed mains plug to connect the monitor to an earthed AC mains socket. Never adapt the mains plug from the power supply to fit an unearthed AC mains socket.
- Do not use AC mains extension cords or multiple portable socket-outlets. If a multiple portable socket-outlet without an approved isolation transformer is used, the interruption of its protective earthing may result in enclosure leakage currents equal to the sum of the individual earth leakage currents, so exceeding allowable limits.
- Do not connect any devices that are not supported as part of a system.
- Any non-medical device placed and operated in the patient's vicinity must be powered via an approved isolation transformer that ensures mechanical fixing of the power cords and covering of any unused power outlets.

#### Connections

The following figure is a rear view of the CMU, and shows the cable and interface board connections.

All molded connector cables on the monitor side attach at the location shown in the figure.

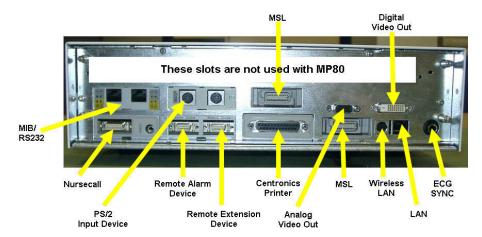

MP80 Cable and Interface Board Connections

#### NOTE

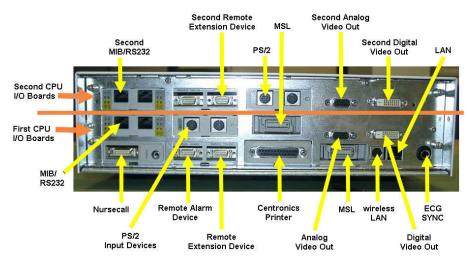

Slots 9-12 are not available in MP80 monitors because dual CPUs are not supported.

MP90 Cable and Interface Board Connections

#### **Installing Interface Boards**

The following diagram shows the positions of the I/O slots in the MP80/90.

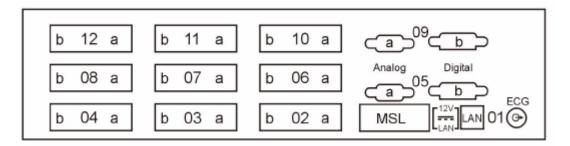

If you add interface boards to your monitor or move them around, you must insert them into the device according to the combinations in the following tables:

# Configuration Table for Single CPU MP80/90 Monitors (slots 10,11,12 not available)

| I/O Board                                  |                             | Possib | le Fact | ory Co | nfigura | tions |    | •  | •  | •  |    |    |    | •  |    | •  | •  |    |
|--------------------------------------------|-----------------------------|--------|---------|--------|---------|-------|----|----|----|----|----|----|----|----|----|----|----|----|
| Name                                       | Compatibility<br>Rules      | 1      | 2       | 3      | 4       | 5     | 6  | 7  | 8  | 9  | 10 | 11 | 12 | 13 | 14 | 15 | 16 | 17 |
| Parallel Printer<br>Interface              | Slot 02                     | 02     | x       | 02     | х       | 02    | х  | 02 | x  | 02 | х  | 02 | х  | -  | x  | -  | 02 | -  |
| Remote Device<br>Interface                 | Slot 03                     | 03     | 03      | 03     | 03      | 03    | 03 | 03 | 03 | -  | -  | -  | -  | 03 | 03 | 03 | 03 | 03 |
| 2nd MSL                                    | Slot 06                     | 06     | 06      | 06     | 06      | 06    | 06 | 06 | 06 | 06 | 06 | 06 | 06 | 06 | 06 | 06 | 06 | 06 |
| IntelliVue<br>802.11<br>Bedside<br>Adapter | Slots 07,<br>08,04,02,03    | -      | -       | -      | -       | -     | -  | -  | -  | -  | -  | -  | -  | -  | -  | -  | 07 | 07 |
| Nurse Call<br>Relays                       | Slots 04, 03, 02            | 04     | 04      | 04     | 04      | -     | -  | -  | -  | 04 | 04 | 04 | 04 | 04 | 04 | 04 | 04 | 04 |
| USB Interface                              | Slots 07, 03, 02, 04, 08    | x      | 02      | x      | 02      | x     | 02 | x  | 02 | x  | 02 | x  | 02 | x  | 07 | -  | x  | 02 |
| Input Device<br>Interface*                 | Slots 07, 03, 02, 04, 08    | 07     | x       | -      | -       | 07    | x  | -  | -  | 07 | x  | -  | x  | 07 | x  | -  | 08 | x  |
| MIB/RS232<br>(2x)                          | Slots 08, 07, 04, 03, 02    | 08     | 08      | 08     | 08      | 08    | 08 | 08 | 08 | 08 | 08 | 08 | 08 | 08 | 08 | 08 | x  | x  |
| 2nd<br>MIB/RS232<br>(2x)                   | Slots 08, 07, 04, 03,<br>02 | х      | x       | 07     | 07      | 04    | 04 | 07 | 07 | 03 | 03 | 07 | 07 | 02 | 02 | 07 | x  | x  |
| 3rd MIB/<br>RS232 (2x)                     | Slots 08, 07, 04, 03, 02    | x      | x       | x      | x       | x     | x  | 04 | 04 | x  | x  | 03 | 03 | x  | x  | 02 | x  | x  |

| I/O Board                                  |                             | Possib | le Fact | ory Co | nfigura | tions |    |    |    |    |    | 1  |    |    |    |    |    |
|--------------------------------------------|-----------------------------|--------|---------|--------|---------|-------|----|----|----|----|----|----|----|----|----|----|----|
| Name                                       | Compatibility<br>Rules      | 18     | 19      | 20     | 21      | 22    | 23 | 24 | 25 | 26 | 27 | 28 | 29 | 30 | 31 | 32 | 33 |
| Parallel Printer<br>Interface              | Slot 02                     | 02     | х       | 02     | x       | 02    | x  | 02 | x  | -  | -  | -  | -  | -  | -  | -  | -  |
| Remote Device<br>Interface                 | Slot 03                     | 03     | 03      | 03     | 03      | -     | -  | -  | -  | 03 | 03 | 03 | -  | -  | -  | -  | -  |
| 2nd MSL                                    | Slot 06                     | 06     | 06      | 06     | 06      | 06    | 06 | 06 | 06 | 06 | 06 | 06 | 06 | 06 | 06 | 06 | 06 |
| IntelliVue<br>802.11<br>Bedside<br>Adapter | Slots 07,<br>08,04,02,03    | 07     | 07      | 07     | 07      | 07    | 07 | 07 | 07 | 07 | 07 | 07 | 07 | 07 | 07 | 07 | 07 |
| Nurse Call<br>Relays                       | Slots 04, 03, 02            | 04     | 04      | -      | -       | 04    | 04 | 04 | 04 | -  | -  | 04 | 04 | 04 | -  | -  | -  |
| USB Interface                              | Slots 07, 03, 02, 04,<br>08 | x      | 02      | x      | 02      | x     | 02 | x  | 02 | x  | 02 | x  | x  | 03 | x  | 03 | x  |
| Input Device<br>Interface*                 | Slots 07, 03, 02, 04,<br>08 | -      | x       | 08     | x       | 03    | x  | 03 | X  | 02 | x  | -  | 03 | x  | 03 | x  | -  |
| MIB/RS232<br>(2x)                          | Slots 08, 07, 04, 03, 02    | 08     | 08      | 04     | 04      | 08    | 08 | 08 | 08 | 08 | 08 | 08 | 08 | 08 | 08 | 08 | 08 |
| 2nd<br>MIB/RS232<br>(2x)                   | Slots 08, 07, 04, 03,<br>02 | X      | x       | x      | x       | x     | x  | x  | х  | 04 | 04 | 02 | 02 | 02 | 04 | 04 | 04 |
| 3rd MIB/<br>RS232 (2x)                     | Slots 08, 07, 04, 03,<br>02 | x      | x       | x      | x       | x     | x  | x  | x  | x  | x  | x  | x  | x  | 02 | 02 | 03 |

\*For installation of a remote Speedpoint, the Input device interface board must be installed.

## Configuration Table for Dual CPU MP90 Monitors

| I/O Board                            |                                         | Possible Factory Configurations |            |            |            |          |          |          |          |            |            |            |            |          |          |          |
|--------------------------------------|-----------------------------------------|---------------------------------|------------|------------|------------|----------|----------|----------|----------|------------|------------|------------|------------|----------|----------|----------|
| Name                                 | Compatibility Rules                     | 1                               | 2          | 3          | 4          | 5        | 6        | 7        | 8        | 9          | 10         | 11         | 12         | 13       | 14       | 15       |
| Parallel Printer<br>Interface        | Slot 02                                 | 02                              | x          | -          | x          | -        | x        | -        | x        | 02         | -          | -          | x          | -        | x        | 02       |
| Remote Device<br>Interface*          | Slot 03 and additionally                | 03<br>(11)                      | 03<br>(11) | 03<br>(11) | 03<br>(11) | -        | -        | -        | -        | 03<br>(11) | 03<br>(11) | 03<br>(11) | 03<br>(11) | -        | -        | -        |
| 2nd MSL                              | Slot 06                                 | 06                              | 06         | 06         | 06         | 06       | 06       | 06       | 06       | 06         | 06         | 06         | 06         | 06       | 06       | 06       |
| IntelliVue 802.11<br>Bedside Adapter | Slots 07, 08,04,02,03                   | -                               | -          | -          | -          | -        | -        | -        | -        | -          | -          | -          | -          | -        | -        | -        |
| Nurse Call<br>Relays                 | Slots 04, 03, 02                        | 04                              | 04         | 04         | 04         | 04       | 04       | -        | -        | -          | -          | -          | -          | -        | -        | 04       |
| USB Interface                        | Slots 10, 11, 12 or 07, 03, 02, 04, 08  | x<br>x                          | 10<br>07   | x<br>x     | 10<br>07   | x<br>x   | 10<br>07 | x<br>x   | 10<br>07 | x<br>x     | 10<br>07   | x<br>x     | 10<br>07   | x<br>x   | 10<br>07 | x<br>x   |
| Input Device<br>Interface**          | Slots 10, 11, 12, or 07, 03, 02, 04, 08 | 10<br>07                        | x<br>x     | 10<br>07   | x<br>x     | 10<br>07 | x<br>x   | 10<br>07 | x<br>x   | 10<br>07   | x<br>x     | 10<br>07   | x<br>x     | 10<br>07 | x<br>x   | 10<br>07 |
| MIB/RS232 (2x)                       | Slots 08, 07, 04, 03, 02                | 08                              | 08         | 08         | 08         | 08       | 08       | 08       | 08       | 08         | 08         | 08         | 08         | 08       | 08       | 08       |
| 2nd MIB/RS232<br>(2x)                | Slots 12, 11, 10 or 08, 07, 04, 03, 02  | 12<br>x                         | 12<br>x    | 12<br>02   | 12<br>02   | 12<br>03 | 12<br>03 | 12<br>04 | 12<br>04 | 12<br>x    | 12<br>x    | 12<br>02   | 12<br>02   | 12<br>03 | 12<br>03 | 12<br>03 |
| 3rd MIB/ RS232<br>(2x)               | Slots 12, 11, 10 or 08, 07, 04, 03, 02  | 11<br>x                         | 11<br>x    | 11<br>x    | 11<br>x    | 11<br>02 | 11<br>02 | 11<br>03 | 11<br>03 | 11<br>x    | 11<br>x    | 11<br>x    | 11<br>x    | 11<br>02 | 11<br>02 | 11<br>x  |

| I/O Board                            | Possible Factory Configurations         |          |          |          |            |            |          |          |            |            |            |            |          |          |          |          |
|--------------------------------------|-----------------------------------------|----------|----------|----------|------------|------------|----------|----------|------------|------------|------------|------------|----------|----------|----------|----------|
| Name                                 | Compatibility Rules                     | 16       | 17       | 18       | 19         | 20         | 21       | 22       | 23         | 24         | 25         | 26         | 27       | 28       | 29       | 30       |
| Parallel Printer<br>Interface        | Slot 02                                 | х        | 02       | x        | -          | x          | -        | x        | 02         | x          | -          | x          | -        | x        | -        | x        |
| Remote Device<br>Interface*          | Slot 03                                 | -        | -        | -        | 03<br>(11) | 03<br>(11) | -        | -        | 03<br>(11) | 03<br>(11) | 03<br>(11) | 03<br>(11) | -        | -        | -        | -        |
| 2nd MSL                              | Slot 06                                 | 06       | 06       | 06       | 06         | 06         | 06       | 06       | 06         | 06         | 06         | 06         | 06       | 06       | 06       | 06       |
| IntelliVue 802.11<br>Bedside Adapter | Slots 07, 08,04,02,03                   | -        | -        | -        | -          | -          | -        | -        | 07         | 07         | 07         | 07         | 07       | 07       | 07       | 07       |
| Nurse Call<br>Relays                 | Slots 04, 03, 02                        | 04       | -        | -        | 04         | 04         | 04       | 04       | 04         | 04         | 04         | 04         | 04       | 04       | -        | -        |
| USB Interface                        | Slots 10, 11, 12 or 07, 03, 02, 04, 08  | 10<br>07 | x<br>x   | 10<br>07 | x<br>x     | 10<br>07   | x<br>x   | 10<br>07 | x<br>x     | 10<br>x    | x<br>x     | 10<br>02   | x<br>x   | 10<br>03 | x<br>x   | 10<br>03 |
| Input Device<br>Interface**          | Slots 10, 11, 12, or 07, 03, 02, 04, 08 | x<br>x   | 10<br>07 | x<br>x   | 10<br>07   | x<br>x     | 10<br>07 | x<br>x   | 10<br>x    | x<br>x     | 10<br>02   | x<br>x     | 10<br>03 | x<br>x   | 10<br>03 | x<br>x   |
| MIB/RS232 (2x)                       | Slots 08, 07, 04, 03, 02                | 08       | 08       | 08       | 08         | 08         | 08       | 08       | 08         | 08         | 08         | 08         | 08       | 08       | 08       | 08       |
| 2nd MIB/RS232<br>(2x)                | Slots 12, 11, 10 or 08, 07, 04, 03, 02  | 12<br>03 | 12<br>04 | 12<br>04 | 12<br>02   | 12<br>02   | 12<br>03 | 12<br>03 | 12<br>x    | 12<br>x    | 12<br>x    | 12<br>x    | 12<br>02 | 12<br>02 | 12<br>04 | 12<br>04 |
| 3rd MIB/ RS232<br>(2x)               | Slots 12, 11, 10 or 08, 07, 04, 03, 02  | 11<br>x  | 11<br>03 | 11<br>03 | 11<br>x    | 11<br>x    | 11<br>02 | 11<br>02 | 11<br>x    | 11<br>x    | 11<br>x    | 11<br>x    | 11<br>x  | 11<br>x  | 11<br>02 | 11<br>02 |

\* A second remote extension device can be connected to slot 11

\*\*For installation of a remote Speedpoint, the Input device interface board must be installed.

"-" This board is assumed to not be required for the configuration

"X" This board cannot be assigned in this configuration

NOTE

- If two MIB/RS232 boards are installed, only one can be configured to Data Out. The other one can then only be configured to GM, Touch1 or Touch2.
- Slots 10 and 12 are only available in dual CPU MP90 monitors. For touch operation of a second main display the 2nd MIB/RS232 Interface board must be inserted into slot 12. Insert PS/2 Interface boards into the corresponding slot to the display you want to use the input devices with Slot 07 for display 1, slot 10 for display 2.
   Refer to the Setting Up Multiple Displays section for a configuration table for the D80 Intelligent Display
- When using an USB printer, the USB board to which the printer is connected cannot be inserted into the second CPU (slots 10, 11 or 12.)

\_

If you have installed #J35 (IntelliVue 802.11 Bedside Adapter) please attach the approval label or the WLAN label for Japan (country specific) and the antenna and plug in the cable as shown below.

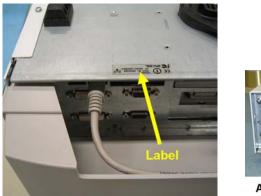

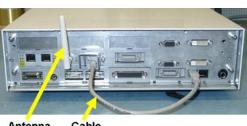

Antenna Cable

## Connection of Devices via the MIB/RS232 Interface G.00.xx or higher

The configuration of a specific MIB/RS232 port can be viewed in config mode and altered in service mode. This is required, for example, when a slave display with touchscreen is installed. To alter the configuration of an MIB/RS232 port select **Main Setup** then **Hardware** then **Interfaces**. You can configure **GM**, **Touch 1** and **Touch 2** once each to the MIB/RS232 ports in any combination. **Touch 2** is used for symmetrical operation of a slave display to the primary display. **Data Out** can be configured up to two times for each monitor, either on two ports of one MIB/RS232 board or on one port each on two MIB/RS232 boards. Note that only the first MIB/RS232 port configured to **Data Out** (i.e. the first one to receive a request) provides wave export. A second MIB/RS232 port configured to **Data Out** will only export numerics.

#### NOTE

Be aware that if you change a port assignment this assignment is not reset upon boot up. If the MIB/RS232 board is removed and replaced with a different type of board the settings are deleted. If the MIB/RS232 board is then refitted, you must reconfigure the MIB/RS232 port. The configuration of MIB/RS232 is not cloned between monitors. **Data Out** and **GM** can only be configured **once each** to the MIB/RS232 port.

#### Connection of Devices via the MIB/RS232 Interface (Rev. D.00.58 to F.01.42)

The configuration of a specific MIB/RS232 port can be viewed in config mode and altered in service mode. This is required, for example, when a slave display with touchscreen is installed. To alter the configuration of an MIB/RS232 port select **Main Setup** then **Hardware** then **Interfaces**. You can configure **Data Out**, **GM**, **Touch 1** and **Touch 2** once each to the MIB/RS232 ports in any combination. **Touch 2** is used for symmetrical operation of a slave display to the primary display.

Only one MIB/RS232 board can be configured to **Data Out**, regardless of whether one or two MIB/RS232 boards are installed. The other one can then only be configured to **GM**, **Touch1** or **Touch2**.

NOTE

Be aware that if you change a port assignment this assignment is not reset upon boot up. If the MIB/RS232 board is removed and replaced with a different type of board the settings are deleted. If the MIB/RS232 board is then refitted, you must reconfigure the MIB/RS232 port. The configuration of MIB/RS232 is not cloned between monitors. **Data Out** and **GM** can only be configured **once each** to the MIB/RS232 port.

#### Connection of Devices via the MIB/RS232 Interface (Rev. A.10.15 to C.00.90)

The configuration of a specific MIB/RS232 port can be viewed in config mode and altered in service mode. This is required, for example, when a slave display with touchscreen is installed. To alter the configuration of an MIB port select Main Setup then Hardware then MIB/RS232. You can configure Data Out, AGM, Touch 1 and Touch 2 once each to the MIB/RS232 ports in any combination. Touch 2 is used for symmetrical operation of a slave display to the primary display.

Only one MIB/RS232 board can be configured to **Data Out**, regardless of whether one or two MIB/RS232 boards are installed. The other one can then only be configured to **GM**, **Touch1** or **Touch2**.

#### NOTE

Be aware that if you change a port assignment this assignment is not reset upon boot up. If the MIB/RS232 board is removed and replaced with a different type of board the settings are deleted. If the MIB/RS232 board is then refitted, you must reconfigure the MIB/RS232 port. The configuration of MIB/RS232 is not cloned between monitors. **Data Out** and **AGM** can only be configured **once each** to the MIB/RS232 port.

## Connection of MIB Devices (Rev. below A.10.15)

Any time settings are reset, the MIB ports are polled and assigned in the scheme listed below.

- The AGM is assumed to be connected to port 'a' on the lowest numbered slot for MIB.
- The second port 'b' of the lowest I/O slot for MIB is always data export.
- Both ports 'a' and 'b' on the MIB I/O board in the next I/O slot in numeric sequence after the AGM will be for touch.
- If there are more than two MIB installed, the MIB with the highest I/O slot number will be for future use and is currently inactive. For example: If using configuration 'D' from the table above, AGM is in slot 04a, data export in 04b, touch is in 07a &b, and the MIB in slot 08 is inactive.

If you have only one MIB board it is always port 'a' AGM and port 'b' data export. If you want to use touch you must have two MIB boards installed.

The configuration of a specific MIB port can be viewed in config mode and altered in service mode. This is required, for example, when a slave display with touchscreen is installed. To alter the configuration of an MIB port select **Main Setup** then **Hardware** then **MIB/RS232**.

Only one MIB/RS232 board can be configured to **Data Out**, regardless of whether one or two MIB/RS232 boards are installed. The other one can then only be configured to **GM**, **Touch1** or **Touch2**.

NOTE

Be aware that if you change a port assignment this assignment is not reset upon boot up. If the MIB board is removed and replaced with a different type of board the settings are deleted. If the MIB board is then refitted, you must reconfigure the MIB port. The configuration of MIB is not cloned between monitors.

## **Connection of USB Devices**

The USB IF board supports the following USB devices:

- printer
- keyboard
- barcode scanner
- computer mouse or trackball

#### NOTE

Connect only the above mentioned devices to the USB Interface. Other devices are not supported.

As the patient monitor software only supports two input devices, only two input devices can be connected to the USB board. For this purpose, the USB ports are divided into two groups, a and b. Only one input device per group is allowed. In the graphic below, a mouse is connected to a port in each group. Therefore the keyboard is not recognized.

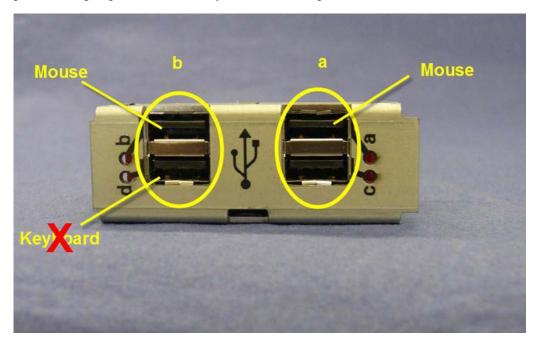

It is, however, possible to connect a mouse, a keyboard and a barcode scanner. In this case, the keyboard and barcode scanner are treated as one input device and must be connected to two ports of the same group.

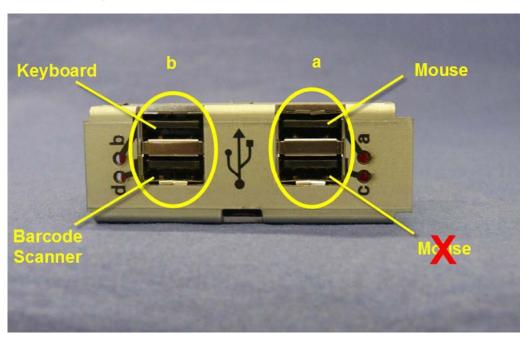

NOTE

Other USB devices, e.g. USB sticks, iPods etc. are not supported by the USB IF board.**Do not** use USB adapters to connect PS/2 or other devices to the USB board.

#### **Possible USB Device Combinations**

The following three groups of USB device combinations are supported:

- mouse/mouse combination
- keyboard/mouse combination
- keyboard/keyboard combination.

The figures below show the possible device combinations for each of the three groups.

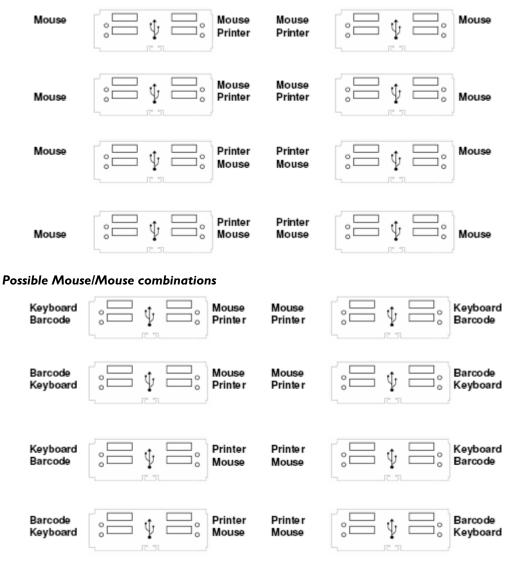

**Possible Mouse/Keyboard combinations** 

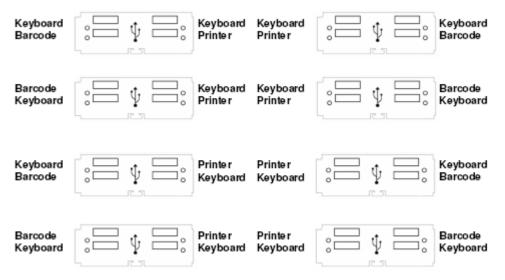

#### Possible Keyboard/Keyboard combinations

NOTE

Every time a new device is connected to the USB board, all connected USB devices are stopped and the ports are scanned. Depending on whether the combination is allowed or not, the devices will function again after the scan.

Combined input devices such as a keyboard with an integrated trackball are also supported. However, no additional mouse can be connected in this case. Multiple combined devices are also not allowed.

### CAUTION

The USB interface does not provide an electrical separation. When connecting a USB device which uses an additional power supply e.g. printer, a separation device according to EN/IEC 60601-1-1 is required. After installation a system test is required to ensure that the resulting equipment leakage current does not exceed the limits of EN/IEC 60601-1-1. For detailed information see the Testing and Maintenance chapter.

#### NOTE

The USB board is not compatible with SW Revisions A.0x.xx. All other available SW Revisions are compatible.

#### **USB Error Indication**

The USB ports have a green LED each. If an error occurs, the LED is off. If the LED is on, the connected device is ready for operation.

# **Setting Up Multiple Displays**

The MP90 supports a second and (in combination with the D80 Intelligent Display) a third main display. Most screen elements can be displayed on all displays. Note that a Screen with an embedded Other Bed screen element cannot be displayed on the D80 Intelligent Display.

The main displays support all input devices. Input devices can be assigned to an operator independent of the CPU/display they are connected to. However, we recommend assigning the input devices to the CPU/display to which they are physically connected.

Before setting up multiple displays you must have a clear idea of your intended use model. (E.g. Will the displays be operated by one or two operators? Which display will be operated by which user? Will you be using displays as one wide screen or one tall screen?) Please refer to the examples at the end of this section, which illustrate possible use models.

#### Installation of Multiple Displays

The MP90 supports two and three display systems. When positioning the individual displays, keep in mind that Display 1 is always the display connected to the first CPU of the MP90, Display 2 is the display connected to the second CPU of the MP90 and Display 3 is the display connected to the D80. Make sure that you position the displays in the correct sequence from left to right or top to bottom to ensure correct cursor movement across the displays.

The MP90 also supports wide screen and tall screen configurations. Note that only Display 1 and Display 2 can be combined to one wide screen or one tall screen. In order to combine two displays to one wide screen or tall screen, the two displays must have the same resolution.

For a two display system, make the appropriate video & touch cable connections as described later in this chapter. For a three display system, the MSL connector of the D80 Intelligent Display must be connected to the MSL2 connector of the MP90 CPU via an adapter cable for MSL coupling. The gray end of the adapter cable for MSL coupling must be connected to the D80 and the blue end to the MP90.

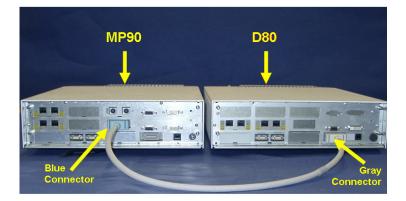

If the cable is too short, it can be extended using an MSL coupling clamp (M3081-64201) and a regular MSL cable. In this case the regular MSL cable is connected to the MP90 and the coupling cable to the D80.

Please make all cable connections before switching on the monitor.

## WARNING

The D80 **must** have the same software revision and language as the MP90, otherwise the system may not function or alarms may not be displayed correctly.

The following rules apply to three display systems:

- Only an MP90 with dual CPU and a D80 Intelligent display can be combined to make up a three display system.
- With the D80 Intelligent Display, measurement capabilities of the monitor are not extended compared to an MP90 only.
- Configuration of the whole monitor always resides on the MP90.
- Databases are stored in the MP90.
- Both the MP90 and the D80 must be connected to the network if you want to display Remote Applications on the D80 Intelligent Display.
- The Silence and Pause Alarms/Alarms Off permanent keys and hard keys always affect the monitor as a whole, independent of the display they are selected on.

#### Installing I/O boards in the D80 Intelligent Display

| I/O Board                     |                          | Possib | le Facto | ory Co | nfigurati | ons |    |    |    |     |    |    |    |    |    |    |
|-------------------------------|--------------------------|--------|----------|--------|-----------|-----|----|----|----|-----|----|----|----|----|----|----|
| Name                          | Compatibility Rules      | 1      | 2        | 3      | 4         | 5   | 6  | 7  | 8  | 9   | 10 | 11 | 12 | 13 | 14 | 15 |
| USB Interface                 | Slots 07, 03, 02, 04, 08 | x      | 07       | -      | x         | 07  | -  | x  | 07 | -   | x  | 07 | -  | x  | 08 | -  |
| Input Device<br>Interface     | Slots 07, 03, 02, 04, 08 | 07     | х        | -      | 07        | х   | -  | 07 | x  | -   | 07 | x  | -  | 08 | х  | -  |
| Remote<br>Extension<br>Device | Slot 03                  | 03     | 03       | 03     | 03        | 03  | 03 | -  | -  | -   | 03 | 03 | 03 | 03 | 03 | 03 |
| MIB/RS232<br>(2x)             | Slots 08, 07, 04, 03, 02 | 08     | 08       | 08     | 08        | 08  | 08 | 08 | 08 | x08 | 08 | 08 | 08 | -  | -  | 08 |
| 2nd<br>MIB/RS232<br>(2x)      | Slots 08, 07, 04, 03, 02 | -      | -        | 07     | 04        | 04  | 07 | 03 | 03 | 07  | 02 | 02 | 07 | -  | -  | -  |
| 3rd MIB/<br>RS232 (2x)        | Slots 08, 07, 04, 03, 02 | -      | -        | -      | -         | -   | 04 | -  | -  | 03  | -  | -  | 02 | -  | -  | -  |

Install I/O boards into the D80 Intelligent Display according to the following table:

| I/O Board                     |                          | Possible Factory Configurations |    |    |    |    |    |    |    |    |    |    |    |  |
|-------------------------------|--------------------------|---------------------------------|----|----|----|----|----|----|----|----|----|----|----|--|
| Name                          | Compatibility Rules      | 16                              | 17 | 18 | 19 | 20 | 21 | 22 | 23 | 24 | 25 | 26 | 27 |  |
| USB Interface                 | Slots 07, 03, 02, 04, 08 | x                               | 08 | x  | 03 | x  | 02 | -  | x  | 03 | x  | 03 | -  |  |
| Input Device<br>Interface     | Slots 07, 03, 02, 04, 08 | 08                              | x  | 03 | x  | 02 | x  | -  | 03 | x  | 03 | х  | -  |  |
| Remote<br>Extension<br>Device | Slot 03                  | 03                              | 03 | -  | -  | 03 | 03 | 03 | -  | -  | -  | -  | -  |  |
| MIB/RS232<br>(2x)             | Slots 08, 07, 04, 03, 02 | 08                              | 08 | 08 | 08 | 08 | 08 | 08 | 08 | 08 | 08 | 08 | 08 |  |
| 2nd<br>MIB/RS232<br>(2x)      | Slots 08, 07, 04, 03, 02 | -                               | -  | -  | -  | 04 | 04 | 02 | 02 | 02 | 04 | 04 | 04 |  |
| 3rd MIB/<br>RS232 (2x)        | Slots 08, 07, 04, 03, 02 | -                               | -  | -  | -  | -  | -  | -  | -  | -  | 02 | 02 | 03 |  |

"-" This board is assumed to not be required for the configuration

"X" This board cannot be assigned in this configuration

## WARNING

When using an MP90 monitor with a D80 Intelligent Display, always switch power on directly at the MP90 or at a directly connected remote SpeedPoint or remote alarm device.

## **Configuring Multiple Displays**

To configure multiple displays correctly you must answer four questions:

#### 1. Who will be operating which display?

Up to two operators can operate up to three displays. Note that operators are not the same as users - although three users can each use (i.e. look at) their individual displays, only two people (operators) can actually independently operate them.

To assign displays to operators:

- Go into the Multiple Displays menu by selecting Main Setup -> Hardware -> Multiple Display
- 2. Set Display 1, Display 2 and Display 3 to either Operator 1 or Operator 2

| Multiple         | e D | isplay        | $\times$ |
|------------------|-----|---------------|----------|
| Display Layout   | :   | Hor i zonta l |          |
| Display 1        | :   | Operator 1    |          |
| Display 2        | :   | Operator 1    |          |
| Display 3        | :   | Operator 1    |          |
| Oper. 1 Windows  | :   | Same Display  |          |
| Oper. 2 Windows  | :   | Same Display  |          |
| FMS 1 Keys       | :   | Display 1     |          |
| FMS 2 Keys       | :   | Display 1     |          |
| GM Keys          | :   | Display 1     |          |
| Meas. Sel.Windou | W:  | Display 1     |          |
| ADT Window       | :   | Display 1     |          |
| Timer Window     | :   | Display 1     |          |
|                  |     |               |          |
|                  |     |               |          |
|                  |     |               |          |

NOTE

If you want to use wide screens or tall screens on display 1 and display 2, you must assign these two displays to the same operator.

#### 2. How are the displays positioned in relation to each other?

In a scenario where two displays are assigned to one operator, determine how they should be positioned in relation to each other (for example next to each other or above each other). Make sure that you position the displays in the correct sequence from left to right or top to bottom to ensure correct cursor movement across the displays.To configure the correct tracking of the mouse or SpeedPoint:

- 1. Go into Main Setup -> Hardware -> Multiple Display
- 2. Set the **Display Layout** to **Horizontal** or **Vertical** depending on the location of the individual displays relative to each other.

|          | Multiple  | e Di | isplay 🛛 🗙   |
|----------|-----------|------|--------------|
| Displav  | Lavout    | :    | Horizontal   |
| Display  | 1         | :    | Operator 1   |
| Display  | 2         | :    | Operator 1   |
| Display  | 3         | :    | Operator 1   |
| Oper. 1  | Windows   | :    | Same Display |
| Oper. 2  | Windows   | :    | Same Display |
| FMS 1 Ke | eys       | :    | Display 1    |
| FMS 2 Ke | eys       | :    | Display 1    |
| GM Keys  |           | :    | Display 1    |
| Meas. Se | el.Windou | U:   | Display 1    |
| ADT Wind | low       | :    | Display 1    |
| Timer Wi | indow     | :    | Display 1    |
|          |           |      |              |
|          |           |      |              |
|          |           |      |              |

**Horizontal** - restrains the movement of the mouse cursor or SpeedPoint highlight across two screens to the horizontal borders of the display.

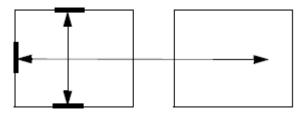

Mouse Cursor or Speedpoint Highlight Movement with Display Layout set to "Horizontal"

**Vertical** - restrains the movement of the mouse cursor or SpeedPoint highlight across two screens to the vertical borders of the display.

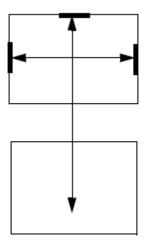

Mouse Cursor or Speedpoint Highlight Movement with Display Layout set to "Vertical"

#### 3. Which Operator (or which display) are the connected input devices assigned to?

To assign the input devices to either an operator or a display, change the individual settings in the **Interfaces menu**:

- 1. Connect all input devices.
- 2. Go into Main Setup -> Hardware -> Interfaces and select an input device.

3. Use the **Change Settings** pop-up key to assign input devices either to a specific display or to all displays that were assigned to an operator.

|             |                  | Interfaces  |              |
|-------------|------------------|-------------|--------------|
| Slot        | Device           | Driver      | Setting      |
| 02A         | Input Device IF  | Mouse/Keybd | Operator 1   |
|             |                  | Keybd/Mouse | Operator 1   |
| 03A         | Remote Device IF | SpeedPoint  | Same Display |
|             |                  | Mouse/Keybd | Display 1    |
|             |                  | Keybd/Mouse | Display 2    |
| 04A         | MIB/RS232 (2x)   | GM          |              |
| 04B         | MIB/RS232 (2x)   | DtOut1      |              |
| <b>A</b> 80 | MIB/RS232 (2x)   | Touch 1     | Display 1    |
| 08B         | MIB/RS232 (2x)   | Touch 2     | Display 1    |
| 11A         | Remote Device IF | SpeedPoint  | Same Display |
|             |                  | Mouse/Keybd | Operator 2   |
|             |                  | Keybd/Mouse | Operator 2   |
| 12A         | MIB/RS232 (2x)   | Touch 1     | Display 2    |
| 12B         | MIB/RS232 (2x)   | Touch 2     | Display 2    |

| M8010A M8016A Change Chang<br>Driver Settir | Done Cancel |  |  | M8016A | M8010A |
|---------------------------------------------|-------------|--|--|--------|--------|
|---------------------------------------------|-------------|--|--|--------|--------|

Input devices can be set to either Operator 1, Operator 2, Display 1, Display 2, Display 3 or Same Display. Same Display means that the input device will function on the display which it is physically connected to via the MP90 or D80 CPU.

#### 4. On which display should an operator's windows appear

To define where menus and windows for an individual operator appear, go into Main Setup -> Hardware -> Multiple Display and set the appropriate settings in the Multiple Displays menu.

| Display Layout   | : | Horizontal   |
|------------------|---|--------------|
|                  |   | Horizontal   |
| Display 1        | : | Operator 1   |
| Display 2        | : | Operator 1   |
| Display 3        | : | Operator 1   |
| Dper. 1 Windows  | : | Same Display |
| Dper. 2 Windows  | : | Same Display |
| FMS 1 Keys       | : | Display 1    |
| MS 2 Keys        | : | Display 1    |
| GM Keys          | : | Display 1    |
| 1eas. Sel.Window | : | Display 1    |
| ADT Window       | : | Display 1    |
| Fimer Window     | : | Display 1    |
|                  | _ |              |

Operator 1 Windows: If operator 1 is operating more than one display, this setting defines on which display the windows of this operator are placed. Choices are Display 1, Display 2 or SameDisplay. Same Display means the window opens on the display where the window has been selected.

- **Operator 2 Windows**: If operator 2 is operating more than one display, this setting defines on which display the windows of this operator are placed. Choices are Display 1, Display 2 or Same Display. Same Display means the window opens on the display where the window has been selected.
- **FMS1 Keys:** defines on which display a setup menu or application window appears when any of the hard keys on a plug-in module in FMS1 is pressed. If the configured display is not available, the monitor automatically uses Display 1.
- **FMS2 Keys:** defines on which display a setup menu or application window appears when any of the hard keys on a plug-in module in FMS2 is pressed. If the configured display is not available, the monitor automatically uses Display 1.
- **GM Keys**: defines on which display the gas analyzer setup menu appears when the Setup Key on the gas analyzer is pressed. If the configured display is not available, the monitor automatically uses Display 1.
- Measurement Sel. Window: defines on which display the Measurement Selection window pops up if Meas. Selection is configured to Window, a label conflict occurs, and no other menu/window is open at the same time. If the configured display is not available, the monitor automatically uses Display 1.
- **ADT Window:** defines on which display the Patient Demographics window pops up if a patient identification mismatch occurs and no other menu/window is open at the same time. If the configured display is not available, the monitor automatically uses Display 1.
- **Timer Window:** defines on which display the Timers window pops up when a timer expires, the **Auto Window** setting for that timer is set to **Yes**, and no other menu/window is open at the same time. If the configured display is not available, the monitor automatically uses Display 1.

NOTE

In order to determine which FMS is FMS1 and which is FMS 2, please go to the measurement selection window. FMS1 is always displayed on top.

## **Examples for Multiple Display Use Models**

The following examples illustrate possible use models for multiple display scenarios:

#### Use Model 1: Cardio-thoracic OR

- Anesthesiologist (Operator 1 Display 1)
  - real-time data, trends, alarming, interaction
- Surgeon (Display 2)
  - real-time data, big waves, no alarming, no interaction

- Perfusionist (Operator 2 Display 3)
  - real-time data, interaction

| Display 1 Display 2                    | Display 3<br>Display 3<br>Display |
|----------------------------------------|----------------------------------------------------------------------------------------------------|
| Recommended Settings for this Use Mode | :                                                                                                    |
| Display 1/2:                           | Operator 1                                                                                                    |
| Display 3                              | Operator 2                                                                                                    |
| Display Layout                         | Horizontal                                                                                                    |
| All Input Devices connected to MP90    | Same Display                                                                                                    |
| All Input Devices connected to D80     | Same Display                                                                                                    |
| Operator 1 Windows                     | Display 1                                                                                                    |
| Operator 2 Windows                     | Display 3                                                                                                    |

#### Use Model 2: Infection Room, Burn Unit/Bone-marrow transplant

- Outside (Display 1 & 2)
  - real-time data, alarming, interaction
  - trends, applications or charting

\_

- Bedside (Display 3)
  - real-time data, alarming, interaction, trending, applications

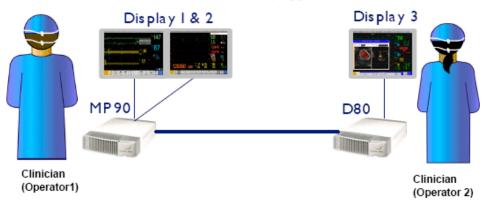

NOTE

In this use model, the system can only be switched on from the outside (MP90).

| Recommended Settings for this Use Model: |            |  |  |
|------------------------------------------|------------|--|--|
| Display 1/2:                             | Operator 1 |  |  |
| Display 3                                | Operator 2 |  |  |
| Display Layout                           | Horizontal |  |  |
| All Input Devices connected to MP90      | Operator 1 |  |  |
| All Input Devices connected to D80       | Operator 2 |  |  |
| Operator 1 Windows                       | Display 1  |  |  |
| Operator 2 Windows                       | Display 3  |  |  |

# **Installing Remote Devices**

This section provides instructions for Philips products. Installation instructions for devices not sold by Philips must be provided by the device manufacturer.

### Mounting the 15" Remote Display (M8031A)

The Philips M8031A XGA Color Flatscreen Display is designed for use with the MP80/MP90 monitor as a slave display. A bracket is supplied with the display to connect it to a variety of Philips mounting devices.

A - Removing the desktop stand (if installed):

1. Remove the covers from the screws on the back of the flatscreen display

- 2. Remove the four screws from the back cover of the display and detach the cover.
- 3. Remove the four screws from the desktop stand and detach the desktop stand.
- B Attaching the bracket:
- 1. Place the bracket on the back of the display with the slits facing upwards.
- 2. Attach the bracket to the display with four M4x8 screws.
- 3. Attach the desired mounting device to bracket.

#### NOTE

Do not mount the display in a position where liquid could spill onto it.

#### Connections

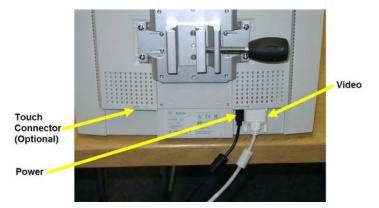

Connect the cables to the display as shown in the photograph.

## Mounting the 15" Remote Display (M8031B)

Mounting solutions for the M8031B must be purchased separately. Please refer to the installation instructions which ship with the mounting solution purchased.

#### Connections

optimal Connector Power

Connect the cables to the display as shown in the photographs below.

## Mounting the 17" Remote Display (M8033A/B/C)

Mounting solutions for the M8033A/B/C must be purchased separately. Please refer to the installation instructions which ship with the mounting solution purchased.

## Connections

Connect the cables to the display as shown in the photographs below.

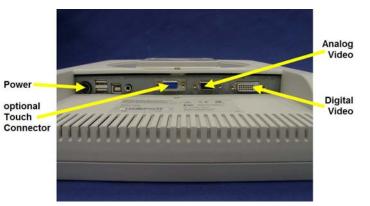

**Connections M8033A** 

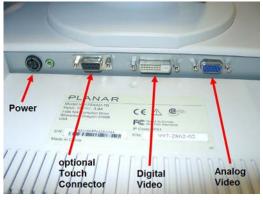

Connections M8033B (old and new version)

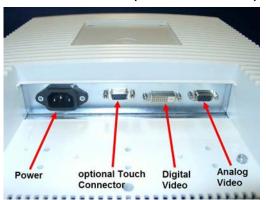

Connections M8033C

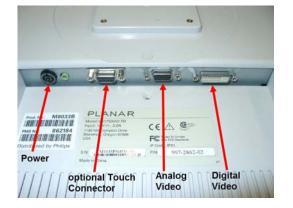

## Video Cable Wiring Schematics

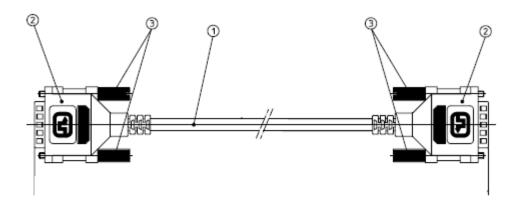

| CN1   | Signal Assignment     | CN2   |
|-------|-----------------------|-------|
| 1     | T.H.D.S. Data2-       | 1     |
| 2     | TMD.5. Date2+         | 2     |
| 3     | T.M.D.S. Date2 Shield | 3     |
| 4     | No Connect            | 4     |
| 5     | No Connect            | 5     |
| 6     | DDC Clock             | 6     |
| 7     | DDC Data              | 7     |
| 8     | No Connect            | 8     |
| 9     | T.M.D.S. Data1-       | 9     |
| 10    | T.M.D.S. Data1+       | 10    |
| 11    | T.M.D.S. Doto1 Shield | 11    |
| 12    | No Connect            | 12    |
| 8     | No Connect            | 19    |
| 14    | +5V Power             | 14    |
| 15    | Ground for +5V        | 15    |
| 16    | Hot Plug Detect       | 16    |
| 17    | TMD.S. Data6-         | 7     |
| 18    | TMD.S. Data6+         | 18    |
| 9     | TMD.S. Date0 Shield   | 19    |
| 20    | No Connect            | 20    |
| 21    | No Connect            | 21    |
| 22    | TMD.S. Gock Shield    | 22    |
| 23    | TMD.S. Clock+         | 23    |
| 24    | TMD.S. Clock-         | 24    |
| Shell | P6                    | Shell |

Digital Video Cable Wiring Schematic

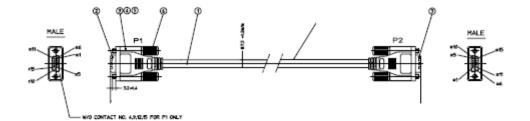

|        | CIRCUIT DIAGRAM   |       |
|--------|-------------------|-------|
| P1     | WIRE              | P2    |
| 1 -    | RED COAX, CENTER  | - 1   |
| 2      | GREY COAX, CENTER | - 2   |
| 3 -    | BLUE COAX, CENTER | - 3   |
| 5 -    | BLACK -           | - 5   |
| 10 –   |                   | - 10  |
| 6 —    | RED COAX, SHELD   | _ 6   |
| 7 —    | GREY COAX, SHIELD | - 7   |
| 8 —    | BLUE COAX, SHELD  | - 8   |
| 11 —   | BROWN             | - 11  |
| 13 —   | YELLOW            | - 13  |
| 14 —   | WHITE             | - 14  |
| SHELL- | OVER SHIELD       | SHELL |

Analog Video Cable Wiring Schematic

#### **Hardware Settings**

- This section lists settings grouped in the Hardware Settings Block which are available in Service Mode. These settings are set once per monitor and are the same in every profile. Any changes you make to the hardware settings configuration are automatically stored, there is no need to save them in an extra step. Hardware settings must be entered for each monitor individually, they are stored in the monitor, and they are not cloned. To enter the hardware settings menu, select Main Setup -> Hardware.
- Keyboard this setting allows you to select the language of the keyboard connected via PS/2.

See *PS/2 Keyboard/Mouse* (on page 286) section in this chapterfor details.

Setup Video - this setting allows you to set the correct display resolution for the external displays and to choose between the basic (black background) or classic (photo of nurse and child in the background) standby/boot screen.

| Setup        | ۷ | ideo |     |     | $\times$ |
|--------------|---|------|-----|-----|----------|
| Standby/Boot |   | Clas | sic |     |          |
| Display 1    | ( | XGA, | 15" | LCD |          |
|              |   |      |     |     |          |
|              |   |      |     |     |          |
|              |   |      |     |     |          |
|              |   |      |     |     |          |
|              |   |      |     |     |          |
|              |   |      |     |     |          |

MIB/RS232 - see Connection of Devices via the MIB/RS232 Interface (Rev. D.00.xx or higher) section in this chapter for details.

#### Flexible Module Rack and/or Multi-Measurement Module

#### Attaching the MMS to a Mount

- 1. Make sure the Measurement Server is oriented correctly relative to the mount (see the picture below).
- 2. Place the Measurement Server on the back mount. If it is not tight against the mount, slip it in the direction of the measurement connectors until it is.
- 3. Slip the Measurement Server forward until it clicks into place.

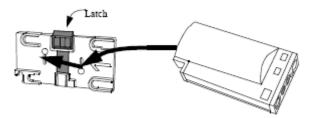

#### **Detaching the Measurement Server from a Mount**

- 1. Press and hold the latch (in the middle at the top of the mount) away from the Measurement Server.
- 2. Slide the Measurement Server off the mount in the direction of the measurement connectors.

#### Positioning the Measurement Server on a Clamp Mount

If you have your Measurement Server on the clamp mount, you can have it in one of four positions. You can reposition it as follows:

1. Press and hold the mount latch toward the clamp screw.

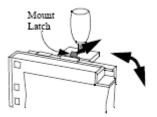

Rotate the Measurement Server and mount until you get it to the position you want.

2. Release the mount latch, and make sure it is clicked into one of the four slots on the back of the mount.

#### Mounting the MMS Mount to the FMS (M8048A)

1. Connect the MMS Mount to the FMS and snap it into place.

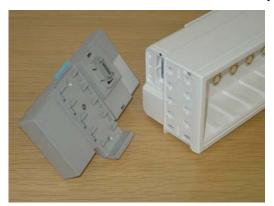

2. Insert and tighten the screw at the bottom of the FMS

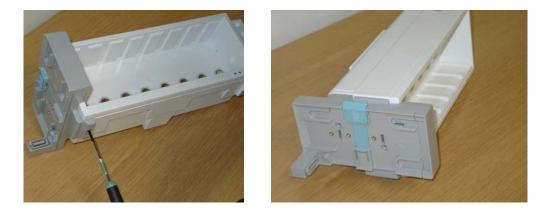

Mounting the Remote Extension Device to the FMS

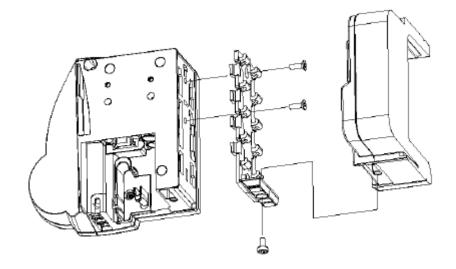

## Mounting the Remote Extension Box to M8048A Flexible Module Server

## Mounting the BIS Engine to the FMS

1. Remove the existing handle for the FMS

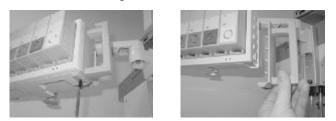

2. Attach the bracket to the FMS using a M4 x 8mm PHMS

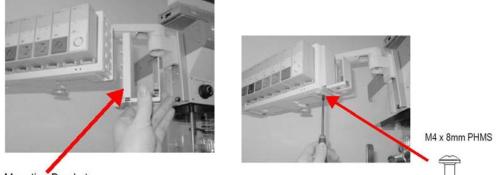

Mounting Bracket

3. Attach the BIS engine onto the mount

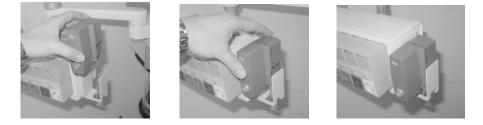

#### Mounting the FMS

A universal clamp for vertical rail or pole solutions ships with each FMS.

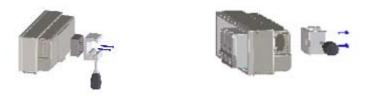

#### Connections

The cable specifications and part numbers for through wall solutions of the M8048A and M3001A are described in the *Site Preparation* section of this manual.

#### **MSL** Cable Termination

The following installation procedure describes how to install the wall installation cable kit when the patient monitor and the measurement server are not located at the same site. The kit consists of two connector boxes and a cable (15m or 25m).

For this procedure you need the insertion tool (M3086-43801) and a small screwdriver.

1. Draw the MSL cable through the wall from the site of the monitor to the site of the measurement server.

Each MSL face plate kit contains two connector boxes; one in-going and one out-going. (The US version contains an additional rectangular wall-mounting plate).

NOTE

The installation procedure is the same for both connector boxes. This means you must perform steps 3 to 8 of this procedure twice.

The connectors on each box are different, so you must ensure that the correct box is placed at the correct location. The dots on the plastic angled cover indicates at which site you should install the box:

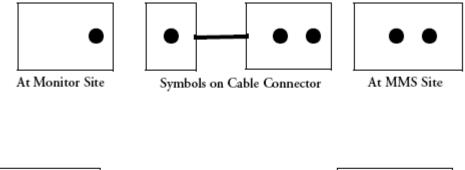

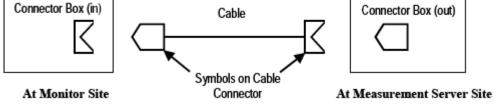

If there are no dots on the cover, symbols are used:

Symbol: is connector box (in) and must be placed at the monitor site.

Symbol: is connector box (out) and must be placed at the measurement server site.

The correct connector cable (M3081-61601, M3081-61602 or M3081-61603) has the opposite symbol:

- 2. Detach the PCB assembly (in/out) from the metallic mounting flange.
- 3. Use the Insertion Tool (M3086-43801) to position each wire on the PCB according the wiring schematic below, where each color corresponds to a number.

NOTE

The Insertion Tool should be set to cutting mode &= on.

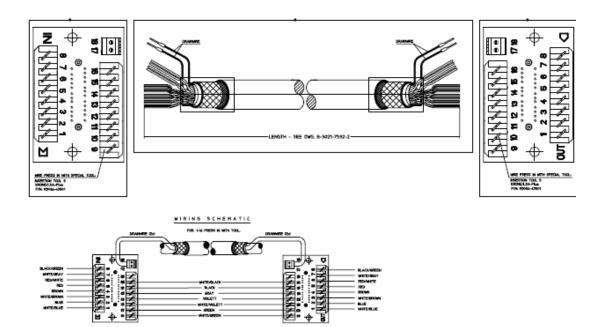

#### Wiring Schematic

- 4. Use a small screwdriver to connect the two drain wires to the PCB, see the wiring schematic in .
- 5. Slide the PCB back on to the metallic mounting flange.
- 6. Use screws to fasten the mounting flange to the wall.

NOTE

US version only: Fasten the rectangular wall-mounting plate to the wall. Attach the mounting flange to the wall-mounting plate.

- 7. Mount the plastic cover. The plastic cover consists of two pieces:
  - Frame
  - Angled cover

Put the frame over the mounting insert and the PCB. Place the angled cover on top and fasten with two screws.

- 8. Connect the monitor and the measurement server to the wall installation.
- 9. Perform the following tests as described in the Test and Maintenance section of this manual:
  - Power-on test blocks
  - Safety test blocks
  - ECG Sync Performance Test

## **Remote Alarm Devices**

#### Mounting

The mounting devices for the Remote Alarm Device are the same as for the Remote Extension Device. See *Remote Extension Device* (on page 284) for details.

#### Connections

**Remote Alarm Device Rear View** 

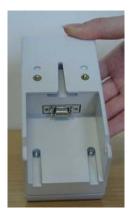

**Remote Alarm Device Connector** 

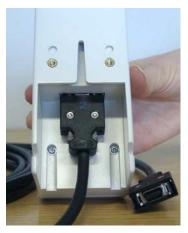

Remote Alarm Device with Cable connected

## **Remote Extension Device**

#### Mounting

Mounting solutions (M8026-64001 Mounting Kit) for the Remote Extension Device are pictured below. Use 3.5 x 35mm screws to attach the mounts to the wall. For part numbers see the Site Preparation section.

Remote Extension Box plus SpeedPoint

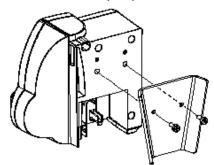

Clamp Wall (included) plus Universal Mounting Clamp (ordered separately)

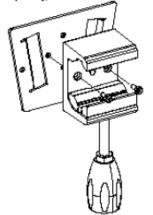

Remote Extension Box plus SpeedPoint Plus Remote Alarm Device

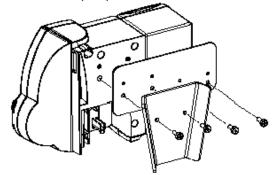

Clamp Wall plus Universal Fixings (Concrete Wall)

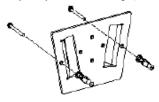

Clamp Wall plus Screws (Plywood Wall)

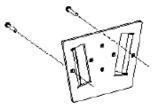

#### Connections

Connect the cable to the Remote Extension Device as shown in the photograph. Note that the PS/2 device interface board must be installed in addition to the remote device interface board for use of the remote extension device.

#### **Remote Extension Device Rear View**

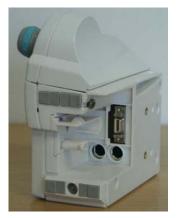

Remote Extension Device Connectors connected

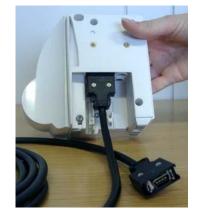

**Remote Extension Device with Cable** 

#### Cabling

The connection at the monitor should look like on the photograph . Connect the cable at both the extension device and the monitor.

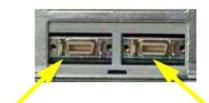

Connector for Remote Alarm Device Connector for Remote Extension Device

#### **PS/2 Keyboard/Mouse**

Switch off the monitor before connecting any PS/2 compatible device.

Connect the PS/2 connector either to the remote extension device or the PS/2 Interface board in the monitor at the slot indicated by the appropriate symbol.

The default keyboard language setting for all initial configurations is "US". However, the monitor will not automatically select the best matching language for the keyboard depending on the language of its software. This means that there is no such choice as "Automatic" for the keyboard language.

To configure the keyboard language manually, go to Service Mode, select **Main Setup** -> **Hardware** -> **Keyboard** and then select the proper language. Please note that this setting does not clone.

# **Philips Clinical Network (Wired)**

Installation of the Philips Clinical Network should be performed by Philips service personnel. Use unshielded twisted pair (UTP) cables for installation of the clinical network. Refer to the installation instructions in the M3185A Installation Manual for further details.

## Philips Clinical Network (Wireless)

Refer to the installation instructions in the M3185A Philips Clinical Network Installation Manual for network installation instructions when using the wireless ethernet adapter. For instructions on connecting the wireless ethernet adapter, please refer to the instruction sheet shipped with the mounting device for the adapter.

#### NOTE

The wireless ethernet adapter is not waterproof and therefore should not be installed anywhere where liquid could spill onto it.

Refer to the IntelliVue 802.11 a/g Infrastructure Installation and Configuration Guide for network installation instructions when using the IntelliVue 802.11 Bedside Adapter. For instructions on connecting the IntelliVue 802.11 Bedside Adapter, please refer to the Hardware Upgrade Guide for your bedside monitor.

Traditional Style.

Can be used with any

existing Alarm system

# **Nurse Call Relay**

## **Connections**

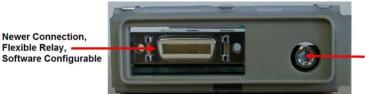

Flexible Nurse Call Relay Connections at Monitor

| Nurse Call Relay             | Connectors                                                                                                    | Contact                     | Isolation |
|------------------------------|----------------------------------------------------------------------------------------------------|-----------------------------|-----------|
| Basic Nurse Call<br>Relay    | 3.5 mm phone jack<br>active closed contact only                                                                                              | ≤<br>100 mA,<br>≤<br>24 VDC | 1.5 kV    |
| Flexible Nurse Call<br>Relay | <ul><li>20 pin MDR (Mini D-Ribbon),</li><li>active open and closed contacts,</li><li>3.5 mm phone jack, active closed contact only</li></ul> | ≤<br>100 mA,<br>≤<br>24 VDC | 1.5 kV    |

See Multi-Port Nurse Call Connector Test (Flexible Nurse Call) for details on the Nurse Call Relay Connector pin assignment.

# **ECG Out Functionality**

#### NOTE

The ECG Out in the D80 Intelligent Display is not functional. Please ensure that the ECG Out connector is covered with a "Cover ECG Out for D80" (available as part of the MP80/MP90 Small Parts Kit).

## **Connections**

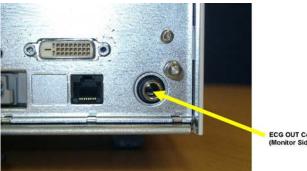

ECG OUT Connector itor Side

ECG Out Connector

The cable M1181A #A62 has both ends terminated. The photograph above shows the monitor side connection.

If using a non-terminated cable:

- 1. Strip 5 mm (3/16") insulation from leads and twist conductor strands tightly.
- 2. Solder leads to the connector as shown in the following diagram.

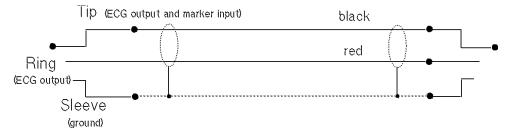

#### WARNING

According to AAMI specifications the peak of the synchronized defibrillator discharge should be delivered within 60 ms of the peak of the R wave. The signal at the ECG output on the -USR\_ProductName- patient monitors is delayed by a maximum of 30 ms. Your biomedical engineer should verify that your ECG/Defibrillator combination does not exceed the recommended maximum delay of 60 ms.

## **Configuration Tasks**

You must configure these settings during installation in configuration mode.

- Line Frequency
- Printer
- Altitude
- Equipment Label (for wireless networked monitors, or when the Information center is in flexible monitoring mode).
- IP Address, Subnet Mask and Default Gateway (for manual IP Address Configuration only in **service mode**)
- ECG cable colors
- Height and Weight units
- IGMP, CI Mode, CI Address, CI TTL (for Customer Supplied Clinical Network (CSCN) Routed Bedside Configurations - only in **service mode**)

## **Checking Country-Specific Default Settings**

Some settings are made in the factory to match the typical requirements in a specific country. Line frequency, units for weight and height, and ECG cable colors (AAMI or IEC) have been set to appropriate values. If you suspect that these settings may not match your institution's requirements, check the settings and change them if necessary as described in the *Configuration Guide*.

#### WARNING

Before starting monitoring, check that the configuration meets your requirements, especially patient category, alarm limits and paced setting.

If you need to enter configuration mode:

- 1. In the Main Setup menu, select Operating Modes.
- Select Config and enter the passcode.
   The passcode for configuration mode is given in the monitor's service documentation.

The monitor displays **Config** at the right hand side of the status line and in the center of the Screen while you are in configuration mode.

Before you leave configuration mode, always be sure to store any changes you made. You must store changes made to each Settings Block and to each Profile, individually. As it may be difficult to remember whether the settings you changed belong to a Monitor Settings block or a Measurement Settings block, we recommend that you store each block before you leave configuration mode.

To leave configuration mode:

> In the Main Setup menu, select Operating Modes and then select Monitoring.

### Setting Altitude, Line Frequency, ECG Cable Colors and Height & Weight Units

You require a local barometric pressure rating from a reliable source (such as airport, regional weather station, or hospital weather station) that is located at the same altitude as the institution.

- 1. From the Main Setup menu, select Global Setting. Select Altitude and enter the altitude.
- 2. From the Main Setup menu, select Global Setting. Select Line Frequency and choose the Line Frequency.
- 3. From the Main Setup menu, select Global Setting. Select ECG Cable Color and choose the Cable Color.
- 4. From the Main Setup menu, select Global Setting. Select Height Unit and choose the Height unit.
- 5. From the **Main Setup** menu, select **Global Setting**. Select **Weight Unit** and choose the Weight unit.

## **Setting Altitude and Line Frequency**

You require a local barometric pressure rating from a reliable source (such as airport, regional weather station, or hospital weather station) that is located at the same altitude as the institution.

- 1. From the Main Setup menu, select Global Setting. Select Altitude and enter the altitude.
- 2. From the Main Setup menu, select Global Setting. Select Line Frequency and choose the Line Frequency.

#### **Configuring the Equipment Label**

If the Information Center is in fixed monitoring mode, it controls the equipment label. You do not need to follow this procedure.

However, if you are on a wireless network, or your Information Center is configured for flexible monitoring mode, you must set the equipment label. This associates the monitor with a central monitoring sector. An identical monitor label must also be configured in the Information Center.

- 1. Select the **Bed Label** screen element to call up the **Bed Info** menu.
- 2. Select **Equipment Label** to call up the onscreen keyboard.
- 3. Enter the system identifier. This needs to be set up in either the monitor or the information Center. If the Information Center is in flexible monitoring mode, the monitor must be setup to match the Information Center's monitor label.

#### **Configuring the printer**

- 1. From the Main Setup menu select Reports.
- 2. Select **Printer Settings** and configure **Local** to enabled if the printer is connected directly to the monitor. See configuration guide for further details.

#### Configuring IP Address, Subnet Mask and Default Gateway

Typically the automatic configuration via the BOOTP Server of the central station is used. In this case all fields are set to 0.0.0.0. For special requirements, it is possible to switch to a manual/fix IP address configuration.

NOTE

- Only limited checks of the manual values are possible. Therefore, it is mandatory that a manual configuration is only performed by an experienced service person to avoid problems such as duplicate IP addresses, non matching subnet mask, etc.
- The second CPU of an MP90 does not support a manual configuration and therefore will always request the IP configuration via BOOTP.
- 1. Select the Bed Label screen element to call up the Bed Info menu.
- 2. Select **IP Address**. If the IP Address is set to 0.0.0, all values are dynamically requested from a BOOTP Server. Otherwise the manually entered address is used.

- 3. Select **Subnet Mask**. The Subnet Mask must be provided for manual IP addresses. The Subnet Mask must consist of a single consecutive series of "1" bits; e.g. 255.255.248.0. The configured value is ignored when the IP Address is provided by a BOOTP Server.
- 4. Select **Default Gateway**. The IP Address of the Default Gateway can be optionally configured. The configured value is ignored if IP Address and gateway are provided by a BOOTP Server. The configured value must be within the range of the Subnet Mask.

## Configuration Settings for CSCN Routed Bedside Monitors (RBM)

The following settings are used for Customer Supplied Clinical Network (CSCN) Routed Bedside monitors. To access these settings, select the **Bed Label** screen element to call up the **Bed Info** menu.

**IGMP**:Shows status of IGMP Support (On or Off). IGMP (Internet Group Multicast Protocol) is used by many switch manufacturers to limit the number of destinations targeted by a multicast packet.

**CI** Mode: The mode in which CI messages (Connect Indication messages) are send (Broadcast, Multicast, Manual).

**CI** Address: IP Address for Connect Indication messages only being used if CI Mode is set to Manual. If CI Mode is Broadcast the CI Address is implicitly the subnet broadcast address. If CI Mode is Multicast the CI Address is implicitly 224.0.23.63.

CI TTL: Sets the TTL (Time To Live) of the CI message. Defaults to 1.

### **Configuring Routed Bedside Monitors Support**

An IntelliVue MP2/X2, MP5/MP5T or MP20-90 monitor must be running software revision level G.0 or higher to be used as a routed bedside monitor (RBM).

## CAUTION

A Philips Routed Bedside Monitor may temporarily stop displaying its Care Group overview bar for up to 60 seconds if a network link carrying multicast traffic between the Philips IntelliVue Information Center and the network routers is lost. While the multicast traffic is being re-routed, the monitor will not display the Care Group overview bar but will maintain connectivity to its associated Philips IntelliVue Information Center. Primary monitoring/alarms will remain available at the Routed Bedside Monitor and its associated Philips IntelliVue Information Center while the multicast traffic is being re-routed.

To configure an IntelliVue Patient Monitor to function as an RBM:

- 1. Put the monitor into Service Mode
- 2. Select Main Setup => Bed Information => IGMP and set IGMP to On.
- 3. Select Main Setup => Bed Information => CI Mode and set CI Mode to Multicast.
- 4. Select Main Setup => Bed Information => CI TTL, and set CI TTL to a value of 8.
- 5. Store the settings.

- 6. The CI Address will change to 224.0.23.63.
- 7. Return the monitor to its normal operational mode.

For further information regarding CSCN Routed Bedside Monitors refer to the CSCN Specifications (P/N: 4535 640 24951)

## **Display Settings**

Enter the Setup Video window (Main Setup -> Hardware -> Video -> Display x) to set the correct display resolution, display size and display type for the external displays.

| pV | ideo |        |           |   | ×         |
|----|------|--------|-----------|---|-----------|
|    | Clas | sic    |           |   |           |
| (  | XGA, | 15"    | LCD       | > |           |
|    |      |        |           |   |           |
|    |      |        |           |   |           |
|    |      |        |           |   |           |
|    |      |        |           |   |           |
|    |      |        |           |   |           |
|    |      |        |           |   |           |
|    | :    | : Clas | : Classic |   | : Classic |

### Resolution

Make sure your resolution setting matches the native resolution of your display to avoid distorted or unclear images on the display. The IntelliVue software also uses resolution information to define the pixel area for touch screens.

Depending on your display, the following resolution settings will be available:

- XGA (1024 x 768 pixels)
- SXGA (1280 x 1024 pixels)
- WXGA (1280 x 768 pixels)
- WXGA+ (1366 x 768 pixels)
- WSXGA (1440 x 900 pixels)

Please note that you must recalibrate the touch screen if the display resolution is reset. To do this:

- 1. From the Main Setup menu select Setup Hardware.
- 2. Select Calibrate Touch.

### Size

The IntelliVue software uses this information to adjust the wave speed correctly. Make sure you select the correct display size.

## Туре

Depending on the display you are using, select either LCD or CRT.

## IntelliBridge EC10

The IntelliBridge EC10 web based service interface allows you to:

- upgrade the EC10 Firmware
- upload or remove device drivers
- generate and upload clone files
- view system information

## Accessing the IntelliBridge EC10 Service Interface

- 1. Connect the Service PC to the IntelliBridge EC10 module using a standard LAN cable.
- 2. Make sure that the TCP/IP settings of your Local Area Connection Properties on the Service PC are set to "obtain IP Address automatically".
- 3. Open your Internet Browser. Internet Explorer 7 and Firefox 3.0 are supported.
- 4. Enter **192.168.100.2** in the navigation field of the internet browser.
- 5. The EC10 Configuration screen will open up. Enter the following login information:

## Username: service Password: IBEC10

| 💛 IntelliBridge EC10 Configuration Pages - Login - Mozilla Firefox                                                                                                    |                                    |
|----------------------------------------------------------------------------------------------------|------------------------------------|
| Elle Edit View Higtory Bookmarks Iools Help                                                                                                    | 4 <sup>4</sup> 9<br>9 4 9<br>9 4 9 |
| 🔇 🔊 - C X 🏠 🗋 http://192.168.100.2/                                                                                                    | Google 🔎                           |
| PHILIPS                                                                                                    |                                    |
| IntelliBridge EC10 Configuration Pages                                                                                                    |                                    |
|                                                                                                    |                                    |
| You are about to enter the IntelliBridge EC10 Configuration Pages.<br>Warning! After successful login all running connections to external medical devices will be stopped. |                                    |
| Enter login information: Username: Password: OK                                                                                                    |                                    |
| Done                                                                                                    | *                                  |

## Firmware Upgrade

- 1. In the EC10 Configuration Screen select the tab **Upgrade**.
- 2. The Firmware upgrade window will open up.

| ntelliBridge<br>Driv                                                                                                    | EC10 Configuration P                                                                             |                                                                                                    |                                                                                                    |
|----------------------------------------------------------------------------------------------------|--------------------------------------------------------------------------------------------------|----------------------------------------------------------------------------------------------------|----------------------------------------------------------------------------------------------------|
| arget System                                                                                                    |                                                                                                  | g System Logout                                                                                                    | Help                                                                                                    |
| Product<br>Number:<br>Serial<br>Yumber:<br>Firmware<br>Revision:<br>Boatloader<br>Revision:<br>Board<br>dentification:<br>Board<br>Description: | 865115<br>DE00RD<br>0835<br>undefined<br>M1031-66410 0749 FH<br>805 000063<br>IntelliBridge EC10 | First, select a firmware file from your local hard drive by clicking the Browse button.<br>Then, click the Go button for firmware upload.<br>Warning! This will replace your current firmware.<br>After successful upgrade please manually reboot by unplugging and replugging IntelliBridge EC10.<br>Please note that the connection to the web configuration will be lost during reboot. You will need to<br>refresh this browser window or restart the web browser.<br>Browse<br>Go | During firmware upgrade you will see<br>status information about the step in<br>progress. Some upgrade steps might<br>take more than one minute, so please<br>be patien.<br>IntelliBridge EC10 has two firmware<br>partitions for safe firmware upload. In<br>case of a problem during firmware<br>programming resulting in a corrupt<br>state, EC10 will still be able to boot the<br>previous firmware. After firmware<br>upgrade and reboot, please double<br>check the new firmware revision info in<br>the target system info field. |
|                                                                                                    |                                                                                                  | IntelliBridge EC10                                                                                                    |                                                                                                    |
|                                                                                                    |                                                                                                  |                                                                                                    |                                                                                                    |

- 3. Click on the **Browse** button and select the correct FW file.
- 4. Click Go.

## **Uploading and Removing Device Drivers**

- 1. In the EC10 Configuration Screen, select the **Drivers** Tab.
- 2. A list of the available drivers on the EC10 module will appear.
- 3. To upload a new driver, click the **Add** button, then click the **Browse** button and select the driver file. To remove one or more drivers, select the driver(s) from the list of available drivers and click the **Remove** button.

| 😢 IntelliBridge EC10 Configuration Pages - Drivers - Mozilla Firefox |                                                    |             |                                 |                 |                |          |                                                                                |   |
|----------------------------------------------------------------------|----------------------------------------------------|-------------|---------------------------------|-----------------|----------------|----------|--------------------------------------------------------------------------------|---|
| Eile Edit ⊻iew H                                                     | Higtory <u>B</u> ookmarks <u>T</u> ools <u>H</u> e | lp 🛛        |                                 |                 |                |          |                                                                                |   |
| <b>G D</b> • <b>C</b>                                                | ✓ C X ☆ ( ) http://192.168.100.2 → · ] C - Google  |             |                                 |                 |                |          |                                                                                |   |
| PHILIP<br>IntelliBridge                                              | EC10 Configuration F                               | -           | Logout                          |                 |                |          |                                                                                |   |
| Target System                                                        | Info                                               | Installed I | Trivore                         |                 |                |          | Help                                                                           |   |
| Product                                                              | 865115                                             |             | ver Name                        | Part Number     | Identification | Revision | The list of installed drivers shows all                                        |   |
| Number:<br>Serial                                                    | 000110                                             |             |                                 | 451261027611    | IB-ED501-A.0   | 0833     | medical device drivers loaded on this<br>IntelliBridge EC10 module.            |   |
| Number:                                                              | DE00RD                                             |             | Braun Space<br>sthesia Demo     | 451261027611    | IB-ED501-A.0   | 0833     | You can upload new driver files to the<br>module by clicking the Add button.   |   |
| Firmware<br>Revision:                                                | 0835                                               | _           | stnesia Demo<br>tan Bennett 840 |                 |                | 0833     | In order to remove drivers from the                                            |   |
| Bootloader                                                           | undefined                                          |             |                                 | 451261027211    | IB-ED201-A.0   |          | module do the following: First, select<br>one or more drivers from the list by |   |
| Revision:                                                            |                                                    | _           | ger Primus                      | 451261027411    | IB-ED401-A.0   | 0833     | clicking the checkboxes to the left of<br>the driver names. Then, click the    |   |
| Board<br>Identification:                                             | M1031-66410 0749 FH<br>805 000063                  | Ven Ven     | tilator Demo                    | 451261027201    | IB-ED200-A.0   | 0835     | Remove button to delete the selected                                           |   |
| Board<br>Description:                                                | IntelliBridge EC10                                 | Remove      | Add                             |                 |                |          | drivers from the module.                                                       |   |
|                                                                      |                                                    |             |                                 |                 |                |          |                                                                                |   |
|                                                                      |                                                    |             |                                 | IntelliBridge E | C10            |          |                                                                                |   |
|                                                                      |                                                    |             |                                 |                 |                |          |                                                                                |   |
|                                                                      |                                                    |             |                                 |                 |                |          |                                                                                |   |
|                                                                      |                                                    |             |                                 |                 |                |          |                                                                                |   |
|                                                                      |                                                    |             |                                 |                 |                |          |                                                                                |   |
|                                                                      |                                                    |             |                                 |                 |                |          |                                                                                |   |
|                                                                      |                                                    |             |                                 |                 |                |          |                                                                                |   |
|                                                                      |                                                    |             |                                 |                 |                |          |                                                                                | ~ |
| Done                                                                 |                                                    |             |                                 |                 |                |          |                                                                                | * |

## **Generating and Uploading Clone Files**

- 1. In the EC10 Configuration Screen, select the **Cloning** tab.
- 2. To generate a clone file, click the **Go** button in the *Save clone file from IntelliBridge EC10* window. A hyperlink will appear. Right click this link and select "**Save Target as**..." to save it to the desired location.

3. To upload a clone file click the **Browse** button in the *Load Clone File to IntelliBridge EC10* window and select the clone file. Then click **Go**.

| NotelliBridge EC10 Configuration Pages - Cl                                                                                                    | oning - Mozilla Firefox                                                                                                    |                                                                                                    |   |
|----------------------------------------------------------------------------------------------------|----------------------------------------------------------------------------------------------------|----------------------------------------------------------------------------------------------------|---|
| Elle Edit View History Bookmarks Iools Hel                                                                                                    |                                                                                                    |                                                                                                    |   |
| 🕜 🕞 - C 🗙 🏠 🗋 http://192.                                                                                                    | 68.100.2                                                                                                    | → • Google                                                                                                    | P |
| PHILIPS IntelliBridge EC10 Configuration F                                                                                                    | ages                                                                                                    |                                                                                                    |   |
| Drivers Upgrade <u>Clonin</u>                                                                                                    | g System Logout                                                                                                    |                                                                                                    |   |
| Target System Info                                                                                                    | Load clone file to IntelliBridge EC10                                                                                                    | Help                                                                                                    |   |
| Product<br>Number:     865115       Serial<br>Number:     DE00RD       Firmware<br>Revision:     0835       Bootloader<br>Revision:     undefined       Board<br>Identification:     M1031-66410 0749 FH<br>805 000063       Board<br>Description:     IntelliBridge EC10 | Use the Browse button below to select a clone file. Then click the Go button to upload the clone file to the IntelliBridge EC10 module. Warning! This will replace all drivers and settings currently on the module. Browse Go Go Save clone file from IntelliBridge EC10 Click the Go button below to create a clone file from the IntelliBridge EC10 module. After the clone file has been created a hyperink will appear. Right click this link and choose Save Target as' or Save Link as' to save the clone file to your local hard drive. Go | When loading a clone file, the currently<br>installed drivers and the module<br>settings will deleted and replaced by<br>the content of the clone file.<br>When saving a clone file all drivers<br>currently installed on the module plus<br>the module settings will be stored in<br>the clone file. |   |
|                                                                                                    | IntelliBridge EC10                                                                                                    |                                                                                                    | _ |
|                                                                                                    |                                                                                                    |                                                                                                    | ~ |
| Done                                                                                                    |                                                                                                    |                                                                                                    | * |

## **Viewing System Information**

1. In the EC10 Configuration Screen, select the **System** Tab. This screen allows you to view Log files and other system information.

|                                  | S                                         |                                                                   |                                                                                                    |                                                                                                    |
|----------------------------------|-------------------------------------------|-------------------------------------------------------------------|----------------------------------------------------------------------------------------------------|----------------------------------------------------------------------------------------------------|
| n <b>telliBridge</b><br>Drive    | EC10 Configuration Paters Upgrade Cloning | ages<br><u>System</u> Logout                                      |                                                                                                    |                                                                                                    |
| Farget System                    | Info                                      | Log files                                                         |                                                                                                    | Help                                                                                                    |
| Product<br>Number:<br>Serial     | 865115<br>DE00RD                          | Click on the following links                                      | to view log files:                                                                                                    | This page is intended for system<br>diagnosis.<br>The log files section allows viewing and                                                                     |
| Number:<br>Firmware<br>Revision: | 0835                                      | error log<br>thttpd log                                           |                                                                                                    | storing system log files. Note that the<br>messages log and the thttpd log are<br>cleared after rebooting the device,<br>whereas the error log is persistently |
| Bootloader<br>Revision:          | undefined                                 | You can download a logfil<br>this link and choose 'Save           | e package containing all the above log files from the system. Right click<br>Target as' or 'Save Link as' to save the file. | stored on the module.<br>The Power On Self Test section lists                                                                                                  |
| Board<br>dentification:          | M1031-66410 0749 FH<br>805 000063         | Power On Self Test                                                |                                                                                                    | errors that have occured during the last<br>boot sequence of the device.<br>The Misc Info section lists                                                        |
| Board<br>Description:            | IntelliBridge EC10                        | Errors from Power On<br>Self Test:                                | none                                                                                                    | miscellaneous additional system information.                                                                                                    |
|                                  |                                           | Misc Info                                                         |                                                                                                    |                                                                                                    |
|                                  |                                           | System Memory:<br>Bootloader bootcount:<br>Bootloader bootselect: | MemTotal: 30188 kB<br>MemFree: 13684 kB<br>3<br>1                                                                           |                                                                                                    |
|                                  |                                           |                                                                   |                                                                                                    |                                                                                                    |

-

## Handing Over the Monitor

If you are handing over the monitor to the end-users directly after configuration, make sure that it is in Monitoring mode.

Ensure that the users have access to the following documentation delivered with the monitor:

- Training Program M8000-9461x for self-training on the monitor before use
- Instructions for Use M8000-9001x for more detailed questions during use

## WARNING

All users must complete the training program (M8105-9441x) and read the Instructions for Use before working with the monitor.

These training materials (in combination with this service guide) can also be used to train service personnel on how to use and service monitor.

# **Site Preparation**

## Introduction

This section describes the procedures you should follow to plan and prepare a site for an IntelliVue monitor installation. It describes:

- Site planning.
- Roles and responsibilities for local and Philips personnel.
- Remote installation planning.

## Site Planning

The careful planning of the site for the MP80/MP90 monitor is essential for its safe and efficient operation. A consulting schedule should be established between the Customer and Philips Sales and Support Representatives, to ensure that all preparations are completed when the system is delivered.

The site planning phases prior to equipment installation are:

Location: Planning the location of the various system components.

**Environment**: Confirming and correcting, as necessary, the environment of the proposed installation site(s).

System Capabilities: Explaining the possibilities for system expansion.

**Mounting:** Referencing the mounting hardware information website for the listing of suitable mounting hardware recommended for use with the various system components, and all details on the available mounts and accessories.

**Cabling**: Identifying the requirements for the cabling, conduiting and faceplates for connecting the various system components.

### **Roles & Responsibilities**

This section describes the procedures necessary to prepare a site for a system installation. The procedures are grouped into two parts: procedures that local staff or contractors are responsible for, and procedures that Philips personnel are responsible for.

#### **Site Preparation Responsibilities**

### Local Staff

- Ensure that all safety, environmental and power requirements are met.
- Provide power outlets.
- Prepare mounts.
- Pull cables, install conduit, install wallboxes.
- Terminate network cables if a Philips Clinical Network is in use.
- It may be necessary to certify the network cable plant, see Philips Clinical Network Installation Manual for details.

#### **Philips Personnel**

- Provide the customer with the safety, environmental and power requirements.
- Assemble mounts.
- Prepare monitor remote cabling.

### **Procedures for Local Staff**

The following tasks must be completed **before** the procedures for Philips personnel may be started.

- Providing Power Outlets

One power outlet for each display and for any peripheral device (for example, a printer or slave display) is required by the system. Provide a power outlet in the vicinity (1 m or 3 ft) of each component that requires power.

## WARNING

Only the power cables provided with the system may be used. For reasons of safety, power (mains) extension cables or adapters shall not be used.

- Preparing Mounts

Where ceiling, wall, or shelf mounts are required for mounting the equipment, the customer is responsible for the following:

- Providing and installing all hardware which is required to install the mounting hardware supplied by Philips as detailed in the installation notes.
- Making sure that all ceilings, walls, and mounting rails that supports mounting hardware are suitable for their proposed load.

## WARNING

It is the customer's responsibility to have the attachment of the mounting hardware to the ceiling, wall, or mounting rail and the construction of the ceiling, wall, or mounting rail evaluated for structural integrity and compliance with all local, state and any other required codes by a registered, professional, structural and/or mechanical engineer.

Although considerable effort has been made to ensure the safety of the ceiling mount installation and or mounting guidelines, it is to be understood that the installation itself is beyond the control of Philips Medical Systems. Accordingly, Philips Medical Systems will not be responsible for the failure of any such installation.

Providing Conduit

Where a remote installation is required, for example the installation of a remote display, the customer is responsible for the following hardware installations:

- Providing conduit and/or trunking of a sufficient cross-sectional area for the planned cables and possible future expansion (for additional components or systems). See *Cabling Options and Conduit Size Requirements* (on page 307) for cable specifications for remote installations.
- Providing and/or installing suitable wall boxes to accommodate the faceplates.
- Pulling Cables

#### WARNING

NEVER run power cables through the same conduit or trunking used for system cables.

Installing Wall Boxes

It is the customer's responsibility to provide and install wallboxes to house faceplates. The customer must notify the Philips installation coordinator of which size is to be used.

#### **Procedures for Philips Personnel**

Before you begin the procedures in the installation sections, ensure that the customer has completed all necessary preparations outlined in the previous section, "Procedures for Local Staff."

## M8008A/M8010A/M8016A Site Requirements

## **Space Requirements**

The situating of the monitor should be planned such that the nursing staff are able to monitor the patient with relative ease, with all patient connectors and controls readily available and the displays clearly visible. The location should also allow access to service personnel without excessive disruption and should have sufficient clearance all round to allow air circulation. The MP80/D80/MP90 should be placed with sufficient space around it (see diagram below).

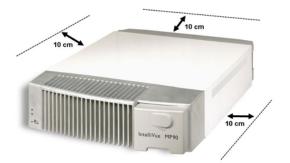

Maximum dimensions and weight:

Size (W x H x D)

342mm x 108mm x 505mm (13.47" x 4.25" x 19.88")

Weight

10kg (22.05lb) without options

## NOTE

If a dual CPU MP90 is installed with minmal space around it, we recommend the installation of the optional fan kit.

The following figure shows the dimensions required for the M1180A #A31 table mounting bracket.

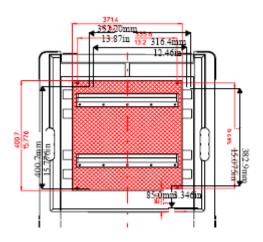

## **Environmental Requirements**

The environment where the MP80/D80/MP90 will be used should be reasonably free from vibration, dust and corrosive or explosive gases. The ambient operating and storage conditions for the MP80/D80/MP90 must be observed. If these conditions are not met, the accuracy of the system will be affected and damage can occur.

#### Temperature

Operating: 0 to 35°C (32 to 95°F)

Storage: -20 to 60°C (-4 to 140°F)

### Humidity

Operating: 20% to 85% Relative Humidity (RH) (non-condensing)

Storage: 5% to 85% Relative Humidity (RH)

#### Altitude

Operating: -500m to 4600m (15000 ft.)

Storage: -500m to 15300m (50000 ft.)

### **Electrical and Safety Requirements (Customer or Philips)**

#### Safety Requirements

If the MP80/D80/MP90 is to be used in internal examinations on the heart or brain ensure that the monitor is connected to an equipotential grounding system.

Grounding

The MP80/D80/MP90 **MUST** be grounded during operation (Class I equipment according to IEC 60601-1). If a three-wire receptacle is not available then the hospital electrician must be consulted to ensure that proper grounding is available on installation. **NEVER** attempt to use a three-wire to two-wire adapter with the MP80/D80/MP90.

### WARNING

Each component must be individually grounded for safety and interference suppression purposes.

### **Electrical Requirements**

Line Voltage Connection

The MP80/D80/MP90 uses < 145 W (1.6 to 0.7 A).

Line Voltage

The MP80/D80/MP90 may be operated on ac line voltage ranges of 100 to 240V (50/60 Hz).

## **Remote Device Site Requirements**

The system can be installed with one or more combinations of the following remote devices.

Flexible Module Server or Multi-Measurement Module

Remote Display

Remote Alarm Device

Remote Extension Device (with or without SpeedPoint)

Where more than one site is used for locating equipment (a remote installation), the following sections should be considered for EACH device:

- Space Requirements
- Environmental Requirements
- Mounting
- Electrical and Safety Requirements
- Cabling Options and Conduit Size Requirements

## **Connecting Non-Medical Devices**

The standard IEC-60601-1-1 applies to any combination of medical and non-medical electrical devices, where at least one is a medical electrical device. Therefore IEC-60601-1-1 must still be met after all devices are connected.

## WARNING

Do not use a device in the patient vicinity if it does not comply with IEC-60601-1. The whole installation, including devices outside of the patient vicinity, must comply with IEC-60601-1-1; one reasonable solution may be the use of an isolation transformer.

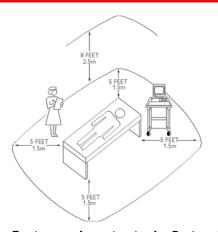

NOTE

Equipment Location in the Patient Vicinity

The site planning requirements, with the exception of the cabling, must be provided by the device manufacturer, if the remote device is not purchased from Philips.

## Multi-Measurement Module (MMS) M3001A, IntelliVue X2 M3002A or Flexible Module Rack (FMS) M8048A

#### Space Requirements Multi-Measurement Module M3001A

Size (W x D x H) 188.0mm x 96.5 mm x 51.5 mm (7.40" x 3.80" x 2.03") Weight 650g (1.4 lb)

### Space Requirements IntelliVue X2 M3002A

Size (W x D x H) 188.0mm x 99 mm x 86 mm (7.4" x 3.9" x 3.4") Weight 1.5 kg (3.3 lb)

## Space Requirements Flexible Module Rack M8048A

Size (W x D x H) 320 mm x 120mm x 35mm (12.6" x 4.72" x 5.3") Weight < 3500g (7.7lb)

## Environmental Requirements Multi-Measurement Module M3001A and IntelliVue X2 M3002A

Temperature Operating: 0 to 45°C (32 to 113°F) Storage: -40 to 70°C (-40 to 158°F) Humidity Operating: 95% relative humidity (RH) max. @ 40°C (104°F) Storage: 90% relative humidity (RH) max. @  $65^{\circ}$ C (150°F) Altitude Operating: -500m to 4600m (-1600 to 15000 ft.) Storage: -500m to 15300m (-1600 to 50000 ft.)

### **Environmental Requirements Flexible Module Rack M8048A**

Temperature Operating: 0 to 45°C (32 to 113°F) Storage: -40 to 70°C (-40 to 158°F) Humidity Operating: 95% relative humidity (RH) max. @ 40°C (104°F) Storage: 90% relative humidity (RH) max. @ 65°C (150°F) Altitude Operating: -500m to 4600m (-1600 to 15000 ft.) Storage: -500m to 15300m (-1600 to 50000 ft.)

## **Cabling Options and Conduit Size Requirements**

The following table describes the cabling options for the FMS and the MMS.

#### M8048A, M3001A and M3002A Cables

| Product<br>Option<br>Number | Part Number<br>12NC Part<br>No.                        | Description                                       | Conduit<br>Sizes   | Bend<br>Radius | Connector Size<br>(L x W) |  |
|-----------------------------|--------------------------------------------------------|---------------------------------------------------|--------------------|----------------|---------------------------|--|
| Both ends are terr          | Both ends are terminated with straight MSL connectors. |                                                   |                    |                |                           |  |
| M8022A #SC1                 | M3081-61626<br>453563474781                            | 0.75m Measurement Server to<br>Monitor            | $72 \text{ mm}^2$  | 40 mm          | 40 mm x 17 mm             |  |
| n/a                         | M3081-61601<br>453563402721                            | 1 m Measurement Server to<br>Monitor              | 72 mm <sup>2</sup> | 40 mm          | 40 mm x 17 mm             |  |
| M8022A #SC2                 | M3081-61602<br>453563377851                            | 2m Measurement Server to<br>Monitor               | 72 mm <sup>2</sup> | 40 mm          | 40 mm x 17 mm             |  |
| M8022A #SC4                 | M3081-61603<br>453563402731                            | 4m Measurement Server to<br>Monitor               | 72 mm <sup>2</sup> | 40 mm          | 40 mm x 17 mm             |  |
| M8022A #SC6                 | M3081-61627<br>453563484501                            | 10m Measurement Server to<br>Monitor <sup>a</sup> | 72 mm <sup>2</sup> | 40 mm          | 40 mm x 17 mm             |  |
| M8022A #SC7                 | M3081-61628<br>453563484511                            | 15m Measurement Server to<br>Monitor <sup>a</sup> | 72 mm <sup>2</sup> | 40 mm          | 40 mm x 17 mm             |  |
| M8022A #SC9                 | M3081-61629<br>453563484521                            | 25m Measurement Server to<br>Monitor <sup>a</sup> | 72 mm <sup>2</sup> | 40 mm          | 40 mm x 17 mm             |  |

| Product<br>Option<br>Number  | Part Number<br>12NC Part<br>No. | Description                          | Conduit<br>Sizes  | Bend<br>Radius | Connector Size<br>(L x W) |
|------------------------------|---------------------------------|--------------------------------------|-------------------|----------------|---------------------------|
| Unterminated Cal             | bles                            |                                      |                   |                |                           |
| M3081A #A15                  | M3081-61615                     | MSL Installation Cable 15m           | $72 \text{ mm}^2$ | 40 mm          | 40 mm x 17 mm             |
|                              | 453563484481                    |                                      |                   |                |                           |
| M3081A #A25                  | M3081-61625                     | MSL Installation Cable 25m           | $72 \text{ mm}^2$ | 40 mm          | 40 mm x 17 mm             |
|                              | 453563484491                    |                                      |                   |                |                           |
| Faceplates                   |                                 |                                      |                   |                |                           |
| M3081A #C06                  | M3081-68708                     | MSL Face Plate US version            | n/a               | n/a            | n/a                       |
|                              | 453563484541                    | (pair of connector boxes)            |                   |                |                           |
| M3081A #C07                  | M3081-68707                     | MSL Face Plate non-US                | n/a               | n/a            | n/a                       |
|                              | 453563484531                    | version (pair of connector<br>boxes) |                   |                |                           |
| Insertion Tool               |                                 |                                      |                   |                |                           |
| n/a                          | M3086-43801                     | MSL Insertion Too;1                  | n/a               | n/a            | n/a                       |
|                              | 453563484771                    |                                      |                   |                |                           |
| <sup>a</sup> Built on demand |                                 |                                      |                   |                |                           |

## Mounting

## M3001A Multi-Measurement Module (MMS) and M3002A IntelliVue X2 Mounts

| Product Option<br>Number | Part Number<br>12NC Part No. | Description               |
|--------------------------|------------------------------|---------------------------|
| M3080A #A01              | n/a                          | Wall Mounting Plate       |
| M8007A #E20              | M4046-62501                  | Mount for back of MP60/70 |
|                          | 453563469731                 |                           |

| Product Option<br>Number | Part Number | 12NC Part No. | Description                                         |
|--------------------------|-------------|---------------|-----------------------------------------------------|
| M8048A #E15              | M4041-42303 | 453563494101  | Cable Management                                    |
| M8048A #E20              | M4041-60005 | 453563477961  | MMS Mount                                           |
|                          | M8048-64002 | 453563456901  | Handle (part of small parts kit)                    |
| M1180A #C33              | M1034-60104 | 453563490591  | BIS Mount                                           |
| n/a                      | M4041-22302 | 451261011861  | Mounting Plate Adapter<br>clamp (for wall mounting) |

## M8048A Flexible Module Rack Mounts

## Cabling for D80 Intelligent Display

| Product<br>Option<br>Number | Part<br>Number | 12NC Part<br>No. | Description                                     |
|-----------------------------|----------------|------------------|-------------------------------------------------|
| M8016A<br>#MC1              | M3081-61676    | 45126101388<br>1 | Adapter cable MSL coupling (0.75 m) incl. clamp |
| M8016A<br>#MC2              | M3081-61652    | 45126101389<br>1 | Adapter cable MSL coupling (2 m) incl. clamp    |
| M8016A<br>#MC4              | M3081-61653    | 45126101390<br>1 | Adapter cable MSL coupling (4 m) incl. clamp    |

The adapter cable can be extended using the MSL coupling clamp with an MSL cable (maximum total length. 30 m).

| Part Number | 12NC Part No. | Description        |
|-------------|---------------|--------------------|
| M3081-64201 | 451261013871  | MSL Coupling Clamp |

## Remote Displays (M8031A)

#### **Space Requirements**

Size (W x D x H)

With mounting bracket: 333mm x 408mm x 85mm (13.1" x 16" x 3.4")

With desk stand: 387mm x 408mm x 175mm (15.2" x 16" x 6.9")

Weight

With mounting bracket: 4900g (10.8lb)

With desk stand: 6900g (15.2lb)

#### **Environmental Requirements**

Temperature

Operating: 5 to 45°C (41 to 113°F

Storage: -20 to 60°C (-4 to 140°F)

Humidity

Operating: 95% RH max @ 40°C (104°F)

Storage: 85% RH max @ 50°C (122°F)

Altitude

Operating: Up to 4600m (15000 ft.)

Storage: Up to 4600m (15000 ft.)

## **Electrical and Safety Requirements**

Voltage ranges:

90V to 264V

Voltage selection:

Wide range input, no voltage selection required

Max. Power consumption: 40W

## Remote Displays (M8031B)

#### **Space Requirements**

Size (W x D x H)

372mm x 308mm x 74.1mm (14.65" x 12.13" x 2.92")

Weight

Without deskstand: 5200g (11.5lb)

With desk stand: 9000g (19.8lb)

## **Environmental Requirements**

Temperature

Operating: 0 to 40°C (32 to 104°F)

Storage: -20 to 60°C (-4 to 140°F)

Humidity

Operating: 20 to 85% RH (Non-condensing)

Storage: 5 to 85% RH (Non-condensing)

Altitude

Operating: Up to 4000m (13123.36 ft.)

Storage: Up to 12000m (39370,08 ft.)

## **Electrical and Safety Requirements**

Voltage ranges:

90V to 264V

Voltage selection:

Wide range input, no voltage selection required

Power consumption: ~30W

## Remote Displays - M8033A

#### **Space Requirements**

Size (W x Hx D)

Landscape mode: 457mm x 457mm x 216mm (18" x 18" x 8.5")

Portrait mode: 457mm x 495mm x 216mm (18" x 19.5" x 8.5")

Weight: 8.9 kg (20 lbs)

## **Environmental Requirements**

Temperature

Operating: 0 to 40°C (32 to 104°F)

Storage: -20 to 60°C (-4 to 140°F)

Humidity

Operating: 10 to 90% RH (Non-condensing)

Storage: 10 to 90% RH (Non-condensing)

Altitude

Operating: Up to 2400m (8000 ft.)

Storage: Up to 12200m (40000 ft.)

## **Electrical and Safety Requirements**

Voltage ranges:

90V to 264V (13.5A fuse)

Voltage selection:

Wide range input, no voltage selection required

Power consumption: 60 watts maximum

## Remote Displays - M8033B

#### **Space Requirements**

Size (W x Hx D)

404mm x 401mm x 234mm (15.9" x 15.8" x 9.2")

Weight

Without deskstand: 4.8 kg (10.6 lbs)

With deskstand: 8.8 kg (20 lbs)

## **Environmental Requirements**

Temperature

Operating: 0 to 40°C (32 to 104°F)

Storage: -20 to 65°C (-4 to 140°F)

Humidity

Operating: 10 to 90% RH (Non-condensing)

Storage: 10 to 90% RH (Non-condensing)

Altitude

Operating: Up to 2438m (8000 ft.)

Storage: Up to 12192m (40000 ft.)

## **Electrical and Safety Requirements**

Voltage ranges:

100V to 240V

Voltage selection:

Wide range input, no voltage selection required

Power consumption: 50 watts maximum

## Remote Displays - M8033C

#### **Space Requirements**

Size (W x Hx D)

410mm x 362mm x 103mm (16.1" x 14.25" x 4.1")

Weight

Without deskstand: 7 kg (15.4 lbs)

With deskstand: 10.8 kg (20 lbs)

#### **Environmental Requirements**

Temperature

Operating: 0 to 40°C (32 to 104°F)

Storage: -20 to 60°C (-4 to 140°F)

Humidity

Operating: 20 to 85% RH (Non-condensing)

Storage: 5 to 85% RH (Non-condensing)

Altitude

Operating: Up to 4000m (8000 ft.)

Storage: Up to 12000m (40000 ft.)

## **Electrical and Safety Requirements**

Voltage ranges:

90V to 264V

Voltage selection:

Wide range input, no voltage selection required

Power consumption: 60 watts maximum

### **Cabling Options and Conduit Size Requirements**

The following table describes the cabling options for the M8031A/B 15" and the M8033A/B/C 17" TFT Medical Grade Touch Displays.

#### Analogue Video Cables

| Product Option<br>Number                                                                                                    | Part Number<br>12NC Part No.                                      | Description                                                                          | Conduit<br>Sizes   | Bend<br>Radius | Connector Size<br>(L x W) |
|----------------------------------------------------------------------------------------------------|-------------------------------------------------------------------|--------------------------------------------------------------------------------------|--------------------|----------------|---------------------------|
| M8022A #VA2                                                                                                    | M3080-61606<br>453563484451                                       | 1.5m Analogue Video<br>Cable Kit                                                     | 64 mm <sup>2</sup> | 40 mm          | 35 x 16 mm                |
| M8022A #VA3                                                                                                    | M3080-61602<br>453563334661                                       | 3m Analogue Video Cable<br>Kit                                                       | 64 mm <sup>2</sup> | 40 mm          | 35 x 16 mm                |
| M8022A #VA6                                                                                                    | M3080-61603<br>453563334671                                       | 10m Analogue Video Cable<br>Kit <sup>a</sup>                                         | 64 mm <sup>2</sup> | 40 mm          | 35 x 16 mm                |
| M8022A #VA7                                                                                                    | M3080-61607<br>453563484461                                       | 15m Analogue Video Cable<br>Kit <sup>a</sup>                                         | 64 mm <sup>2</sup> | 40 mm          | 35 x 16 mm                |
| M8022A #VA9                                                                                                    | M3080-61608<br>453563484471                                       | 25m Analogue Video Cable<br>Kit <sup>a</sup>                                         | 64 mm <sup>2</sup> | 40 mm          | 35 x 16 mm                |
| M1181A #A78                                                                                                    | M1181-61695<br>453563255281                                       | 3m XGA Video Cable with<br>right-angled connector.<br>Computer module to<br>display. |                    |                |                           |
| M1181A #A79 M1181-61698 10m XGA Video Cable<br>453563255291 with right-angled<br>connector.<br>Computer module to<br>display. |                                                                   |                                                                                      |                    |                |                           |
| Both ends are termina<br><sup>a</sup> Built on demand                                                                         | Both ends are terminated with HDSUB15 ("VGA") straight connectors |                                                                                      |                    |                |                           |

## Digital Video cables

| Product<br>Option<br>Number | Part Number | Description    | Conduit<br>Sizes  | Bend<br>Radius | Connector<br>Size<br>(L x W) |
|-----------------------------|-------------|----------------|-------------------|----------------|------------------------------|
| M8022A #VD2                 | M8071-61001 | 1.5m Cable Kit | 38mm <sup>2</sup> | 30mm           | 45 x 18 mm                   |
| M8022A #VD3                 | M8071-61002 | 3m Cable Kit   | 38mm <sup>2</sup> | 30mm           | 45 x 18 mm                   |
| M8022A #VD6                 | M8071-61003 | 10m Cable Kit. | 38mm <sup>2</sup> | 30mm           | 45 x 18 mm                   |

## Touch Cable

| Product Option<br>Number | Part Number                 | Description       | Conduit<br>Sizes  | Bend<br>Radius | Connector<br>Size (L x W) |
|--------------------------|-----------------------------|-------------------|-------------------|----------------|---------------------------|
| M8022A #TC2              | M8081-61010<br>451261006551 | Touch Cable, 1.5m | 30mm <sup>2</sup> | 25mm           | 35 x 16 mm                |

| Product Option<br>Number | Part Number                 | Description      | Conduit<br>Sizes  | Bend<br>Radius | Connector<br>Size (L x W) |
|--------------------------|-----------------------------|------------------|-------------------|----------------|---------------------------|
| M8022A #TC3              | M8081-61011<br>451261006561 | Touch Cable, 3m  | 30mm <sup>2</sup> | 25mm           | 35 x 16 mm                |
| M8022A #TC6              | M8081-61012<br>451261006571 | Touch Cable, 10m | 30mm <sup>2</sup> | 25mm           | 35 x 16 mm                |
| M8022A #TC7              | M8081-61013<br>451261006581 | Touch Cable, 15m | 30mm <sup>2</sup> | 25mm           | 35 x 16 mm                |
| M8022A # TC9             | M8081-61014<br>451261006591 | Touch Cable, 25m | 30mm <sup>2</sup> | 25mm           | 35 x 16 mm                |

## **Remote Alarm Devices**

## Space Requirements

Size (W x D x H)

62mm x 125mm x 63 mm (2.4" x 5" x 2.5")

Weight

< 300 g (< 0.7 lb)

## Mounting

#### **Remote Alarm Device Mounting**

Note that the Universal Mounting Clamp (5061-8363) must be ordered separately

| Product Option Number | Part Number                 | Description |
|-----------------------|-----------------------------|-------------|
| n/a                   | M8026-64001<br>451261006641 | Wall Mount  |

## **Cabling Options and Conduit Size Requirements**

The following table describes the cabling options for the Remote Alarm Device M8025A.

## M8025A Remote Alarm Device Cables

| Product Option<br>Number | Part Number                 | Description                      | Conduit<br>Sizes   | Bend<br>Radius | Connector<br>Size (L x W) |
|--------------------------|-----------------------------|----------------------------------|--------------------|----------------|---------------------------|
| M8022A #HF2              | M8086-61003<br>453563484641 | 1.5m Monitor to Remote<br>Device | 30 mm <sup>2</sup> | 30 mm          | 27 x 13 mm                |
| M8022A #HF3              | M8086-61004<br>453563484651 | 3m Monitor to Remote<br>Device   | $30 \text{ mm}^2$  | 30 mm          | 27 x 13 mm                |

| Product Option<br>Number                               | Part Number                 | Description                                  | Conduit<br>Sizes   | Bend<br>Radius | Connector<br>Size (L x W) |
|--------------------------------------------------------|-----------------------------|----------------------------------------------|--------------------|----------------|---------------------------|
| M8022A #HF6                                            | M8086-61005<br>453563484661 | 10m Monitor to Remote Device <sup>a</sup>    | $30 \text{ mm}^2$  | 30 mm          | 27 x 13 mm                |
| M8022A #HF7                                            | M8086-61006<br>453563484671 | 15m Monitor to Remote<br>Device <sup>a</sup> | 30 mm <sup>2</sup> | 30 mm          | 27 x 13 mm                |
| M8022A #HF9                                            | M8086-61007<br>453563484681 | 25m Monitor to Remote<br>Device <sup>a</sup> | 30 mm <sup>2</sup> | 30 mm          | 27 x 13 mm                |
| Both ends are terminated with straight MDR connectors. |                             |                                              |                    |                |                           |
| <sup>a</sup> Built on demand.                          |                             |                                              |                    |                |                           |

## **Remote Extension Device**

## Space Requirements

## Size (W x D x H):

103mm x 139mm x 63 mm (4" x 5.5" x 2.5")

Weight:

< 400 g (< 0.9 lb)

## Mounting

## **Remote Extension Device Mounting**

| Product Option<br>Number | Part Number                 | Description  |
|--------------------------|-----------------------------|--------------|
| n/a                      | M8026-64001<br>451261006641 | Wall Mount   |
| n/a                      | M8026-64002<br>451261015161 | Mount to FMS |

## **Cabling Options and Conduit Size Requirements**

The following table describes the cabling options for the M8026A Remote Extension Device.

```
M8026A Remote Input Extension Device Cables
```

| Product<br>Option<br>Number                            | Part Number                   | Description                               | Conduit<br>Sizes  | Bend<br>Radius | Connector<br>Size (L x W) |  |
|--------------------------------------------------------|-------------------------------|-------------------------------------------|-------------------|----------------|---------------------------|--|
| M8022A #HF2                                            | M8086-61003                   | 1.5m Monitor to Remote Device             | $30 \text{ mm}^2$ | 30 mm          | 27 x 13 mm                |  |
| M8022A #HF3                                            | M8086-61004                   | 3m Monitor to Remote Device               | $30 \text{ mm}^2$ | 30 mm          | 27 x 13 mm                |  |
| M8022A #HF6                                            | M8086-61005                   | 10m Monitor to Remote Device <sup>a</sup> | $30 \text{ mm}^2$ | 30 mm          | 27 x 13 mm                |  |
| M8022A #HF7                                            | M8086-61006                   | 15m Monitor to Remote Device <sup>a</sup> | $30 \text{ mm}^2$ | 30 mm          | 27 x 13 mm                |  |
| M8022A #HF9                                            | M8086-61007                   | 25m Monitor to Remote Device <sup>a</sup> | $30 \text{ mm}^2$ | 30 mm          | 27 x 13 mm                |  |
| Both ends are terminated with straight MDR connectors. |                               |                                           |                   |                |                           |  |
| <sup>a</sup> Built on demand.                          | <sup>a</sup> Built on demand. |                                           |                   |                |                           |  |

## Input Devices

The following tables describes the input devices which can be connected to the Remote Extension Device M8024A, or directly to the monitor.

### M8024A Input Devices

| Product Option<br>Number | Part Number | 12NC Part Number | Description                     |
|--------------------------|-------------|------------------|---------------------------------|
| M8024A #A02              | -           | -                | Slimline Keyboard/Trackball USB |
|                          | -           | 453564115901     | Keyboard French Trackball USB   |
|                          | -           | 453564115911     | Keyboard Italian Trackball USB  |
|                          | -           | 453564115921     | Keyboard German Trackball USB   |
|                          | -           | 453564115931     | Keyboard Danish Trackball USB   |
|                          | -           | 453564115941     | Keyboard Swedish Trackball USB  |
|                          | -           | 453564115951     | Keyboard English Trackball USB  |
|                          | -           | 453564119161     | Keyboard Spanish Trackball USB  |
| M8024A #A03              | -           | -                | Compact Keyboard USB            |
|                          | -           | 453564115961     | Keyboard French standard USB    |
|                          | -           | 453564115971     | Keyboard Italian standard USB   |
|                          | -           | 453564115981     | Keyboard German standard USB    |
|                          | -           | 453564115991     | Keyboard Danish standard USB    |

| Product Option<br>Number | Part Number | 12NC Part Number | Description                   |
|--------------------------|-------------|------------------|-------------------------------|
|                          | -           | 453564116001     | Keyboard Swedish standard USB |
|                          | -           | 453564116011     | Keyboard English standard USB |
|                          | -           | 453564119171     | Keyboard Spanish standard USB |
| M8024A #B01              | M4046-60104 | 451261000661     | Optical Mouse USB PS/2        |
| M8024A #C02              | M4046-60105 | 451261000671     | Wireless Track Ball USB PS/2  |
| M8024A #C03              | M4046-60106 | 451261000681     | Wired Track Ball USB PS/2     |
| M8024A #C04              | -           | 453564119281     | Wireless Off Table Mouse      |

## IntelliBridge

## **Cabling Options**

| Product Option # | Part Number                 | Description            |
|------------------|-----------------------------|------------------------|
| 865114 #L01      | M8081-61001<br>453563484591 | Connection Cable 1.5 m |
| 865114 #L02      | M8081-61002<br>453563484601 | Connection Cable 3 m   |
| 865114 #L03      | M8081-61003<br>453563484611 | Connection Cable 10 m  |

## Local Printer

See printer documentation

## **Philips Medical LAN**

For information refer to the IntelliVue Information Center documentation.

## Wireless LAN Adapter Cable

| Product Option<br>Number | Part Number<br>12NC Part No. | Description                                       | Conduit<br>Sizes   | Bend<br>Radius |
|--------------------------|------------------------------|---------------------------------------------------|--------------------|----------------|
| M8022A #WL0              | M8080-61001<br>453563484581  | ~30cm<br>Y-piece; DC supply plus LAN for Wireless | 30 mm <sup>2</sup> | 30 mm          |
|                          |                              | Ethernet Adapter and IIT Adapter                  |                    |                |

| Product Option | Part Number                 | Description                                                                 | Conduit | Bend   |
|----------------|-----------------------------|-----------------------------------------------------------------------------|---------|--------|
| Number         | 12NC Part No.               |                                                                             | Sizes   | Radius |
| n/a            | M2639-61001<br>451261013011 | Cable Assembly Mini Din 8 Pin 1:1r for<br>IntelliVue 802.11 Bedside Adapter |         |        |

## **RS232/MIB/LAN Interface**

| Product Option<br>Number | Part Number<br>12NC Part No. | Description | Conduit<br>Sizes   | Max. Bend<br>Angle | Connector Size<br>(L x W) |
|--------------------------|------------------------------|-------------|--------------------|--------------------|---------------------------|
| M8022A #SR2              | M8081-61001<br>453563484591  | 1.5m cable  | 30 mm <sup>2</sup> | 25 mm              | 15 x 15 mm                |
| M8022A #SR3              | M8081-61002<br>453563484601  | 3m cable    | 30 mm <sup>2</sup> | 25 mm              | 15 x 15 mm                |
| M8022A #SR6              | M8081-61003<br>453563484611  | 10m cable   | 30 mm <sup>2</sup> | 25 mm              | 15 x 15 mm                |
| M8022A #SR7              | M8081-61004<br>453563484621  | 15m cable   | 30 mm <sup>2</sup> | 25 mm              | 15 x 15 mm                |
| M8022A #SR9              | M8081-61005<br>453563484631  | 25m cable   | 30 mm <sup>2</sup> | 25 mm              | 15 x 15 mm                |

### MIB Cable and Serial Cable

Both ends are terminated with 8 pin RJ45 connectors. CAT5 cable; straight through wiring.

## Cable and Adapter Set

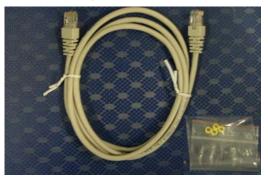

## Nurse Call Relay Interface

| Product Option<br>Number | Part Number<br>12NC Part No. | Description                                                                                                    | Conduit<br>Sizes   | Bend<br>Radius | Connector<br>Size |
|--------------------------|------------------------------|----------------------------------------------------------------------------------------------------|--------------------|----------------|-------------------|
| M8022A #NC3              | M1181-61648<br>453563375601  | 3m traditional nurse<br>paging relay cable.<br>One end terminated<br>with phone plug, one<br>end without connector.        | 13 mm <sup>2</sup> | 20 mm          | Diameter<br>12 mm |
| M8022A #NC6              | M8087-61001<br>453563484741  | 10m flexible nurse<br>paging cable.<br>One end terminated<br>with straight MDR<br>connector, one end<br>without connector. | 40 mm <sup>2</sup> | 30 mm          | 35 x 16 mm        |

Nurse Paging Cable

## **ECG Out Interface**

## ECG Out Cable

| Product Option<br>Number | Part Number<br>12NC Part No. | Description                                                                   | Conduit<br>Sizes   | Bend Radius | Connector<br>Size<br>(Diameter) |
|--------------------------|------------------------------|-------------------------------------------------------------------------------|--------------------|-------------|---------------------------------|
| M8022A #A62              | 8120-1022<br>453563198151    | 3m cable (Both ends are<br>terminated with .25"<br>phone plugs)               | 40 mm <sup>2</sup> | 30 mm       | 13 mm                           |
| n/a                      | M1181-61625<br>453563255091  | cable kit consisting of:<br>25 m raw cable, 2 x 1/4"<br>socket, 1 x 1/4" plug |                    |             |                                 |

# **Gas Analyzers**

For details on the M1026A/B Anesthetic Gas Module, the M1013A IntelliVue G1 and the M1019A IntelliVue G5, please refer to the respective Service Guides on your documentation CD.

For details on configuring the RS232/MIB port for the gas analyzers, see *Connection of Devices* via the MIB/RS232 Interface (Rev. D.00.xx or higher) in the Installation Instructions chapter

# Philips 15210B Calibration Unit

The Philips 15210B Calibration Unit consists of a gas cylinder connected to a gas outlet via a time controlled valve. The valve is normally closed, ensuring that no gas is lost when the unit is not in use. When the unit is set up for use and the timer control knob is turned, gas is directed to the calibration chamber on the tcpO2/tcpCO2 module (Philips M1018A) for a period of up to 20 minutes. After this time the valve automatically closes.

This section provides the necessary information for you to install and service the Philips 15210B.

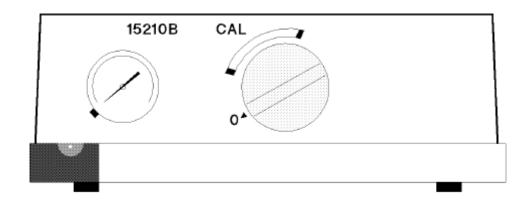

# **Unpacking the Instrument**

If external damage to the shipping carton is evident, ask the carrier's agent to be present when the unit is unpacked.

#### **Initial Inspection**

Check the instrument for any external damage such as dents and scratches on panel surfaces. If the shipping carton is not damaged, check the cushioning material and note any signs of severe stress as an indication of rough handling in transit. Retain the packaging material for possible repacking.

#### **Claims for Damage**

If physical damage is evident when the Calibration Unit is received or the unit does not meet the specified operational requirements, please notify the carrier and the nearest Philips Sales/Service office immediately. The Sales/Service office will arrange for repair or replacement without waiting for settlement of the claim against the carrier.

#### **Repacking for Shipment or Storage**

If the Calibration Unit is to be shipped to a Philips Sales/Service office, securely attach a tag showing the name and address of the owner, the model and serial number, and the repair required or symptoms of the fault. If available and reusable, the original shipping carton and packaging material should be used to provide adequate protection during shipping. The Philips Sales/Service office will provide information and recommendations on materials to be used if the original material is not available or reusable.

#### Instrument Identification

Philips uses a nine character sequence for instrument identification. The serial number is located on a plate attached to the rear panel of the instrument.

#### Specification

| Gas Supply:        | 1 low pressure cylinder.                                                              |
|--------------------|---------------------------------------------------------------------------------------|
| Gas Flow:          | 8 ml +4/-2 ml per minute for 15210-64010,                                             |
|                    | 12 ml +4/-2 ml per minute for 15210-60010.                                            |
| Cylinder Pressure: | Indicated by an integral pressure manometer.                                          |
| Timer Period:      | 20 minutes.                                                                           |
| Dimensions:        | 90mm (35.4in) high x 220mm (86.6in) wide x 235mm (92.5in) deep, (without cylinder).   |
| Weight:            | 2.4 kg (5.3lbs), (without cylinder).                                                  |
| NOTE               |                                                                                       |
|                    | 5210B is intended for use with Philips "CAL 1" gas cylinders (part number 15210-60010 |
| <b>OF</b> 15.      | 210-64010 for Europe and Japan).                                                      |

#### **Operating Environment**

The environment where the Philips 15210B will be used should be reasonably free from vibration, dust, corrosive or explosive gases, extremes of temperature, humidity, etc. The Philips 15210B operates within specifications at ambient temperatures between 0°C and 55°C. The maximum operating relative humidity is 95% at 40°C. Ambient temperatures or humidities which exceed these limits could affect the accuracy of the calibration unit and cause damage to components.

#### **Operating Information**

Each Philips 15210B is delivered with a multilanguage collection of stick-on operating labels. Each label summarizes day-to-day operating procedures using the Calibration Unit. It is intended to be stuck to the top surface of the Unit; however, it may be attached to any flat, grease-free surface.

To attach label: Clean the surface where the label is to be placed with soapy water to remove any dirt or grease. Dry the surface thoroughly. Peel off the paper backing and carefully place the label in the required position. Press down firmly with a clean dry cloth, paying particular attention to the edges.

#### **Fitting the Gas Cylinders**

When the Calibration Unit is delivered, no gas cylinder is fitted. Before putting the unit into service, screw the cylinder into the opening in the rear panel (See *"Routine Maintenance"* (see "Routine Maintenance" on page 327)" on page -273, next section).

When new, the calibration unit will contain a small amount of normal air. To expel this air before use and thus prevent inaccurate calibration, turn the timer control fully clockwise after fitting the gas cylinders and allow it to run for the full period. The calibration unit is now ready for use.

#### **Storage of Gas Cylinders**

New gas cylinders should be stored in a cool place and not exposed to direct sunlight.

#### **Disposal of Used Gas Cylinders**

Do not crush or incinerate used gas cylinders. They may be disposed of as scrap metal.

# **Routine Maintenance**

#### Changing the Gas Cylinders

1. Before each calibration the gas pressure indicator on the Philips 15210B front panel should be read. If the indicator is in the "black" zone, change the gas cylinder as follows:

- 2. From the rear of the unit turn the empty gas cylinder anti-clockwise until the cylinder is free (3-6 turns).
- 3. Withdraw the empty cylinder.
- 4. Take a full gas cylinder and insert it squarely into the rear of the unit. Turn clockwise until hand tight.
- 5. Check that the pressure indicator is no longer in the "black" zone.

#### **Care and Cleaning**

Keep the surfaces of the calibration unit clean and free of dust and dirt. Clean regularly with a lint-free cloth or sponge dampened in soapy water. Avoid using alcohol or ammonia based cleaners which may damage the Calibration Unit. Other strong cleaners such as Povidine RR, Lysol R and Mikroklene R are not recommended since they may stain the unit. Do not pour any liquid on the instrument while cleaning. Never use an abrasive material such a steel wool or metal polish. Cleaning agents and disinfectants should only be used in cases of stubborn dirt. If used, carefully remove any remaining traces of cleaning agent or disinfectant with clean water.

NOTE

Do not allow water to enter the gas outlet.

**To clean the gas outlet:** Use cotton wool soaked in soapy water to remove any deposits which may collect in the outlet. Dry the outlet thoroughly after cleaning. In the case of severe blockages, a thin length of wire may be used to free the outlet pipe.

# Theory of Operation

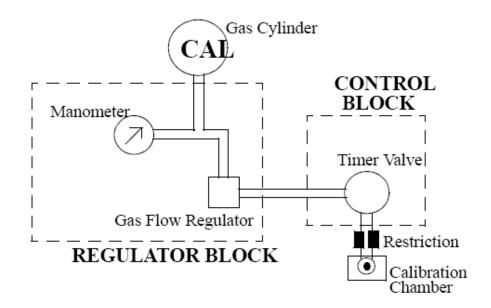

**Block diagram - Internal Components** 

The gas cylinder is screwed directly into a pressure *regulator block*. This block ensures that, in combination with the *restriction*, the gas flow remains constant as the pressure in the cylinders falls with use. From the regulation block the gas is channelled to the *control block*. The gas passes into the control block via an opening in the side sealed with an "O" ring and filter. The control block acts as a switch.

A restriction piece is fitted in the tubing connecting the control block to the gas outlet. The restriction helps to regulate the gas flow.

# **Gas Flow Performance Check**

Philips recommends that the following gas flow check is conducted once a year.

#### **Test Procedure**

- 1. Check that the pressure indicator is not in the black zone (i.e. that there is an adequate supply of gas in the cylinder).
- 2. Fit gas tubing to the gas outlet, then take the free end and fit it to a water-filled syringe in a glass of water.

3. Turn the timer control fully clockwise and note the volume of water displaced after 60 seconds.

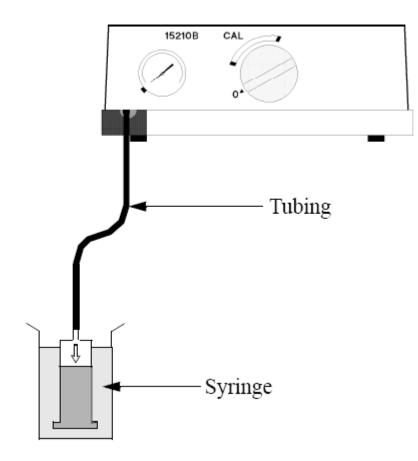

#### **Test Procedure**

#### Action if outside specification

The volume of water displaced in 60 seconds should be 8ml (4/-2ml) for the 15210-64010 gas cylinder or 12ml (+4/-2ml) for the 15210-60010 gas cylinder. If the displacement is within the appropriate one of these ranges, the supply of gas in within specification.

If the gas flow is less that the permitted minimum, remove the Calibration Unit cover (see *Cover Removal* in the next section) and look for an occlusion or leakage.

If the gas flow is greater than the permitted maximum, follow the procedure below:

1. Replace the gas cylinder with a new cylinder.

2. Turn the *Gas flow adjuster screw* on the underside of the unit to reduce the gas flow (see next figure to locate the gas flow adjuster).

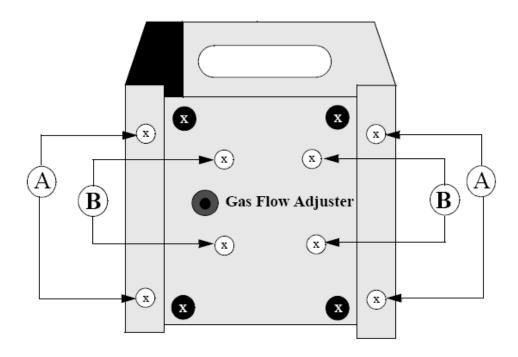

#### Calibration Unit viewed from underneath

- 3. Repeat the gas flow performance check described above. If the gas flow is still significantly greater than the permitted maximum, remove the cover following the procedure (*Cover Removal*) below.
- 4. Remove the flow restriction by pulling the tubing off (see Figure 3-4), select a new restriction from the set of restriction pieces (part number 15210-68703) and fit in the unit.
- 5. Reassemble the unit and repeat the gas flow performance check.
- 6. Turn the gas flow adjuster screw as necessary.
- 7. If the gas flow is still greater that the specified rate, repeat the above steps, inserting a longer restriction.

# **Disassembly**

**Tools Required:** Pozidrive screwdriver, size GN1, Normal screwdriver, size 1/7, Hex-key (Allen-key), size SW 3mm.

- 1. Cover Removal
- a. Remove the gas cylinder from the calibration unit.
- b. Remove the four screws on the base of the unit (labeled A see figure).
- c. Slide the cover off towards the rear of the unit.

- 2. Timer Control Knob
- a. The timer control know is secured with a "grub-screw" located in the side of the knob. Loosen this screw approximately 2 turns. The knob can now be pulled off.
- b. Regulator / Control Block Removal
- c. Complete operations 1 and 2 above.
- d. Remove the connection pipe from the rear of the Calibration Chamber.
- e. Unscrew the four remaining screws on the unit base (labeled B in the figure) to release the Regulator / Control Block.
- f. The two screws on the regulator block side can now be removed to separate the regulator block from the control block. Be careful not to misplace the "O" ring and filter which are fitted between the two blocks.

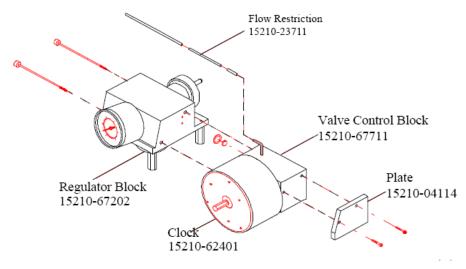

**Exploded view - Regulator and Control Blocks** 

# **Parts List**

#### **Replaceable Parts for the 15210B**

| Part Number | Description                                                |
|-------------|------------------------------------------------------------|
| 15210-47101 | Flat sealing ring (to seal gas bottle)                     |
| 15210-47106 | Membrane foil                                              |
| 15210-62401 | Clock                                                      |
| 15201-67711 | Valve control block                                        |
| 15210-67202 | Regulator block left                                       |
| 15210-23711 | Flow regulator restriction                                 |
| 0905-0678   | 8mm ring - between valve control block and regulator block |
| 15210-27401 | Timer control knob                                         |

| Part Number | Description                                        |
|-------------|----------------------------------------------------|
| 0515-0777   | Screw M6x8 (for timer control knob)                |
| 15210-04111 | Cover - bottom                                     |
| 15210-04102 | Cover - top                                        |
| 15210-24702 | Spacer - hexagonal nut for mounting regulator bloc |
| 15210-62302 | Gas outlet block                                   |
| M2205A      | Calibration tubing (set of 5)                      |

# IntelliVue Product Structure

The following tables show the product option structure and available upgrades for the IntelliVue MP20-90 monitors.

| 1          |                                                                          | c   | MP20   | e     | MP30   | c   | MP40   | G   | MP50   | ¢    | MP60   | e   | MP70   | ¢ | MP80   | e | MP90   | e   |
|------------|--------------------------------------------------------------------------|-----|--------|-------|--------|-----|--------|-----|--------|------|--------|-----|--------|---|--------|---|--------|-----|
|            |                                                                          |     | M8001A | 1. T. | M8002A |     | M8003A | -   | M8004A |      | M8005A | -   | M8007A |   | M8008A |   | M8010A |     |
| 1          | Required Additional Purchases                                            | (1) | _      |       |        |     |        |     |        |      |        |     |        |   |        |   |        |     |
|            | Waves                                                                    |     |        |       |        | _   |        | _   |        |      |        |     |        |   | 7      | _ |        |     |
| A03        | 3 Waves                                                                  |     | •      |       | •      |     | S      |     | S      |      | S      |     | S      |   | S      |   | S      |     |
| A04        | 4 Waves                                                                  |     | •      |       | •      |     | •      |     | •      |      | •      |     | •      |   | •      |   | S      |     |
| A06        | 6 Waves                                                                  |     | •      | 3     | •      | (9) | •      |     | •      |      | •      |     |        |   | •      |   | •      |     |
|            | 8 Waves                                                                  |     |        |       |        |     | •      | 01  | •      | 01   | •      | (3) | •      |   |        |   | •      |     |
|            | 12 Waves                                                                 |     |        |       |        |     |        |     |        |      |        |     |        |   |        |   | •      |     |
|            | MP20 Junior                                                              |     |        | 12    |        |     | 1. J   |     | 5      | 100  |        |     |        |   | 1      |   |        |     |
|            | MP20 L                                                                   |     |        |       |        |     |        |     |        |      |        |     |        |   |        |   |        |     |
| #          | Application Areas                                                        | _   |        | _     |        | _   |        | _   |        | -    |        |     |        | _ |        | _ |        | _   |
| H10        | General / Intensive Care Software                                        |     | •      |       | •      |     | •      |     | •      |      | •      |     | •      |   | •      |   | •      |     |
|            | Neonatal Software                                                        | 8   | •      |       | •      | 3   | •      |     | •      |      | •      |     | •      |   | •      |   | •      |     |
| H30<br>H40 | Anesthesia Software<br>Cardiac Care Software                             |     | :      |       | :      |     | - :-   |     | :      |      | :      |     | :      | - | :      |   |        |     |
|            |                                                                          | 15  | •      | 2.1   | •      | 2-1 | •      |     | •      | 100  | •      | 1   | •      | 1 | •      |   | •      |     |
| #          | Cables (mandatory)                                                       | _   |        | _     |        | _   |        | _   |        | _    |        | _   |        | _ |        | _ |        | _   |
| HF2        | Remote SpeedPoint Cable Kit - 1.5 m                                      |     |        |       | 1      | 1   | ā      | 1   | 2      | 100  |        | 1   | -      | 1 | •      |   | •      |     |
|            | Remote SpeedPoint Cable Kit - 3.0 m                                      |     |        |       |        |     |        |     |        |      |        |     |        | _ | •      |   | •      |     |
|            | Remote SpeedPoint Cable Kit - 10 m                                       |     |        |       |        |     |        |     | 1      |      |        |     | -      |   | •      |   | •      |     |
| HF/        | Remote SpeedPoint Cable Kit - 15 m<br>Remote SpeedPoint Cable Kit - 25 m |     |        |       |        |     |        |     |        |      |        |     |        | _ | :      |   | :      |     |
|            |                                                                          |     |        | 0.9   |        |     | ()     | - 1 |        | 1002 |        |     |        | 0 |        | _ |        | -   |
|            | On Options                                                               |     |        |       |        |     |        | _   |        |      |        |     |        | _ |        |   |        |     |
| #          | Clinical Applications                                                    | _   |        | _     |        | _   |        | _   |        | _    |        | _   |        | _ |        | _ |        | _   |
| C01        | Full Arthythmia Capability                                               |     | S      |       | S      |     | S      |     | S      | 100  | S      |     | S      |   | S      |   | S      |     |
|            | High Resolution Trends<br>Extended Database                              |     | S      |       | S      |     | S      |     | S      |      | S      |     | S      |   | S      |   | S      |     |
| C03        | Extended Database                                                        |     |        |       |        |     | i      |     |        |      | •      |     | •      | - | •      |   | S      | 02  |
|            | Neonatal Event Review                                                    | (2) | •      |       |        |     | •      |     | •      |      | •      |     | •      |   | •      |   | S      | 5   |
| C05        | Drug Calculator                                                          |     | •      |       | •      |     | •      |     | •      |      | S      |     | S      |   | S      |   | S      |     |
| C06        | Basic Event Surveillance                                                 | (3) | •      |       | •      |     | •      |     | •      |      | •      | 1   | •      |   | •      |   | s      | (18 |
|            | Advanced Event Surveillance                                              | (4) |        |       |        |     |        |     |        |      |        |     | •      |   |        |   | •      |     |
| COS        | Only CRG                                                                 |     | S      |       | S      |     | S      |     | S      |      | S      |     | S      |   | S      |   | S      |     |
| C09        | Time distribution bar graph (Histograms)                                 | (5) |        |       |        |     | •      |     |        |      |        |     |        |   |        |   | s      |     |
|            | Networking Software                                                      |     | S      |       | S      |     | S      |     | S      |      | S      |     | S      |   | S      |   | S      |     |
| C17        | Information Portal                                                       |     |        |       |        |     | •      |     | •      |      | •      |     | •      |   | •      |   | S      |     |
|            | Full Customization                                                       |     | S      |       | S      |     | S      |     | S      |      | S      |     | S      |   | S      |   | S      |     |
| C30        | Advanced Hemodynamic Capability                                          |     | •      | 183   | •      |     | S      | 1   | S      | 100  | S      |     | S      | 5 | S      |   | S      |     |
| C31        | Support of 4th pressure                                                  | 100 |        |       |        |     | •      |     | •      |      | S      |     | S      |   | S      |   | S      |     |
| C90        | Anesthesia OLEH support                                                  | 221 |        |       |        |     | •      |     | •      |      | •      |     | •      |   | •      |   | S      |     |

|     | 2nd CPU (4 MB)                            |                  | aler.   |          |   |     |     |                                                                                                    |       | •    |      |
|-----|-------------------------------------------|------------------|---------|----------|---|-----|-----|----------------------------------------------------------------------------------------------------|-------|------|------|
|     | 2nd CPC (# M28)                           | S (197           | COM     |          |   | 100 | (m) | Design of the second second se | 1     | •    |      |
| #   | Interfaces                                |                  | 1000    | <i>N</i> | a |     | A10 |                                                                                                    |       | A125 |      |
|     | Serial IF, (MIB) ready                    | •                | •       | •        | • | •   | •   | •                                                                                                    | •     | •    |      |
| 314 | parallel Printer IF                       | 3                | •       | •        | • | •   | •   | •                                                                                                    | •     | •    |      |
| 716 | BIS ready (1 port)                        |                  | •       | •        |   |     | 100 |                                                                                                    |       |      |      |
| 719 | additional MSL interface (MP90)           |                  |         |          |   |     |     |                                                                                                    |       | •    |      |
| 220 | Wireless Interface Board                  | (mar)            | 0.00    |          |   |     | -   |                                                                                                    | •     | •    | 1100 |
| 721 | additional MSL interface (MP60-MP70)      |                  |         |          |   |     |     | <b>.</b>                                                                                                    |       |      |      |
| 722 | PS/2 Interface (2 ports)                  | 0.0              |         |          |   |     | 5   |                                                                                                    |       |      |      |
| 723 | Remote Speed Point and Alarm Device<br>IF |                  | 1.1     |          |   |     |     |                                                                                                    | 5     |      |      |
| 225 | USB Interface                             |                  | •       | •        | • | •   | •   | •                                                                                                    | •     | •    | 1000 |
| 130 | Flexible Nurse Call IF                    | •                | •       | •        | • | •   | •   | •                                                                                                    |       | •    |      |
|     | IntelliVue 802.11 Adapter                 |                  | - SSI - | •        | • | •   | •   | •                                                                                                    | •. •. | •    |      |
|     | Advanced System Interface                 |                  | •       | •        | • | •   | 100 | -                                                                                                    |       |      |      |
| 342 | Networking Interface                      | <b>1111</b> . () | •       | 5        | 5 | 5   | 5   | 5                                                                                                    | 5     | 5    |      |
|     | Instrument Telemetry 1.4 GHz              | 0                | •       | •        |   |     | 300 |                                                                                                    |       | 100  | 1200 |
| 247 | Instrument Telemetry 2.4 GHz              | 0)               | •       | •        |   |     |     |                                                                                                    |       |      |      |
| 250 | Dockingstation interfacing capability     |                  | •       |          |   |     |     |                                                                                                    |       |      |      |

| Сов | nments                                                   |    |
|-----|----------------------------------------------------------|----|
|     | one and only one out of a category must be               | Г  |
|     | chosen                                                   |    |
|     | #C04 includes #C09                                       | Г  |
|     | #C04 and #C09 are exclusive                              | L  |
|     | #C04, #C05 and #C07 are exclusiv                         | 1: |
| _   | #C06 is included in #C07                                 | F  |
|     | #C04, #C06 and #C07 are exclusive                        | 3  |
| _   | #C07 includes #C06                                       | t  |
|     | #C04, #C06 and #C07 are exclusive                        | 4  |
|     | #C09 is included in #C04                                 | t  |
|     | #C04 and #C09 are exclusive                              | 5  |
| _   | #E02 includes #J22                                       | 1  |
|     | batteries need to be oredered separately                 | Þ  |
| _   | US culv                                                  | ħ  |
| _   | not available in the US                                  | 19 |
|     | mandatory for the US                                     | 1  |
|     | Greater China and on specific request                    | 1  |
|     | one of J13, J14, J23, J25, J30 is free of charge         | 1: |
|     | one #J22 is standard                                     | 1  |
|     | one of J13, J14, J22, J23, J25, J30 is free of<br>charge | ,  |
|     | oue of J13, J14, J22, J25, J30 is free of charge         | 1  |
|     | one J23 is standard                                      | 1  |
|     | #C04 comes standard with #H20                            | 1  |
|     | #C06 comes standard with #H10, #H30 and #H40             |    |
|     | two #713 are standard, two more can be ordered if        |    |
|     | #E30 is selected                                         | 1  |
|     | two PS/2 two interfaces are provided with the            | Ι. |
|     | Remote SpeedPoint                                        | 2  |
|     | enables #C17                                             | 2  |

# **Upgrade Options**

| Pg  | rade Stru             | icti                                                                                                    | ırê                                                                                                    | _                                                                                                    | Revision G.0                                                                                                    |                                                                                                    |                                                                                                    | _                                                                                                    |                                                                                                    | _                                                                                                    |                                                                                                    | _                                                                                                    |                                                                                                    | _                                                                                                    |                                                                                                    | _                                                                                                    |                                                                                                    |
|-----|-----------------------|----------------------------------------------------------------------------------------------------|----------------------------------------------------------------------------------------------------|----------------------------------------------------------------------------------------------------|----------------------------------------------------------------------------------------------------|----------------------------------------------------------------------------------------------------|----------------------------------------------------------------------------------------------------|----------------------------------------------------------------------------------------------------|----------------------------------------------------------------------------------------------------|----------------------------------------------------------------------------------------------------|----------------------------------------------------------------------------------------------------|----------------------------------------------------------------------------------------------------|----------------------------------------------------------------------------------------------------|----------------------------------------------------------------------------------------------------|----------------------------------------------------------------------------------------------------|----------------------------------------------------------------------------------------------------|----------------------------------------------------------------------------------------------------|
|     | and the second second |                                                                                                    |                                                                                                    |                                                                                                    | i and the second                                                                                                    |                                                                                                    | in the second second                                                                                                    |                                                                                                    |                                                                                                    |                                                                                                    |                                                                                                    |                                                                                                    |                                                                                                    | L                                                                                                    |                                                                                                    |                                                                                                    | 10000                                                                                                    |
| 2   | MP20 J<br>M8001AU     | •                                                                                                    | MP20<br>MS00LAU                                                                                                    |                                                                                                    | MP30<br>M8002AU                                                                                                    | C                                                                                                    | MP40<br>M8003AU                                                                                                    | •                                                                                                    | MP50<br>M8004AU                                                                                                    | ٩                                                                                                    | MP60<br>M8005AU                                                                                                    |                                                                                                    | MP70<br>M8007AU                                                                                                    | •                                                                                                    | MP80<br>M8008AU                                                                                                    | 1                                                                                                    | MP90<br>M8010AU                                                                                                    |
| _   |                       | _                                                                                                    |                                                                                                    | _                                                                                                    |                                                                                                    | _                                                                                                    |                                                                                                    | _                                                                                                    |                                                                                                    | _                                                                                                    |                                                                                                    | _                                                                                                    |                                                                                                    |                                                                                                    |                                                                                                    | _                                                                                                    |                                                                                                    |
|     |                       | 1000                                                                                                    | •                                                                                                    | 1000                                                                                                    | •                                                                                                    | 1000                                                                                                    | \$                                                                                                    | 1                                                                                                    | 5                                                                                                    | 1005                                                                                                    | \$                                                                                                    | 1.000                                                                                                    | 5                                                                                                    |                                                                                                    | s                                                                                                    |                                                                                                    | \$                                                                                                    |
| -   |                       |                                                                                                    | •                                                                                                    | (7)                                                                                                    | •                                                                                                    | 05                                                                                                    | •                                                                                                    |                                                                                                    | •                                                                                                    | 100                                                                                                    | •                                                                                                    |                                                                                                    | •                                                                                                    |                                                                                                    | •                                                                                                    |                                                                                                    | 5                                                                                                    |
| æ   | ]                     |                                                                                                    |                                                                                                    |                                                                                                    |                                                                                                    |                                                                                                    |                                                                                                    | an                                                                                                    |                                                                                                    | (11)                                                                                                    | •                                                                                                    | (7)                                                                                                    | •                                                                                                    |                                                                                                    | •                                                                                                    |                                                                                                    | s                                                                                                    |
|     |                       |                                                                                                    |                                                                                                    |                                                                                                    |                                                                                                    |                                                                                                    |                                                                                                    | an                                                                                                    |                                                                                                    | 00                                                                                                    |                                                                                                    | (7)                                                                                                    |                                                                                                    |                                                                                                    |                                                                                                    |                                                                                                    |                                                                                                    |
| (7) |                       | -                                                                                                    |                                                                                                    |                                                                                                    |                                                                                                    | 0                                                                                                    |                                                                                                    | -                                                                                                    |                                                                                                    | -                                                                                                    |                                                                                                    | -                                                                                                    |                                                                                                    |                                                                                                    |                                                                                                    |                                                                                                    | •                                                                                                    |
|     |                       |                                                                                                    |                                                                                                    | 10                                                                                                    |                                                                                                    | 1                                                                                                    | -                                                                                                    | -                                                                                                    |                                                                                                    |                                                                                                    |                                                                                                    |                                                                                                    |                                                                                                    |                                                                                                    |                                                                                                    |                                                                                                    | •                                                                                                    |
|     |                       | -                                                                                                    |                                                                                                    | _                                                                                                    |                                                                                                    | _                                                                                                    |                                                                                                    | _                                                                                                    |                                                                                                    | -                                                                                                    |                                                                                                    | _                                                                                                    |                                                                                                    | -                                                                                                    |                                                                                                    | -                                                                                                    |                                                                                                    |
| -   |                       | 1                                                                                                    |                                                                                                    |                                                                                                    |                                                                                                    | 12                                                                                                    |                                                                                                    |                                                                                                    |                                                                                                    | 1                                                                                                    |                                                                                                    |                                                                                                    |                                                                                                    | 100                                                                                                    |                                                                                                    |                                                                                                    | \$                                                                                                    |
| _   |                       | -                                                                                                    |                                                                                                    | -                                                                                                    |                                                                                                    |                                                                                                    |                                                                                                    |                                                                                                    |                                                                                                    |                                                                                                    |                                                                                                    | -                                                                                                    |                                                                                                    | t                                                                                                    |                                                                                                    | -                                                                                                    | 1111                                                                                                    |
| 0)  |                       |                                                                                                    | •                                                                                                    |                                                                                                    |                                                                                                    |                                                                                                    | •                                                                                                    |                                                                                                    | •                                                                                                    |                                                                                                    |                                                                                                    |                                                                                                    | •                                                                                                    |                                                                                                    | •                                                                                                    |                                                                                                    | 5                                                                                                    |
|     | 3                     |                                                                                                    | •                                                                                                    |                                                                                                    | •                                                                                                    | 8                                                                                                    | •                                                                                                    |                                                                                                    | •                                                                                                    |                                                                                                    | 5                                                                                                    |                                                                                                    | \$                                                                                                    |                                                                                                    | \$                                                                                                    |                                                                                                    | \$                                                                                                    |
|     |                       |                                                                                                    |                                                                                                    |                                                                                                    |                                                                                                    |                                                                                                    |                                                                                                    |                                                                                                    |                                                                                                    |                                                                                                    |                                                                                                    |                                                                                                    |                                                                                                    | Г                                                                                                    |                                                                                                    |                                                                                                    |                                                                                                    |
|     |                       |                                                                                                    | •                                                                                                    |                                                                                                    | •                                                                                                    |                                                                                                    |                                                                                                    |                                                                                                    | •                                                                                                    |                                                                                                    |                                                                                                    | -                                                                                                    |                                                                                                    | H                                                                                                    |                                                                                                    |                                                                                                    | 5                                                                                                    |
| (3) |                       | -                                                                                                    |                                                                                                    | -                                                                                                    |                                                                                                    | -                                                                                                    |                                                                                                    | -                                                                                                    |                                                                                                    |                                                                                                    |                                                                                                    | -                                                                                                    | •                                                                                                    |                                                                                                    | •                                                                                                    |                                                                                                    | · ·                                                                                                    |
| (6) |                       |                                                                                                    |                                                                                                    |                                                                                                    | •                                                                                                    |                                                                                                    |                                                                                                    |                                                                                                    |                                                                                                    |                                                                                                    |                                                                                                    |                                                                                                    |                                                                                                    |                                                                                                    |                                                                                                    |                                                                                                    | 5                                                                                                    |
| _   |                       |                                                                                                    |                                                                                                    | 1                                                                                                    |                                                                                                    | 1                                                                                                    | •                                                                                                    |                                                                                                    | •                                                                                                    | 100                                                                                                    | •                                                                                                    |                                                                                                    | •                                                                                                    |                                                                                                    | •                                                                                                    |                                                                                                    | \$                                                                                                    |
|     |                       |                                                                                                    |                                                                                                    |                                                                                                    |                                                                                                    |                                                                                                    | \$                                                                                                    |                                                                                                    | 5                                                                                                    |                                                                                                    | 5                                                                                                    |                                                                                                    | 5                                                                                                    |                                                                                                    | 5                                                                                                    |                                                                                                    | 5                                                                                                    |
|     |                       |                                                                                                    |                                                                                                    | 200                                                                                                    |                                                                                                    | 1999                                                                                                    |                                                                                                    |                                                                                                    | •                                                                                                    | 1000                                                                                                    | 5                                                                                                    |                                                                                                    | S                                                                                                    | 100                                                                                                    | s                                                                                                    |                                                                                                    | s                                                                                                    |
| (1) |                       |                                                                                                    |                                                                                                    |                                                                                                    |                                                                                                    |                                                                                                    |                                                                                                    |                                                                                                    |                                                                                                    |                                                                                                    | •                                                                                                    |                                                                                                    | •                                                                                                    |                                                                                                    |                                                                                                    |                                                                                                    | \$                                                                                                    |
|     |                       | -                                                                                                    |                                                                                                    | _                                                                                                    |                                                                                                    | -                                                                                                    |                                                                                                    | -                                                                                                    |                                                                                                    | -                                                                                                    |                                                                                                    | -                                                                                                    |                                                                                                    |                                                                                                    |                                                                                                    | _                                                                                                    |                                                                                                    |
| _   |                       | 1                                                                                                    | •                                                                                                    |                                                                                                    |                                                                                                    | 5200                                                                                                    |                                                                                                    |                                                                                                    |                                                                                                    | 1                                                                                                    |                                                                                                    |                                                                                                    |                                                                                                    | 1                                                                                                    |                                                                                                    | -                                                                                                    |                                                                                                    |
| _   |                       | -                                                                                                    |                                                                                                    |                                                                                                    |                                                                                                    |                                                                                                    |                                                                                                    |                                                                                                    |                                                                                                    |                                                                                                    |                                                                                                    | -                                                                                                    |                                                                                                    | t                                                                                                    |                                                                                                    |                                                                                                    |                                                                                                    |
| _   |                       |                                                                                                    |                                                                                                    | 50                                                                                                    |                                                                                                    |                                                                                                    |                                                                                                    |                                                                                                    |                                                                                                    |                                                                                                    |                                                                                                    |                                                                                                    |                                                                                                    | t                                                                                                    |                                                                                                    | -                                                                                                    |                                                                                                    |
|     |                       |                                                                                                    |                                                                                                    |                                                                                                    |                                                                                                    |                                                                                                    |                                                                                                    |                                                                                                    |                                                                                                    |                                                                                                    |                                                                                                    |                                                                                                    |                                                                                                    |                                                                                                    |                                                                                                    |                                                                                                    |                                                                                                    |
|     |                       |                                                                                                    |                                                                                                    |                                                                                                    |                                                                                                    | 1000                                                                                                    | •                                                                                                    | 100                                                                                                    | •                                                                                                    | 1000                                                                                                    | •                                                                                                    |                                                                                                    | •                                                                                                    |                                                                                                    | •                                                                                                    |                                                                                                    | •                                                                                                    |
|     |                       |                                                                                                    |                                                                                                    |                                                                                                    |                                                                                                    | 2000                                                                                                    | •                                                                                                    |                                                                                                    | •                                                                                                    |                                                                                                    | •                                                                                                    |                                                                                                    | •                                                                                                    |                                                                                                    | •                                                                                                    |                                                                                                    | •                                                                                                    |
|     |                       |                                                                                                    |                                                                                                    |                                                                                                    |                                                                                                    |                                                                                                    |                                                                                                    |                                                                                                    |                                                                                                    |                                                                                                    | •                                                                                                    |                                                                                                    | •                                                                                                    |                                                                                                    | •                                                                                                    |                                                                                                    | •                                                                                                    |
|     |                       | -                                                                                                    |                                                                                                    |                                                                                                    |                                                                                                    | -                                                                                                    |                                                                                                    | _                                                                                                    |                                                                                                    | -                                                                                                    |                                                                                                    | _                                                                                                    |                                                                                                    | -                                                                                                    |                                                                                                    |                                                                                                    |                                                                                                    |
|     |                       |                                                                                                    |                                                                                                    |                                                                                                    |                                                                                                    | -                                                                                                    |                                                                                                    |                                                                                                    |                                                                                                    |                                                                                                    | •                                                                                                    |                                                                                                    | •                                                                                                    | I                                                                                                    |                                                                                                    |                                                                                                    | •                                                                                                    |
|     |                       |                                                                                                    |                                                                                                    |                                                                                                    |                                                                                                    | 1                                                                                                    |                                                                                                    |                                                                                                    |                                                                                                    |                                                                                                    |                                                                                                    |                                                                                                    |                                                                                                    | t                                                                                                    |                                                                                                    |                                                                                                    |                                                                                                    |
|     |                       |                                                                                                    |                                                                                                    |                                                                                                    |                                                                                                    | 10                                                                                                    |                                                                                                    |                                                                                                    | 1                                                                                                    |                                                                                                    | \$                                                                                                    |                                                                                                    | 5                                                                                                    | 1                                                                                                    | 5                                                                                                    |                                                                                                    | 5                                                                                                    |
|     |                       |                                                                                                    |                                                                                                    | 13                                                                                                    |                                                                                                    | 2                                                                                                    |                                                                                                    | 1                                                                                                    | 1                                                                                                    |                                                                                                    | •                                                                                                    |                                                                                                    | •                                                                                                    | 10                                                                                                    | •                                                                                                    |                                                                                                    | •                                                                                                    |
|     |                       | -                                                                                                    |                                                                                                    | _                                                                                                    |                                                                                                    | -                                                                                                    |                                                                                                    | _                                                                                                    |                                                                                                    | -                                                                                                    |                                                                                                    | _                                                                                                    |                                                                                                    | -                                                                                                    |                                                                                                    | _                                                                                                    |                                                                                                    |
|     |                       |                                                                                                    | •                                                                                                    | 1222                                                                                                    | •                                                                                                    | 1000                                                                                                    | •                                                                                                    | 1                                                                                                    | •                                                                                                    |                                                                                                    | •                                                                                                    |                                                                                                    | •                                                                                                    |                                                                                                    | •                                                                                                    |                                                                                                    | •                                                                                                    |
| -   |                       | -                                                                                                    |                                                                                                    | -                                                                                                    |                                                                                                    | -                                                                                                    |                                                                                                    | -                                                                                                    |                                                                                                    | -                                                                                                    |                                                                                                    |                                                                                                    |                                                                                                    | -                                                                                                    |                                                                                                    |                                                                                                    |                                                                                                    |
| (7) |                       | -                                                                                                    |                                                                                                    |                                                                                                    |                                                                                                    | 1000                                                                                                    |                                                                                                    |                                                                                                    |                                                                                                    | 1                                                                                                    |                                                                                                    |                                                                                                    |                                                                                                    | T                                                                                                    |                                                                                                    |                                                                                                    |                                                                                                    |
|     |                       | -                                                                                                    | -                                                                                                    |                                                                                                    |                                                                                                    |                                                                                                    |                                                                                                    |                                                                                                    |                                                                                                    |                                                                                                    |                                                                                                    |                                                                                                    |                                                                                                    |                                                                                                    |                                                                                                    | -                                                                                                    |                                                                                                    |
| -   |                       |                                                                                                    | _                                                                                                    |                                                                                                    | _                                                                                                    |                                                                                                    |                                                                                                    | -                                                                                                    |                                                                                                    | -                                                                                                    |                                                                                                    |                                                                                                    |                                                                                                    | t                                                                                                    |                                                                                                    |                                                                                                    | _                                                                                                    |
|     |                       | -                                                                                                    |                                                                                                    |                                                                                                    |                                                                                                    |                                                                                                    |                                                                                                    |                                                                                                    |                                                                                                    |                                                                                                    |                                                                                                    |                                                                                                    |                                                                                                    | t                                                                                                    |                                                                                                    | -                                                                                                    |                                                                                                    |
|     | 5                     | -                                                                                                    |                                                                                                    |                                                                                                    | 5                                                                                                    | 1                                                                                                    |                                                                                                    |                                                                                                    |                                                                                                    |                                                                                                    |                                                                                                    |                                                                                                    | 5                                                                                                    |                                                                                                    |                                                                                                    | -                                                                                                    |                                                                                                    |
|     |                       |                                                                                                    |                                                                                                    |                                                                                                    |                                                                                                    |                                                                                                    |                                                                                                    |                                                                                                    |                                                                                                    |                                                                                                    |                                                                                                    |                                                                                                    |                                                                                                    | ÷                                                                                                    |                                                                                                    | -                                                                                                    |                                                                                                    |
|     |                       |                                                                                                    |                                                                                                    |                                                                                                    |                                                                                                    | 1                                                                                                    | 5                                                                                                    |                                                                                                    | 5                                                                                                    | -                                                                                                    | 5                                                                                                    |                                                                                                    | 5                                                                                                    | F                                                                                                    |                                                                                                    |                                                                                                    |                                                                                                    |
|     |                       | -                                                                                                    |                                                                                                    |                                                                                                    |                                                                                                    |                                                                                                    |                                                                                                    |                                                                                                    |                                                                                                    |                                                                                                    | 100-03                                                                                                    |                                                                                                    |                                                                                                    | t                                                                                                    |                                                                                                    |                                                                                                    |                                                                                                    |
|     |                       |                                                                                                    |                                                                                                    |                                                                                                    |                                                                                                    |                                                                                                    |                                                                                                    |                                                                                                    |                                                                                                    |                                                                                                    |                                                                                                    |                                                                                                    |                                                                                                    |                                                                                                    |                                                                                                    |                                                                                                    |                                                                                                    |
|     |                       | <ul> <li>MP20 J<br/>MP20 J<br/>MP2</li></ul> | MP20J         I           MP20JAU         I           MP20JAU         I           I         I           I | MIS001AU         MIS001AU           I         I           I         I           I | M220 J         E         M220 J         E         M220 J         M220 J         M220 J <t< td=""><td>M220 J         C         M220 J         C         M220 M2         M220 M200AU           Image: Strategy of the strategy of the s</td><td>Image: Margin and margin and mar</td><td>MP20 J M200 JAU         C MP20 JS00 JAU         C MP20 JS00 JAU         C MP20 JS00 JAU         C MP20 JS00 JAU         MP20 JS00 JAU           Image: Strategy Strategy S</td><td>M220 J         M220 MS00LAU         M220 MS00LAU         M20 MS00LAU         M20 MS00LAU         M20 M</td><td>MP20 J         C         MP20 J         C         MP20 J         C         MP20 JAU         C         MP20 JAU         MP20 JAU         MP20 JAU         <th< td=""><td>ME203         C         ME204         C         ME204         C         ME205         ME205</td><td>MP20 J         C         MP20 JAU         C         MP20 JAU         MP20 JAU</td><td>MP20 J         C         MP20 JAU         C         MP20 JAU         MP20 JAU         MP20 JAU         MP20 JAU         MP20 JAU         MP20</td><td>MP20 J         C         MP20 C         MP20 C         MP20 MS00AU         C         MP20 MS00AU         C         MP50 MS00AU         C         MP50 MS0AU         C         MP50 MS0AU         C         MP50 MS0AU         C         MP50 MS0AU         C         MP50 MS0AU         C         MP50 MS0AU         C         MS00AU         C         MS00AU         C         MS00AU         C         MS0AU         C         MS0AU         C         MS0AU         C         MS0AU         MS0AU         MS0AU         MS0AU         MS0AU         MS0AU         MS0AU         MS0AU         MS0AU         MS0AU         MS0AU         MS0AU         MS0AU</td><td>MP20 J         C         MP20 J         C         MP20 J         MP20 J         MP20 J         MP20 J         MP20 J         MP20 J         MP20 J         MP20 J         MP20 J         MP20 J         MP20 J         MP20 J         MP20 J         MP20 J         MP20 J         MP20 J         MP20</td><td>MP20 J         C         MP20 J         C         MP20 J         MP20 J         MP20 J         MP20 J         MP20 J         MP20 J         MP20 J         MP20 J         MP20 J         MP20 J         MP20 J         MP20 J         MP20 J         MP20 J         MP20 J         MP20 J         MP20</td><td>MP20 MS001AU         MP300         MP40 MS001AU         MP40 MS001AU         Mp40 MS001AU         Mp40 MS001AU         Mp40 MS001AU         Mp40 MS001AU         Mp40 MS001AU</td></th<></td></t<> | M220 J         C         M220 J         C         M220 M2         M220 M200AU           Image: Strategy of the strategy of the s | Image: Margin and margin and mar | MP20 J M200 JAU         C MP20 JS00 JAU         C MP20 JS00 JAU         C MP20 JS00 JAU         C MP20 JS00 JAU         MP20 JS00 JAU           Image: Strategy Strategy S | M220 J         M220 MS00LAU         M220 MS00LAU         M20 MS00LAU         M20 MS00LAU         M20 M | MP20 J         C         MP20 J         C         MP20 J         C         MP20 JAU         C         MP20 JAU         MP20 JAU         MP20 JAU <th< td=""><td>ME203         C         ME204         C         ME204         C         ME205         ME205</td><td>MP20 J         C         MP20 JAU         C         MP20 JAU         MP20 JAU</td><td>MP20 J         C         MP20 JAU         C         MP20 JAU         MP20 JAU         MP20 JAU         MP20 JAU         MP20 JAU         MP20</td><td>MP20 J         C         MP20 C         MP20 C         MP20 MS00AU         C         MP20 MS00AU         C         MP50 MS00AU         C         MP50 MS0AU         C         MP50 MS0AU         C         MP50 MS0AU         C         MP50 MS0AU         C         MP50 MS0AU         C         MP50 MS0AU         C         MS00AU         C         MS00AU         C         MS00AU         C         MS0AU         C         MS0AU         C         MS0AU         C         MS0AU         MS0AU         MS0AU         MS0AU         MS0AU         MS0AU         MS0AU         MS0AU         MS0AU         MS0AU         MS0AU         MS0AU         MS0AU</td><td>MP20 J         C         MP20 J         C         MP20 J         MP20 J         MP20 J         MP20 J         MP20 J         MP20 J         MP20 J         MP20 J         MP20 J         MP20 J         MP20 J         MP20 J         MP20 J         MP20 J         MP20 J         MP20 J         MP20</td><td>MP20 J         C         MP20 J         C         MP20 J         MP20 J         MP20 J         MP20 J         MP20 J         MP20 J         MP20 J         MP20 J         MP20 J         MP20 J         MP20 J         MP20 J         MP20 J         MP20 J         MP20 J         MP20 J         MP20</td><td>MP20 MS001AU         MP300         MP40 MS001AU         MP40 MS001AU         Mp40 MS001AU         Mp40 MS001AU         Mp40 MS001AU         Mp40 MS001AU         Mp40 MS001AU</td></th<> | ME203         C         ME204         C         ME204         C         ME205         ME205 | MP20 J         C         MP20 JAU         C         MP20 JAU         MP20 JAU | MP20 J         C         MP20 JAU         C         MP20 JAU         MP20 JAU         MP20 JAU         MP20 JAU         MP20 JAU         MP20 | MP20 J         C         MP20 C         MP20 C         MP20 MS00AU         C         MP20 MS00AU         C         MP50 MS00AU         C         MP50 MS0AU         C         MP50 MS0AU         C         MP50 MS0AU         C         MP50 MS0AU         C         MP50 MS0AU         C         MP50 MS0AU         C         MS00AU         C         MS00AU         C         MS00AU         C         MS0AU         C         MS0AU         C         MS0AU         C         MS0AU         MS0AU         MS0AU         MS0AU         MS0AU         MS0AU         MS0AU         MS0AU         MS0AU         MS0AU         MS0AU         MS0AU         MS0AU | MP20 J         C         MP20 J         C         MP20 J         MP20 J         MP20 J         MP20 J         MP20 J         MP20 J         MP20 J         MP20 J         MP20 J         MP20 J         MP20 J         MP20 J         MP20 J         MP20 J         MP20 J         MP20 J         MP20 | MP20 J         C         MP20 J         C         MP20 J         MP20 J         MP20 J         MP20 J         MP20 J         MP20 J         MP20 J         MP20 J         MP20 J         MP20 J         MP20 J         MP20 J         MP20 J         MP20 J         MP20 J         MP20 J         MP20 | MP20 MS001AU         MP300         MP40 MS001AU         MP40 MS001AU         Mp40 MS001AU         Mp40 MS001AU         Mp40 MS001AU         Mp40 MS001AU         Mp40 MS001AU |

|                                               |                                         |      |     |       |           |      |                                                                                                    |           |     | _ |
|-----------------------------------------------|-----------------------------------------|------|-----|-------|-----------|------|----------------------------------------------------------------------------------------------------|-----------|-----|---|
| E35 2nd CPU (4 MB)                            |                                         | 1 mm |     |       |           |      |                                                                                                    |           | •   |   |
| E36 2nd CPU (8 MB)                            | 2 ( ) ( ) ( ) ( ) ( ) ( ) ( ) ( ) ( ) ( | Cimi |     | 1     | <b>CO</b> | 1000 | New Contraction of Contraction of Co | 1         | •   |   |
| # Interfaces                                  |                                         |      |     | 2     |           | A    | 33. 34 B                                                                                                    |           |     |   |
| 313 Serial IF, (MIB) ready                    | •                                       | •    | •   | 1     | •         | •    | 1 (• ) (• )                                                                                                    | •         | •   |   |
| 314 parallel Printer IF                       |                                         |      | •   | •     | •         | •    | •                                                                                                    | •         | •   |   |
| J16 BIS ready (1 port)                        |                                         | •    | •   |       |           | 1000 |                                                                                                    |           |     |   |
| 719 additional MSL interface (MP90)           |                                         |      |     |       |           |      |                                                                                                    |           | •   |   |
| 220 Wireless Interface Board                  | (1998) (Inc. 1997)                      | 0.0  |     | (max) |           | • 10 |                                                                                                    | •         | •   |   |
| 221 additional MSL interface (MP60-MP70)      |                                         |      |     |       |           |      | <b>.</b>                                                                                                    |           |     |   |
| 222 PS/2 Interface (2 ports)                  | 00                                      |      |     |       |           | 5    |                                                                                                    |           | •   |   |
| Remote Speed Point and Alarm Device<br>723 IF |                                         |      | 1.1 |       |           |      |                                                                                                    | s         |     |   |
| 225 USB Interface                             |                                         | •    | •   | •     | •         | •    | •                                                                                                    | •         | •   |   |
| 230 Flexible Nurse Call IF                    | •                                       | •    | •   | •     | •         | •    | •                                                                                                    |           | •   |   |
| 235 IntelliVue 802.11 Adapter                 |                                         | •    | •   | •     | •         | •    | •                                                                                                    | • · · · · | •   |   |
| 240 Advanced System Interface                 | 1                                       | •    | •   | •     | •         | 1    |                                                                                                    |           |     |   |
| 342 Networking Interface                      | 9                                       | •    | 5   | 5     | 5         | 5    | 5                                                                                                    | 5         | 5   |   |
| 345 Instrument Telemetry 1.4 GHz              | ற                                       | •    | •   |       |           | 200  |                                                                                                    |           | 100 |   |
| 347 Instrument Telemetry 2.4 GHz              | (7)                                     | •    | •   |       |           |      |                                                                                                    |           |     |   |
| 250 Dockingstation interfacing capability     |                                         |      | •   | •     | •         |      |                                                                                                    |           |     |   |

| omments             |                       | ź  |
|---------------------|-----------------------|----|
| enables #A08        |                       | 1  |
| enables #A12        |                       | 2  |
| #C04 includes #C    | :09                   |    |
| #C04 and #C09 a     | re exclusive          |    |
| #C04, #C06 and #    | C07 are exclusiv      | 3  |
| #C06 is included    | in #C07               |    |
| #C04, #C06 and #    | C07 are exclusive     | 4  |
| #C07 includes #C    | :06                   |    |
| #C04, #C06 and #    | C07 are exclusive     | 5  |
| #C09 is included    | in #C04               |    |
| #C04 and #C09 a     | re exclusive          | 6  |
| #E02 includes #J2   | 22                    | 7  |
| US only             |                       | \$ |
| not available in th | ie US                 | 9  |
| Greater China and   | l on specific request | 10 |
| #C04 comes stand    | lard with #H20        | ļ  |
| #C06 comes stand    | iard with #H10, #H30  |    |
| and #H40            | 1                     | 12 |
| enables #C17        | 1                     | 13 |
| included in #E02    |                       | 14 |

# Index

## 1

```
    Who will be operating which display? • 264
    How are the displays positioned in relation to each other? • 265
```

#### 3

3. Which Operator (or which display) are the connected input devices assigned to? • 267

#### 4

4. On which display should an operator's windows appear • 269

#### Α

Abbreviations • 9 Accessing the IntelliBridge EC10 Service Interface • 292 Accessing the Main CPU or Primary Video Board (MP90 Dual CPU Versions) • 167, 172 Action if outside specification • 330 adjustments • 10 After Each Service, Maintenance or Repair Event • 40 After Installation, Testing or Repair • 113 Alarm Behavior • 146 Alarm Issues • 145 Alarm Lamps • 126, 145 Alarm Tones • 126, 145 Altitude • 303 analyzer, safety • 42 Assembling Mounts • 248 Assembling the dual Link Bar • 202 assembly • 10 Attaching the MMS to a Mount • 277

## В

Barometer Check • 100 Barometric Pressure Check and Calibration • 96 Basic Performance Assurance Test • 85 Bedside Network Status Icons • 137 Before Each Use • 39, 40 BIS Performance Test • 102 BIS Solution Components • 238 BIS Solution Replaceable Parts • 238 BISx Solution Components • 239 BISx Solution Replacable Parts • 239 Block Diagram Legend • 25 Boot Phase Failures • 124, 126, 133

#### С

Cabling • 284 Cabling for D80 Intelligent Display • 309 Cabling Options • 318 Cabling Options and Conduit Size Requirements • 301, 307, 314, 316, 317 Calibration Verification • 98 Cardiac Output Performance Test • 101 Care and Cleaning • 328 Carrying Out and Reporting Tests • 108 Case 1 Medical Device Combined with Medical Device • 75 Case 2 Medical Device Combined with a Non-Medical Device • 77 Case 3 Medical Device Combined with a Medical or Non-Medical Device with one Device in a Non-Medically-Used Room • 81 Changing the Gas Cylinders • 327 Check for Obvious Problems • 123 Checking Country-Specific Default Settings • 288 checklist installation • 245 Checks before opening the instrument • 123 Checks Before Opening the Instrument • 123 Checks for Obvious Problems • 123 Checks with the Instrument switched Off • 123 Checks with the Instrument Switched On, AC connected • 124 Claims for Damage • 247, 326 Claims For Damage and Repackaging • 247 CO<sub>2</sub> Calibration Verification • 98 Flow Rate Check and Calibration • 96 Noise Check • 97 Pump check • 96

CO2 Gas Measurement Calibration Check • 97 CO2 Pump / CO2 Scrubber Replacement • 99 Compatibility with Information Center • 120 Compatibility with FMS • 119 Compatibility with MMS • 119 Compatible Devices • 17 configuration mode entering • 288 Configuration Settings for CSCN Routed Bedside Monitors (RBM) • 290 Configuration Tasks • 287 Configuring IP Address, Subnet Mask and Default Gateway • 289 Configuring Multiple Displays • 264 Configuring Routed Bedside Monitors Support • 290 Configuring the Equipment Label • 289 Configuring the printer • 289 Connecting Non-Medical Devices • 305 connecting power • 249 Connecting the Monitor to AC Mains • 249 Connection of Devices via the MIB/RS232 Interface (Rev. A.10.15 to C.00.90) • 257 Connection of Devices via the MIB/RS232 Interface (Rev. D.00.58 to F.01.42) • 256 Connection of Devices via the MIB/RS232 Interface G.00.xx or higher • 256 Connection of MIB Devices (Rev. below A.10.15) • 257 Connection of USB Devices • 151, 258 Connections • 249, 273, 274, 279, 282, 284, 286 CPU Boards • 18

#### D

D80 Intelligent Display Problems • 126, 132
Data Acquisition • 20
Data Flow • 19
Data Flow Marker In and ECG Wave • 154
Data Output • 21
Data Provider System Service • 20
Detaching the Measurement Server from a Mount • 277
Disabling/Enabling Touch Operation • 112
Disassembly • 331
Disassembly Procedures for the M3015A MMS Extension (HW Rev. A) • 205
Display and User Interface Service • 21
Display Settings • 291
Disposal of Used Gas Cylinders • 327
Double-Width Plug-In Module • 234

# E

ECG • 220

ECG Out Functionality • 286 ECG Out Interface • 321 ECG Performance • 86 ECG Sync Performance Test • 87 ECG Sync Performance Test • 87 ECG synch • 87 ECG/Resp Performance check • 86 ECG/Resp Performance Test • 86 EEG, SvO2 and tcGas Performance Tests • 35, 104 Electrical and Safety Requirements • 310, 311, 312, 313, 314 Electrical and Safety Requirements (Customer or Philips) • 303 Electrical Inspection • 246 Electrical Requirements • 304 enclosure leakage current test • 66, 67 Environmental Requirements • 303, 310, 311, 312, 313, 314 Environmental Requirements Flexible Module Rack M8048A • 307 Environmental Requirements Multi-Measurement Module M3001A and IntelliVue X2 M3002A • 306 Equipment Required • 99 Evaluation • 111 Evaluation of Test Results • 39, 111 Examples for Multiple Display Use Models • 270 Exchange and Replacement Parts • 216 Exchange Modules, Table 1 • 229 Exchange Modules, Table 2 • 231 Exchange Parts • 212 listing • 228 Exchange Parts List • 228 Exchange Procedures • 194 Exploded View Double-width Plug-in Module Exploded View • 234 Single-width Plug-in Module Exploded View • 233 extensions • 10 External Display not functioning • 126, 130 External Display Part Numbers • 211, 212, 241 External Touch Display not functioning • 126, 131 F

Final Inspection • 193, 204 Firmware Upgrade • 293 Fitting the Gas Cylinders • 327 Flexible Module Rack • 126, 147 Flexible Module Rack (FMS) Disassembly • 174 Flexible Module Rack (FMS) Parts • 211, 216 Flexible Module Rack and/or Multi-Measurement Module • 277 Flexible Nurse Call Relay • 126, 151 Flow Rate Check and Calibration • 96 Flow Test • 99 Following Reassembly • 210 Full Performance Assurance Test • 86

#### G

Gas Analyzers • 323 Gas Flow Performance Check • 329 General Monitor INOP Messages • 133 General Reassembly/Refitting Comments • 210 General Requirements for a System • 71 Generating and Uploading Clone Files • 295 Guideline for Performance of Safety Tests • 45

### Н

Handing Over the Monitor • 297 Hardware Building Blocks • 15 Hardware Revision Check • 116 Hardware Settings • 276 Hardware/Software Compatibility Matrix • 117 Hints for Correct Performance of Safety Tests • 44 How does the Support Tool Work with the Monitor • 23 How to use the Troubleshooting tables • 126 How to Use This Guide • 9 How To Use This Section • 115 Humidity • 303

## 

I/O Boards • 19 Image Sticking • 153 Individual Parameter INOPS • 126, 146 Initial Inspection • 246, 326 Initial Instrument Boot Phase • 124 Input Devices • 318 installation • 10 checklist • 245 Installation Checklist • 245 Installation Instructions • 245 Installation of Multiple Displays • 262 Installing I/O boards in the D80 Intelligent Display • 263 Installing Interface Boards • 250 Installing Remote Devices • 272 Installing the M8008A/M8010A/M8016A CMU • 247 Instrument Identification • 326 IntelliBridge • 318 IntelliBridge EC10 • 292 IntelliBridge Performance Test • 104 IntelliVue 802.11 Bedside Adapter Communication Test • 107 IntelliVue 802.11 Bedside Adapter Part Numbers\* • 240 IntelliVue 802.11 Bedside Adapter Problems • 140 IntelliVue MP80/MP90 • 15 IntelliVue Product Structure • 336 IntelliVue X2 Part Numbers • 229 Internal LAN (Measurement Link) • 22 Introduction • 9, 33, 115, 299 Invasive Pressure Performance Test • 90 Isolating problems to the correct subassembly • 115

### Κ

Keyboard/Mouse not functioning • 136

## L

Leakage Check • 95 Leakage Test • 100 List of Error Codes • 155 Local Printer • 319

#### Μ

M3001A #A01 Philips FAST SpO2 MMS Exchange Numbers • 223 M3001A #A02 Nellcor OxiMAX-compatible MMS Exchange Numbers • 224 M3001A #A03 MMS with Masimo SET SpO2 - Exchange Numbers • 224 M3014A Capnography Extension Performance Tests • 91 M8008A/M8010A/M8016A Site Requirements • 302 mains power connecting to • 249 Mainstream CO2 Accuracy Check • 91 Measurement Validation • 88 Mechanical Inspection • 246 MIB / RS232 • 126, 149 Microstream CO2 Performance Test • 94 MMS Exchange Part Numbers • 223 MMS Extension Part Numbers - Front Bezels • 226 MMS Extension Part Numbers - Release Mechanisms • 225 MMS Extension Part Numbers - Top Cover, Flex Cable and Link Bar • 226

MMS Extension Parts (M3012A, M3014A, M3015A and M3016A) • 211, 225 MMS Extensions - Exchanging the Top Cover, MSL Flex Cable and the Dual Link Bar • 193 MMS Firmware Overview • 220 MMS Part Number Overview and Identification • 218 MMS Part Numbers - Front Bezel for M3001 #A01 & #A03 • 221 MMS Part Numbers - Front Bezel for M3001 #A02 • 221 MMS Part Numbers - Label Kits • 225 MMS Part Numbers - NBP Assembly • 225 MMS Part Numbers - Top Cover and MSL Assembly • 221 modifications • 10 Monitor Applications • 21 Monitor Software Block Diagram • 24 Monitor Theory of Operation • 13 Mounting • 282, 283, 308, 316, 317 Mounting Instructions • 248 Mounting the 15 • 272, 273 Mounting the 17 • 273 Mounting the BIS Engine to the FMS • 279 Mounting the FMS • 279 Mounting the MMS Mount to the FMS (M8048A) • 278 Mounting the Remote Extension Device to the FMS • 278 MP80/D80/MP90 CMU Disassembly • 159 MP80/MP90/D80 Parts • 211, 212 MSL Cable Termination • 280 MSL-related problems • 126, 142 Multi-Measurement Module • 126, 141, 143 Multi-Measurement Module (MMS) Disassembly • 184 Multi-Measurement Module (MMS) M3001A, IntelliVue X2 M3002A or Flexible Module Rack (FMS) M8048A • 305 Multi-Measurement Module (MMS) Parts • 211, 218 Multi-Port Nurse Call Connector Test (Flexible Nurse Call) • 105

## Ν

NBP

Accuracy Test • 88 Leakage Test • 89 Linearity Test • 90 valve test • 90 NBP Accuracy Test • 88 NBP Leakage Test • 89 NBP Linearity Test • 90 NBP PerformanceTest • 88 Network related problems • 126, 137 NIBP performance assurance tests • 108 Noise Check • 97 Noninvasive Blood Pressure Measurement Calibration • 85 non-medical devices in patient vicinity • 71 Number of Supported Parameter Modules • 121 Nurse Call Relay • 286 Performance Test • 101 Nurse Call Relay Interface • 320 Nurse Call Relay Performance Test • 104

#### Ο

OB TraceVue, connecting to • 71 Obtaining Replacement Parts • 122 Operating Environment • 327 Operating Information • 327 Optional Hardware • 16 Other Regular Tests • 112

### Ρ

Part Number Table • 229 Parts • 211 parts and accessories • 10 Parts List • 332 Passwords • 11 patient leakage current test • 69 patient safety checks • 70 PCB replacement level support • 116 performance • 10 performance assurance tests SpO2 • 108 Performance Assurance Tests • 39, 85 Persistent Data Storage System Service • 20 Philips 15210B Calibration Unit • 325 Philips Clinical Network • 23 Philips Clinical Network (Wired) • 285 Philips Clinical Network (Wireless) • 285 Philips Medical LAN • 319 Phone Jack Type Connector Test (Traditional Nurse Call) • 105 Plug-in Module Accessories tcpO2/tcpCO2 Module • 240 Plug-In Module Disassembly • 181

Plug-In Module Language Specific Front Housing Kits (incl. Silicone Buttons, Frames & Bezels), Table 1 • 234 Plug-In Module Language Specific Front Housing Kits (incl. Silicone Buttons, Frames & Bezels), Table 2 • 236 Plug-in Module Replaceable Parts • 234 Plug-In Module Specific Bezels • 237 Plug-in Modules • 180 Plug-in Modules Part Numbers • 211, 229 Plug-In Modules Replaceable Parts • 233 Positioning the Measurement Server on a Clamp Mount • 277 Possible USB Device Combinations • 260 power connecting • 249 connection • 249 Power Loss Alarm Buzzer Performance Test (only if Multi-Port Nurse Call Connector Board is installed) • 106 Power On Test • 40 Power Supply • 18 PowerLink Test • 102 Press performance check • 90 Preventive Maintenance Procedures • 85 Printer • 126, 143, 148 Printer Test Report • 113 Procedures for Local Staff • 300 Procedures for Philips Personnel • 301 PS/2 Keyboard/Mouse • 276, 285 Pump Check • 96

#### R

Reassembling the MSL Flex Assembly • 187 Recommended Frequency • 34 Recorder • 149 Recorder Module Paper • 183 Refit Procedures for the MMS Extension • 209 Refitting the CO2 Scrubber • 209 Refitting the Cover • 191 Refitting the DC/DC board • 191 Refitting the Extension Bottom Cover • 210 Refitting the Front Cover • 192, 204, 210 Refitting the new NBP Pump • 189 Refitting the Pump • 209 Refitting the Top Cover • 202 reliability • 10 Remote Alarm Device • 126, 134 Remote Alarm Device Part Numbers • 211, 244 Remote Alarm Devices • 282, 316 Remote Device Site Requirements • 304 Remote Displays - M8033A • 311 Remote Displays - M8033B • 312 Remote Displays - M8033C • 313 Remote Displays (M8031A) • 309 Remote Displays (M8031B) • 310 Remote Extension Device • 126, 135, 282, 283, 317 Remote Extension Device Part Numbers • 211, 244 Remove/Replace Plug-in Module Plug-In Module Disassembly • 181 Recorder Module Paper • 183 tcpO2/tcpCO2 Calibration Chamber • 182 Removing I/O Boards • 160 Removing the CO2 Scrubber • 207 Removing the DC/DC Board • 186 Removing the Dual Link Bar • 196 Removing the Extension Bottom Cover • 206 Removing the Front Cover • 184, 194, 205 Removing the Handle and the Measurement Server Mount • 174 Removing the Main Board • 170 Removing the Mounting Pin • 184, 195 Removing the MSL Flex Assembly • 186 Removing the NBP pump • 189 Removing the optional Fans (MP90 Dual CPU Versions only)\* • 163 Removing the Plastic Feet and/or the Locking Cam • 163 Removing the Power On/Off Switch • 174 Removing the Power Supply • 172 Removing the Pump • 208 Removing the Second CPU/Main Board (MP90 Dual CPU Versions only) • 165 Removing the Speaker (MP80/MP90 only) • 173 Removing the Top Cover • 162, 185, 199 Repackaging for Shipment or Storage • 247 Repacking for Shipment or Storage • 326 Repair and Disassembly • 159 repairs • 10 qualified personnel • 115 Replacement level major subassembly • 116 PCB • 116 Replacement Level Supported • 116 Replacement Parts • 213

Replacement parts. See Spare parts • 122 Replacing the Flex Cable Assembly • 199 Replacing the Primary Video Board • 168, 170 Replacing the Second (Independent) Video Board(MP90 Dual CPU Versions only) • 164, 165 Reporting of Test Results • 39, 108 Required Protective Measures at System Installation • 74 Reset Time Counters • 99 Resolution • 292 Respiration Performance • 86 Responsibility of the Manufacturer • 10 Roles & Responsibilities • 300 Routine Maintenance • 327 RS232/MIB/LAN Interface • 319

#### S

#### S(1)

Protective Earth Resistance Test • 65

#### S(2)

Equipment Leakage Current Test - Normal Condition • 66 S(3) Equipment Leakage Current Test - Single Fault Condition • 67 S(4) Applied Part Leakage Current - Mains on Applied Part • 69 safety • 10 tests • 41, 108 procedures • 43 system • 70 Safety Requirements • 303 Safety Test Adapter Cable - Schematics • 47 Safety Test Procedures • 39, 43 safety tests • 41 power on test • 108 visual safety check • 108 Safety Tests • 41 Service Tool Procedure, Version 1 • 101 Service Tool Procedure, Version 2 • 102 Setting Altitude and Line Frequency • 289 Setting Altitude, Line Frequency, ECG Cable Colors and Height & Weight Units • 288 Setting Up Multiple Displays • 262 Sidestream CO2 Accuracy Check • 92 Sidestream CO2 Flow Check • 93 Sidestream CO2 Performance Test • 94 Single-Width Plug-In Module • 233

Site Planning • 299 Site Preparation • 299 Site Preparation Responsibilities • 300 Size • 292 Software Compatibility Matrix • 118, 141 Software Revision Check • 118 Space Requirements • 302, 309, 310, 311, 312, 313, 316, 317 Space Requirements Flexible Module Rack M8048A • 306 Space Requirements IntelliVue X2 M3002A • 306 Space Requirements Multi-Measurement Module M3001A • 305 Spare parts obtaining • 116 Specification • 326 SpeedPoint Part Numbers • 211, 243 Spirometry Performance Tests • 99 SpO2 • 220 performance assurance tests • 108 Performance Test • 87 SpO2 Performance Test • 87 Status Log • 154 Storage of Gas Cylinders • 327 system example • 71 medical electrical • 70 test • 70, 108 System Boundaries • 14 System Example • 71 System Installation Requirements • 73 system test • 70, 108 System Test • 41, 70 System Test Procedure • 84

# Т

tcpO2/tcpCO2 Calibration Chamber Kit • 182 tcpO2/tcpCO2 Module Accessories • 240 Temperature • 303 Accuracy check • 91 Temperature Performance Test • 91 Terminology and Definitions • 34 Test and Inspection Matrix • 109 Test Procedure • 329 Test Report • 108 Testing • 193, 205 Testing and Maintenance • 33 Testing Sequence • 39 tests enclosure leakage current • 66, 67 patient leakage current • 69 performance assurance NIBP • 108 SpO2 • 108 reporting • 108 safety • 41, 108 system • 108 Theory of Operation • 13, 328 Time counters resetting • 91, 99 Tools required • 184 Tools Required • 159 Touch Cable • 315 Touchscreen Calibration • 112 Troubleshooting • 115 Troubleshooting Guide • 123 Troubleshooting Tables • 123, 125 Troubleshooting the ECG OUT • 126, 152 Troubleshooting the Individual Measurements or Applications • 157 Troubleshooting with the Support Tool • 156 Type • 292

#### U

Unpacking the Equipment • 246 Unpacking the Instrument • 325 Upgrade Options • 338 Uploading and Removing Device Drivers • 294 USB • 151 USB Error Indication • 261 Use Model 1 Cardio-thoracic OR • 270 Use Model 2 Infection Room, Burn Unit/Bone-marrow transplant • 271

## V

Valve Test • 90 Video Cable Wiring Schematics • 275 Viewing System Information • 296 Visual Inspection • 40 voltage setting • 249 Vuelink Performance Test • 103

## W

Warnings and Cautions • 11 Warnings, Cautions, and Safety Precautions • 42 What is a Medical Electrical System? • 70 When to Perform Tests • 35, 39, 85, 86 Who Should Perform Repairs • 115 Who Should Use This Guide • 9 Wireless Ethernet Adapter (Proxim) • 126, 138